# Package 'ORFik'

October 17, 2020

<span id="page-0-0"></span>Type Package

Title Open Reading Frames in Genomics

Version 1.8.6

Encoding UTF-8

Description R package for analysis of transcript and translation features through manipulation of sequence-, RiboSeq-, RNASeq-, TCPseq- and CAGE-data. Focusing on 5' UTRs (leaders), it is generalized in the sense that any transcript region can be analysed. ORFik is extremely fast through use of C, data.table and GenomicRanges. Package allows to reassign starts of the transcripts with the use of CAGE-Seq data, automatic shifting of RiboSeq reads, finding of Open Reading Frames for

whole genomes and much more.

biocViews ImmunoOncology, Software, Sequencing, RiboSeq, RNASeq, FunctionalGenomics, Coverage, Alignment, DataImport

License MIT + file LICENSE

LazyData TRUE

BugReports <https://github.com/Roleren/ORFik/issues>

URL <https://github.com/Roleren/ORFik>

**Depends** R ( $>= 3.6.0$ ), IRanges ( $>= 2.17.1$ ), GenomicRanges ( $>= 1.35.1$ ), GenomicAlignments (>= 1.19.0)

**Imports** S4Vectors  $(>= 0.21.3)$ , GenomeInfoDb  $(>= 1.15.5)$ , GenomicFeatures ( $>= 1.31.10$ ), AnnotationDbi ( $>= 1.45.0$ ), rtracklayer ( $>= 1.43.0$ ), Rcpp ( $>= 1.0.0$ ), data.table ( $>=$ 1.11.8), Biostrings (>= 2.51.1), biomartr, Rsamtools (>= 1.35.0), BiocGenerics (>= 0.29.1), BiocParallel (>= 1.19.0), SummarizedExperiment ( $>= 1.14.0$ ), DESeq2 ( $>= 1.24.0$ ), ggplot2  $(>= 2.2.1)$ , gridExtra  $(>= 2.3)$ , cowplot  $(>= 1.0.0)$ , GGally  $(>= 1.0.0)$ 1.4.0), methods ( $> = 3.6.0$ ), R.utils, utils, stats, fst ( $> =$ 0.9.2), tools

#### RoxygenNote 7.1.1

Suggests testthat, rmarkdown, knitr, BiocStyle, BSgenome, BSgenome.Hsapiens.UCSC.hg19

LinkingTo Rcpp

VignetteBuilder knitr

git\_url https://git.bioconductor.org/packages/ORFik

git\_branch RELEASE\_3\_11

git\_last\_commit 3b6321e

git\_last\_commit\_date 2020-10-05

Date/Publication 2020-10-16

Author Haakon Tjeldnes [aut, cre, dtc], Kornel Labun [aut, cph], Katarzyna Chyzynska [ctb, dtc], Yamila Torres Cleuren [ctb, ths], Evind Valen [ths, fnd]

Maintainer Haakon Tjeldnes <hauken\_heyken@hotmail.com>

# R topics documented:

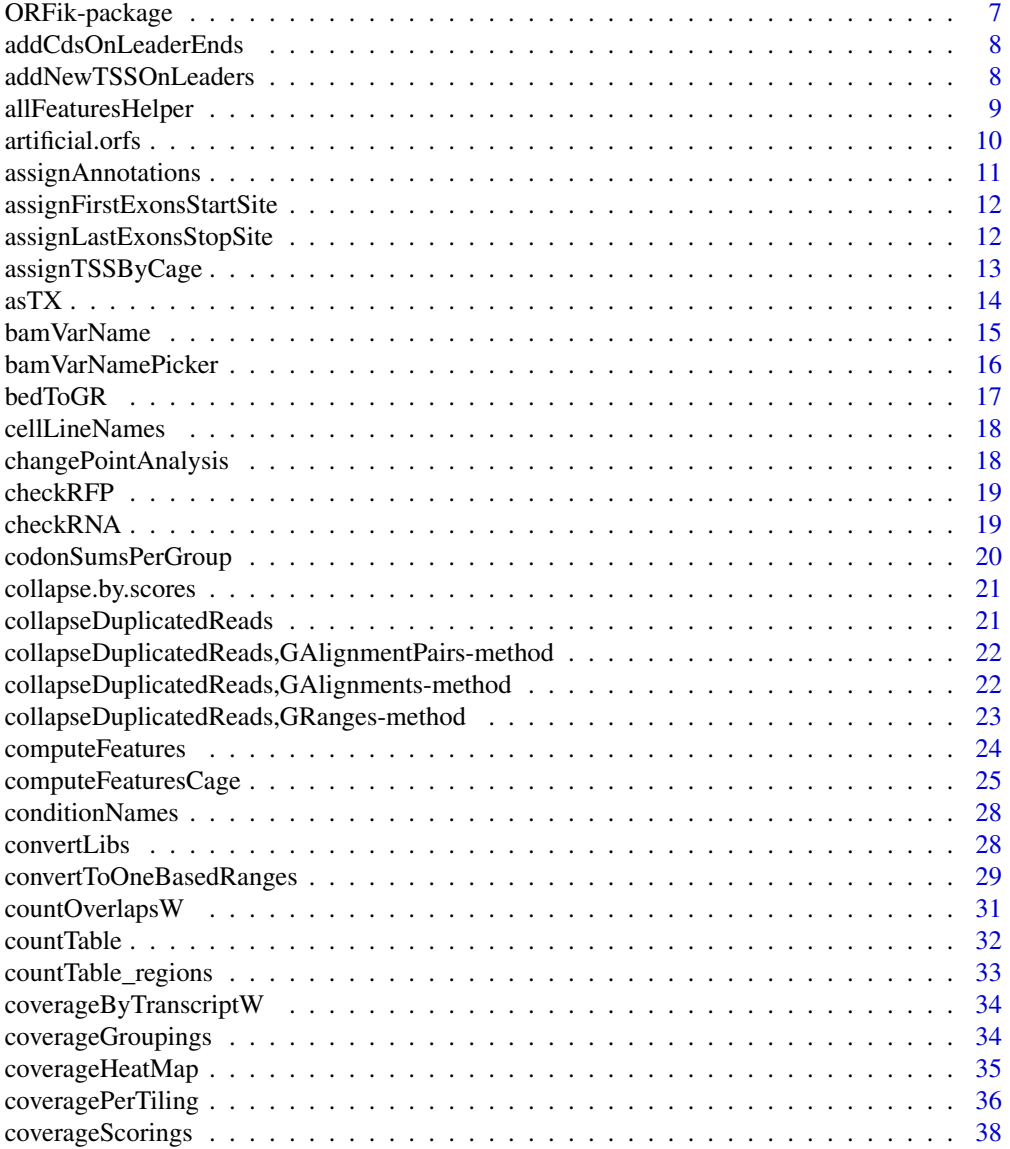

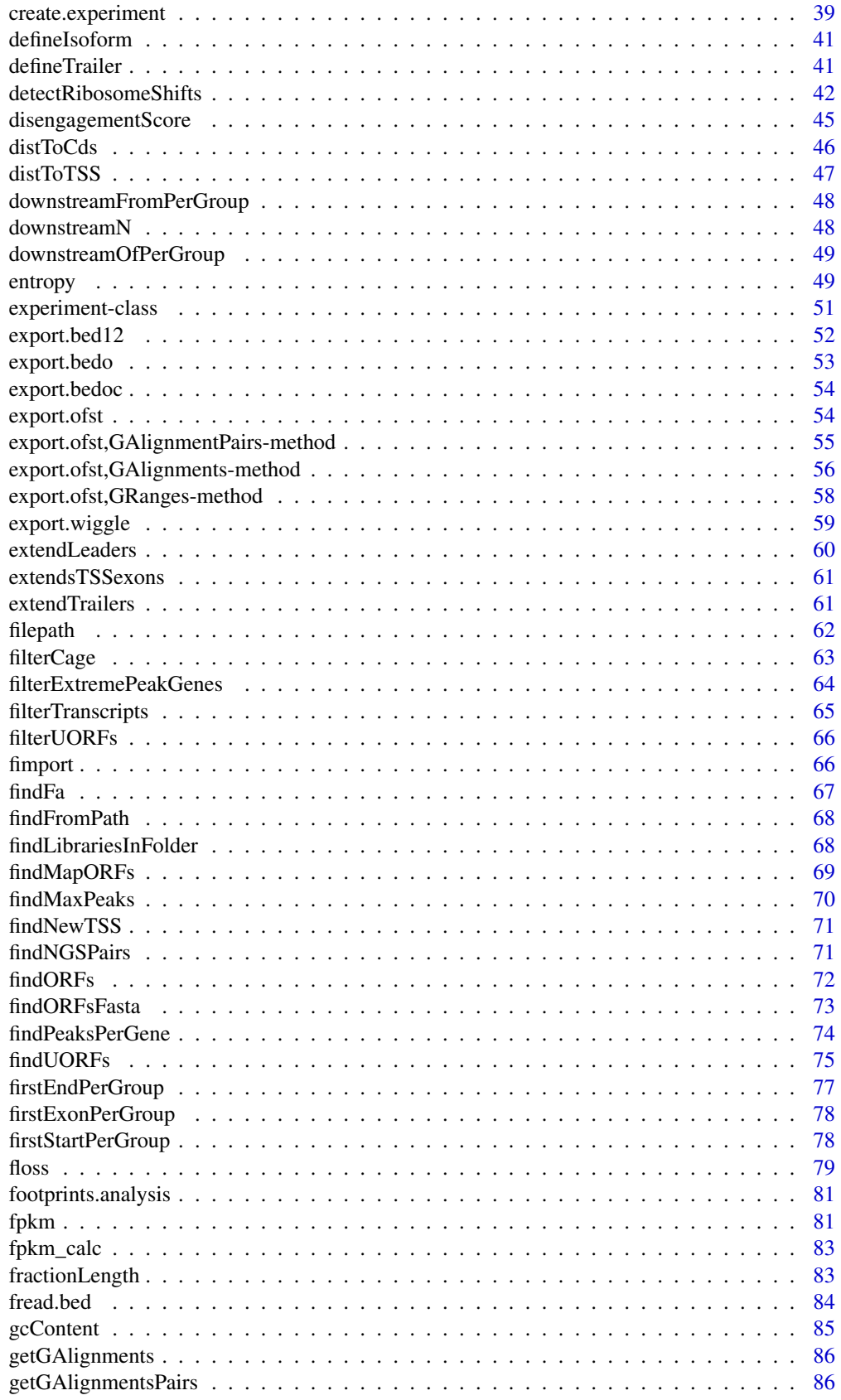

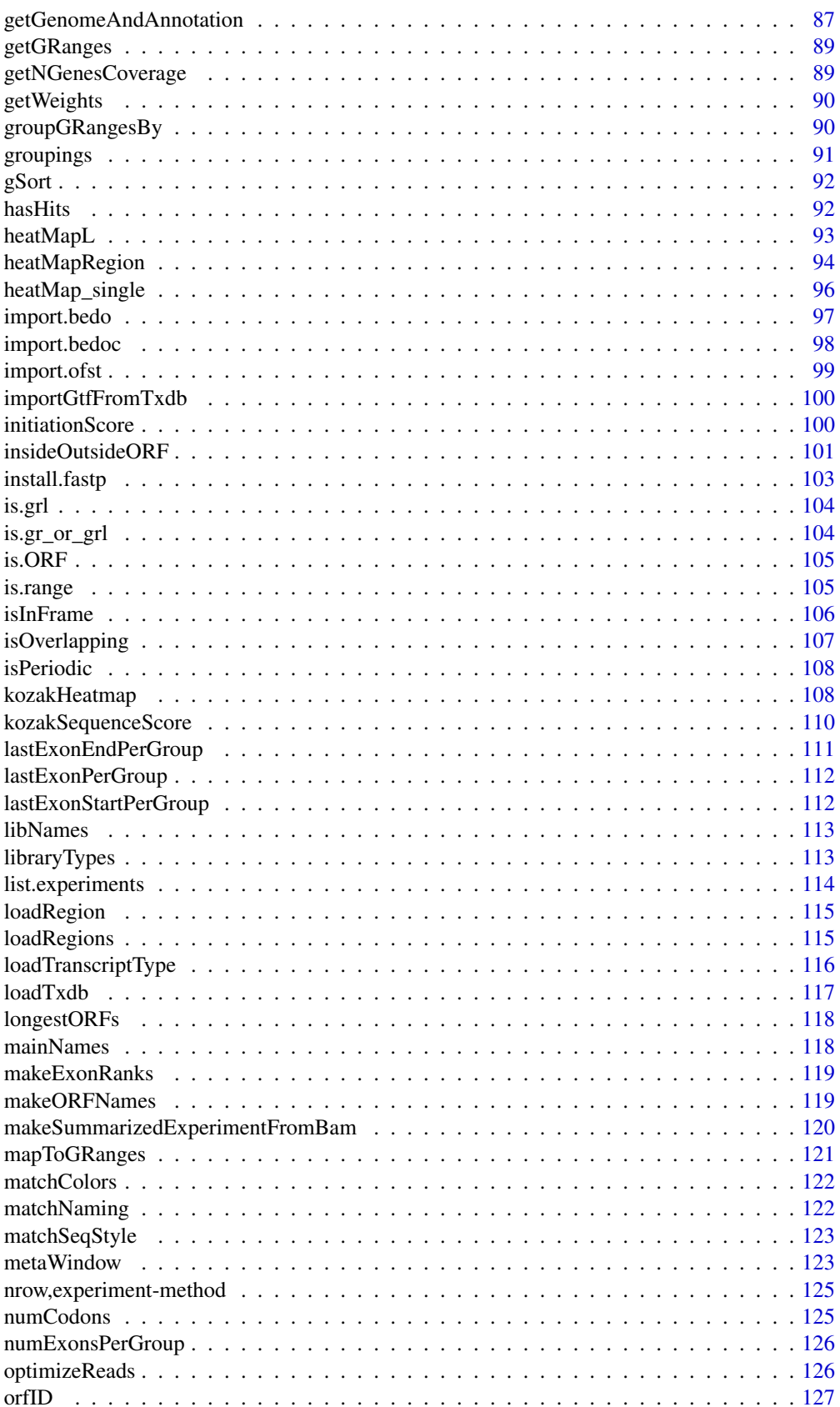

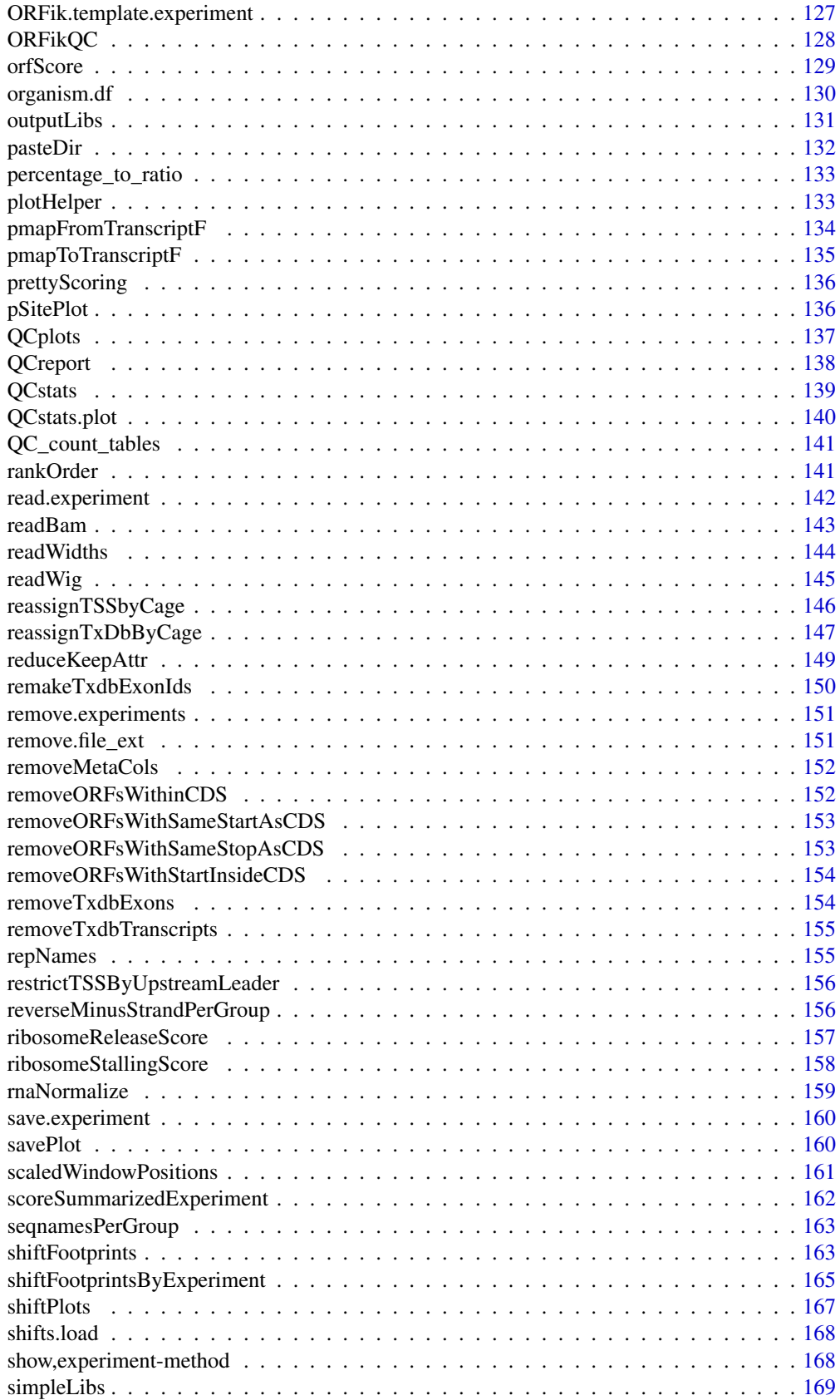

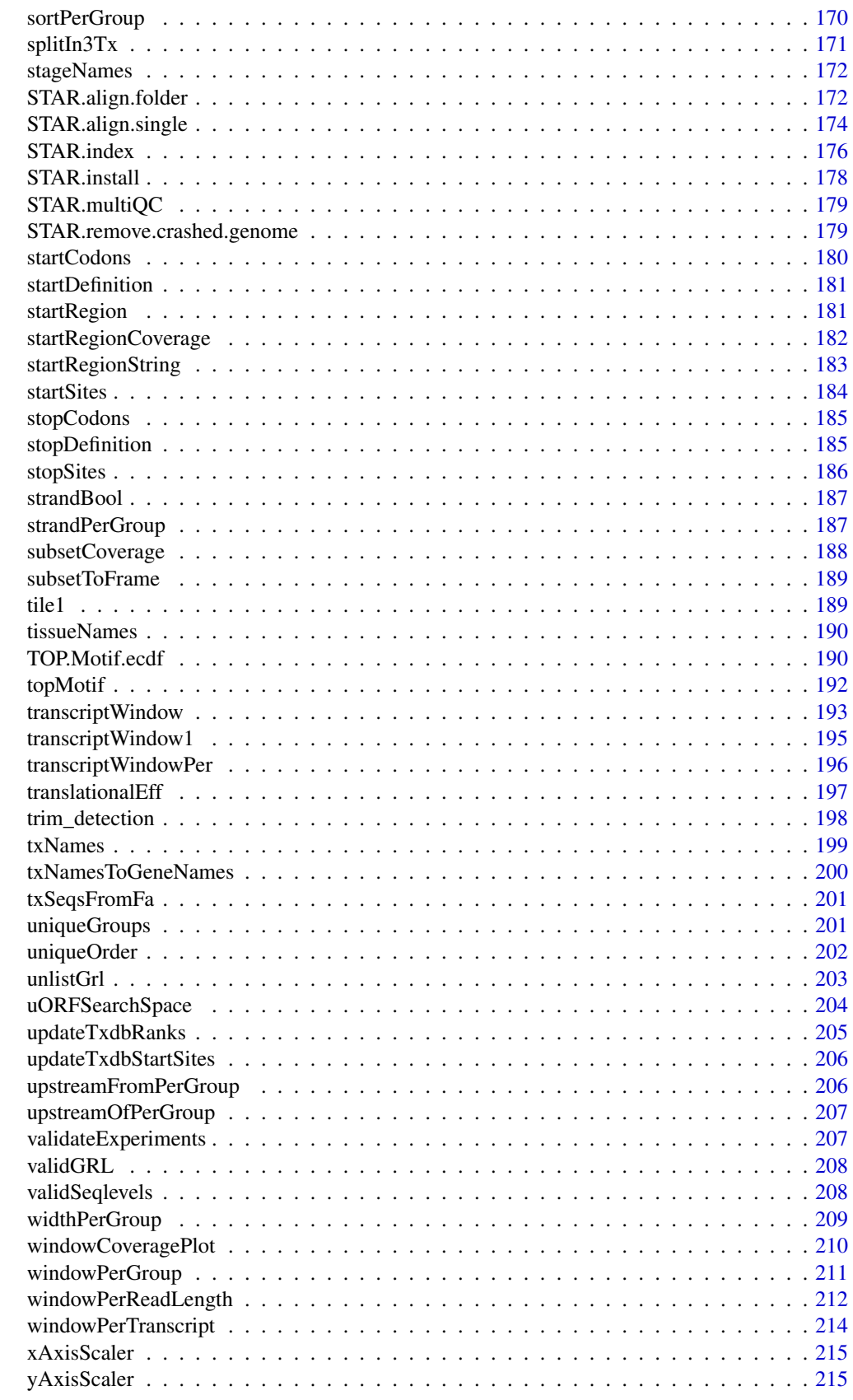

#### <span id="page-6-0"></span>**Index** [216](#page-215-0)

ORFik-package *ORFik for analysis of open reading frames.*

#### **Description**

Main goals:

- 1. Finding Open Reading Frames (very fast) in the genome of interest or on the set of transcripts/sequences.
- 2. Utilities for metaplots of RiboSeq coverage over gene START and STOP codons allowing to spot the shift.
- 3. Shifting functions for the RiboSeq data.
- 4. Finding new Transcription Start Sites with the use of CageSeq data.
- 5. Various measurements of gene identity e.g. FLOSS, coverage, ORFscore, entropy that are recreated based on many scientific publications.
- 6. Utility functions to extend GenomicRanges for faster grouping, splitting, tiling etc.

#### Author(s)

Maintainer: Haakon Tjeldnes <hauken\_heyken@hotmail.com> [data contributor]

Authors:

• Kornel Labun <kornellabun@gmail.com> [copyright holder]

Other contributors:

- Katarzyna Chyzynska <katchyz@gmail.com> [contributor, data contributor]
- Yamila Torres Cleuren <yamilatorrescleuren@gmail.com> [contributor, thesis advisor]
- Evind Valen <eivind.valen@gmail.com> [thesis advisor, funder]

## See Also

Useful links:

- <https://github.com/Roleren/ORFik>
- Report bugs at <https://github.com/Roleren/ORFik/issues>

<span id="page-7-0"></span>addCdsOnLeaderEnds *Extends leaders downstream*

# Description

When finding uORFs, often you want to allow them to end inside the cds.

#### Usage

```
addCdsOnLeaderEnds(fiveUTRs, cds, onlyFirstExon = FALSE)
```
## Arguments

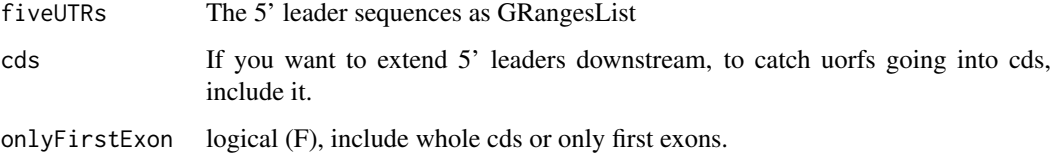

## Details

This is a simple way to do that

## Value

a GRangesList of cds exons added to ends

# See Also

```
Other uorfs: filterUORFs(), removeORFsWithSameStartAsCDS(), removeORFsWithSameStopAsCDS(),
removeORFsWithStartInsideCDS(), removeORFsWithinCDS(), uORFSearchSpace()
```
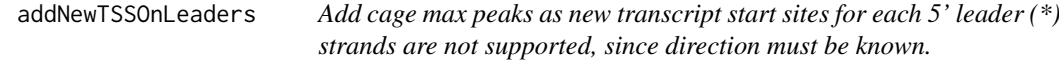

## Description

Add cage max peaks as new transcript start sites for each 5' leader (\*) strands are not supported, since direction must be known.

# Usage

```
addNewTSSOnLeaders(fiveUTRs, maxPeakPosition, removeUnused, cageMcol)
```
# <span id="page-8-0"></span>allFeaturesHelper 9

# Arguments

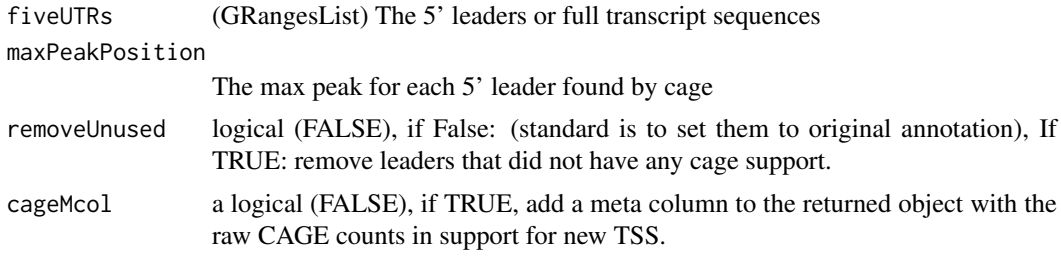

## Value

a GRanges object of first exons

allFeaturesHelper *Calculate the features in computeFeatures*

## Description

Not used directly, calculates all features.

## Usage

```
allFeaturesHelper(
  grl,
  RFP,
  RNA,
  tx,
  fiveUTRs,
  cds,
  threeUTRs,
  faFile,
  riboStart,
  riboStop,
  sequenceFeatures,
  grl.is.sorted,
  weight.RFP = 1L,
  weight.RNA = 1L,
  st = NULL)
```
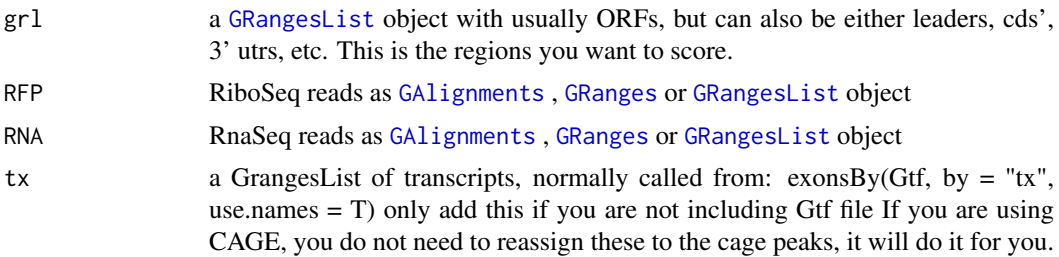

<span id="page-9-0"></span>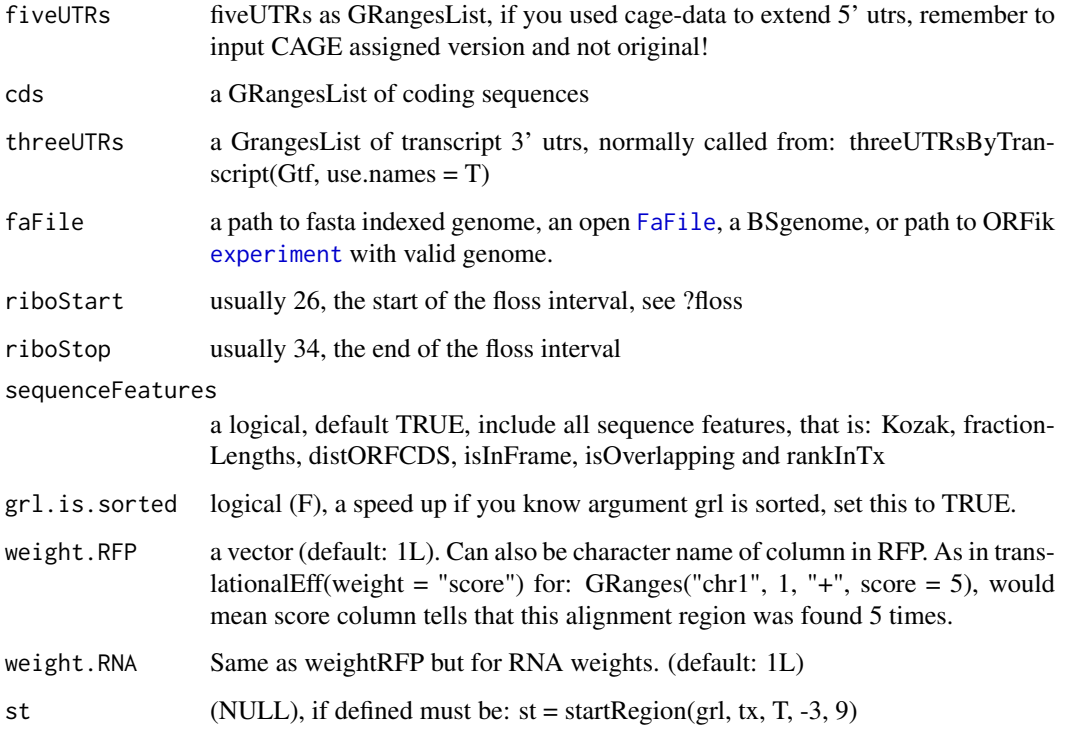

## Value

a data.table with features

artificial.orfs *Create small artificial orfs from cds*

# Description

Usefull to see if short ORFs prediction is dependent on length. Split cds first in two, a start part and stop part. Then say how large the two parts can be and merge them together. It will sample a value in range give.

Parts will be forced to not overlap and can not extend outside original cds

# Usage

```
artificial.orfs(
  cds,
  start5 = 1,
  end5 = 4,
  start3 = -4,
  end3 = 0,
  bin.if.few = TRUE
)
```
#### <span id="page-10-0"></span>Arguments

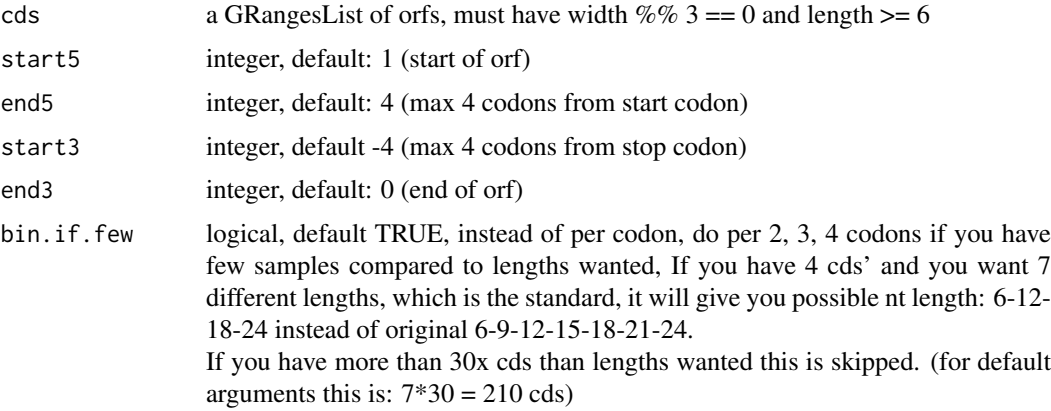

#### Details

If artificial cds length is not divisible by 2, like 3 codons, the second codon will always be from the start region etc.

Also If there are many very short original cds, the distribution will be skewed towards more smaller artificial cds.

# Value

GRangesList of new ORFs (sorted: + strand increasing start, - strand decreasing start)

assignAnnotations *Overlaps GRanges object with provided annotations.*

#### Description

It will return same list of GRanges, but with metdata columns: trainscript\_id - id of transcripts that overlap with each ORF gene\_id - id of gene that this transcript belongs to isoform - for coding protein alignment in relation to cds on coresponding transcript, for non-coding transcripts alignment in relation to the transcript.

## Usage

```
assignAnnotations(ORFs, con)
```
## Arguments

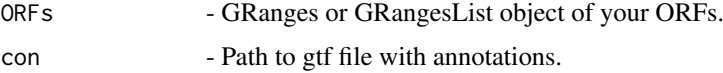

## Value

A GRanges object of your ORFs with metadata columns 'gene', 'transcript', isoform' and 'biotype'.

```
assignFirstExonsStartSite
```
*Reassign the start positions of the first exons per group in grl*

## Description

Per group in GRangesList, assign the most upstream site.

## Usage

```
assignFirstExonsStartSite(grl, newStarts)
```
## Arguments

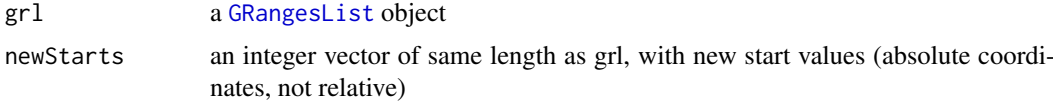

#### Details

make sure your grl is sorted, since start of "-" strand objects should be the max end in group, use ORFik:::sortPerGroup(grl) to get sorted grl.

### Value

the same GRangesList with new start sites

#### See Also

Other GRanges: [assignLastExonsStopSite\(](#page-11-1)), [downstreamFromPerGroup\(](#page-47-1)), [downstreamOfPerGroup\(](#page-48-1)), [upstreamFromPerGroup\(](#page-205-1)), [upstreamOfPerGroup\(](#page-206-1))

<span id="page-11-1"></span>assignLastExonsStopSite

*Reassign the stop positions of the last exons per group*

## Description

Per group in GRangesList, assign the most upstream site.

## Usage

assignLastExonsStopSite(grl, newStops)

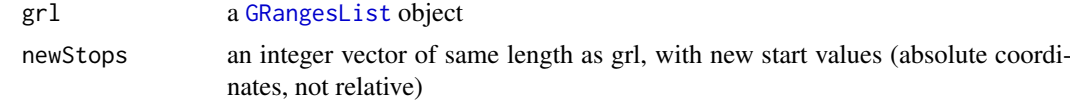

#### <span id="page-12-0"></span>assignTSSByCage 13

## Details

make sure your grl is sorted, since stop of "-" strand objects should be the min start in group, use ORFik:::sortPerGroup(grl) to get sorted grl.

# Value

the same GRangesList with new stop sites

## See Also

Other GRanges: [assignFirstExonsStartSite\(](#page-11-2)), [downstreamFromPerGroup\(](#page-47-1)), [downstreamOfPerGroup\(](#page-48-1)), [upstreamFromPerGroup\(](#page-205-1)), [upstreamOfPerGroup\(](#page-206-1))

assignTSSByCage *Input a txdb and add a 5' leader for each transcript, that does not have one.*

## Description

For all cds in txdb, that does not have a 5' leader: Start at 1 base upstream of cds and use CAGE, to assign leader start. All these leaders will be 1 exon based, if you really want exon splicings, you can use exon prediction tools, or run sequencing experiments.

# Usage

```
assignTSSByCage(
  txdb,
  cage,
  extension = 1000,
  filterValue = 1,
  restrictUpstreamToTx = FALSE,
  removeUnused = FALSE,
  preCleanup = TRUE
)
```
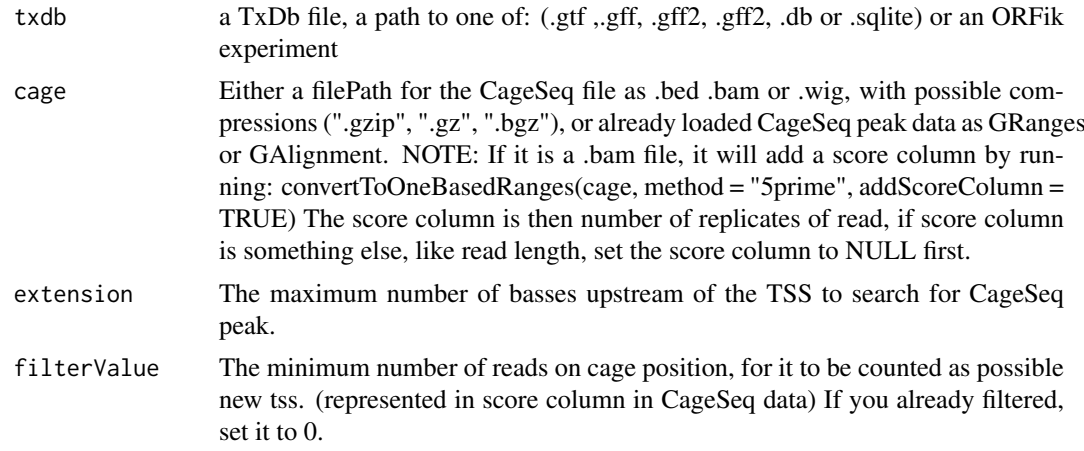

<span id="page-13-0"></span>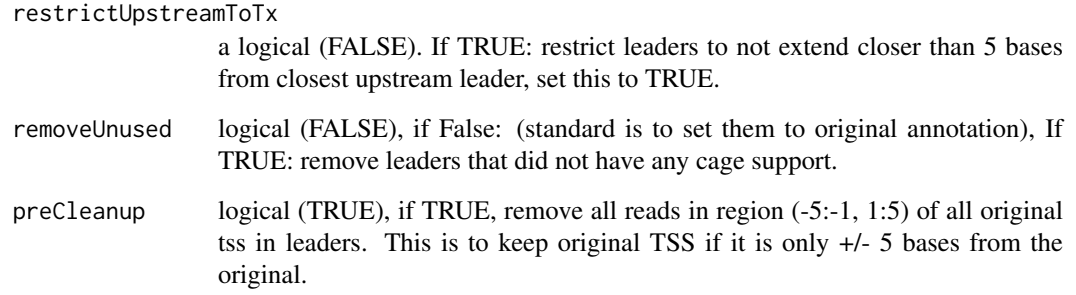

# Details

Given a TxDb object, reassign the start site per transcript using max peaks from CageSeq data. A max peak is defined as new TSS if it is within boundary of 5' leader range, specified by 'extension' in bp. A max peak must also be higher than minimum CageSeq peak cutoff specified in 'filter-Value'. The new TSS will then be the positioned where the cage read (with highest read count in the interval).

#### Value

a TxDb obect of reassigned transcripts

## See Also

Other CAGE: [reassignTSSbyCage\(](#page-145-1)), [reassignTxDbByCage\(](#page-146-1))

#### Examples

```
txdbFile <- system.file("extdata", "hg19_knownGene_sample.sqlite",
package = "GenomicFeatures")
cagePath <- system.file("extdata", "cage-seq-heart.bed.bgz",
package = "ORFik")
## Not run:
 assignTSSByCage(txdbFile, cagePath)
 Minimum 20 cage tags for new TSS
  assignTSSByCage(txdbFile, cagePath, filterValue = 20)
## End(Not run)
```
asTX *Map genomic to transcript coordinates by reference*

## Description

Map range coordinates between features in the genome and transcriptome (reference) space.

#### <span id="page-14-0"></span>bamVarName 15

## Usage

```
asTX(
  grl,
  reference,
  ignore.strand = FALSE,
  x.is.sorted = TRUE,
  tx.is.sorted = TRUE
)
```
## Arguments

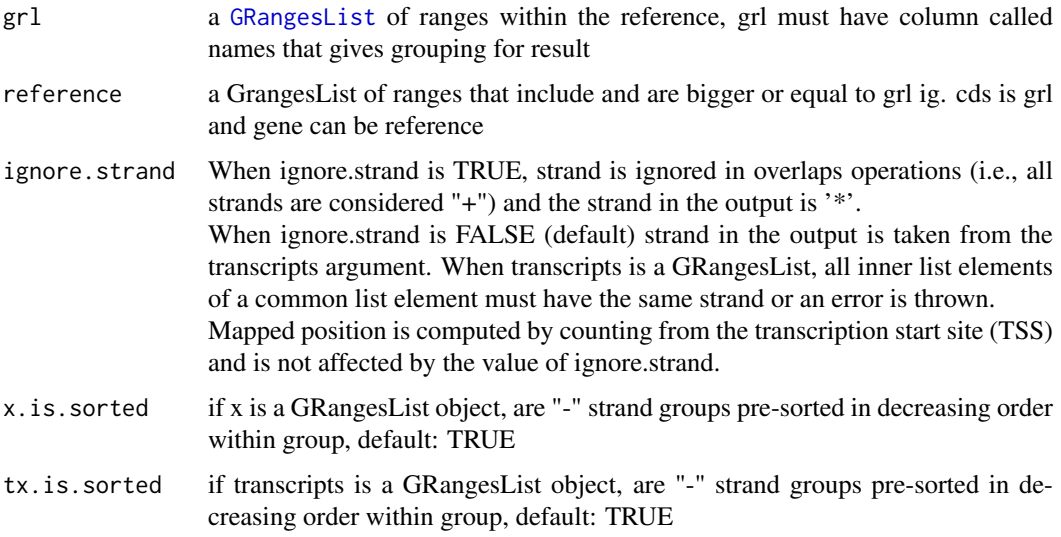

#### Details

Similar to GenomicFeatures' pmapToTranscripts, but in this version the grl ranges are compared to reference ranges with same name, not by index. And it has a security fix.

# Value

a GRangesList in transcript coordinates

#### See Also

Other ExtendGenomicRanges: [coveragePerTiling\(](#page-35-1)), [extendLeaders\(](#page-59-1)), [extendTrailers\(](#page-60-1)), [reduceKeepAttr\(](#page-148-1)), [tile1\(](#page-188-1)), [txSeqsFromFa\(](#page-200-1)), [windowPerGroup\(](#page-210-1))

bamVarName *Get library variable names from ORFik* [experiment](#page-50-1)

# Description

What will each sample be called given the columns of the experiment?

## Usage

```
bamVarName(
 df,
  skip.replicate = length(unique(df$rep)) == 1,
  skip.condition = length(unique(df$condition)) == 1,
  skip.stage = length(unique(df$stage)) == 1,
  skip.fraction = length(unique(df$fraction)) == 1,
  skip.experiment = !df@expInVarName,
  skip.libtype = FALSE
)
```
## Arguments

```
df an ORFik experiment
skip.replicate a logical (FALSE), don't include replicate in variable name.
skip.condition a logical (FALSE), don't include condition in variable name.
skip.stage a logical (FALSE), don't include stage in variable name.
skip.fraction a logical (FALSE), don't include fraction
skip.experiment
                 a logical (FALSE), don't include experiment
skip.libtype a logical (FALSE), don't include libtype
```
#### Value

variable names of libraries (character vector)

#### See Also

```
Other ORFik_experiment: ORFik.template.experiment(), create.experiment(), experiment-class,
filepath(), libraryTypes(), organism.df(), outputLibs(), read.experiment(), save.experiment(),
validateExperiments()
```
## Examples

```
df <- ORFik.template.experiment()
bamVarName(df)
```

```
## without libtype
bamVarName(df, skip.libtype = TRUE)
## Without experiment name
bamVarName(df, skip.experiment = TRUE)
```
bamVarNamePicker *Get variable name per filepath in experiment*

#### Description

Get variable name per filepath in experiment

<span id="page-15-0"></span>

#### <span id="page-16-0"></span>bedToGR 17

## Usage

```
bamVarNamePicker(
  df,
  skip.replicate = FALSE,
  skip.condition = FALSE,
  skip.stage = FALSE,
  skip.fraction = FALSE,
  skip.experiment = FALSE,
  skip.libtype = FALSE
\lambda
```
#### Arguments

```
df an ORFik experiment
skip.replicate a logical (FALSE), don't include replicate in variable name.
skip.condition a logical (FALSE), don't include condition in variable name.
skip.stage a logical (FALSE), don't include stage in variable name.
skip.fraction a logical (FALSE), don't include fraction
skip.experiment
                 a logical (FALSE), don't include experiment
skip.libtype a logical (FALSE), don't include libtype
```
## Value

variable name of library (character vector)

<span id="page-16-1"></span>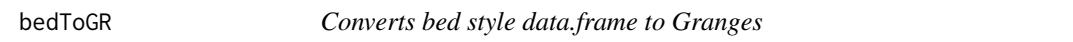

# Description

For info on columns, see: https://www.ensembl.org/info/website/upload/bed.html

## Usage

```
bedToGR(x, skip.name = TRUE)
```
## Arguments

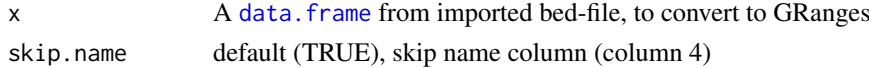

# Value

a [GRanges](#page-0-0) object from bed

## See Also

Other utils: [convertToOneBasedRanges\(](#page-28-1)), [export.bed12\(](#page-51-1)), [export.wiggle\(](#page-58-1)), [fimport\(](#page-65-2)), [findFa\(](#page-66-1)), [fread.bed\(](#page-83-1)), [optimizeReads\(](#page-125-1)), [readBam\(](#page-142-1)), [readWig\(](#page-144-1))

<span id="page-17-1"></span><span id="page-17-0"></span>

#### Description

Used to standardize nomeclature for experiments. Example: THP-1 is main naming, but a variant is THP1 THP1 will then be renamed to THP-1

## Usage

cellLineNames()

#### Value

a data.table with 2 columns, the main name, and all name variants of the main name in second column as a list.

#### See Also

Other experiment\_naming: [conditionNames\(](#page-27-1)), [libNames\(](#page-112-2)), [mainNames\(](#page-117-1)), [repNames\(](#page-154-1)), [stageNames\(](#page-171-1)), [tissueNames\(](#page-189-1))

changePointAnalysis *Get the offset for specific RiboSeq read width*

## Description

Creates sliding windows of transcript normalized counts per position and check which window has most in upstream window vs downstream window. Pick the position with highest absolute value maximum of the window difference. Checks windows with split sites between positions -17 to -7, where 0 is TIS. Normally you expect the shift around -12.

## Usage

```
changePointAnalysis(
  x,
  feature = "start",
  max.pos = 40L,interval = seq.int(14L, 24L)\lambda
```
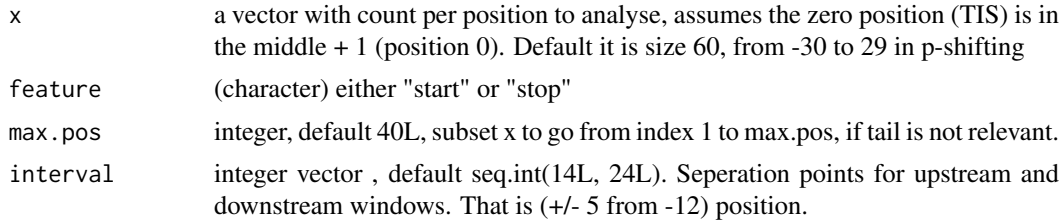

#### <span id="page-18-0"></span>checkRFP 19

## Details

Transcript normalized means per CDS TIS region, count reads per position, divide that number per position by the total of that transcript, then sum up these numbers per position for all transcripts.

## Value

a single numeric offset, -12 would mean p-site is 12 bases upstream

## See Also

Other pshifting: [detectRibosomeShifts\(](#page-41-1)), [shiftFootprintsByExperiment\(](#page-164-1)), [shiftFootprints\(](#page-162-1))

<span id="page-18-2"></span>checkRFP *Helper Function to check valid RFP input*

#### Description

Helper Function to check valid RFP input

#### Usage

checkRFP(class)

#### Arguments

class, the given class of RFP object

#### Value

NULL, stop if invalid object

## See Also

```
Other validity: checkRNA(), is.ORF(), is.gr_or_grl(), is.grl(), is.range(), validGRL(),
validSeqlevels()
```
<span id="page-18-1"></span>checkRNA *Helper Function to check valid RNA input*

## Description

Helper Function to check valid RNA input

## Usage

checkRNA(class)

## Arguments

class, the given class of RNA object

## Value

NULL, stop if unvalid object

# See Also

```
Other validity: checkRFP(), is.ORF(), is.gr_or_grl(), is.grl(), is.range(), validGRL(),
validSeqlevels()
```
codonSumsPerGroup *Get read hits per codon*

## Description

Helper for entropy function, normally not used directly Seperate each group into tuples (abstract codons) Gives sum for each tuple within each group

## Usage

codonSumsPerGroup(grl, reads, weight = "score", is.sorted = FALSE)

## Arguments

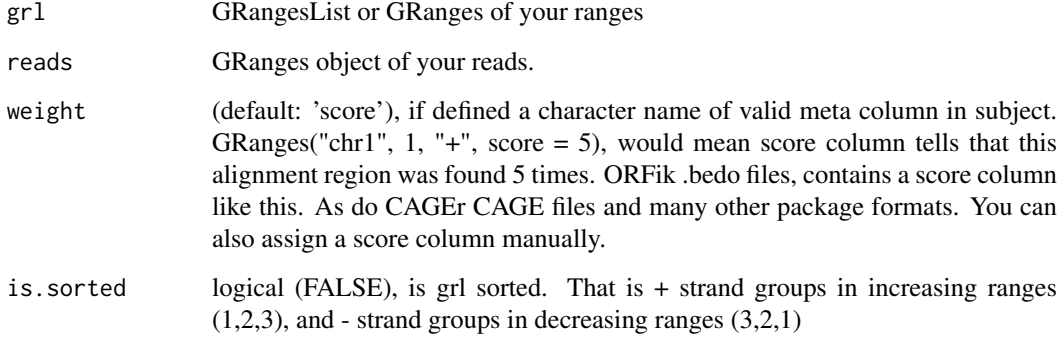

# Details

Example: counts  $c(1,0,0,1)$ , with reg\_len = 2, gives  $c(1,0)$  and  $c(0,1)$ , these are summed and returned as data.table 10 bases, will give 3 codons, 1 base codons does not exist.

## Value

a data.table with codon sums

<span id="page-19-0"></span>

<span id="page-20-0"></span>collapse.by.scores *Merge reads by sum of existing scores*

#### Description

If you have multiple reads a same location but different read lengths, specified in meta column "size", it will sum up the scores (number of replicates) for all reads at that position

## Usage

```
collapse.by.scores(x)
```
#### Arguments

x a GRanges object

## Value

merged GRanges object

## Examples

```
gr_s1 <- rep(GRanges("chr1", 1:10,"+"), 2)
gr_s2 <- GRanges("chr1", 1:12,"+")
gr2 <- GRanges("chr1", 21:40,"+")
gr <- c(gr_s1, gr_s2, gr2)
res <- convertToOneBasedRanges(gr,
   addScoreColumn = TRUE, addSizeColumn = TRUE)
ORFik:::collapse.by.scores(res)
```
collapseDuplicatedReads *Collapse duplicated reads*

## Description

For every GRanges, GAlignments read, with the same: seqname, start, (cigar) / width and strand, collapse and give a new meta column called "score", which contains the number of duplicates of that read. If score column already exists, will return input object!

#### Usage

```
collapseDuplicatedReads(x, ...)
```
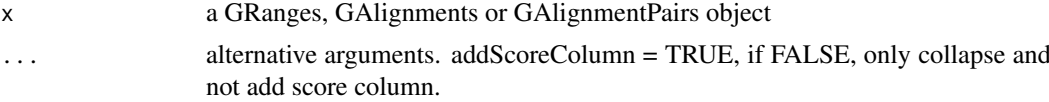

#### <span id="page-21-0"></span>Value

a GRanges, GAlignments or GAlignmentPairs object, same as input

#### Examples

```
gr <- rep(GRanges("chr1", 1:10,"+"), 2)
collapseDuplicatedReads(gr)
```
collapseDuplicatedReads,GAlignmentPairs-method *Collapse duplicated reads*

#### Description

For every GRanges, GAlignments read, with the same: seqname, start, (cigar) / width and strand, collapse and give a new meta column called "score", which contains the number of duplicates of that read. If score column already exists, will return input object!

#### Usage

```
## S4 method for signature 'GAlignmentPairs'
collapseDuplicatedReads(x, addScoreColumn = TRUE)
```
#### Arguments

```
x a GRanges, GAlignments or GAlignmentPairs object
addScoreColumn = TRUE, if FALSE, only collapse and not add score column.
```
#### Value

a GRanges, GAlignments or GAlignmentPairs object, same as input

#### Examples

```
gr <- rep(GRanges("chr1", 1:10,"+"), 2)
collapseDuplicatedReads(gr)
```
collapseDuplicatedReads,GAlignments-method *Collapse duplicated reads*

#### Description

For every GRanges, GAlignments read, with the same: seqname, start, (cigar) / width and strand, collapse and give a new meta column called "score", which contains the number of duplicates of that read. If score column already exists, will return input object!

#### Usage

```
## S4 method for signature 'GAlignments'
collapseDuplicatedReads(x, addScoreColumn = TRUE)
```
# <span id="page-22-0"></span>Arguments

x a GRanges, GAlignments or GAlignmentPairs object addScoreColumn = TRUE, if FALSE, only collapse and not add score column.

#### Value

a GRanges, GAlignments or GAlignmentPairs object, same as input

# Examples

```
gr <- rep(GRanges("chr1", 1:10,"+"), 2)
collapseDuplicatedReads(gr)
```
collapseDuplicatedReads,GRanges-method *Collapse duplicated reads*

## Description

For every GRanges, GAlignments read, with the same: seqname, start, (cigar) / width and strand, collapse and give a new meta column called "score", which contains the number of duplicates of that read. If score column already exists, will return input object!

#### Usage

```
## S4 method for signature 'GRanges'
collapseDuplicatedReads(
  x,
  addScoreColumn = TRUE,
  addSizeColumn = FALSE,
  reuse.score.column = TRUE
)
```
#### Arguments

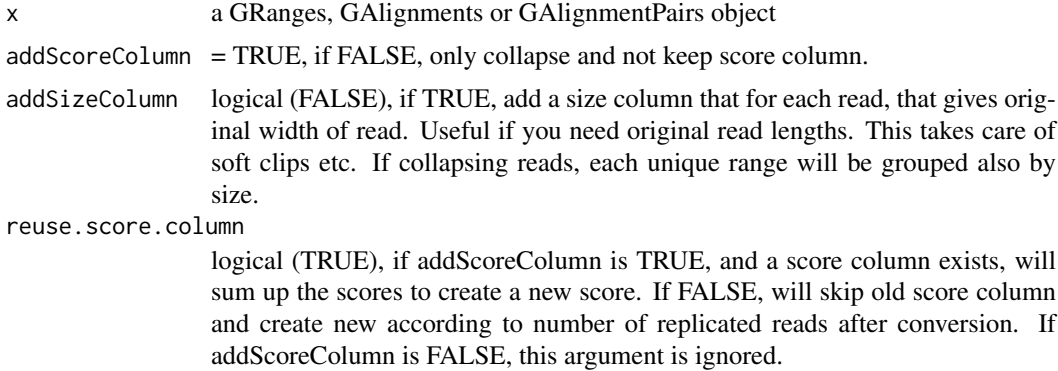

## Value

a GRanges, GAlignments or GAlignmentPairs object, same as input

## Examples

```
gr <- rep(GRanges("chr1", 1:10,"+"), 2)
collapseDuplicatedReads(gr)
```
<span id="page-23-1"></span>computeFeatures *Get all possible features in ORFik*

#### Description

If you want to get all the features easily, you can use this function. Each feature have a link to an article describing its creation and idea behind it. Look at the functions in the feature family to see all of them.

## Usage

```
computeFeatures(
  grl,
  RFP,
  RNA = NULL,
  Gtf,
  faFile = NULL,
  riboStart = 26,
  riboStop = 34,
  sequenceFeatures = TRUE,
  grl.is.sorted = FALSE,
  weight.RFP = 1L,
  weight.RNA = 1L
)
```
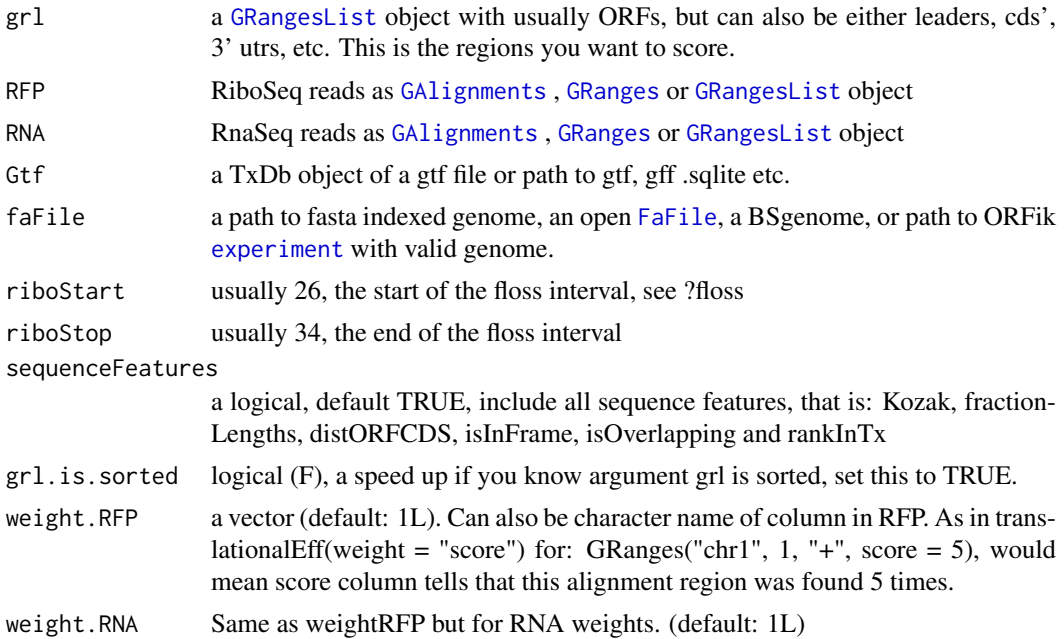

<span id="page-23-0"></span>

#### <span id="page-24-0"></span>Details

If you used CageSeq to reannotate your leaders, your txDB object must contain the reassigned leaders. Use [reassignTxDbByCage()] to get the txdb.

As a note the library is reduced to only reads overlapping 'tx', so the library size in fpkm calculation is done on this subset. This will help remove rRNA and other contaminants.

Also if you have only unique reads with a weight column, explaining the number of duplicated reads, set weights to make calculations correct. See [getWeights](#page-89-1)

## Value

a data.table with scores, each column is one score type, name of columns are the names of the scores, i.g [floss()] or [fpkm()]

#### See Also

```
Other features: computeFeaturesCage(), countOverlapsW(), disengagementScore(), distToCds(),
distToTSS(entropy(floss(fpkm(fractionLength(initiationScore(),
insideOutsideORF(), isInFrame(), isOverlapping(), kozakSequenceScore(), orfScore(),
rankOrder(), ribosomeReleaseScore(), ribosomeStallingScore(), startRegionCoverage(),
startRegion(), subsetCoverage(), translationalEff()
```
## Examples

```
# Here we make an example from scratch
# Usually the ORFs are found in orfik, which makes names for you etc.
gtf <- system.file("extdata", "annotations.gtf",
package = "ORFik") ## location of the gtf file
suppressWarnings(txdb <-
                  GenomicFeatures::makeTxDbFromGFF(gtf, format = "gtf"))
# use cds' as ORFs for this example
ORFs <- GenomicFeatures::cdsBy(txdb, by = "tx", use.names = TRUE)
ORFs <- makeORFNames(ORFs) # need ORF names
# make Ribo-seq data,
RFP <- unlistGrl(firstExonPerGroup(ORFs))
suppressWarnings(computeFeatures(ORFs, RFP, Gtf = txdb))
# For more details see vignettes.
```
<span id="page-24-1"></span>computeFeaturesCage *Get all possible features in ORFik*

#### **Description**

If you have a txdb with correctly reassigned transcripts, use: [computeFeatures()]

#### Usage

```
computeFeaturesCage(
 grl,
 RFP,
 RNA = NULL,Gtf = NULL,
```

```
tx = NULL,fiveUTRs = NULL,
 cds = NULL,threeUTRs = NULL,
 faFile = NULL,riboStart = 26,
 riboStop = 34,
 sequenceFeatures = TRUE,
 grl.is.sorted = FALSE,
 weight.RFP = 1L,
 weight.RNA = 1L)
```
#### Arguments

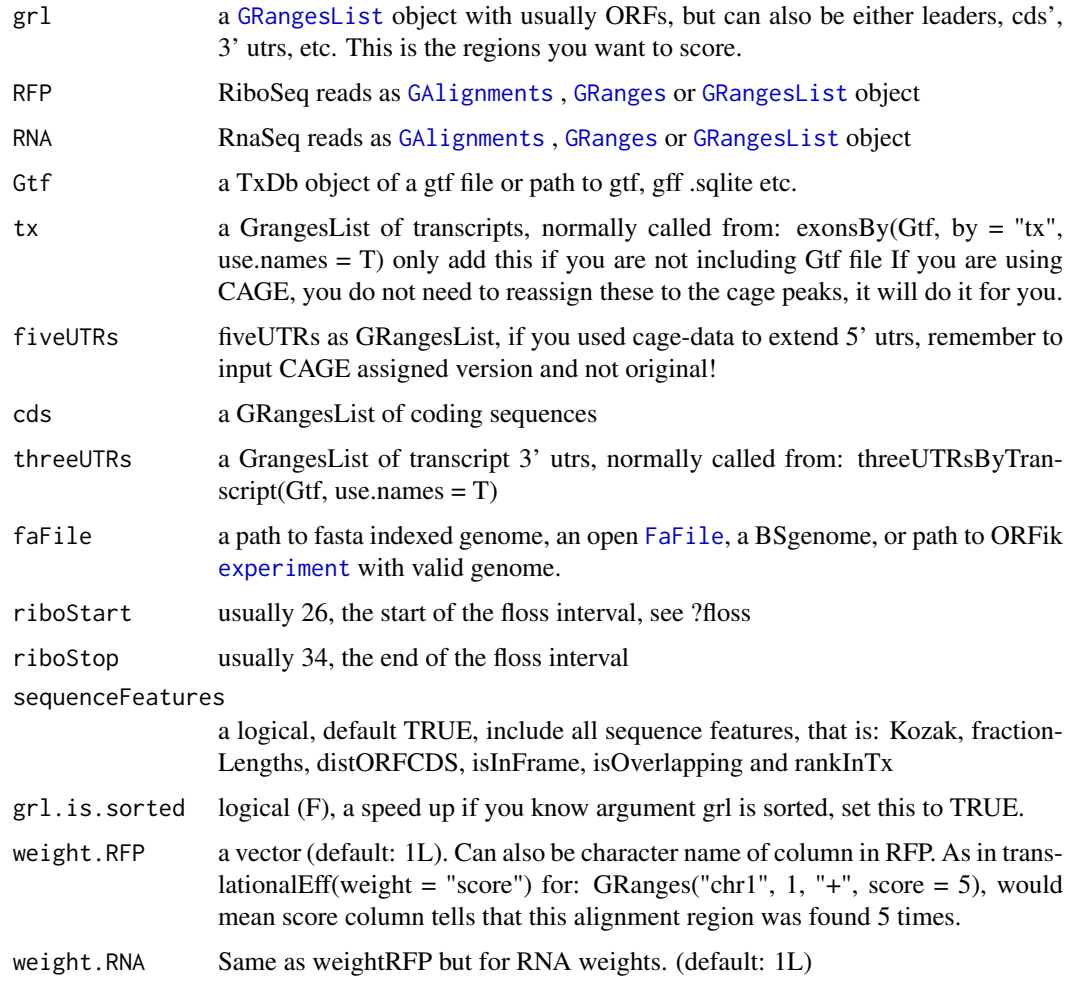

# Details

A specialized version if you don't have a correct txdb, for example with CAGE reassigned leaders while txdb is not updated. It is 2x faster for tested data. The point of this function is to give you the ability to input transcript etc directly into the function, and not load them from txdb. Each feature have a link to an article describing feature, try ?floss

#### computeFeaturesCage 27

#### Value

a data.table with scores, each column is one score type, name of columns are the names of the scores, i.g [floss()] or [fpkm()]

#### See Also

```
Other features: computeFeatures(), countOverlapsW(), disengagementScore(), distToCds(),
distToTSS(), entropy(), floss(), fpkm_calc(), fpkm(), fractionLength(), initiationScore(),
insideOutsideORF(), isInFrame(), isOverlapping(), kozakSequenceScore(), orfScore(),
rankOrder(), ribosomeReleaseScore(), ribosomeStallingScore(), startRegionCoverage(),
startRegion(), subsetCoverage(), translationalEff()
```
#### Examples

```
# a small example without cage-seq data:
 # we will find ORFs in the 5' utrs
 # and then calculate features on them
 ## Not run:
 if (requireNamespace("BSgenome.Hsapiens.UCSC.hg19")) {
 library(GenomicFeatures)
  # Get the gtf txdb file
  txdbFile <- system.file("extdata", "hg19_knownGene_sample.sqlite",
  package = "GenomicFeatures")
  txdb <- loadDb(txdbFile)
  # Extract sequences of fiveUTRs.
  fiveUTRs <- fiveUTRsByTranscript(txdb, use.names = TRUE)[1:10]
  faFile <- BSgenome.Hsapiens.UCSC.hg19::Hsapiens
  # need to suppress warning because of bug in GenomicFeatures, will
  # be fixed soon.
  tx_seqs <- suppressWarnings(extractTranscriptSeqs(faFile, fiveUTRs))
  # Find all ORFs on those transcripts and get their genomic coordinates
  fiveUTR_ORFs <- findMapORFs(fiveUTRs, tx_seqs)
  unlistedORFs <- unlistGrl(fiveUTR_ORFs)
  # group GRanges by ORFs instead of Transcripts
  fiveUTR_ORFs <- groupGRangesBy(unlistedORFs, unlistedORFs$names)
  # make some toy ribo seq and rna seq data
  starts <- unlistGrl(ORFik:::firstExonPerGroup(fiveUTR_ORFs))
  RFP \leq promoters(starts, upstream = 0, downstream = 1)
  score(RFP) <- rep(29, length(RFP)) # the original read widths
  # set RNA seq to duplicate transcripts
  RNA \le unlistGrl(exonsBy(txdb, by = "tx", use.names = TRUE))
  computeFeaturesCage(grl = fiveUTR_ORFs, RFP = RFP,
  RNA = RNA, Gtf = txdb, faFile = faFile)
}
# See vignettes for more examples
## End(Not run)
```
<span id="page-27-1"></span><span id="page-27-0"></span>

#### Description

Used to standardize nomeclature for experiments. Example: WT is main naming, but a variant is control control will then be renamed to WT

#### Usage

conditionNames()

## Value

a data.table with 2 columns, the main name, and all name variants of the main name in second column as a list.

# See Also

Other experiment\_naming: [cellLineNames\(](#page-17-1)), [libNames\(](#page-112-2)), [mainNames\(](#page-117-1)), [repNames\(](#page-154-1)), [stageNames\(](#page-171-1)), [tissueNames\(](#page-189-1))

convertLibs *Converted format of NGS libraries*

## Description

Export as either .ofst, .bedo or .bedoc files.

Export files as .bedo files: It is a bed file with 2 score columns. Gives a massive speedup when cigar string and bam flags are not needed.

Export files as .bedoc files: If cigar is needed, gives you replicates and cigar, so a fast way to load a GAlignment object, other bam flags are lost. If type is bedoc addSizeColumn and method will be ignored.

#### Usage

```
convertLibs(
  df,
  out.dir = dirname(df$filepath[1]),
  addScoreColumn = TRUE,
  addSizeColumn = TRUE,
  must.overlap = NULL,
  method = "None",
  type = "ofst"
)
```
## <span id="page-28-0"></span>Arguments

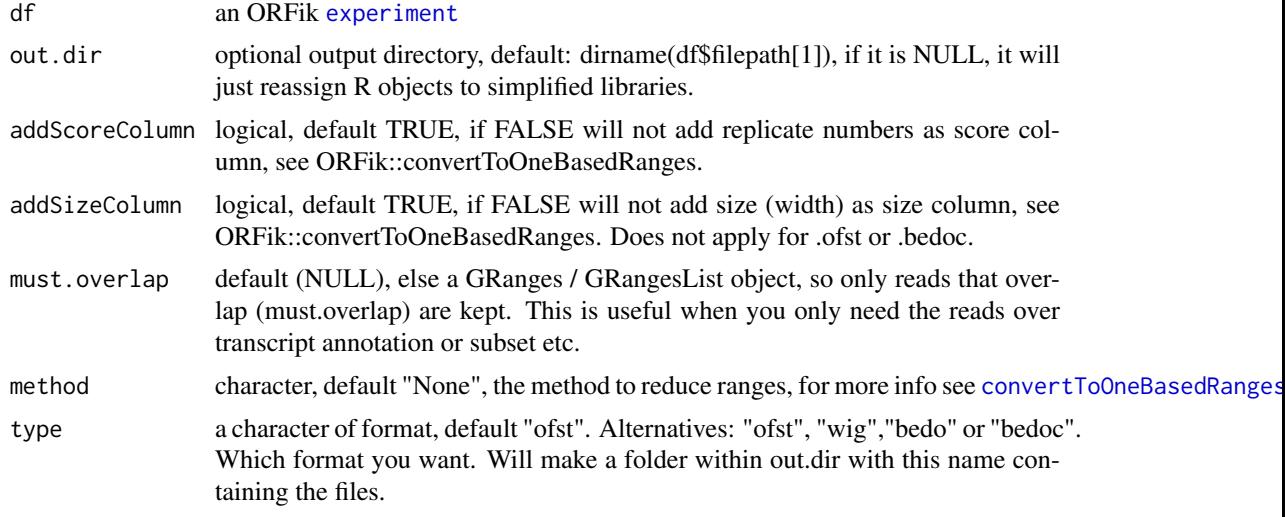

#### Details

See [export.bedo](#page-52-1) and [export.bedoc](#page-53-1) for information on file formats

# Value

NULL (saves files to disc or R .GlobalEnv)

## Examples

df <- ORFik.template.experiment() #convertLibs(df) # Keep only 5' ends of reads #convertLibs(df, method = "5prime")

<span id="page-28-1"></span>convertToOneBasedRanges

*Convert a GRanges Object to 1 width reads*

## Description

There are 5 ways of doing this

- 1. Take 5' ends, reduce away rest (5prime)
- 2. Take 3' ends, reduce away rest (3prime)
- 3. Tile to 1-mers and include all (tileAll)
- 4. Take middle point per GRanges (middle)
- 5. Get original with metacolumns (None)

You can also do multiple at a time, then output is GRangesList, where each list group is the operation (5prime is [1], 3prime is [2] etc)

Many other ways to do this have their own functions, like startSites and stopSites etc. To retain information on original width, set addSizeColumn to TRUE. To compress data, 1 GRanges object per unique read, set addScoreColumn to TRUE. This will give you a score column with how many duplicated reads there were in the specified region.

## Usage

```
convertToOneBasedRanges(
  gr,
  method = "5prime",
  addScoreColumn = FALSE,
  addSizeColumn = FALSE,
  after.softclips = TRUE,
  along.reference = FALSE,
  reuse.score.column = TRUE
)
```
## Arguments

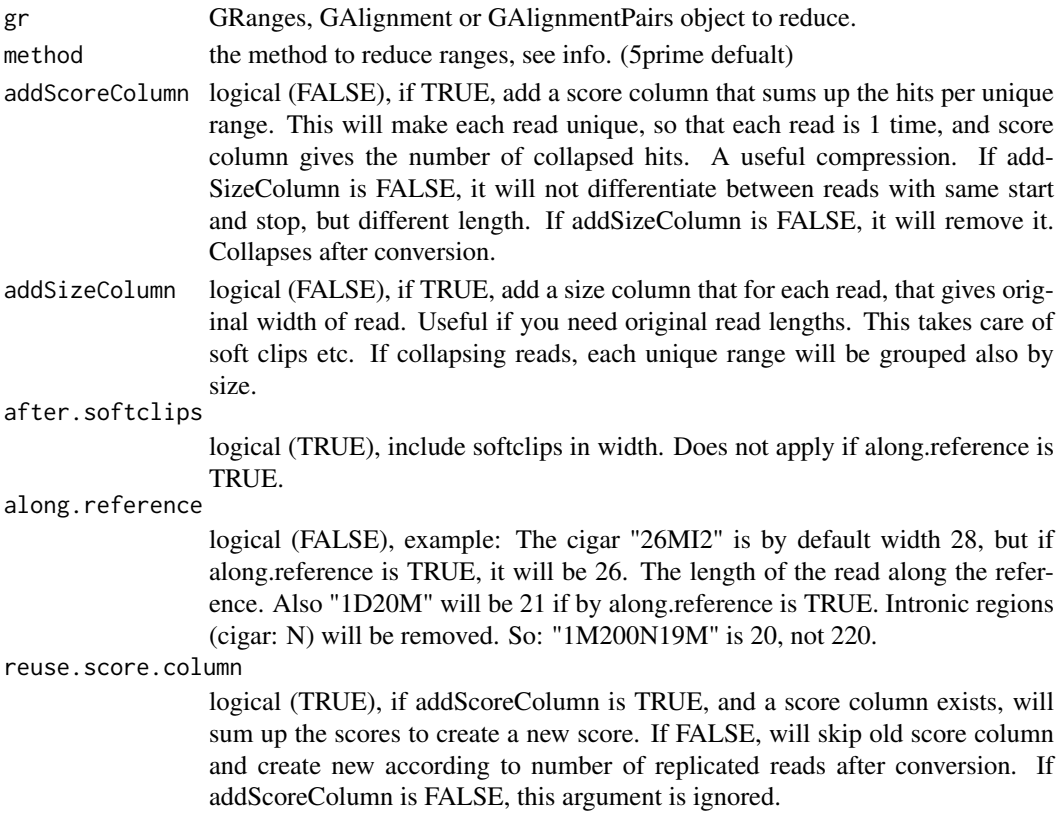

#### Details

NOTE: For special case of GAlignmentPairs, 5prime will only use left (first) 5' end and read and 3prime will use only right (last) 3' end of read in pair. tileAll and middle can possibly find poinst that are not in the reads since: lets say pair is 1-5 and 10-15, middle is 7, which is not in the read.

# Value

Converted GRanges object

## See Also

```
Other utils: bedToGR(), export.bed12(), export.wiggle(), fimport(), findFa(), fread.bed(),
optimizeReads(), readBam(), readWig()
```
#### <span id="page-30-0"></span>countOverlapsW 31

#### Examples

```
gr <- GRanges("chr1", 1:10,"+")
# 5 prime ends
convertToOneBasedRanges(gr)
# is equal to convertToOneBasedRanges(gr, method = "5prime")
# 3 prime ends
convertToOneBasedRanges(gr, method = "3prime")
# With lengths
convertToOneBasedRanges(gr, addSizeColumn = TRUE)
# With score (# of replicates)
gr < - rep(gr, 2)convertToOneBasedRanges(gr, addSizeColumn = TRUE, addScoreColumn = TRUE)
```
<span id="page-30-1"></span>countOverlapsW *CountOverlaps with weights*

## Description

Similar to countOverlaps, but takes an optional weight column. This is usually the score column

#### Usage

```
countOverlapsW(query, subject, weight = NULL, ...)
```
## Arguments

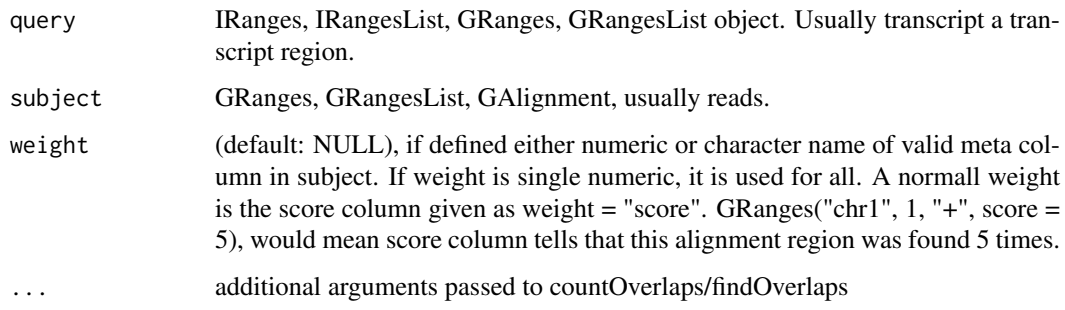

#### Value

a named vector of number of overlaps to subject weigthed by 'weight' column.

## See Also

Other features: [computeFeaturesCage\(](#page-24-1)), [computeFeatures\(](#page-23-1)), [disengagementScore\(](#page-44-1)), [distToCds\(](#page-45-1)), [distToTSS\(](#page-46-1)), [entropy\(](#page-48-2)), [floss\(](#page-78-1)), [fpkm\\_calc\(](#page-82-1)), [fpkm\(](#page-80-1)), [fractionLength\(](#page-82-2)), [initiationScore\(](#page-99-1)), [insideOutsideORF\(](#page-100-1)), [isInFrame\(](#page-105-1)), [isOverlapping\(](#page-106-1)), [kozakSequenceScore\(](#page-109-1)), [orfScore\(](#page-128-1)), [rankOrder\(](#page-140-1)), [ribosomeReleaseScore\(](#page-156-1)), [ribosomeStallingScore\(](#page-157-1)), [startRegionCoverage\(](#page-181-1)), [startRegion\(](#page-180-1)), [subsetCoverage\(](#page-187-1)), [translationalEff\(](#page-196-1))

#### Examples

```
gr1 <- GRanges(seqnames="chr1",
               ranges=IRanges(start = c(4, 9, 10, 30),
                             end = c(4, 15, 20, 31),
               strand="+")
gr2 <- GRanges(seqnames="chr1",
               ranges=IRanges(start = c(1, 4, 15, 25),
                             end = c(2, 4, 20, 26),
               strand=c("+"),
               score=c(10, 20, 15, 5))
countOverlaps(gr1, gr2)
countOverlapsW(gr1, gr2, weight = "score")
```
countTable *Extract count table directly from experiment*

## Description

Used to quickly load read count tables to R. If df is experiment: Extracts by getting /QC\_STATS directory, and searching for region Requires [ORFikQC](#page-127-1) to have been run on experiment!

## Usage

```
countTable(df, region = "mrna", type = "count", collapse = FALSE)
```
#### Arguments

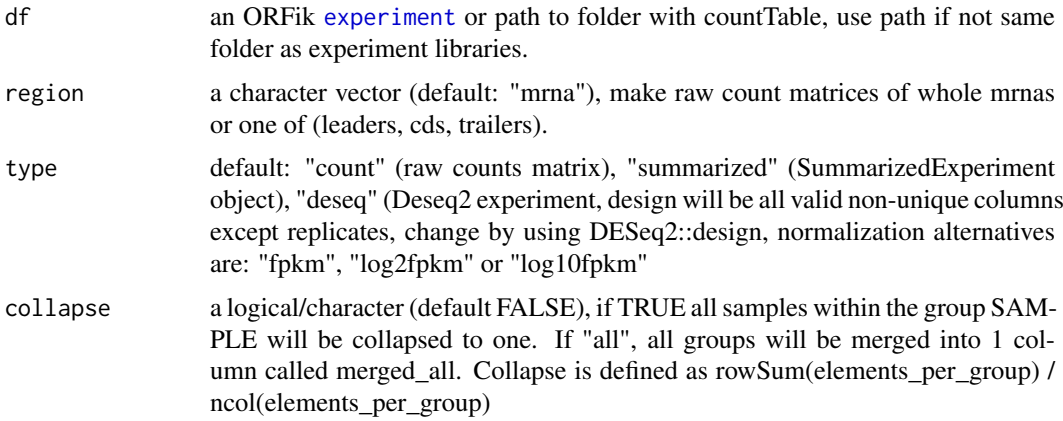

#### Details

If df is path to folder: Loads the the file in that directory with the regex region.rds, where region is what is defined by argument.

## Value

a data.table of columns as counts per library, column name is name of library. Rownames must be unique for now. Might change.

<span id="page-31-0"></span>

#### <span id="page-32-0"></span>countTable\_regions 33

## Examples

```
# Make experiment
ORFik.template.experiment()
# Make QC report to get counts ++
# ORFikQC(df)
# Get count Table of mrnas
# countTable(df, "mrna")
# Get count Table of cds
# countTable(df, "cds")
# Get count Table of mrnas as fpkm values
# countTable(df, "mrna", type = "count")
# Get count Table of mrnas with collapsed replicates
# countTable(df, "mrna", collapse = TRUE)
# Get count Table of mrnas as summarizedExperiment
# countTable(df, "mrna", type = "summarized")
# Get count Table of mrnas as DESeq2 object,
# for differential expression analysis
# countTable(df, "mrna", type = "deseq")
```
countTable\_regions *Make a list of count matrices from experiment*

#### Description

Make a list of count matrices from experiment

#### Usage

```
countTable_regions(
 df,
 out.dir = dirname(df$filepath[1]),
 longestPerGene = TRUE,
 geneOrTxNames = "tx",
 regions = c("mrna", "leaders", "cds", "trailers"),
  type = "count",weight = "score"BPPARAM = bpparam()
)
```
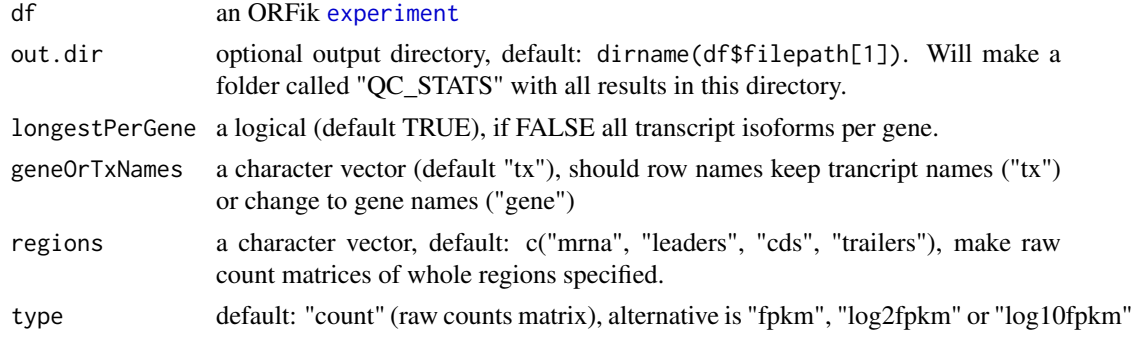

<span id="page-33-0"></span>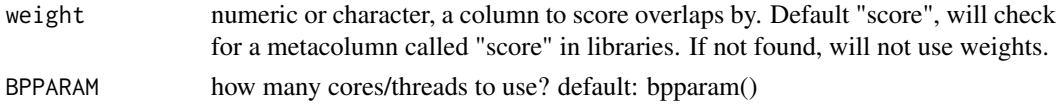

#### Value

a list of data.table, 1 data.table per region. The regions will be the names the list elements.

coverageByTranscriptW *coverageByTranscript with weights*

## Description

Extends the function with weights, see [coverageByTranscript](#page-0-0) for original function.

# Usage

```
coverageByTransform(x, transcripts, ignore.strand = FALSE, weight = 1L)
```
## Arguments

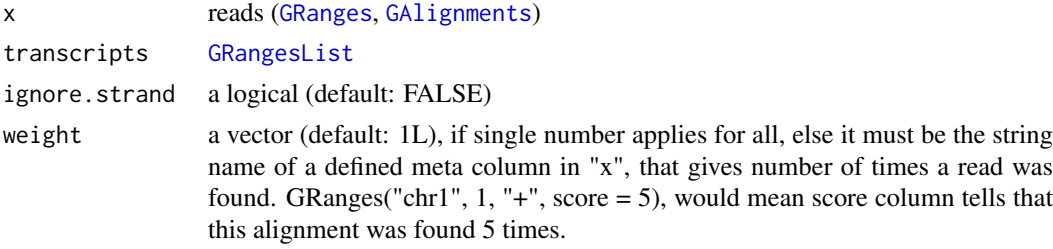

# Value

Integer Rle of coverage, 1 per transcript

coverageGroupings *Get grouping for a coverage table in ORFik*

## Description

Either of two groupings: GF: Gene, fraction FGF: Fraction, position, feature It finds which of these exists, and auto groups

# Usage

```
coverageGroupings(logicals, grouping = "GF")
```
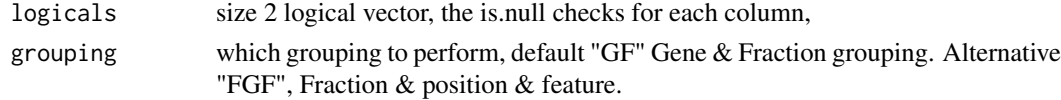

## <span id="page-34-0"></span>coverageHeatMap 35

# Details

Normally not used directly!

# Value

a quote of the grouping to pass to data.table

coverageHeatMap *Create a heatmap of coverage*

# Description

Rows: Position in region Columns: Read length Index intensity: (color) coverage scoring per index.

# Usage

```
coverageHeatMap(
  coverage,
  output = NULL,scoring = "zscore",
  legendPos = "right",
  addFracPlot = FALSE,
  xlab = "Position relative to start site",
  ylab = "Protected fragment length",
  colors = "default",
  title = NULL
\lambda
```
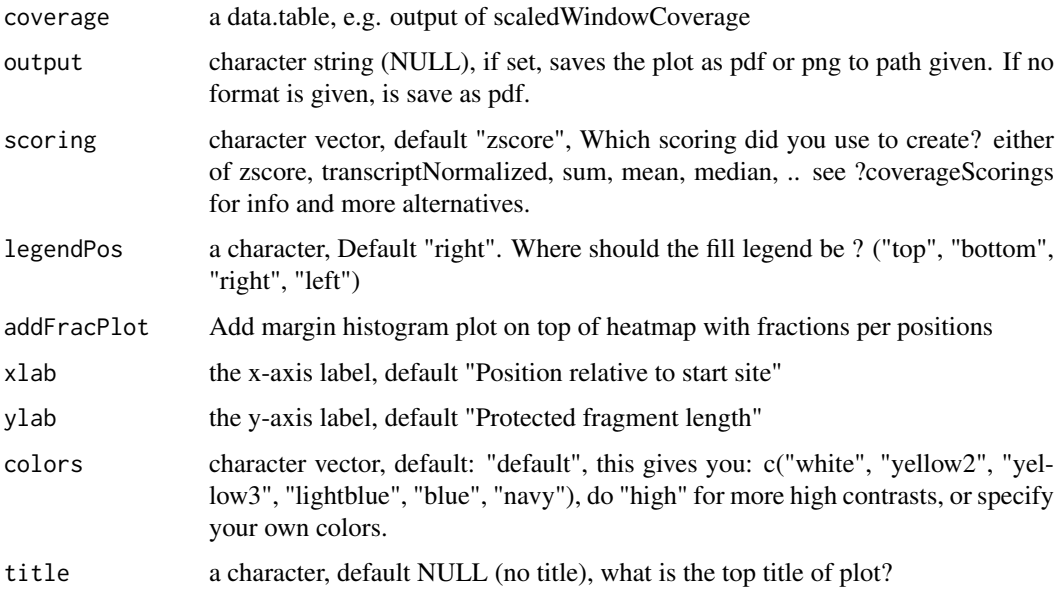

#### Details

Coverage rows in heat map is fraction, usually fractions is divided into unique read lengths (standard Illumina is 76 unique widths, with some minimum cutoff like 15.) Coverage column in heat map is score, default zscore of counts. These are the relative positions you are plotting to. Like  $+/-$  relative to TIS or TSS.

Colors: Remember if you want to change anything like colors, just return the ggplot object, and reassign like: obj + scale color brewer() etc. Standard colors are: 0 reads in whole readlength: gray few reads in position: white medium reads in position: yellow many reads in position: dark blue

#### Value

a ggplot object of the coverage plot, NULL if output is set, then the plot will only be saved to location.

#### See Also

Other heatmaps: [heatMapL\(](#page-92-1)), [heatMapRegion\(](#page-93-1)), [heatMap\\_single\(](#page-95-1))

Other coveragePlot: [pSitePlot\(](#page-135-1)), [savePlot\(](#page-159-2)), [windowCoveragePlot\(](#page-209-1))

#### Examples

```
# An ORF
gr1 \leftarrow GRangesList(tx1 = GRanges("1", IRanges(1, 6), "+"))
# Ribo-seq reads
range <- IRanges(c(rep(1, 3), 2, 3, rep(4, 2), 5, 6), width = 1)
reads <- GRanges("1", range, "+")
reads$size <- c(rep(28, 5), rep(29, 4)) # read size
coverage \leq windowPerReadLength(grl, reads = reads, upstream = 0,
                                 downstream = 5)
```
coverageHeatMap(coverage)

```
# With top sum bar
coverageHeatMap(coverage, addFracPlot = TRUE)
# See vignette for more examples
```
<span id="page-35-1"></span>coveragePerTiling *Get coverage per group*

#### Description

It tiles each GRangesList group to width 1, and finds hits per position. A range from 1:5 will split into  $c(1,2,3,4,5)$  and count hits on each.

<span id="page-35-0"></span>
#### coveragePerTiling 37

### Usage

```
coveragePerTiling(
  grl,
  reads,
  is.sorted = FALSE,
  keep.names = TRUE,
  as.data.table = FALSE,
  withFrames = FALSE,
  weight = "score")
```
## Arguments

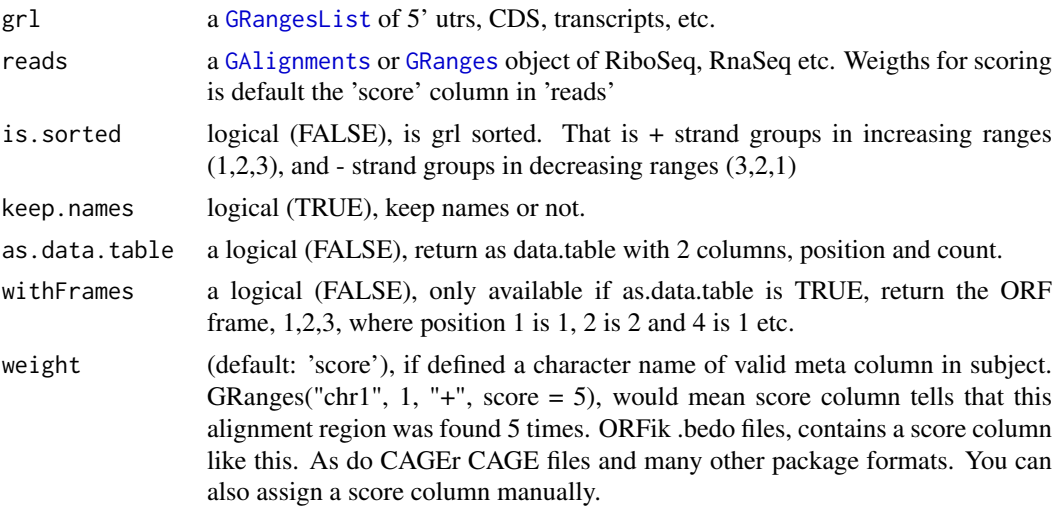

## Details

This is a safer speedup of coverageByTranscript from GenomicFeatures. It also gives the possibility to return as data.table, for faster computations. NOTE: If reads contains a \$score column, it will presume that this is the number of replicates per reads, weights for the coverage() function. So delete the score column or set weight to something else if this is not wanted.

#### Value

a RleList, one integer-Rle per group with # of hits per position. Or data.table if as.data.table is TRUE.

## See Also

Other ExtendGenomicRanges: [asTX\(](#page-13-0)), [extendLeaders\(](#page-59-0)), [extendTrailers\(](#page-60-0)), [reduceKeepAttr\(](#page-148-0)), [tile1\(](#page-188-0)), [txSeqsFromFa\(](#page-200-0)), [windowPerGroup\(](#page-210-0))

```
ORF <- GRanges(seqnames = "1",
              ranges = IRanges(start = c(1, 10, 20),
                               end = c(5, 15, 25),
              strand = "+")
grl <- GRangesList(tx1_1 = ORF)
```

```
RFP <- GRanges("1", IRanges(25, 25), "+")
coveragePerTiling(grl, RFP, is.sorted = TRUE)
# now as data.table with frames
coveragePerTiling(grl, RFP, is.sorted = TRUE, as.data.table = TRUE,
                  withFrames = TRUE)
```
coverageScorings *Add a coverage scoring scheme*

#### Description

Different scorings and groupings of a coverage representation.

### Usage

coverageScorings(coverage, scoring = "zscore")

#### Arguments

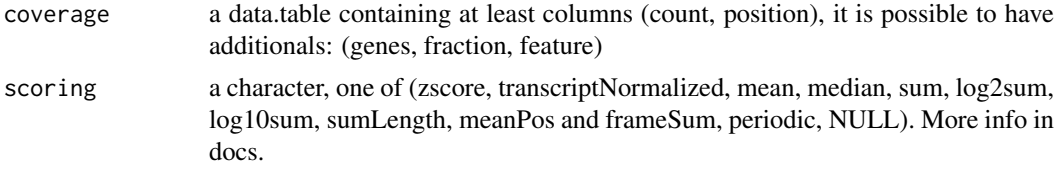

### Details

Usually output of metaWindow or scaledWindowCoverage is input in this function.

Content of coverage data.table: It must contain the count and position columns.

genes column: If you have multiple windows, the genes column must define which gene/transcript grouping the different counts belong to. If there is only a meta window or only 1 gene/transcript, then this column is not needed.

fraction column: If you have coverage of i.e RNA-seq and Ribo-seq, or TCP -seq of large and small subunite, divide into fractions. Like factor(RNA, RFP)

feature column: If gene group is subdivided into parts, like gene is transcripts, and feature column can be c(leader, cds, trailer) etc.

Given a data.table coverage of counts, add a scoring scheme. per: the grouping given, if genes is defined, group by per gene in scoring. Scorings: 1. zscore (count-windowMean)/windowSD per) 2. transcriptNormalized (sum(count / sum of counts per)) 3. mean (mean(count per)) 4. median (median(count per)) 5. sum (count per) 6. log2sum (count per) 7. log10sum (count per) 8. sumLength (count per) / number of windows 9. meanPos (mean per position per gene) used in scaledWindow-Positions 10. sumPos (sum per position per gene) used in scaledWindowPositions 11. frameSum (sum per frame per gene) used in ORFScore 12. fracPos (fraction of counts per position per gene) 13. periodic (Fourier transform periodicity of meta coverage per fraction) 14. NULL (return input directly)

## Value

a data.table with new scores (size dependent on score used)

#### create.experiment 39

#### See Also

Other coverage: [metaWindow\(](#page-122-0)), [scaledWindowPositions\(](#page-160-0)), [windowPerReadLength\(](#page-211-0))

#### Examples

```
dt \le data.table::data.table(count = c(4, 1, 1, 4, 2, 3),
                             position = c(1, 2, 3, 4, 5, 6)coverageScorings(dt, scoring = "zscore")
# with grouping gene
dt$genes <- c(rep("tx1", 3), rep("tx2", 3))
coverageScorings(dt, scoring = "zscore")
```
<span id="page-38-0"></span>create.experiment *Create a template for new ORFik* [experiment](#page-50-0)

### Description

Create information on runs / samples from an experiment as a single R object. By using files in a folder / folders. It will try to make an experiment table with information per sample. There will be several columns you can fill in, most of there it will try to auto-detect. Like if it is RNA-seq or Ribo-seq, Wild type or mutant etc. You will have to fill in the details that were not autodetected. Easiest way to fill in the blanks are in a csv editor like libre Office or excel. Remember that each row (sample) must have a unique combination of values. An extra column called "reverse" is made if there are paired data, like +/- strand wig files.

## Usage

```
create.experiment(
  dir,
  exper,
  saveDir = "~/Bio_data/ORFik_experiments/",
  txdb = ".
  fa = "".
  organism = "".
  pairedEndBam = FALSE,
  viewTemplate = TRUE,
  types = c("bam", "bed", "wig")\lambda
```
#### Arguments

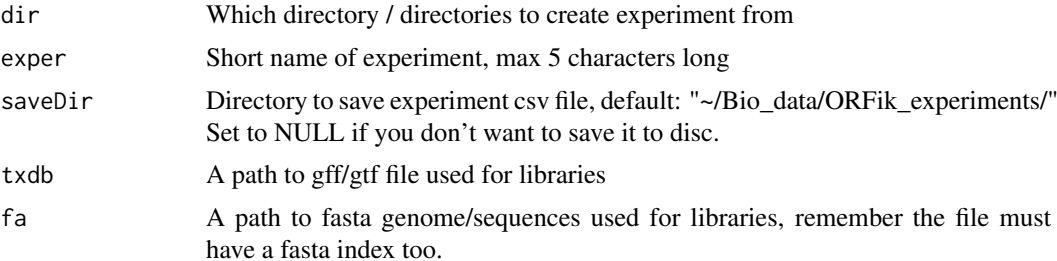

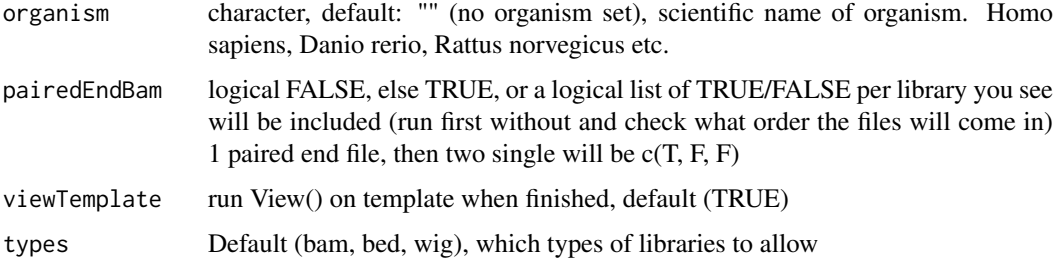

#### Value

a data.frame, NOTE: this is not a ORFik experiment, only a template for it!

#### See Also

```
Other ORFik_experiment: ORFik.template.experiment(), bamVarName(), experiment-class,
filepath(), libraryTypes(), organism.df(), outputLibs(), read.experiment(), save.experiment(),
validateExperiments()
```

```
# 1. Pick directory
dir <- system.file("extdata", "", package = "ORFik")
# 2. Pick an experiment name
exper <- "ORFik"
# 3. Pick .gff/.gtf location
txdb <- system.file("extdata", "annotations.gtf", package = "ORFik")
# 4. Pick fasta genome of organism
fa <- system.file("extdata", "genome.fasta", package = "ORFik")
# 5. Set organism (optional)
org <- "Homo sapiens"
# Create temple not saved on disc yet:
template <- create.experiment(dir = dir, exper, txdb = txdb,
                          saveDir = NULL,
                          fa = fa, organism = org,
                          viewTemplate = FALSE)
## Now fix non-unique rows: either is libre office, microsoft excel, or in R
template$X5[6] <- "heart"
# read experiment (if you set correctly)
df <- read.experiment(template)
# Save with: save.experiment(df, file = "path/to/save/experiment.csv")
## Create and save experiment directly:
## Default location: "~/Bio_data/ORFik_experiments/"
#template <- create.experiment(dir = dir, exper, txdb = txdb,
# fa = fa, organism = org,
# viewTemplate = FALSE)
## Custom location
#template <- create.experiment(dir = dir, exper, txdb = txdb,
# saveDir = "~/MY/CUSTOME/LOCATION",
# fa = fa, organism = org,
# viewTemplate = FALSE)
```
#### Description

Overlaps GRanges object with provided annotations.

## Usage

```
defineIsoform(
  rel_orf,
  tran,
  isoform_names = c("perfect_match", "elong_START_match", "trunc_START_match",
    "elong_STOP_match", "trunc_STOP_match", "overlap_inside", "overlap_both",
    "overlap_upstream", "overlap_downstream", "upstream", "downstram", "none")
\lambda
```
### Arguments

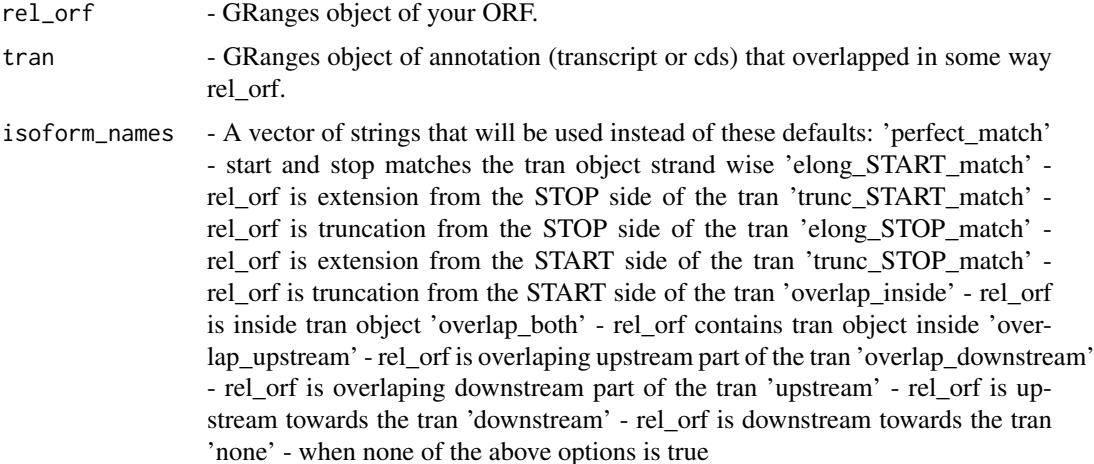

#### Value

A string object of defined isoform towards transcript.

defineTrailer *Defines trailers for ORF.*

### Description

Creates GRanges object as a trailer for ORFranges representing ORF, maintaining restrictions of transcriptRanges. Assumes that ORFranges is on the transcriptRanges, strands and seqlevels are in agreement. When lengthOFtrailer is smaller than space left on the transcript than all available space is returned as trailer.

### Usage

```
defineTrailer(ORFranges, transcriptRanges, lengthOftrailer = 200)
```
#### Arguments

ORFranges GRanges object of your Open Reading Frame. transcriptRanges GRanges object of transtript. lengthOftrailer Numeric. Default is 10.

# Details

It assumes that ORFranges and transcriptRanges are not sorted when on minus strand. Should be like: (200, 600) (50, 100)

### Value

A GRanges object of trailer.

## See Also

```
Other ORFHelpers: longestORFs(), mapToGRanges(), orfID(), startCodons(), startSites(),
stopCodons(), stopSites(), txNames(), uniqueGroups(), uniqueOrder()
```
### Examples

```
ORFranges <- GRanges(seqnames = Rle(rep("1", 3)),
                     ranges = IRanges(start = c(1, 10, 20),
                                      end = c(5, 15, 25),
                     strand = "+')
transcriptRanges <- GRanges(seqnames = Rle(rep("1", 5)),
                            ranges = IRanges(start = c(1, 10, 20, 30, 40),
                                             end = c(5, 15, 25, 35, 45)),
                     strand = "+')
defineTrailer(ORFranges, transcriptRanges)
```
detectRibosomeShifts *Detect ribosome shifts*

#### Description

Utilizes periodicity measurement (Fourier transform), and change point analysis to detect ribosomal footprint shifts for each of the ribosomal read lengths. Returns subset of read lengths and their shifts for which top covered transcripts follow periodicity measure. Each shift value assumes 5' anchoring of the reads, so that output offsets values will shift 5' anchored footprints to be on the p-site of the ribosome. The E-site will be shift + 3 and A site will be shift - 3. So update to these, if you rather want those.

### detectRibosomeShifts 43

# Usage

```
detectRibosomeShifts(
 footprints,
  txdb,
 start = TRUE,
  stop = FALSE,
  top_t x = 10L,
 minFiveUTR = 30L,
 minCDS = 150L,minThreeUTR = 30L,
 firstN = 150L,tx = NULL,min\_reads = 1000,accepted.lengths = 26:34,
  heatmap = FALSE,must.be.periodic = TRUE
)
```
## Arguments

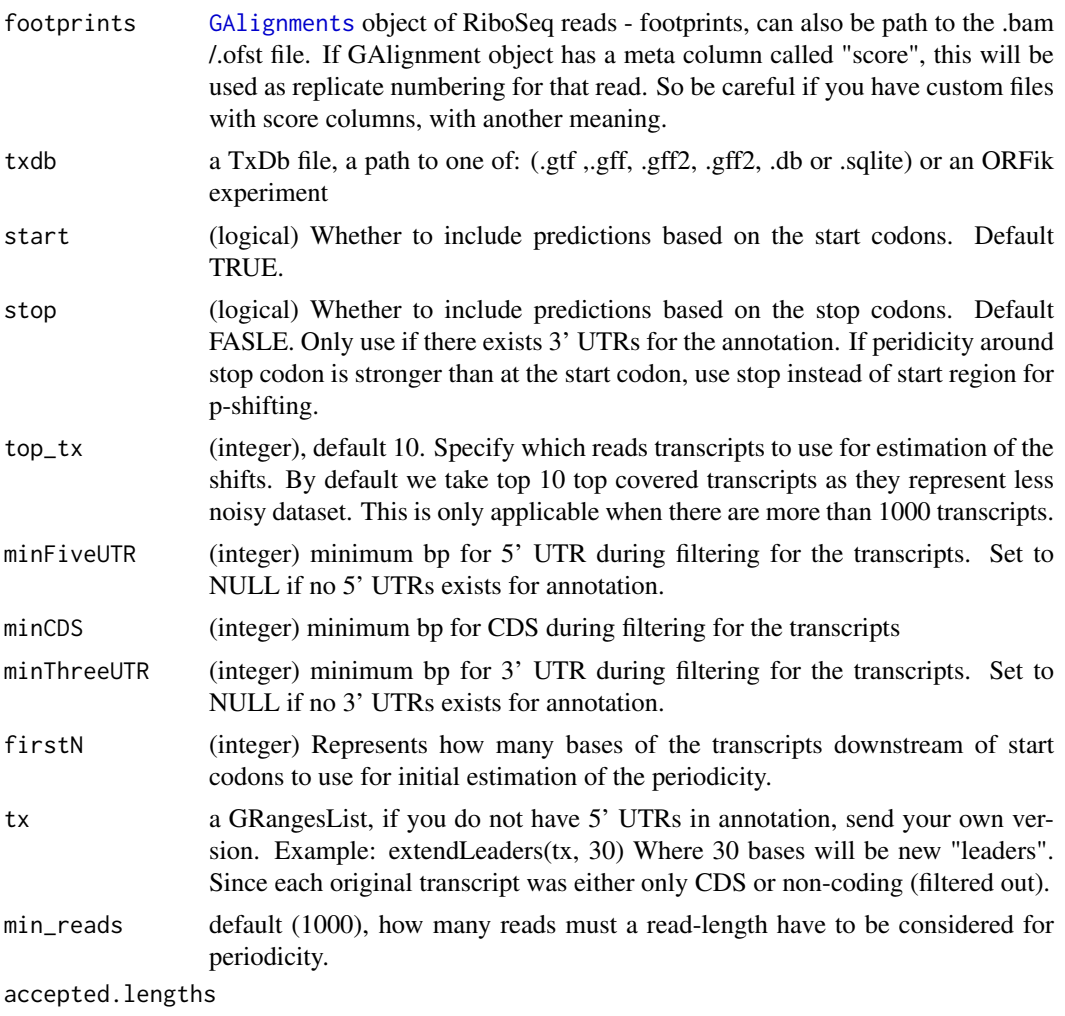

accepted readlengths, default 26:34, usually ribo-seq is strongest between 27:32.

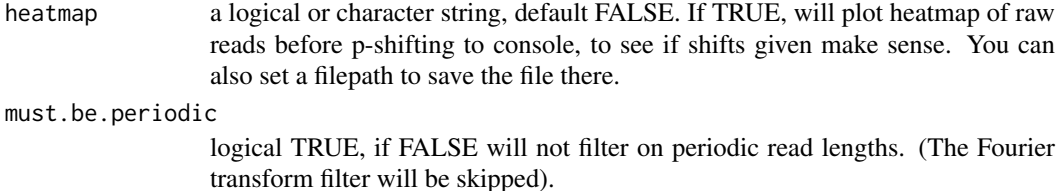

#### Details

Check out vignette for the examples of plotting RiboSeq metaplots over start and stop codons, so that you can verify visually whether this function detects correct shifts.

For how the Fourier transform works, see: [isPeriodic](#page-107-0) For how the changepoint analysis works, see: [changePointAnalysis](#page-17-0)

NOTE: It will remove softclips from valid width, the CIGAR 3S30M is qwidth 33, but will remove 3S so final read width is 30 in ORFik. This is standard for ribo-seq.

## Value

a data.table with lengths of footprints and their predicted coresponding offsets

### References

https://bmcgenomics.biomedcentral.com/articles/10.1186/s12864-018-4912-6

### See Also

Other pshifting: [changePointAnalysis\(](#page-17-0)), [shiftFootprintsByExperiment\(](#page-164-0)), [shiftFootprints\(](#page-162-0))

```
# Basic run
#detectRibosomeShifts(footprints, txdb)
# Full example
## Not run:
# Transcriptome annotation ->
gtf_file <- system.file("extdata", "annotations.gtf", package = "ORFik")
# The ribo seq file, usually .bam file ->
riboSeq_file <- system.file("extdata", "ribo-seq.bam", package = "ORFik")
footprints <- GenomicAlignments::readGAlignments(
  riboSeq_file, param = ScanBamParam(flag = scanBamFlag(
    isDuplicate = FALSE, isSecondaryAlignment = FALSE)))
detectRibosomeShifts(footprints, gtf_file, stop = TRUE)
# Without 5' Annotation
library(GenomicFeatures)
txdb <- loadTxdb(gtf_file)
tx < - exonsBy(txdb, by = "tx", use.names = TRUE)
tx <- extendLeaders(tx, 30)
# Now run function, without 5' and 3' UTRs
detectRibosomeShifts(footprints, txdb, start = TRUE, minFiveUTR = NULL,
                     minCDS = 150L, minThreeUTR = NULL, firstN = 150L,
                     tx = tx)
```
## End(Not run)

<span id="page-44-0"></span>disengagementScore *Disengagement score (DS)*

# Description

Disengagement score is defined as

(RPFs over ORF)/(RPFs downstream to transcript end)

A pseudo-count of one is added to both the ORF and downstream sums.

# Usage

```
disengagementScore(
  grl,
  RFP,
  GtfOrTx,
  RFP.sorted = FALSE,
  weight = 1L,
  overlapGrl = NULL
)
```
## Arguments

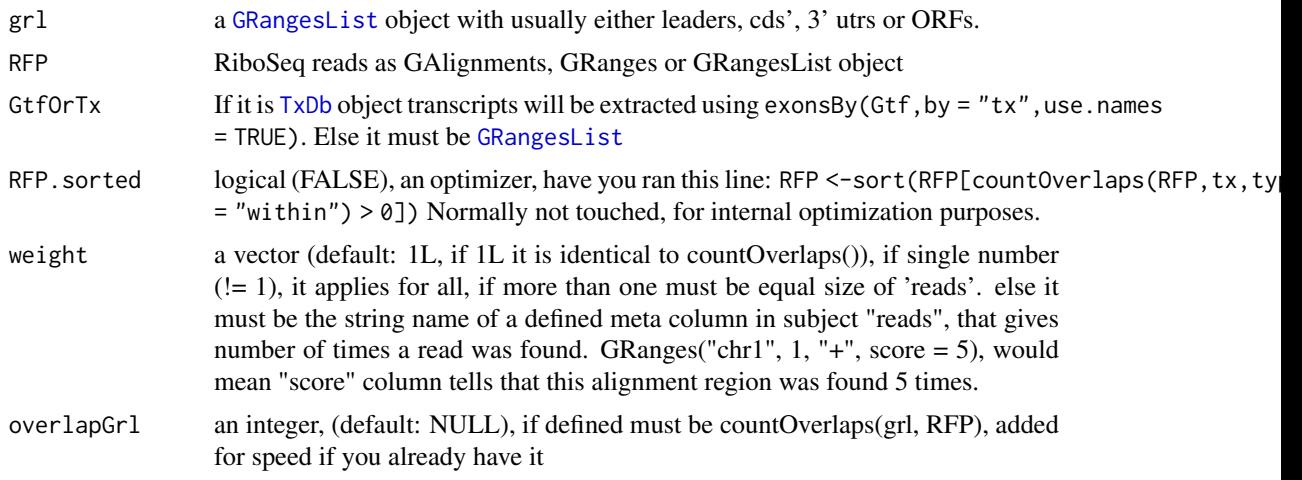

## Value

a named vector of numeric values of scores

## References

doi: 10.1242/dev.098344

### See Also

```
Other features: computeFeaturesCage(), computeFeatures(), countOverlapsW(), distToCds(),
distToTSS(entropy(floss(fpkm_calc(fpkm(fractionLength(initiationScore(),
insideOutsideORF(), isInFrame(), isOverlapping(), kozakSequenceScore(), orfScore(),
rankOrder(), ribosomeReleaseScore(), ribosomeStallingScore(), startRegionCoverage(),
startRegion(), subsetCoverage(), translationalEff()
```
# Examples

```
ORF <- GRanges(seqnames = "1",
              ranges = IRanges(start = c(1, 10, 20), end = c(5, 15, 25)),
               strand = "+')
grl <- GRangesList(tx1_1 = ORF)
tx \leq GRangesList(tx1 = GRanges("1", IRanges(1, 50), "+"))
RFP <- GRanges("1", IRanges(c(1,10,20,30,40), width = 3), "+")
disengagementScore(grl, RFP, tx)
```
<span id="page-45-0"></span>distToCds *Get distances between ORF ends and starts of their transcripts cds.*

#### Description

Will calculate distance between each ORF end and begining of the corresponding cds (main ORF). Matching is done by transcript names. This is applicable practically to the upstream (fiveUTRs) ORFs only. The cds start site, will be presumed to be on  $+1$  of end of fiveUTRs.

### Usage

distToCds(ORFs, fiveUTRs, cds = NULL)

## Arguments

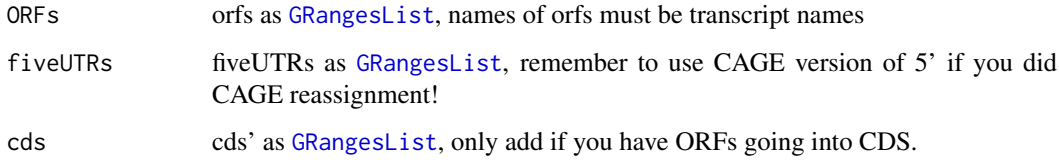

### Value

an integer vector, +1 means one base upstream of cds, -1 means 2nd base in cds, 0 means orf stops at cds start.

## References

doi: 10.1074/jbc.R116.733899

#### distToTSS 47

#### See Also

```
Other features: computeFeaturesCage(), computeFeatures(), countOverlapsW(), disengagementScore(),
distToTSS(), entropy(), floss(), fpkm_calc(), fpkm(), fractionLength(), initiationScore(),
insideOutsideORF(), isInFrame(), isOverlapping(), kozakSequenceScore(), orfScore(),
rankOrder(), ribosomeReleaseScore(), ribosomeStallingScore(), startRegionCoverage(),
startRegion(), subsetCoverage(), translationalEff()
```
### Examples

```
gr1 \leftarrow GRangesList(tx1_1 = GRanges("1", IRanges(1, 10), "+"))
fiveUTRs <- GRangesList(tx1 = GRanges("1", IRanges(1, 20), "+"))
distToCds(grl, fiveUTRs)
```
<span id="page-46-0"></span>distToTSS *Get distances between ORF Start and TSS of its transcript*

#### Description

Matching is done by transcript names. This is applicable practically to any region in Transcript If ORF is not within specified search space in tx, this function will crash.

#### Usage

distToTSS(ORFs, tx)

#### Arguments

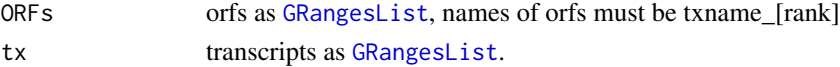

#### Value

an integer vector, 1 means on TSS, 2 means second base of Tx.

### References

doi: 10.1074/jbc.R116.733899

## See Also

```
Other features: computeFeaturesCage(), computeFeatures(), countOverlapsW(), disengagementScore(),
distToCds(), entropy(), floss(), fpkm_calc(), fpkm(), fractionLength(), initiationScore(),
insideOutsideORF(), isInFrame(), isOverlapping(), kozakSequenceScore(), orfScore(),
rankOrder(), ribosomeReleaseScore(), ribosomeStallingScore(), startRegionCoverage(),
startRegion(), subsetCoverage(), translationalEff()
```

```
gr1 \leftarrow GRangesList(tx1_1 = GRanges("1", IRanges(5, 10), "+"))
tx \leq GRangesList(tx1 = GRanges("1", IRanges(2, 20), "+"))
distToTSS(grl, tx)
```
<span id="page-47-0"></span>downstreamFromPerGroup

*Get rest of objects downstream (inclusive)*

#### Description

Per group get the part downstream of position. downstreamFromPerGroup(tx, startSites(threeUTRs, asGR = TRUE)) will return the 3' utrs per transcript as GRangesList, usually used for interesting parts of the transcripts.

## Usage

downstreamFromPerGroup(tx, downstreamFrom)

#### Arguments

tx a [GRangesList](#page-0-0), usually of Transcripts to be changed downstreamFrom a vector of integers, for each group in tx, where is the new start point of first valid exon.

### Details

If you don't want to include the points given in the region, use [downstreamOfPerGroup](#page-48-1)

### Value

a GRangesList of downstream part

## See Also

Other GRanges: [assignFirstExonsStartSite\(](#page-11-0)), [assignLastExonsStopSite\(](#page-11-1)), [downstreamOfPerGroup\(](#page-48-1)), [upstreamFromPerGroup\(](#page-205-0)), [upstreamOfPerGroup\(](#page-206-1))

downstreamN *Restrict GRangesList*

### Description

Will restrict GRangesList to 'N' bp downstream from the first base.

#### Usage

downstreamN(grl, firstN = 150L)

#### Arguments

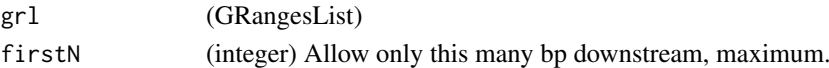

## Value

a GRangesList of reads restricted to firstN and tiled by 1

<span id="page-48-1"></span>downstreamOfPerGroup *Get rest of objects downstream (exclusive)*

#### Description

Per group get the part downstream of position. downstreamOfPerGroup(tx, stopSites(cds, asGR = TRUE)) will return the 3' utrs per transcript as GRangesList, usually used for interesting parts of the transcripts.

## Usage

downstreamOfPerGroup(tx, downstreamOf)

#### Arguments

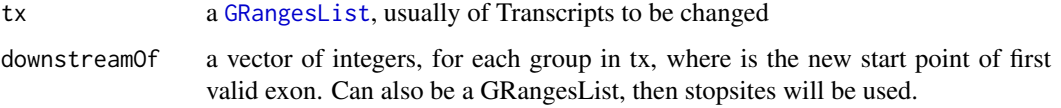

# Details

If you want to include the points given in the region, use downstreamFromPerGroup

### Value

a GRangesList of downstream part

## See Also

```
Other GRanges: assignFirstExonsStartSite(), assignLastExonsStopSite(), downstreamFromPerGroup(),
upstreamFromPerGroup(), upstreamOfPerGroup()
```
<span id="page-48-0"></span>entropy *Percentage of maximum entropy*

## Description

Calculates entropy of the 'reads' coverage over each 'grl' group. The entropy value per group is a real number in the interval (0:1), where 0 indicates no variance in reads over group. For example  $c(0,0,0,0)$  has 0 entropy, since no reads overlap.

# Usage

```
entropy(grl, reads, weight = 1L, is.sorted = FALSE, overlapGrl = NULL)
```
## Arguments

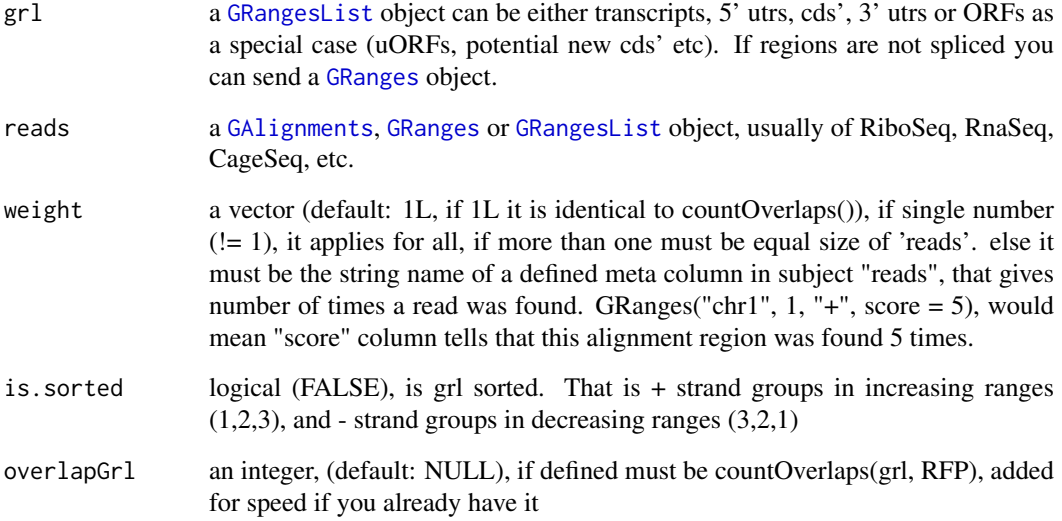

# Value

A numeric vector containing one entropy value per element in 'grl'

# See Also

```
Other features: computeFeaturesCage(), computeFeatures(), countOverlapsW(), disengagementScore(),
distToCds(), distToTSS(), floss(), fpkm_calc(), fpkm(), fractionLength(), initiationScore(),
insideOutsideORF(), isInFrame(), isOverlapping(), kozakSequenceScore(), orfScore(),
rankOrder(), ribosomeReleaseScore(), ribosomeStallingScore(), startRegionCoverage(),
startRegion(), subsetCoverage(), translationalEff()
```

```
# a toy example with ribo-seq p-shifted reads
ORF \leq GRanges("1", ranges = IRanges(start = c(1, 12, 22),
                                     end = c(10, 20, 32),
               strand = "+",
              names = rep("tx1_1", 3)names(ORF) <- rep("tx1", 3)
grl <- GRangesList(tx1_1 = ORF)
reads <- GRanges("1", IRanges(c(25, 35), c(25, 35)), "+")
# grl must have same names as cds + _1 etc, so that they can be matched.
entropy(grl, reads)
# or on cds
cdsORF <- GRanges("1", IRanges(35, 44), "+", names = "tx1")
names(cdsORF) <- "tx1"
cds <- GRangesList(tx1 = cdsORF)
entropy(cds, reads)
```
<span id="page-50-1"></span>experiment-class *experiment class definition*

#### <span id="page-50-0"></span>Description

It is an object to massivly simplify your coding, by having a table of all libraries of an experiment. That contains filepaths and info for each library in the experiment. It also tries to guess grouping / types / pairs by the file names.

Act as a way of extension of [SummarizedExperiment](#page-0-0) by allowing more ease to find not only counts, but rather information about libraries, and annotation, so that more tasks are possible. Like coverage per position in some transcript etc.

## Constructor:

Simplest way to make is to call:

create.experiment(dir)

On some folder with NGS libraries (usually bam files) and see what you get. Some of the fields might be needed to fill in manually. Each resulting row must be unique (not including filepath, they are always unique), that means if it has replicates then that must be said explicit. And all filepaths must be unique and have files with size  $> 0$ . Syntax (columns):

libtype (library type): rna-seq, ribo-seq, CAGE etc.

rep (replicate): 1,2,3 etc

condition: WT (wild-type), control, target, mzdicer, starved etc. fraction: 18, 19 (fractinations), or other ways to split library.

filepath: Full filepath to file

### Details

Special rules: Supported: Single/paired end bam, bed, wig, ofst + compressions of these Paired forward / reverse wig files, must have same name except \_forward / \_reverse in name Paired end bam, set pairedEndBam =  $c(T, T, T, F)$ . For 3 paired end libraries, then one single end. Naming: Will try to guess naming for tissues / stages, replicates etc. If it finds more than one hit for one file, it will not guess. Always check that it guessed correctly.

## See Also

```
Other ORFik_experiment: ORFik.template.experiment(), bamVarName(), create.experiment(),
filepath(libraryTypes(organism.df(outputLibs(read.experiment(save.experiment(),
validateExperiments()
```

```
## To see an internal ORFik example
df <- ORFik.template.experiment()
## See libraries in experiment
df
## See organism of experiment
organism.df(df)
## See file paths in experiment
filepath(df, "default")
## Output objects in R, to .GlobalEnv
#outputLibs(df)
```

```
## This is how to make it:
## Not run:
library(ORFik)
# 1. Update path to experiment data directory (bam, bed, wig files etc)
exp_dir = "/data/processed_data/RNA-seq/Lee_zebrafish_2013/aligned/"
# 2. Set a 5 character name for experiment, (Lee et al 2013 -> Lee13, etc)
exper name = "Lee13"# 3. Create a template experiment (gtf and fasta genome)
temp <- create.experiment(exp_dir, exper_name, saveDir = NULL,
txdb = "/data/references/Zv9_zebrafish/Danio_rerio.Zv9.79.gtf",
fa = "/data/references/Zv9_zebrafish/Danio_rerio.Zv9.fa",
organism = "Homo sapiens")
# 4. Make sure each row(sample) is unique and correct
# You will get a view open now, check the data.frame that it is correct:
# library type (RNA-seq, Ribo-seq), stage, rep, condition, fraction.
# Let say it did not figure out it is RNA-seq, then we do:"
temp[5:6, 1] \le "RNA" # [row 5 and 6, col 1] are library types
# You can also do this in your spread sheet program (excel, libre office)
# Now save new version, if you did not use spread sheet.
saveName <- paste0("/data/processed_data/experiment_tables_for_R/",
exper_name,".csv")
save.experiment(temp, saveName)
# 5. Load experiment, this will validate that you actually made it correct
df <- read.experiment(saveName)
# Set experiment name not to be assigned in R variable names
df@expInVarName <- FALSE
df
## End(Not run)
```
<span id="page-51-0"></span>export.bed12 *Export as bed12 format*

#### Description

bed format for multiple exons per group, as transcripts. Can be use as alternative as a sparse .gff format for ORFs. Can be direct input for ucsc browser or IGV

### Usage

```
export.bed12(gr1, file, rgb = 0)
```
#### Arguments

grl A GRangesList

#### export.bedo 53

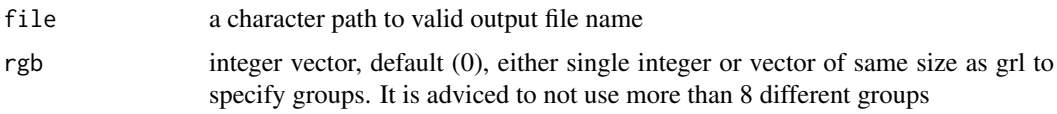

## Details

If grl has no names, groups will be named 1,2,3,4..

### Value

NULL (File is saved as .bed)

# See Also

```
Other utils: bedToGR(), convertToOneBasedRanges(), export.wiggle(), fimport(), findFa(),
fread.bed(), optimizeReads(), readBam(), readWig()
```
### Examples

```
grl <- GRangesList(GRanges("1", c(1,3,5), "+"))
# export.bed12(grl, "output/path/orfs.bed")
```
export.bedo *Store GRanges object as .bedo*

### Description

.bedo is .bed ORFik, an optimized bed format for coverage reads with read lengths .bedo is a text based format with columns (6 maximum):

- 1. chromosome
- 2. start
- 3. end
- 4. strand
- 5. ref width (cigar # M's, match/mismatch total)
- 6. duplicates of that read

## Usage

```
export.bedo(object, out)
```
## Arguments

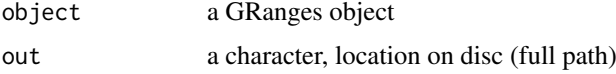

# Details

Positions are 1-based, not 0-based as .bed. End will be removed if all ends equals all starts. Import with import.bedo

## Value

NULL, object saved to disc

export.bedoc *Store GAlignments object as .bedoc*

### Description

A much faster way to store, load and use bam files.

.bedoc is .bed ORFik, an optimized bed format for coverage reads with cigar and replicate number. .bedoc is a text based format with columns (5 maximum):

1. chromosome

2. cigar: (cigar # M's, match/mismatch total)

3. start (left most position)

4. strand (+, -, \*)

5. score: duplicates of that read

### Usage

export.bedoc(object, out)

## Arguments

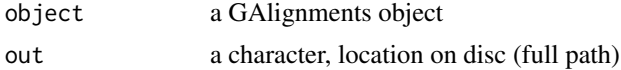

## Details

Positions are 1-based, not 0-based as .bed. Import with import.bedoc

#### Value

NULL, object saved to disc

export.ofst *Store GRanges / GAlignments object as .ofst*

### **Description**

A much faster way to store, load and use bam files.

.ofst is ORFik fast serialized object, an optimized format for coverage reads with cigar and replicate number. It uses the fst format as back-end: [fst-package](#page-0-0).

A .ofst ribo seq file can compress the information in a bam file from 5GB down to a few MB. This new files has super fast reading time, only a few seconds, instead of minutes. It also has random index access possibility of the file.

.ofst is represented as a data.frane format with minimum 4 columns:

1. chromosome

2. start (left most position)

3. strand  $(+, -, *)$ 

- 4. width (not added if cigar exists)
- 5. cigar (not needed if width exists): (cigar # M's, match/mismatch total)
- 5. score: duplicates of that read
- 6. size: qwidth according to reference of read

If file is from GAlignmentPairs, it will contain a cigar1, cigar2 instead of cigar and start1 and start2 instead of start

# Usage

export.ofst(x, ...)

#### Arguments

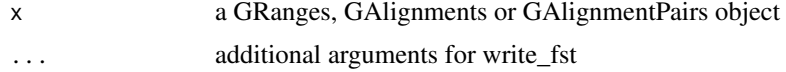

# Details

Other columns can be named whatever you want and added to meta columns. Positions are 1-based, not 0-based as .bed. Import with import.ofst

#### Value

NULL, object saved to disc

### Examples

```
## GRanges
gr <- GRanges("1:1-3:-")
# export.ofst(gr, file = "path.ofst")
## GAlignment
# Make input data.frame
df \le data.frame(seqnames = "1", cigar = "3M", start = 1L, strand = "+")
ga <- ORFik:::getGAlignments(df)
# export.ofst(ga, file = "path.ofst")
```
export.ofst,GAlignmentPairs-method *Store GRanges / GAlignments object as .ofst*

## Description

A much faster way to store, load and use bam files.

.ofst is ORFik fast serialized object, an optimized format for coverage reads with cigar and replicate number. It uses the fst format as back-end: [fst-package](#page-0-0).

A .ofst ribo seq file can compress the information in a bam file from 5GB down to a few MB. This new files has super fast reading time, only a few seconds, instead of minutes. It also has random index access possibility of the file.

.ofst is represented as a data.frane format with minimum 4 columns:

1. chromosome

2. start (left most position) 3. strand  $(+, -, *)$ 4. width (not added if cigar exists) 5. cigar (not needed if width exists): (cigar # M's, match/mismatch total) 5. score: duplicates of that read

6. size: qwidth according to reference of read

If file is from GAlignmentPairs, it will contain a cigar1, cigar2 instead of cigar and start1 and start2 instead of start

## Usage

```
## S4 method for signature 'GAlignmentPairs'
export.ofst(x, file, ...)
```
### Arguments

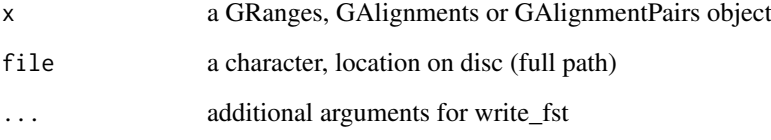

### Details

Other columns can be named whatever you want and added to meta columns. Positions are 1-based, not 0-based as .bed. Import with import.ofst

# Value

NULL, object saved to disc

### Examples

```
## GRanges
gr <- GRanges("1:1-3:-")
# export.ofst(gr, file = "path.ofst")
## GAlignment
# Make input data.frame
df \le data.frame(seqnames = "1", cigar = "3M", start = 1L, strand = "+")
ga <- ORFik:::getGAlignments(df)
# export.ofst(ga, file = "path.ofst")
```
export.ofst,GAlignments-method

*Store GRanges / GAlignments object as .ofst*

## **Description**

A much faster way to store, load and use bam files.

.ofst is ORFik fast serialized object, an optimized format for coverage reads with cigar and replicate number. It uses the fst format as back-end: [fst-package](#page-0-0).

A .ofst ribo seq file can compress the information in a bam file from 5GB down to a few MB. This new files has super fast reading time, only a few seconds, instead of minutes. It also has random index access possibility of the file.

.ofst is represented as a data.frane format with minimum 4 columns:

- 1. chromosome
- 2. start (left most position)
- 3. strand  $(+, -, *)$
- 4. width (not added if cigar exists)
- 5. cigar (not needed if width exists): (cigar # M's, match/mismatch total)
- 5. score: duplicates of that read
- 6. size: qwidth according to reference of read

If file is from GAlignmentPairs, it will contain a cigar1, cigar2 instead of cigar and start1 and start2 instead of start

## Usage

## S4 method for signature 'GAlignments' export.ofst(x, file, ...)

### Arguments

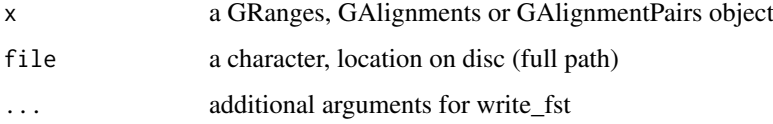

#### Details

Other columns can be named whatever you want and added to meta columns. Positions are 1-based, not 0-based as .bed. Import with import.ofst

### Value

NULL, object saved to disc

```
## GRanges
gr <- GRanges("1:1-3:-")
# export.ofst(gr, file = "path.ofst")
## GAlignment
# Make input data.frame
df \le data.frame(seqnames = "1", cigar = "3M", start = 1L, strand = "+")
ga <- ORFik:::getGAlignments(df)
# export.ofst(ga, file = "path.ofst")
```
export.ofst,GRanges-method

*Store GRanges / GAlignments object as .ofst*

#### Description

A much faster way to store, load and use bam files.

.ofst is ORFik fast serialized object, an optimized format for coverage reads with cigar and replicate number. It uses the fst format as back-end: [fst-package](#page-0-0).

A .ofst ribo seq file can compress the information in a bam file from 5GB down to a few MB. This new files has super fast reading time, only a few seconds, instead of minutes. It also has random index access possibility of the file.

.ofst is represented as a data.frane format with minimum 4 columns:

- 1. chromosome
- 2. start (left most position)

3. strand  $(+, -, *)$ 

- 4. width (not added if cigar exists)
- 5. cigar (not needed if width exists): (cigar # M's, match/mismatch total)
- 5. score: duplicates of that read
- 6. size: qwidth according to reference of read

If file is from GAlignmentPairs, it will contain a cigar1, cigar2 instead of cigar and start1 and start2 instead of start

# Usage

## S4 method for signature 'GRanges' export.ofst(x, file, ...)

#### Arguments

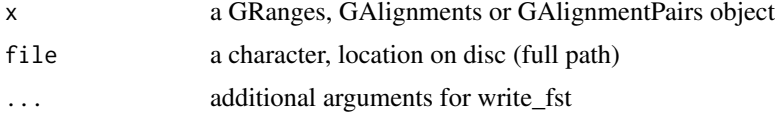

### Details

Other columns can be named whatever you want and added to meta columns. Positions are 1-based, not 0-based as .bed. Import with import.ofst

## Value

NULL, object saved to disc

```
## GRanges
gr <- GRanges("1:1-3:-")
# export.ofst(gr, file = "path.ofst")
## GAlignment
# Make input data.frame
```

```
df \le data.frame(seqnames = "1", cigar = "3M", start = 1L, strand = "+")
ga <- ORFik:::getGAlignments(df)
# export.ofst(ga, file = "path.ofst")
```
<span id="page-58-0"></span>export.wiggle *Export as wiggle format*

## Description

Will create 2 files, 1 for + strand (\*\_forward.wig) and 1 for - strand (\*\_reverse.wig). If all files are \* stranded, will output 1 file. Can be direct input for ucsc browser or IGV

## Usage

export.wiggle(x, file)

# Arguments

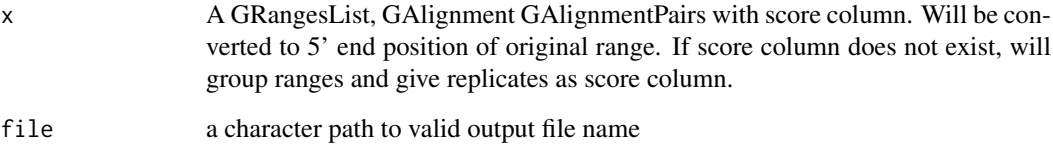

# Value

invisible(NULL) (File is saved as 2 .wig files)

### References

https://genome.ucsc.edu/goldenPath/help/wiggle.html

# See Also

Other utils: [bedToGR\(](#page-16-0)), [convertToOneBasedRanges\(](#page-28-0)), [export.bed12\(](#page-51-0)), [fimport\(](#page-65-0)), [findFa\(](#page-66-0)), [fread.bed\(](#page-83-0)), [optimizeReads\(](#page-125-0)), [readBam\(](#page-142-0)), [readWig\(](#page-144-0))

```
x <- c(GRanges("1", c(1,3,5), "-"), GRanges("1", c(1,3,5), "+"))
# export.wiggle(x, "output/path/rna.wig")
```
<span id="page-59-0"></span>

#### Description

Will extend the leaders or transcripts upstream (5' end) by extension. Remember the extension is general not relative, that means splicing will not be taken into account. Requires the grl to be sorted beforehand, use [sortPerGroup](#page-169-0) to get sorted grl.

#### Usage

extendLeaders(grl, extension = 1000L, cds = NULL)

#### Arguments

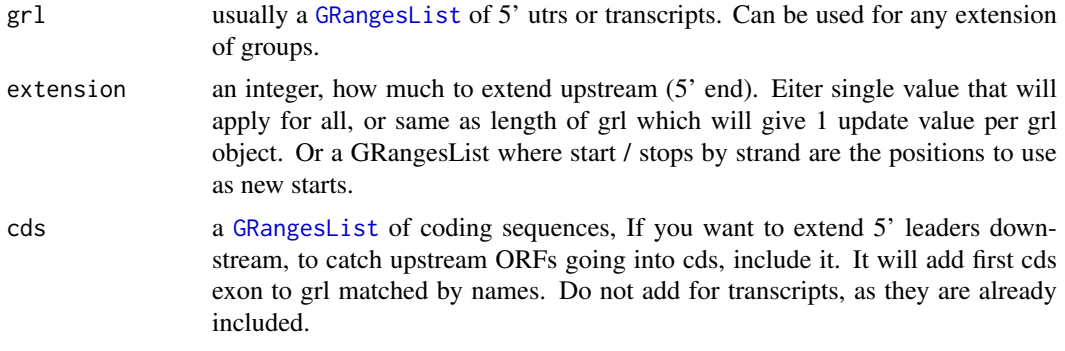

### Value

an extended GRangeslist

#### See Also

Other ExtendGenomicRanges: [asTX\(](#page-13-0)), [coveragePerTiling\(](#page-35-0)), [extendTrailers\(](#page-60-0)), [reduceKeepAttr\(](#page-148-0)), [tile1\(](#page-188-0)), [txSeqsFromFa\(](#page-200-0)), [windowPerGroup\(](#page-210-0))

#### Examples

```
library(GenomicFeatures)
samplefile <- system.file("extdata", "hg19_knownGene_sample.sqlite",
                          package = "GenomicFeatures")
txdb <- loadDb(samplefile)
fiveUTRs <- fiveUTRsByTranscript(txdb) # <- extract only 5' leaders
tx < - exonsBy(txdb, by = "tx", use.names = TRUE)
cds <- cdsBy(txdb,"tx",use.names = TRUE)
## now try(extend upstream 1000, downstream 1st cds exons):
extendLeaders(fiveUTRs, extension = 1000, cds)
```
## when extending transcripts, don't include cds' of course, ## since they are already there extendLeaders(tx, extension = 1000)

extendsTSSexons *Extend first exon of each transcript with length specified*

## Description

Extend first exon of each transcript with length specified

# Usage

```
extendsTSSexons(fiveUTRs, extension = 1000)
```
## Arguments

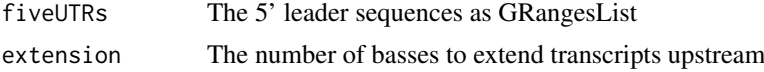

## Value

GRangesList object of fiveUTRs

<span id="page-60-0"></span>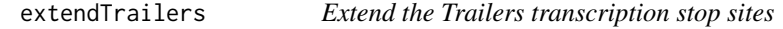

## Description

Will extend the trailers or transcripts downstream (3' end) by extension. Remember the extension is general not relative, that means splicing will not be taken into account. Requires the gr1 to be sorted beforehand, use [sortPerGroup](#page-169-0) to get sorted grl.

# Usage

extendTrailers(grl, extension = 1000L)

## Arguments

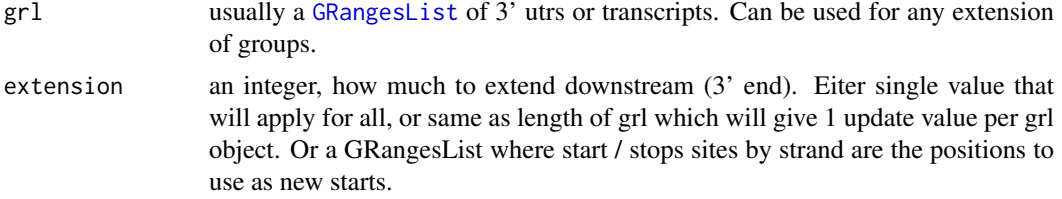

## Value

an extended GRangeslist

### See Also

```
Other ExtendGenomicRanges: asTX(), coveragePerTiling(), extendLeaders(), reduceKeepAttr(),
tile1(), txSeqsFromFa(), windowPerGroup()
```
### Examples

```
library(GenomicFeatures)
samplefile <- system.file("extdata", "hg19_knownGene_sample.sqlite",
                          package = "GenomicFeatures")
txdb <- loadDb(samplefile)
threeUTRs <- threeUTRsByTranscript(txdb) # <- extract only 5' leaders
tx < - exonsBy(txdb, by = "tx", use.names = TRUE)
## now try(extend downstream 1000):
extendTrailers(threeUTRs, extension = 1000)
## Or on transcripts
extendTrailers(tx, extension = 1000)
```
<span id="page-61-0"></span>filepath *Get filepaths to ORFik experiment*

## Description

If other type than "default" is given and that type is not found, it will return you default filepaths without warning.

#### Usage

filepath(df, type, basename = FALSE)

### Arguments

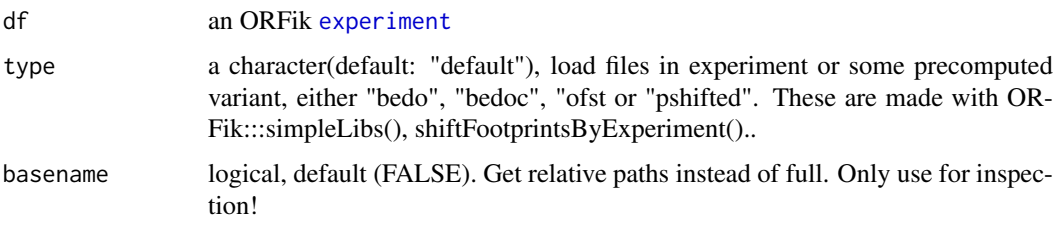

## Details

For pshifted libraries, it will load ".bedo" prioritized over ".bed", if there exists both file types for the same file.

## Value

a character vector of paths, or a list of character with 2 paths per, if paired libraries exists

## See Also

```
Other ORFik_experiment: ORFik.template.experiment(), bamVarName(), create.experiment(),
experiment-classlibraryTypes(organism.df(outputLibs(read.experiment(save.experiment(),
validateExperiments()
```
## filterCage 63

# Examples

```
df <- ORFik.template.experiment()
filepath(df, "default")
# If you have bedo files, see simpleLibs():
# filepath(df, "bedo")
# If you have pshifted files, see shiftFootprintsByExperiment():
# filepath(df, "pshifted")
```
filterCage *Filter peak of cage-data by value*

## Description

Filter peak of cage-data by value

# Usage

```
filterCage(cage, filterValue = 1, fiveUTRs = NULL, preCleanup = TRUE)
```
# Arguments

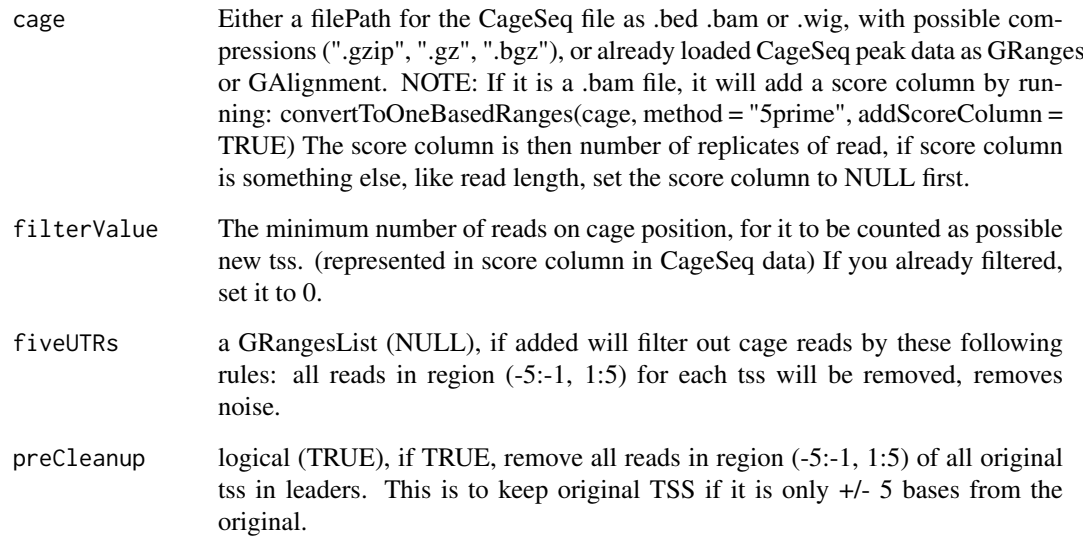

## Value

the filtered Granges object

```
filterExtremePeakGenes
```
*Filter out transcript by a median filter*

# Description

For removing very extreme peaks in coverage plots, use high quantiles, like 99. Used to make your plots look better, by removing extreme peaks.

## Usage

```
filterExtremePeakGenes(
  tx,
  reads,
  upstream = NULL,
  downstream = NULL,
  multiplier = "0.99",
  min\_cutoff = "0.999",pre_filter_minimum = 0,
  average = "median"
\lambda
```
# Arguments

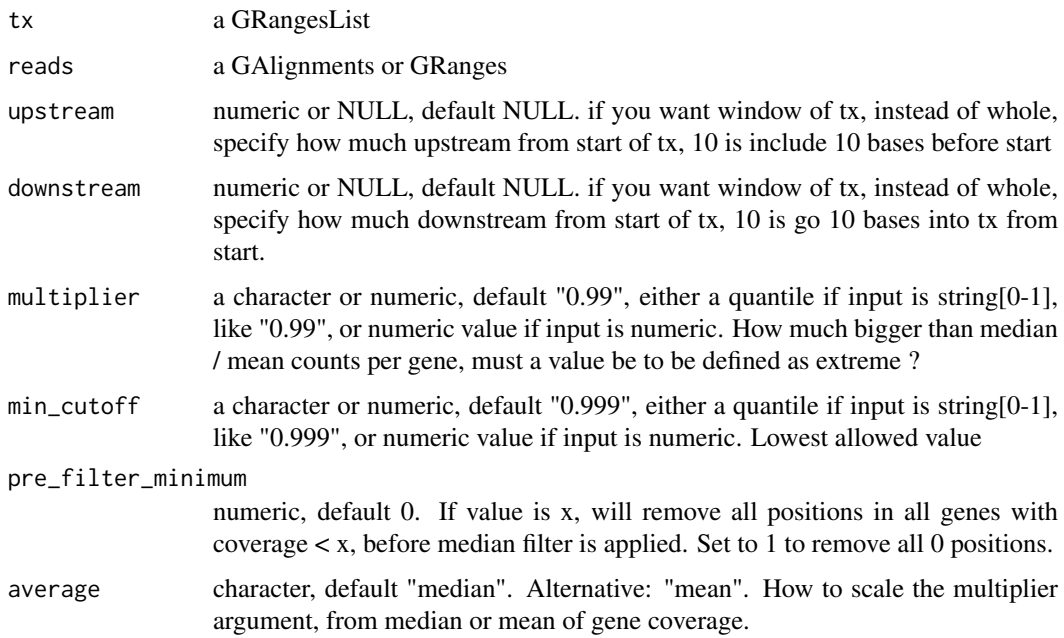

# Value

GRangesList (filtered)

filterTranscripts *Filter transcripts by lengths*

### Description

Filter transcripts to those who have leaders, CDS, trailers of some lengths, you can also pick the longest per gene.

## Usage

```
filterTranscripts(
  txdb,
  minFiveUTR = 30L,
  minCDS = 150L,
  minThreeUTR = 30L,
  longestPerGene = TRUE,
  stopOnEmpty = TRUE,
  by = "tx"\lambda
```
## Arguments

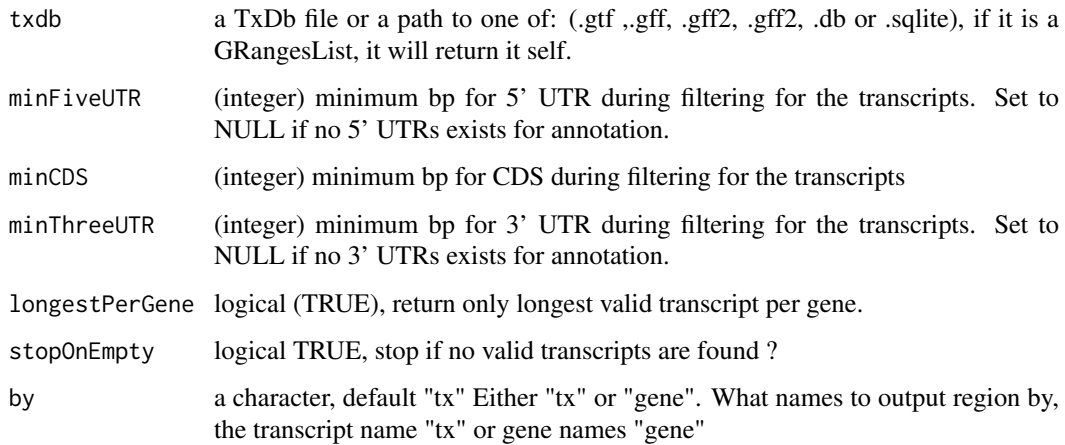

## Details

If a transcript does not have a trailer, then the length is 0, so they will be filtered out if you set minThreeUTR to 1. So only transcripts with leaders, cds and trailers will be returned. You can set the integer to 0, that will return all within that group.

If your annotation does not have leaders or trailers, set them to NULL, since 0 does mean there must exist a column called utr3\_len etc. Genes with gene\_id = NA will be be removed.

# Value

a character vector of valid transcript names

66 fimport

### Examples

```
gtf_file <- system.file("extdata", "annotations.gtf", package = "ORFik")
txdb <- GenomicFeatures::makeTxDbFromGFF(gtf_file)
txNames <- filterTranscripts(txdb, minFiveUTR = 1, minCDS = 30,
                            minThreeUTR = 1loadRegion(txdb, "mrna")[txNames]
loadRegion(txdb, "5utr")[txNames]
```
filterUORFs *Remove uORFs that are false CDS hits*

## Description

This is a strong filtering, so that even if the cds is on another transcript , the uORF is filtered out, this is because there is no way of knowing by current ribo-seq, rna-seq experiments.

### Usage

filterUORFs(uorfs, cds)

#### Arguments

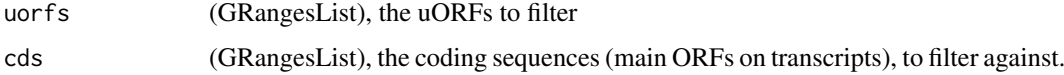

### Value

(GRangesList) of filtered uORFs

## See Also

Other uorfs: [addCdsOnLeaderEnds\(](#page-7-0)), [removeORFsWithSameStartAsCDS\(](#page-152-0)), [removeORFsWithSameStopAsCDS\(](#page-152-1)), [removeORFsWithStartInsideCDS\(](#page-153-0)), [removeORFsWithinCDS\(](#page-151-0)), [uORFSearchSpace\(](#page-203-0))

<span id="page-65-0"></span>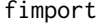

Load any type of sequencing reads

### Description

Wraps around rtracklayer::import and tries to speed up loading with the use of data.table. Supports gzip, gz, bgz compression formats. Also safer chromosome naming with the argument chrStyle

# Usage

```
fimport(path, chrStyle = NULL)
```
#### findFa 67

## Arguments

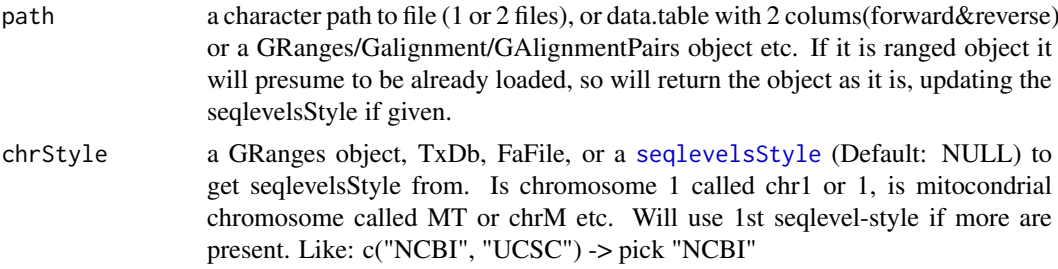

## Details

NOTE: For wig you can send in 2 files, so that it automaticly merges forward and reverse stranded objects. You can also just send 1 wig file, it will then have "\*" as strand.

## Value

a [GAlignments](#page-0-0)/[GRanges](#page-0-0) object, depending on input.

# See Also

Other utils: [bedToGR\(](#page-16-0)), [convertToOneBasedRanges\(](#page-28-0)), [export.bed12\(](#page-51-0)), [export.wiggle\(](#page-58-0)), [findFa\(](#page-66-0)), [fread.bed\(](#page-83-0)), [optimizeReads\(](#page-125-0)), [readBam\(](#page-142-0)), [readWig\(](#page-144-0))

### Examples

```
bam_file <- system.file("extdata", "ribo-seq.bam", package = "ORFik")
fimport(bam_file)
# Certain chromosome naming
fimport(bam_file, "NCBI")
```
<span id="page-66-0"></span>findFa *Convenience wrapper for Rsamtools FaFile*

### Description

Get fasta file object, to find sequences in file. Will load and import file if necessarry.

#### Usage

findFa(faFile)

# Arguments

faFile [FaFile](#page-0-0), BSgenome, fasta/index file path or an ORFik [experiment](#page-50-0). This file is usually used to find the transcript sequences from some GRangesList.

## Value

a [FaFile](#page-0-0) or BSgenome

## See Also

```
Other utils: bedToGR(), convertToOneBasedRanges(), export.bed12(), export.wiggle(), fimport(),
fread.bed(), optimizeReads(), readBam(), readWig()
```
# Examples

```
# Some fasta genome with existing fasta index in same folder
path <- system.file("extdata", "genome.fasta", package = "ORFik")
findFa(path)
```
findFromPath *Find all candidate library types filenames*

## Description

From the given [experiment](#page-50-0)

#### Usage

findFromPath(filepaths, candidates)

## Arguments

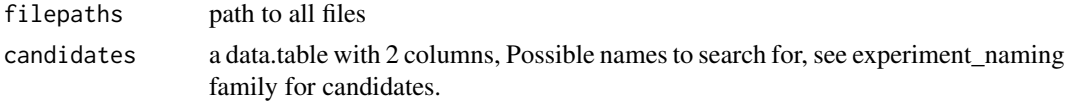

## Value

a candidate library types (character vector)

findLibrariesInFolder *Get all library files in folder/folders of given types*

# Description

Will try to guess paired / unpaired wig, bed, bam files.

### Usage

```
findLibrariesInFolder(dir, types, pairedEndBam = FALSE)
```
## Arguments

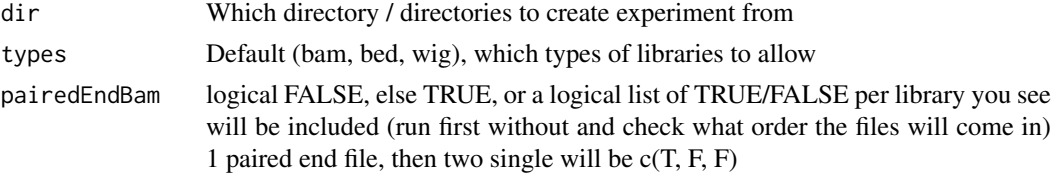

#### findMapORFs 69

## Details

Set pairedEndBam if you have paired end reads as a single bam file.

## Value

(data.table) All files found from types parameter. With 2 extra column (logical), is it wig pairs, and paired bam files.

findMapORFs *Find ORFs and immediately map them to their genomic positions.*

## Description

Finds ORFs on the sequences of interest, but returns relative positions to the positions of 'grl' argument. For example, 'grl' can be exons of known transcripts (with genomic coordinates), and 'seq' sequences of those transcripts, in that case, this function will return genomic coordinates of ORFs found on transcript sequences.

# Usage

```
findMapORFs(
  grl,
  seqs,
  startCodon = startDefinition(1),
  stopCodon = stopDefinition(1),
  longestORF = TRUE,
  minimumLength = 0,
  groupByTx = TRUE)
```
#### Arguments

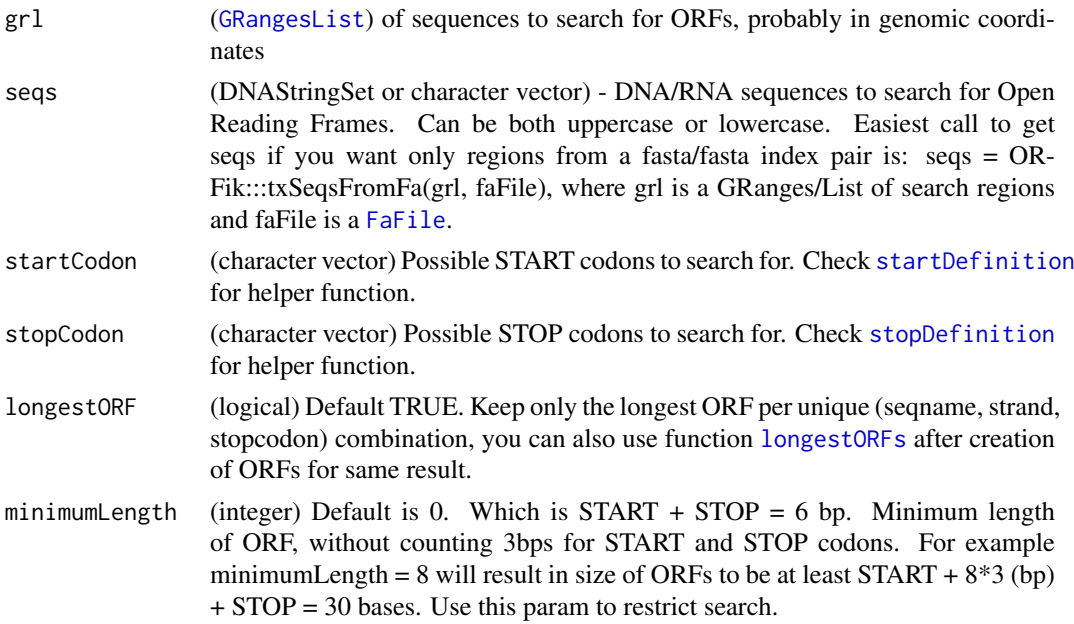

groupByTx logical (default: TRUE), should output GRangesList be grouped by orfs per transcript (TRUE) or by exons per ORF (FALSE)?

## Details

This function assumes that 'seq' is in widths relative to 'grl', and that their orders match. 1st seq is 1st grl object, etc.

See vignette for real life example.

### Value

A GRangesList of ORFs.

#### See Also

Other findORFs: [findORFsFasta\(](#page-72-0)), [findORFs\(](#page-71-0)), [findUORFs\(](#page-74-0)), [startDefinition\(](#page-180-1)), [stopDefinition\(](#page-184-1))

#### Examples

```
# This sequence has ORFs at 1-9 and 4-9
seqs <- c("ATGATGTAA") # the dna sequence
findORFs(seqs)
# lets assume that this sequence comes from two exons as follows
gr <- GRanges(seqnames = rep("1", 2), # chromosome 1
              ranges = IRanges(start = c(21, 10), end = c(23, 15)),
              strand = rep("-" , 2), names = rep("tx1", 2))grl <- GRangesList(tx1 = gr)
findMapORFs(grl, seqs) # ORFs are properly mapped to its genomic coordinates
grl \leftarrow c(grl, grl)names(grl) <- c("tx1", "tx2")
findMapORFs(grl, c(seqs, seqs))
```
findMaxPeaks *Find max peak for each transcript, returns as data.table, without names, but with index*

#### Description

Find max peak for each transcript, returns as data.table, without names, but with index

## Usage

```
findMaxPeaks(cageOverlaps, filteredCage)
```
## Arguments

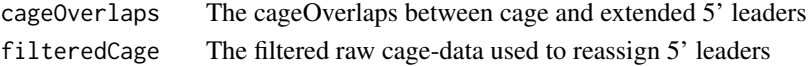

## Value

a data.table of max peaks

# Description

Finds max peaks per trancsript from reads in the cagefile

## Usage

```
findNewTSS(fiveUTRs, cageData, extension, restrictUpstreamToTx)
```
## Arguments

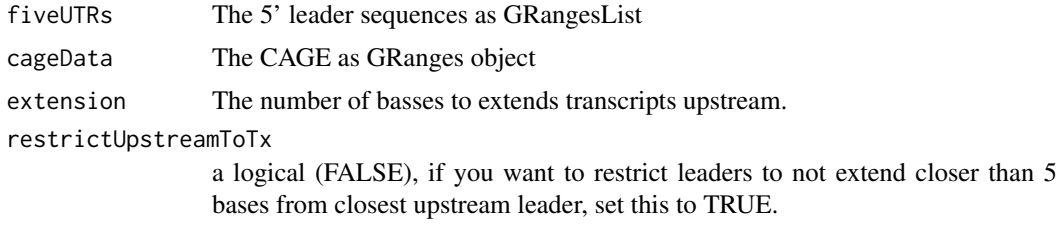

## Value

a Hits object

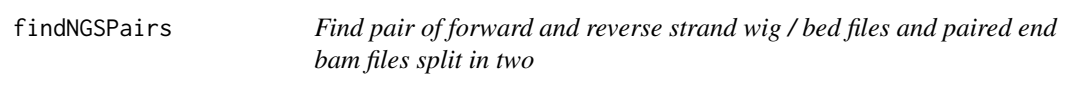

## Description

Find pair of forward and reverse strand wig / bed files and paired end bam files split in two

# Usage

```
findNGSPairs(
 paths,
 f = c("forward", "fwd"),
 r = c("reverse", "rev"),format = "wig"
```

```
\lambda
```
# Arguments

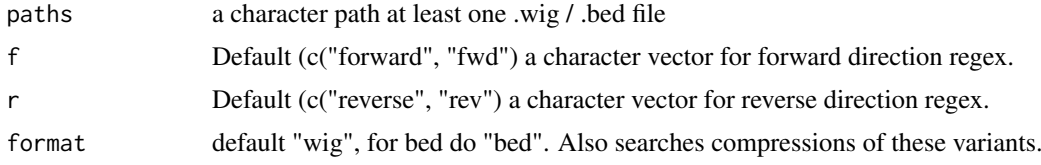

## Value

if not all are paired, return original list, if they are all paired, return a data.table with matches as 2 columns

<span id="page-71-0"></span>findORFs *Find Open Reading Frames.*

## Description

Find all Open Reading Frames (ORFs) on the input sequences in ONLY 5'- 3' direction (+), but within all three possible reading frames. For each sequence of the input vector [IRanges](#page-0-0) with START and STOP positions (inclusive) will be returned as [IRangesList](#page-0-0). Returned coordinates are relative to the input sequences.

## Usage

```
findORFs(
  seqs,
  startCodon = startDefinition(1),
  stopCodon = stopDefinition(1),
  longestORF = TRUE,
  minimumLength = 0)
```
### Arguments

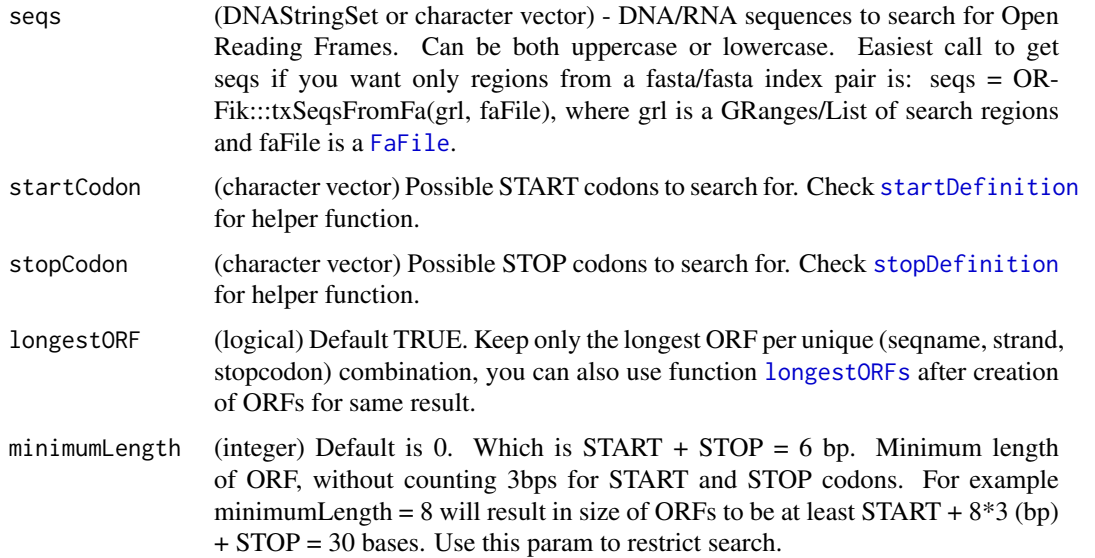

# Details

If you want antisence strand too, do: #positive strands pos <-findORFs(seqs) #negative strands (DNAStringSet only if character) neg <-findORFs(reverseComplement(DNAStringSet(seqs))) relist(c(GRanges(pos,strand = "+"),GRanges(neg,strand = "-")),skeleton = merge(pos,neg))
#### findORFsFasta 73

# Value

(IRangesList) of ORFs locations by START and STOP sites grouped by input seqeunces. In a list of sequences, only the indices of the sequences that had ORFs will be returned, e.g. 3 sequences where only 1 and 3 has ORFs, will return size 2 IRangesList with names  $c("1", "3")$ . If there are a total of 0 ORFs, an empty IRangesList will be returned.

## See Also

Other findORFs: [findMapORFs\(](#page-68-0)), [findORFsFasta\(](#page-72-0)), [findUORFs\(](#page-74-0)), [startDefinition\(](#page-180-0)), [stopDefinition\(](#page-184-0))

# Examples

```
findORFs("ATGTAA")
findORFs("ATGTTAA") # not in frame anymore
findORFs("ATGATGTAA") # two ORFs
findORFs("ATGATGTAA", longestORF = TRUE) # only longest of two above
findORFs(c("ATGTAA", "ATGATGTAA"))
```
<span id="page-72-0"></span>findORFsFasta *Finds Open Reading Frames in fasta files.*

#### Description

Should be used for procaryote genomes or transcript sequences as fasta. Makes no sence for eukaryote whole genomes, since it contains splicing. Searches through each fasta header and reports all ORFs found for BOTH sense (+) and antisense strand (-) in all frames. Name of the header will be used as seqnames of reported ORFs. Each fasta header is treated separately, and name of the sequence will be used as seqname in returned GRanges object. This supports circluar genomes.

# Usage

```
findORFsFasta(
  filePath,
  startCodon = startDefinition(1),
  stopCodon = stopDefinition(1),
  longestORF = TRUE,
 minimumLength = 0,
  is.circular = FALSE
)
```
## Arguments

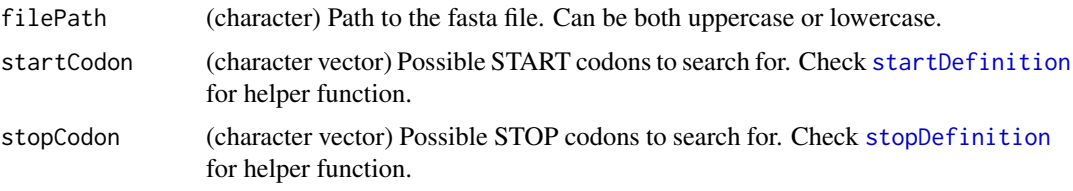

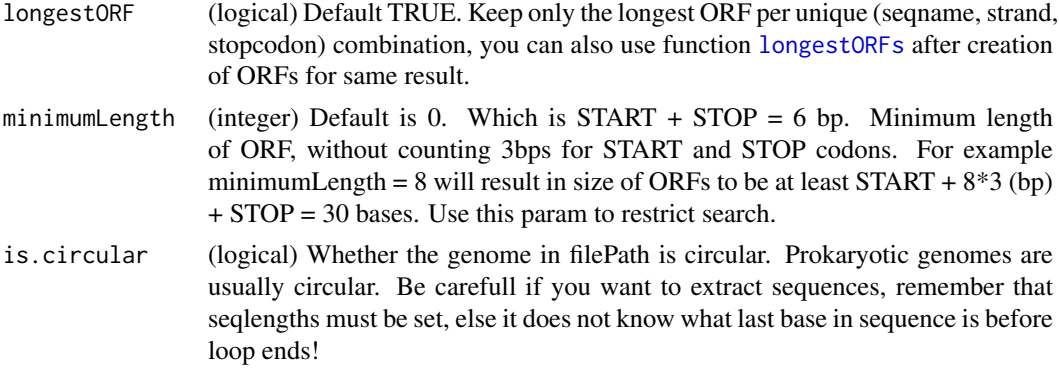

# Details

Remember if you have a fasta file of transcripts (transcript coordinates), delete all negative stranded ORFs afterwards by: orfs <- orfs[strandBool(orfs)] # negative strand orfs make no sense then. Seqnames are created from header by format: >name info, so name must be first after "biggern than" and space between name and info.

## Value

(GRanges) object of ORFs mapped from fasta file. Positions are relative to the fasta file.

## See Also

Other findORFs: [findMapORFs\(](#page-68-0)), [findORFs\(](#page-71-0)), [findUORFs\(](#page-74-0)), [startDefinition\(](#page-180-0)), [stopDefinition\(](#page-184-0))

#### Examples

```
# location of the example fasta file
example_genome <- system.file("extdata", "genome.fasta", package = "ORFik")
findORFsFasta(example_genome)
```
findPeaksPerGene *Find peaks per gene*

# Description

For finding the peaks (stall sites) per gene, with some default filters. A peak is basically a position of very high coverage compared to its surrounding area, as measured using zscore.

## Usage

```
findPeaksPerGene(
  tx,
  reads,
  top_t x = 0.5,
  min\_reads\_per\_tx = 20,
  min_reads_per_peak = 10,
  type = "max")
```
#### findUORFs 75

# Arguments

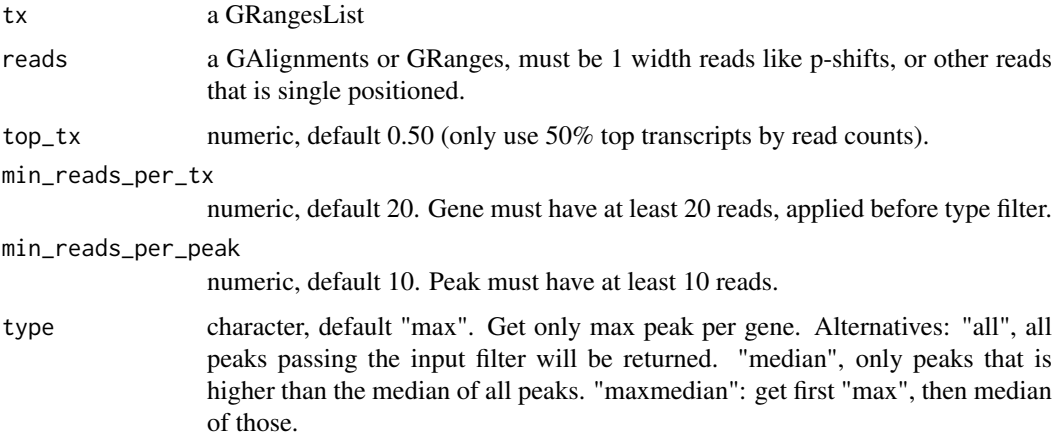

# Details

For more details see reference, which uses a slightly different method by zscore of a sliding window instead of over the whole tx.

# Value

a data.table of gene\_id, position, counts of the peak, zscore and standard deviation of the peak compared to rest of gene area.

## References

doi: 10.1261/rna.065235.117

# Examples

```
df <- ORFik.template.experiment()
cds <- loadRegion(df, "cds")
# Load ribo seq from ORFik
rfp <- fimport(df[3,]$filepath)
# All transcripts passing filter
findPeaksPerGene(cds, rfp, top_tx = 0)
# Top 50% of genes
findPeaksPerGene(cds, rfp)
```
<span id="page-74-0"></span>findUORFs *Find upstream ORFs from transcript annotation*

#### Description

Procedure: 1. Create a new search space starting with the 5' UTRs. 2. Redefine TSS with CAGE if wanted. 3. Add the whole of CDS to search space to allow uORFs going into cds. 4. find ORFs on that search space. 5. Filter out wrongly found uORFs, if CDS is included. The CDS, alternative CDS, uORFs starting within the CDS etc.

# Usage

```
findUORFs(
 fiveUTRs,
  fa,
  startCodon = startDefinition(1),
  stopCodon = stopDefinition(1),
  longestORF = TRUE,minimumLength = 0,cds = NULL,cage = NULL,
  extension = 1000,filterValue = 1,
 restrictUpstreamToTx = FALSE,
  removeUnused = FALSE
)
```
# Arguments

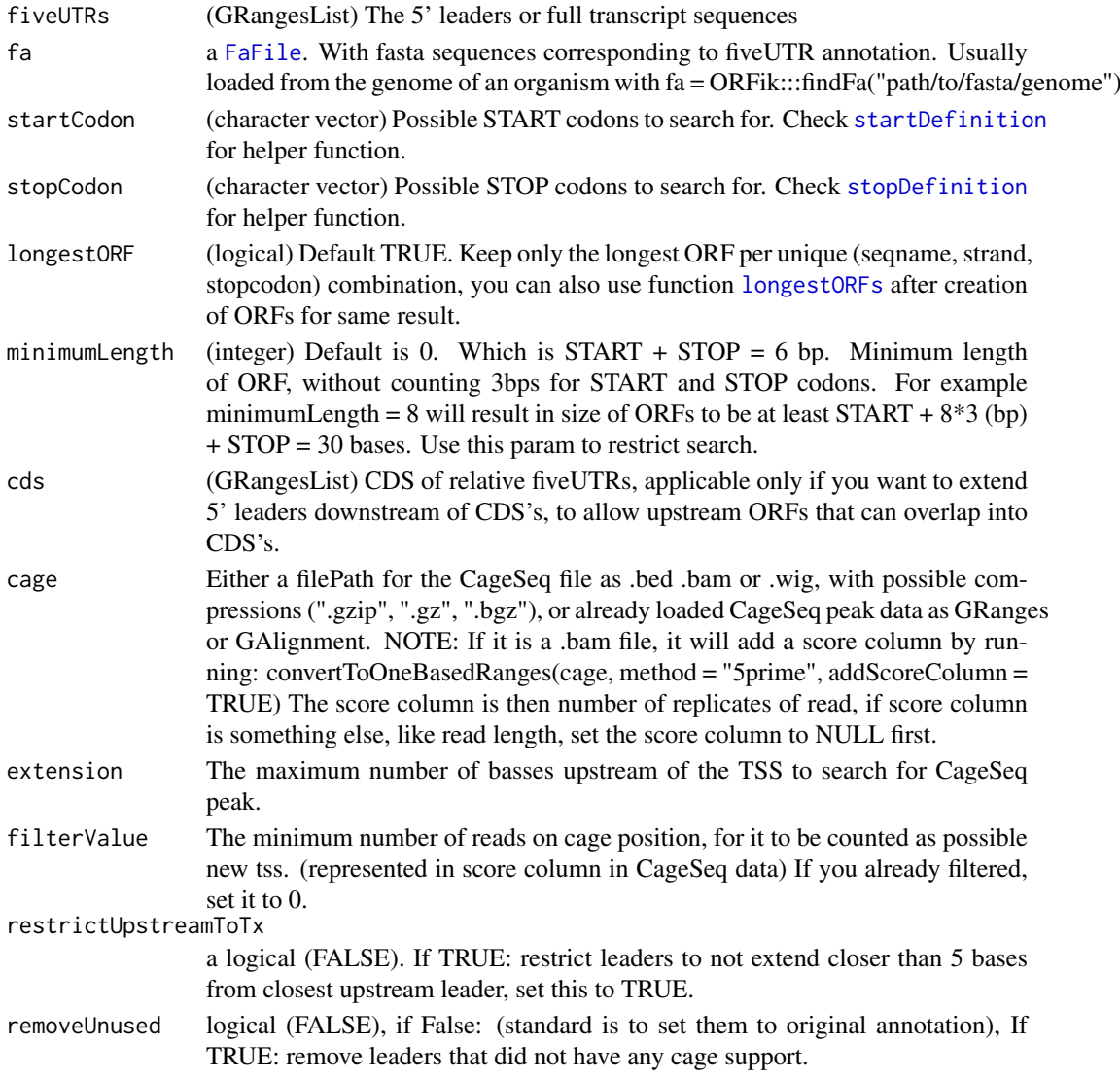

#### firstEndPerGroup 77

## Details

From default a filtering process is done to remove "fake" uORFs, but only if cds is included, since uORFs that stop on the stop codon on the CDS is not a uORF, but an alternative cds by definition, etc.

# Value

A GRangesList of uORFs, 1 granges list element per uORF.

## See Also

Other findORFs: [findMapORFs\(](#page-68-0)), [findORFsFasta\(](#page-72-0)), [findORFs\(](#page-71-0)), [startDefinition\(](#page-180-0)), [stopDefinition\(](#page-184-0))

#### Examples

```
# Load annotation
txdbFile <- system.file("extdata", "hg19_knownGene_sample.sqlite",
                         package = "GenomicFeatures")
## Not run:
txdb <- loadTxdb(txdbFile)
fiveUTRs <- loadRegion(txdb, "leaders")
cds <- loadRegion(txdb, "cds")
if (requireNamespace("BSgenome.Hsapiens.UCSC.hg19")) {
   # Normally you would not use a BSgenome, but some custom fasta-
   # annotation you have for your species
   findUORFs(fiveUTRs, BSgenome.Hsapiens.UCSC.hg19::Hsapiens, "ATG",
            cds = cds)
 }
## End(Not run)
```
firstEndPerGroup *Get first end per granges group*

## Description

grl must be sorted, call ORFik:::sortPerGroup if needed

# Usage

```
firstEndPerGroup(grl, keep.names = TRUE)
```
#### Arguments

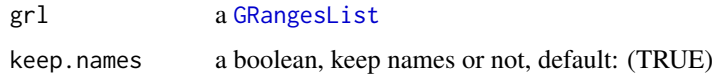

# Value

a Rle(keep.names = T), or integer vector( $F$ )

#### Examples

```
gr_plus <- GRanges(seqnames = c("chr1", "chr1"),
                   ranges = IRanges(c(7, 14), width = 3),
                   strand = c("+", "+")gr_minus <- GRanges(seqnames = c("chr2", "chr2"),
                   ranges = IRanges(c(4, 1), c(9, 3)),
                    strain = c("-"," "-"))grl <- GRangesList(tx1 = gr_plus, tx2 = gr_minus)
firstEndPerGroup(grl)
```
firstExonPerGroup *Get first exon per GRangesList group*

# Description

grl must be sorted, call ORFik:::sortPerGroup if needed

# Usage

firstExonPerGroup(grl)

## Arguments

grl a [GRangesList](#page-0-0)

## Value

a GRangesList of the first exon per group

# Examples

```
gr_plus <- GRanges(seqnames = c("chr1", "chr1"),
                   ranges = IRanges(c(7, 14), width = 3),
                    strand = c("+", "+")gr_minus <- GRanges(seqnames = c("chr2", "chr2"),
                    ranges = IRanges(c(4, 1), c(9, 3)),
                    strand = c("-", "-")gr1 \leftarrow GRangesList(tx1 = gr_plus, tx2 = gr_minus)
firstExonPerGroup(grl)
```
firstStartPerGroup *Get first start per granges group*

# Description

grl must be sorted, call ORFik:::sortPerGroup if needed

# Usage

```
firstStartPerGroup(grl, keep.names = TRUE)
```
floss 79

## Arguments

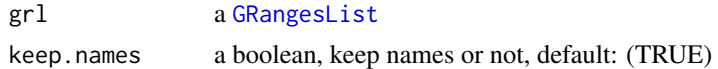

# Value

a Rle(keep.names = TRUE), or integer vector(FALSE)

# Examples

```
gr_plus <- GRanges(seqnames = c("chr1", "chr1"),
                   ranges = IRanges(c(7, 14), width = 3),
                   strand = c("+", "+"))
gr_minus <- GRanges(seqnames = c("chr2", "chr2"),
                    ranges = IRanges(c(4, 1), c(9, 3)),
                    strand = c("-", "-")gr1 \leftarrow GRangesList(tx1 = gr_plus, tx2 = gr_minus)
firstStartPerGroup(grl)
```
<span id="page-78-0"></span>floss *Fragment Length Organization Similarity Score*

#### Description

This feature is usually calcualted only for RiboSeq reads. For reads of width between 'start' and 'end', sum the fraction of RiboSeq reads (per read widths) that overlap ORFs and normalize by CDS read width fractions. So if all read length are width 34 in ORFs and CDS, value is 1. If width is 33 in ORFs and 34 in CDS, value is 0. If width is 33 in ORFs and 50/50 (33 and 34) in CDS, values will be 0.5 (for 33).

# Usage

```
floss(grl, RFP, cds, start = 26, end = 34, weight = 1L)
```
# Arguments

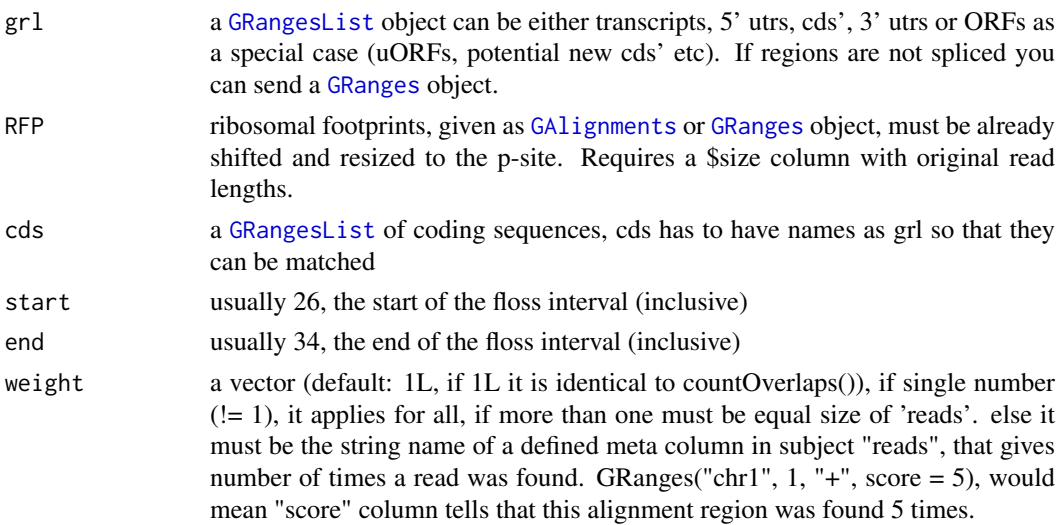

## Details

Pseudo explanation of the function:

```
SUM[start to stop]((grl[start:end][name]/grl) / (cds[start:end][name]/cds))
```
Where 'name' is transcript names. Please read more in the article.

## Value

a vector of FLOSS of length same as grl, 0 means no RFP reads in range, 1 is perfect match.

# References

doi: 10.1016/j.celrep.2014.07.045

# See Also

```
Other features: computeFeaturesCage(), computeFeatures(), countOverlapsW(), disengagementScore(),
distToCds(), distToTSS(), entropy(), fpkm_calc(), fpkm(), fractionLength(), initiationScore(),
insideOutsideORF(), isInFrame(), isOverlapping(), kozakSequenceScore(), orfScore(),
rankOrder(), ribosomeReleaseScore(), ribosomeStallingScore(), startRegionCoverage(),
startRegion(), subsetCoverage(), translationalEff()
```

```
ORF1 <- GRanges(seqnames = "1",
               ranges = IRanges(start = c(1, 12, 22),
               end = c(10, 20, 32),
               strand = "+')
grl <- GRangesList(tx1_1 = ORF1)
# RFP is 1 width position based GRanges
RFP <- GRanges("1", IRanges(c(1, 25, 35, 38), width = 1), "+")
RFP$size <- c(28, 28, 28, 29) # original width in size col
cds \leftarrow GRangesList(tx1 = GRanges("1", IRanges(35, 44), "+"))
# grl must have same names as cds + _1 etc, so that they can be matched.
floss(grl, RFP, cds)
# or change ribosome start/stop, more strict
floss(grl, RFP, cds, 28, 28)
# With repeated alignments in score column
ORF2 <- GRanges(seqnames = "1",
               ranges = IRanges(start = c(12, 22, 36),
               end = c(20, 32, 38),
               strand = "+')
gr1 <- GRangesList(tx1_1 = ORF1, tx1_2 = ORF2)
score(RFP) <- c(5, 10, 5, 10)
floss(grl, RFP, cds, weight = "score")
```
footprints.analysis *Pre shifting plot analysis*

# Description

For internal use only!

# Usage

```
footprints.analysis(rw, heatmap, region = "start of CDS")
```
# Arguments

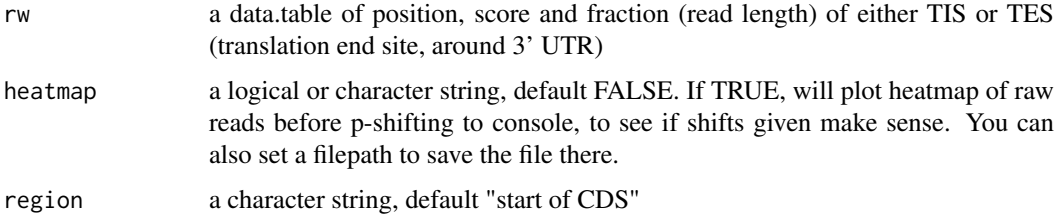

## Value

invisible(NULL)

<span id="page-80-0"></span>

fpkm *Create normalizations of overlapping read counts.*

# Description

FPKM is short for "Fragments Per Kilobase of transcript per Million fragments in library". When calculating RiboSeq data FPKM over ORFs, use ORFs as 'grl'. When calculating RNASeq data FPKM, use full transcripts as 'grl'. It is equal to RPKM given that you do not have paired end reads.

# Usage

```
fpkm(grl, reads, pseudoCount = 0, librarySize = "full", weight = 1L)
```
# Arguments

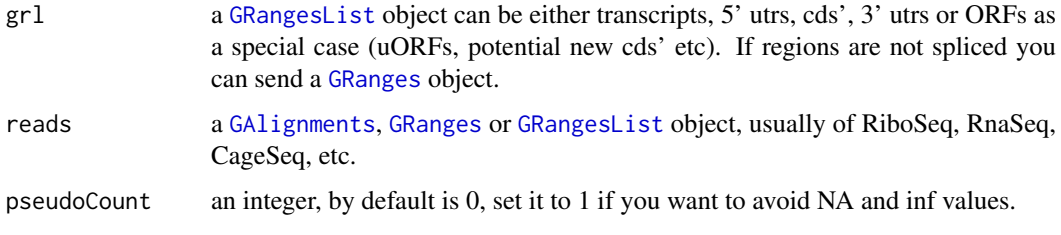

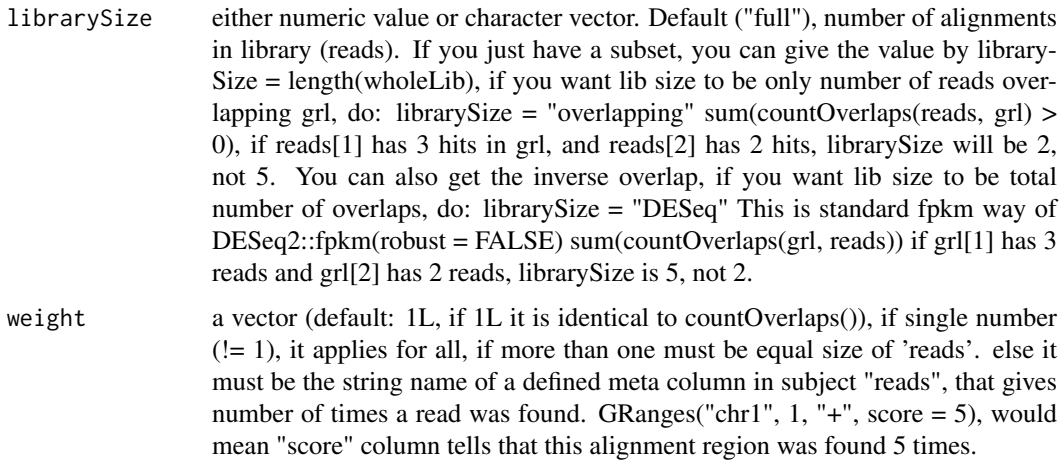

# Details

Note also that you must consider if you will use the whole read library or just the reads overlapping 'grl' for library size. A normal question here is, does it make sense to include rRNA in library size ? If you only want overlapping grl, do: librarySize = "overlapping"

# Value

a numeric vector with the fpkm values

#### References

doi: 10.1038/nbt.1621

## See Also

```
Other features: computeFeaturesCage(), computeFeatures(), countOverlapsW(), disengagementScore(),
distToCds(), distToTSS(), entropy(), floss(), fpkm_calc(), fractionLength(), initiationScore(),
insideOutsideORF(), isInFrame(), isOverlapping(), kozakSequenceScore(), orfScore(),
rankOrder(), ribosomeReleaseScore(), ribosomeStallingScore(), startRegionCoverage(),
startRegion(), subsetCoverage(), translationalEff()
```

```
ORF <- GRanges(seqnames = "1",
              ranges = IRanges(start = c(1, 10, 20),
               end = c(5, 15, 25),
               strand = "+')
grl <- GRangesList(tx1_1 = ORF)
RFP <- GRanges("1", IRanges(25, 25),"+")
fpkm(grl, RFP)
# With weights (10 reads at position 25)
RFP <- GRanges("1", IRanges(25, 25),"+", score = 10)
fpkm(grl, RFP, weight = "score")
```
<span id="page-82-0"></span>

A helper for [fpkm()] Normally use function [fpkm()], if you want unusual normalization , you can use this. Short for: Fragments per kilobase of transcript per million fragments Normally used in Translations efficiency calculations

#### Usage

fpkm\_calc(counts, lengthSize, librarySize)

## Arguments

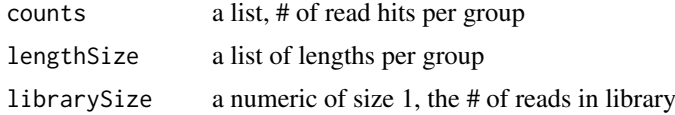

## Value

a numeric vector

## References

doi: 10.1038/nbt.1621

## See Also

```
Other features: computeFeaturesCage(), computeFeatures(), countOverlapsW(), disengagementScore(),
distToCds(), distToTSS(), entropy(), floss(), fpkm(), fractionLength(), initiationScore(),
insideOutsideORF(), isInFrame(), isOverlapping(), kozakSequenceScore(), orfScore(),
rankOrder(), ribosomeReleaseScore(), ribosomeStallingScore(), startRegionCoverage(),
startRegion(), subsetCoverage(), translationalEff()
```
<span id="page-82-1"></span>fractionLength *Fraction Length*

#### Description

Fraction Length is defined as

(widths of grl)/tx\_len

so that each group in the grl is divided by the corresponding transcript.

# Usage

fractionLength(grl, tx\_len)

## Arguments

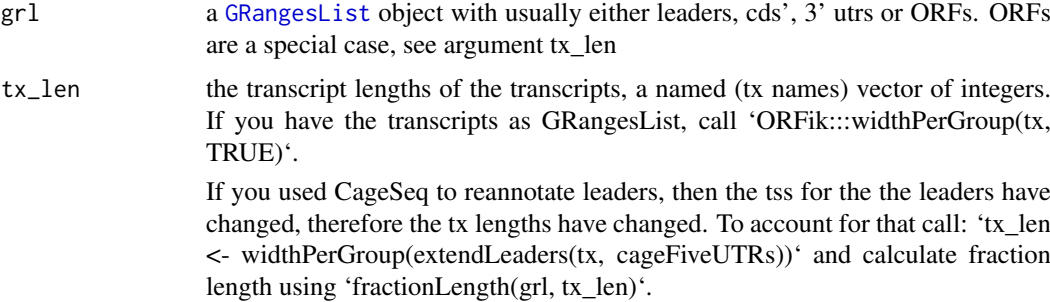

## Value

a numeric vector of ratios

#### References

doi: 10.1242/dev.098343

## See Also

```
Other features: computeFeaturesCage(), computeFeatures(), countOverlapsW(), disengagementScore(),
distToCds(), distToTSS(), entropy(), floss(), fpkm_calc(), fpkm(), initiationScore(),
insideOutsideORF(), isInFrame(), isOverlapping(), kozakSequenceScore(), orfScore(),
rankOrder(), ribosomeReleaseScore(), ribosomeStallingScore(), startRegionCoverage(),
startRegion(), subsetCoverage(), translationalEff()
```
#### Examples

```
ORF <- GRanges(seqnames = "1",
               ranges = IRanges(start = c(1, 10, 20), end = c(5, 15, 25)),
               strand = "+')
grl <- GRangesList(tx1_1 = ORF)
# grl must have same names as cds + _1 etc, so that they can be matched.
tx \leftarrow GRangesList(tx1 = GRanges("1", IRanges(1, 50), "+"))
fractionLength(grl, ORFik:::widthPerGroup(tx, keep.names = TRUE))
```
fread.bed *Load bed file as GRanges*

#### Description

Wraps around [import](#page-0-0) and tries to speed up loading with the use of data.table. Supports gzip, gz, bgz and bed formats. Also safer chromosome naming with the argument chrStyle

# Usage

```
fread.bed(filePath, chrStyle = NULL)
```
# gcContent 85

## Arguments

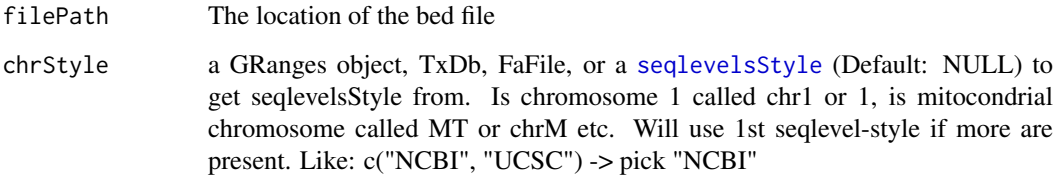

# Value

a [GRanges](#page-0-0) object

# See Also

```
Other utils: bedToGR(), convertToOneBasedRanges(), export.bed12(), export.wiggle(), fimport(),
findFa(), optimizeReads(), readBam(), readWig()
```
# Examples

```
# path to example CageSeq data from hg19 heart sample
cageData <- system.file("extdata", "cage-seq-heart.bed.bgz",
                        package = "ORFik")
fread.bed(cageData)
```
gcContent *Get GC content*

# Description

0.5 means 50

# Usage

```
gcContent(seqs, fa = NULL)
```
# Arguments

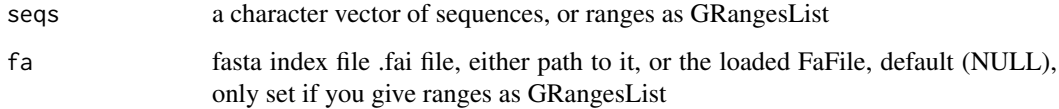

# Value

a numeric vector of gc content scores

## Examples

```
# Here we make an example from scratch
seqName <- "Chromosome"
ORF1 <- GRanges(seqnames = seqName,
                   ranges = IRanges(c(1007, 1096), width = 60),
                   strand = c("'' +", "'' +")ORF2 <- GRanges(seqnames = seqName,
                    ranges = IRanges(c(400, 100), width = 30),
                    strand = c("-"," "-"))ORFs <- GRangesList(tx1 = ORF1, tx2 = ORF2)
# get path to FaFile for sequences
faFile <- system.file("extdata", "genome.fasta", package = "ORFik")
gcContent(ORFs, faFile)
```
getGAlignments *Internal GAlignments loader from fst data.frame*

#### Description

Internal GAlignments loader from fst data.frame

## Usage

getGAlignments(df)

# Arguments

df a data.frame with columns minimum 4 columns: seqnames, start ("pos" in final GA object), strand and width. Additional columns will be assigned as meta columns

## Value

GAlignments object

getGAlignmentsPairs *Internal GAlignmentPairs loader from fst data.frame*

#### Description

Internal GAlignmentPairs loader from fst data.frame

# Usage

```
getGAlignmentsPairs(df)
```
## Arguments

df a data.frame with columns minimum 6 columns: seqnames, start1/start2 (integers), cigar1/cigar2 and strand Additional columns will be assigned as meta columns

# Value

GAlignmentPairs object

<span id="page-86-0"></span>getGenomeAndAnnotation

*Download genome (fasta), annotation (GTF) and contaminants*

# Description

Will create a R transcript database (TxDb object) from the annotation. It will also index the genome for you If you misspelled something or crashed, delete wrong files and run again. Do remake = TRUE, to do it all over again.

# Usage

```
getGenomeAndAnnotation(
  organism,
  output.dir,
  db = "ensemble1".GTF = TRUE,genome = TRUE,
  phix = FALSE,
  ncRNA = "",tRNA = "",rRNA = "",gunzip = TRUE,
  remake = FALSE,
  assembly_type = "primary_assembly"
\lambda
```
#### Arguments

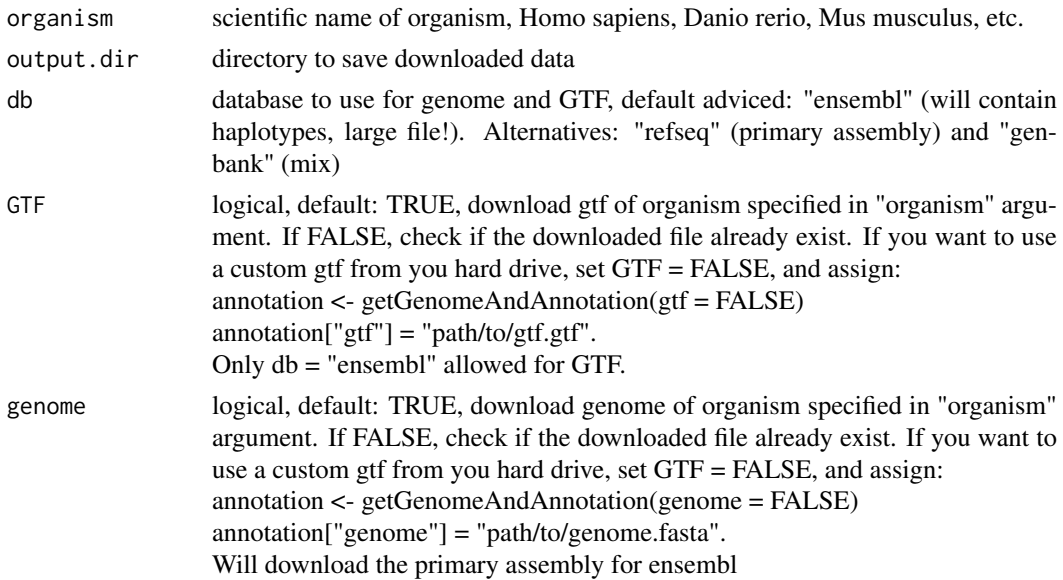

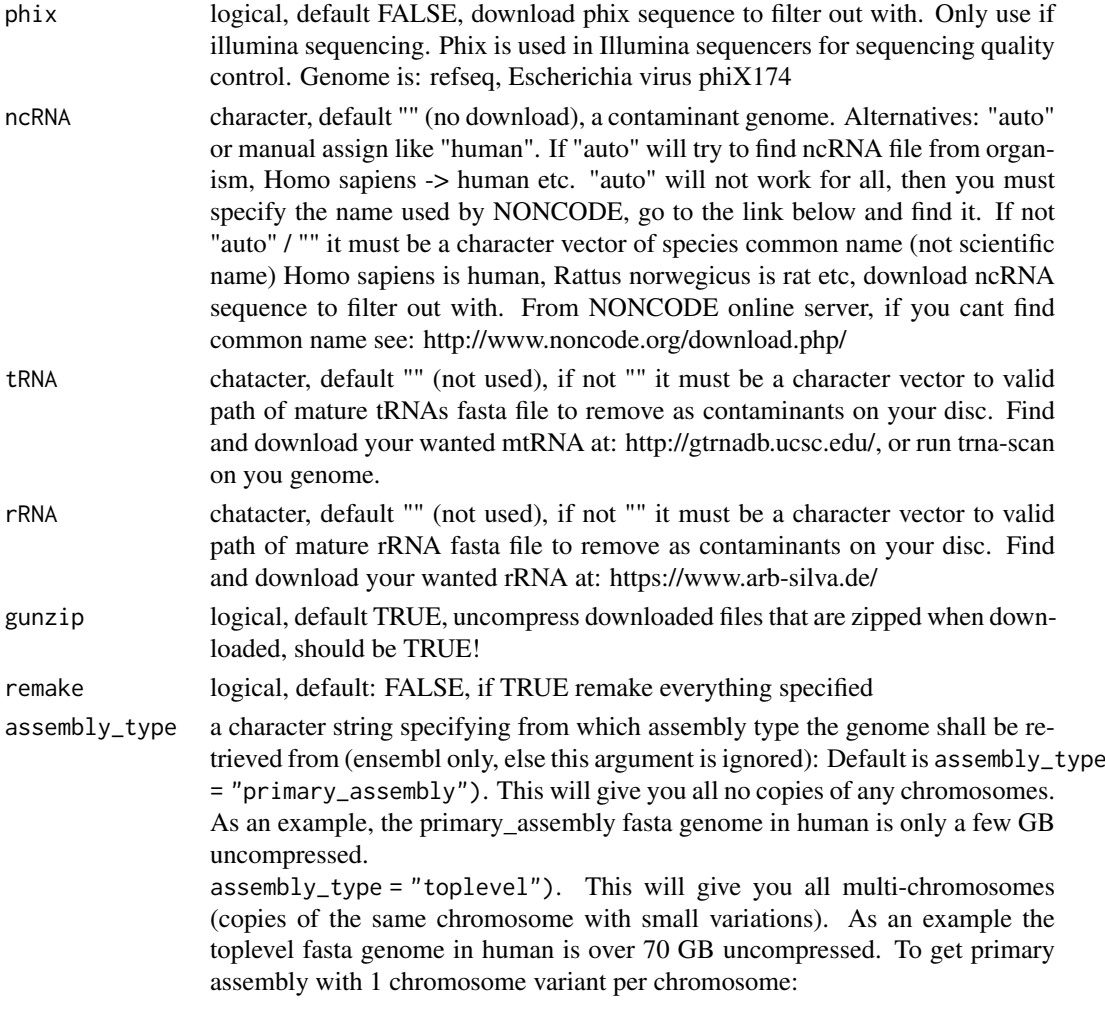

# Details

If you want custom genome or gtf from you hard drive, assign it after you run this function, like this:

annotation <- getGenomeAndAnnotation(GTF = FALSE, genome = FALSE) annotation["genome"] = "path/to/genome.fasta" annotation["gtf"] = "path/to/gtf.gtf"

# Value

a character vector of path to genomes and gtf downloaded, and additional contaminants if used.

# See Also

```
Other STAR: STAR.align.folder(), STAR.align.single(), STAR.index(), STAR.install(),
STAR.multiQC(), STAR.remove.crashed.genome(), install.fastp()
```

```
output.dir <- "/Bio_data/references/zebrafish"
#getGenomeAndAnnotation("Danio rerio", output.dir)
```
Internal GRanges loader from fst data.frame

# Usage

```
getGRanges(df)
```
# Arguments

df a data.frame with columns minimum 4 columns: seqnames, start, strand and width. Additional columns will be assigned as meta columns

# Value

GRanges object

getNGenesCoverage *Get number of genes per coverage table*

# Description

Used to count genes in ORFik meta plots

# Usage

getNGenesCoverage(coverage)

# Arguments

coverage a data.table with coverage

# Value

number of genes in coverage

<span id="page-89-0"></span>

Get weights from a subject GenomicRanges object

# Usage

```
getWeights(subject, weight = 1L)
```
## Arguments

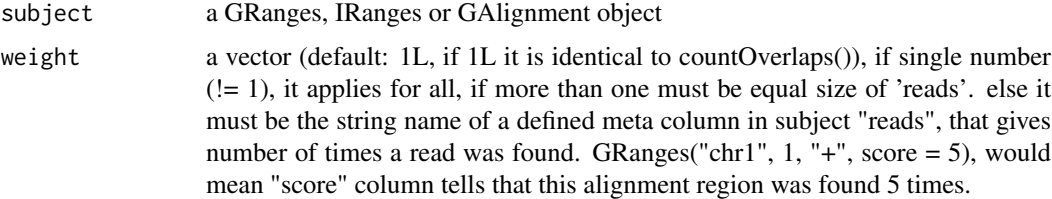

## Value

a numeric vector of weights of equal size to subject

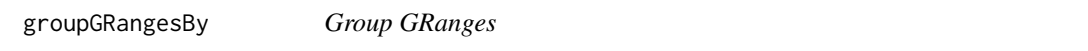

# Description

It will group / split the GRanges object by the argument 'other'. For example if you would like to to group GRanges object by gene, set other to gene names.

If 'other' is not specified function will try to use the names of the GRanges object. It will then be similar to 'split(gr, names(gr))'.

## Usage

```
groupGRangesBy(gr, other = NULL)
```
## Arguments

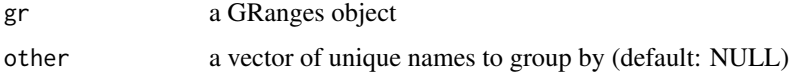

# Details

It is important that all intended groups in 'other' are uniquely named, otherwise duplicated group names will be grouped together.

#### groupings 91

## Value

a GRangesList named after names(Granges) if other is NULL, else names are from unique(other)

#### Examples

```
ORFranges <- GRanges(seqnames = Rle(rep("1", 3)),
                     ranges = IRanges(start = c(1, 10, 20),
                                     end = c(5, 15, 25),
                     strand = "+')
ORFranges2 <- GRanges("1",
                      ranges = IRanges(start = c(20, 30, 40),
                                       end = c(25, 35, 45),
                      strand = "+')
names(ORFranges) = rep("tx1_1", 3)
names(ORFranges2) = rep("tx1_2", 3)
grl <- GRangesList(tx1_1 = ORFranges, tx1_2 = ORFranges2)
gr <- unlist(grl, use.names = FALSE)
## now recreate the grl
## group by orf
grltest <- groupGRangesBy(gr) # using the names to group
identical(grl, grltest) ## they are identical
## group by transcript
names(gr) <- txNames(gr)
```

```
grltest <- groupGRangesBy(gr)
identical(grl, grltest) ## they are not identical
```
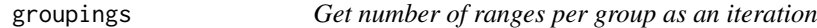

# Description

Get number of ranges per group as an iteration

# Usage

```
groupings(grl)
```
# Arguments

grl GRangesList

# Value

an integer vector

```
grl <- GRangesList(GRanges("1", c(1, 3, 5), "+"),
                   GRanges("1", c(19, 21, 23), "+"))
ORFik:::groupings(grl)
```
A helper for [sortPerGroup()]. A faster, more versatile reimplementation of GenomicRanges::sort() Normally not used directly. Groups first each group, then either decreasing or increasing (on starts if byStarts == T, on ends if byStarts ==  $F$ )

# Usage

gSort(grl, decreasing = FALSE, byStarts = TRUE)

# Arguments

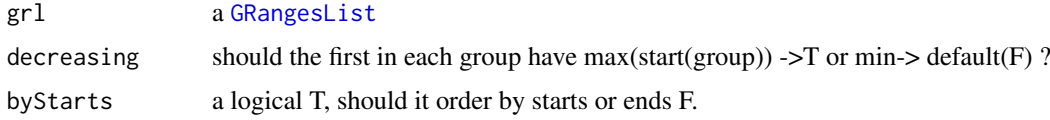

# Value

an equally named GRangesList, where each group is sorted within group.

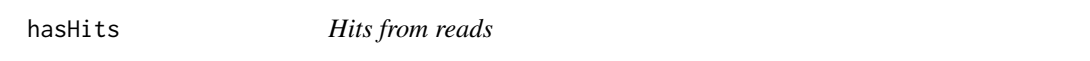

# Description

Finding GRanges groups that have overlap hits with reads Similar to

# Usage

```
hasHits(grl, reads, keep.names = FALSE, overlaps = NULL)
```
# Arguments

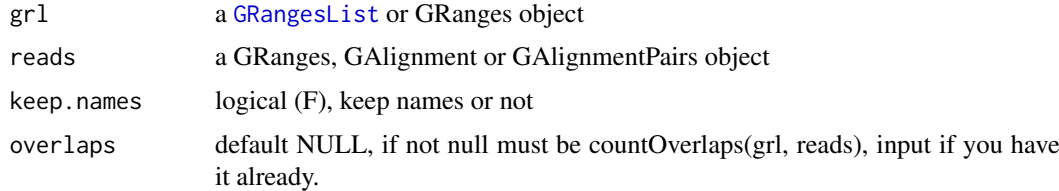

# Value

a list of logicals,  $T == hit$ ,  $F == no hit$ 

<span id="page-92-0"></span>

Coverage heatmap of multiple libraries

# Usage

```
heatMapL(
  region,
  tx,
  df,
  outdir,
  scores = "sum",upstream,
  downstream,
  zeroPosition = upstream,
  acceptedLengths = NULL,
  type = "ofst",
  legendPos = "right",
  colors = "default",
  addFracPlot = TRUE,
  location = "TIS",shifting = NULL,
  skip.last = FALSE,
  format = " . \text{png}",plot.together = TRUE,
  title = TRUE
\lambda
```
# Arguments

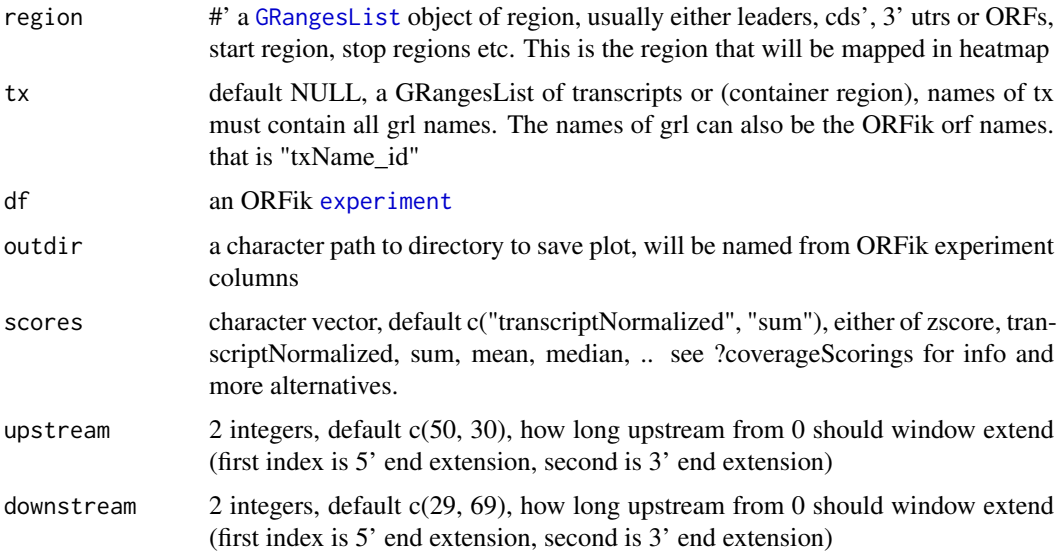

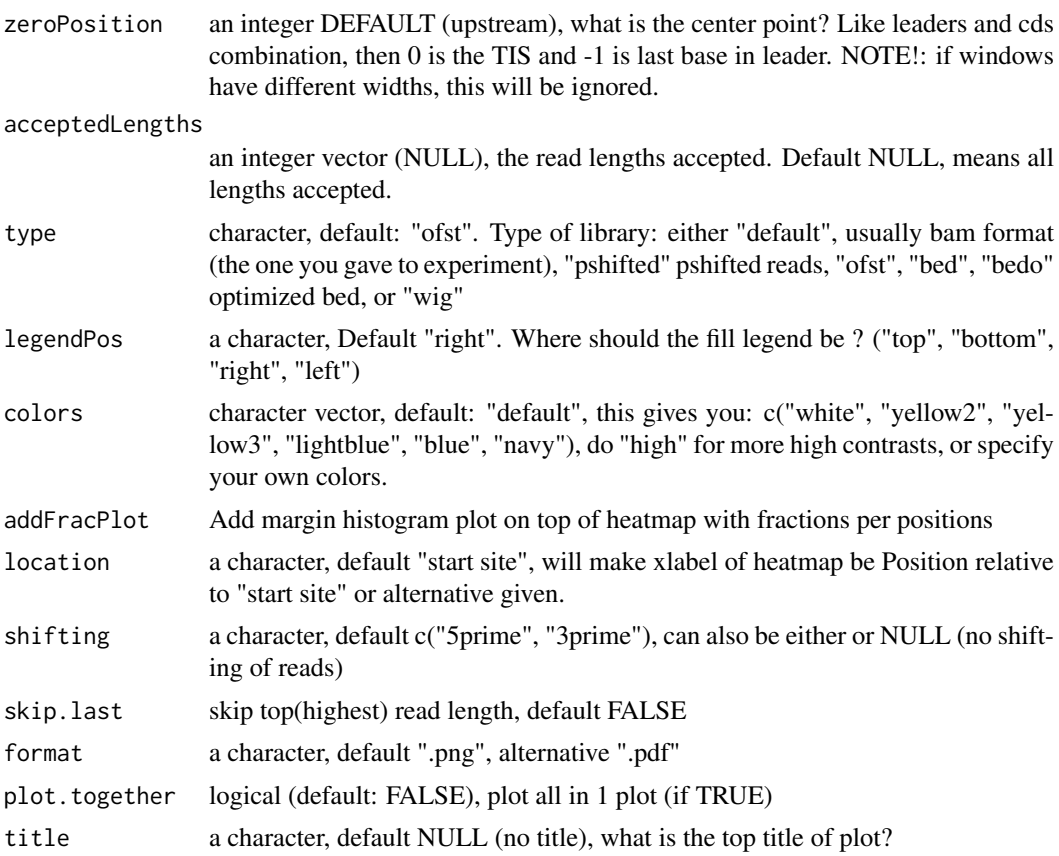

## Value

invisible(NULL), plots are saved

## See Also

Other heatmaps: [coverageHeatMap\(](#page-34-0)), [heatMapRegion\(](#page-93-0)), [heatMap\\_single\(](#page-95-0))

<span id="page-93-0"></span>heatMapRegion *Create heatmap around specified position*

# Description

Simplified input space for easier abstraction of coverage heatmaps Pick your region and plot Input CAGE file if you use TSS and want improved 5' annotation.

# Usage

heatMapRegion( df, region = "TIS", outdir = "default", scores = c("transcriptNormalized", "sum"),

# heatMapRegion 95

```
type = "ofst",
  cage = NULL,
  format = " . \text{png}",acceptedLengths = 21:75,
  upstream = c(50, 30),
  downstream = c(29, 69),
  shifting = c("5prime", "3prime")
\lambda
```
# Arguments

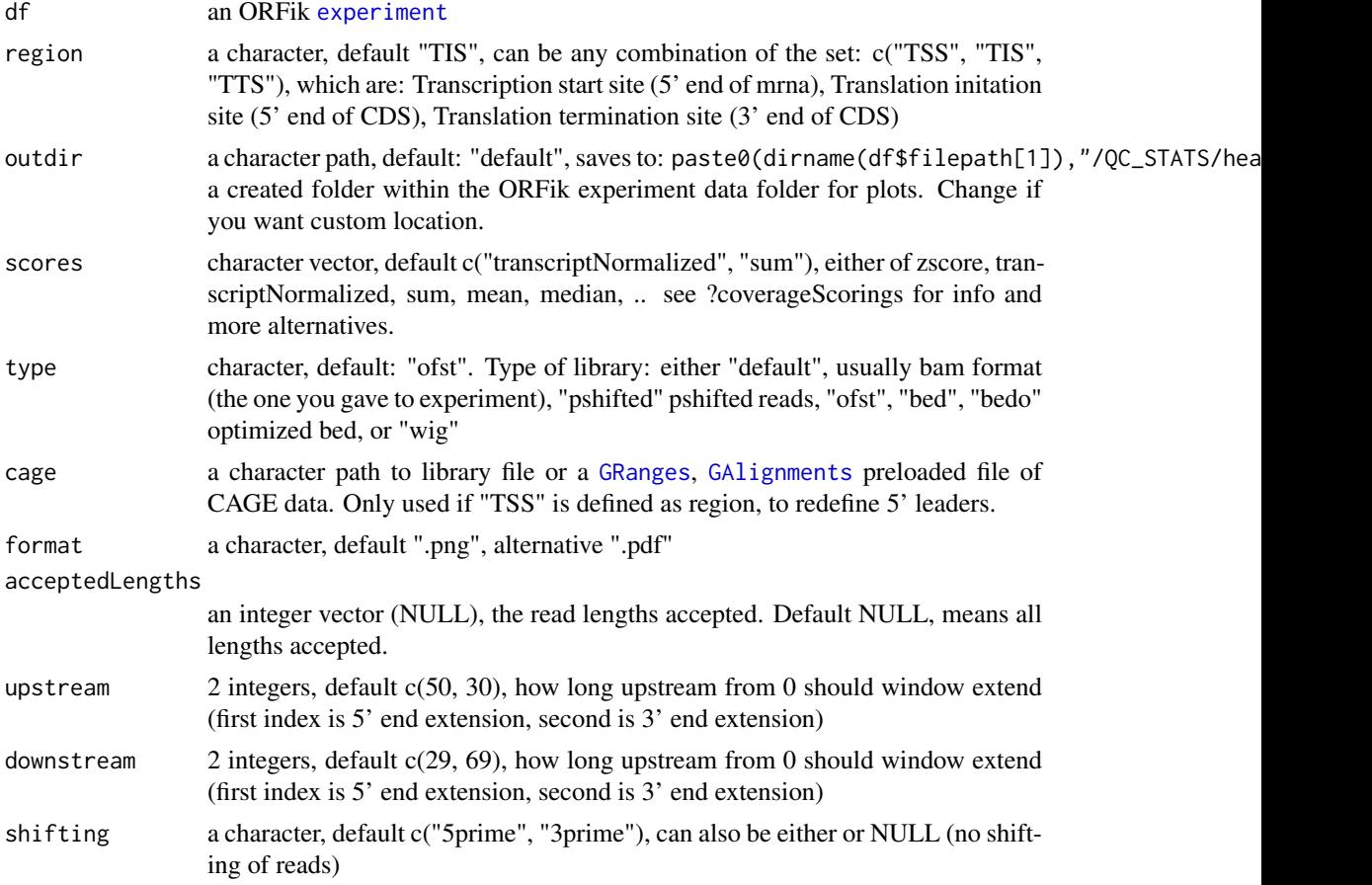

# Value

invisible(NULL), plots are saved

# See Also

Other heatmaps: [coverageHeatMap\(](#page-34-0)), [heatMapL\(](#page-92-0)), [heatMap\\_single\(](#page-95-0))

```
df <- ORFik.template.experiment()[3,] # Only third library
#heatMapRegion(df, "TIS", outdir = "PATH/TO/SAVE/)
# Do also TSS, add cage for specific TSS
```

```
# heatMapRegion(df, c("TSS", "TIS"), cage = "path/to/cage.bed")
# Do on pshifted reads instead of original files
# outputLibs(df, type = "pshifted")
# heatMapRegion(df, "TIS")
```
<span id="page-95-0"></span>heatMap\_single *Coverage heatmap of single libraries*

## Description

Coverage heatmap of single libraries

#### Usage

```
heatMap_single(
  region,
  tx,
  reads,
  outdir,
  scores = "sum",upstream,
  downstream,
  zeroPosition = upstream,
  returnCoverage = FALSE,
  acceptedLengths = NULL,
  legendPos = "right",
  colors = "default",
  addFracPlot = TRUE,
  location = "start site",
  shifting = NULL,
  skip.last = FALSE,
  title = NULL
\lambda
```
# Arguments

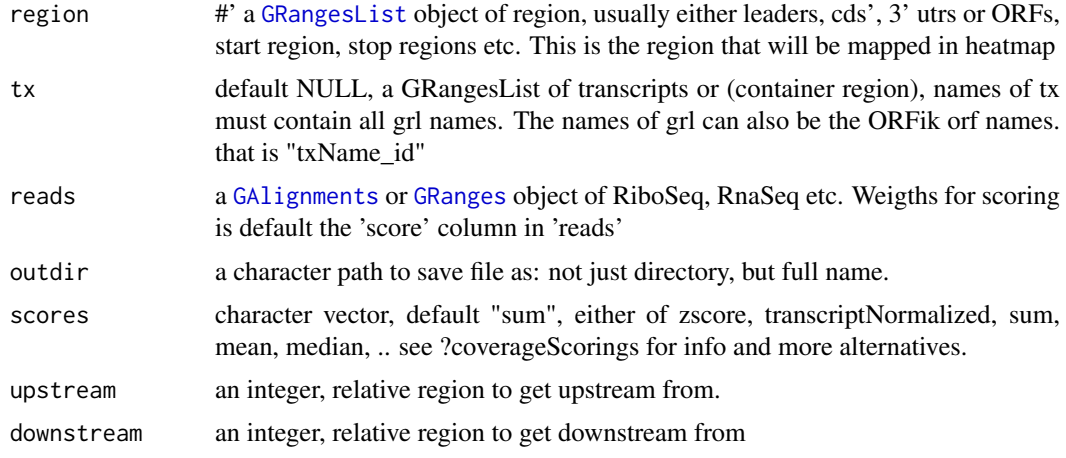

# import.bedo 97

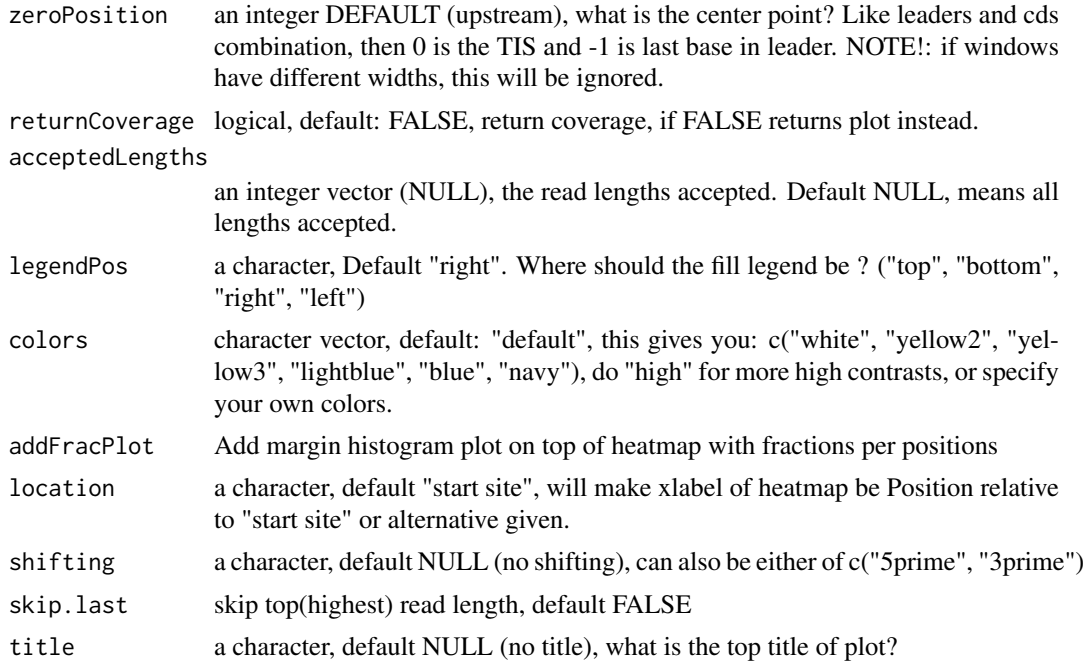

# Value

ggplot2 grob (default), data.table (if returnCoverage is TRUE)

# See Also

Other heatmaps: [coverageHeatMap\(](#page-34-0)), [heatMapL\(](#page-92-0)), [heatMapRegion\(](#page-93-0))

import.bedo *Load GRanges object from .bedo*

# Description

.bedo is .bed ORFik, an optimized bed format for coverage reads with read lengths .bedo is a text based format with columns (6 maximum):

- 1. chromosome
- 2. start
- 3. end
- 4. strand
- 5. ref width (cigar # M's, match/mismatch total)
- 6. duplicates of that read

# Usage

import.bedo(path)

# Arguments

path a character, location on disc (full path)

# Details

Positions are 1-based, not 0-based as .bed. export with export.bedo

# Value

GRanges object

import.bedoc *Load GAlignments object from .bedoc*

# Description

A much faster way to store, load and use bam files.

.bedoc is .bed ORFik, an optimized bed format for coverage reads with cigar and replicate number. .bedoc is a text based format with columns (5 maximum):

1. chromosome

2. cigar: (cigar # M's, match/mismatch total)

- 3. start (left most position)
- 4. strand (+, -, \*)
- 5. score: duplicates of that read

# Usage

import.bedoc(path)

# Arguments

path a character, location on disc (full path)

# Details

Positions are 1-based, not 0-based as .bed. export with export.bedo

# Value

GAlignments object

A much faster way to store, load and use bam files.

.ofst is ORFik fast serialized object, an optimized format for coverage reads with cigar and replicate number. It uses the fst format as back-end: [fst-package](#page-0-0).

A .ofst ribo seq file can compress the information in a bam file from 5GB down to a few MB. This new files has super fast reading time, only a few seconds, instead of minutes. It also has random index access possibility of the file.

.ofst is represented as a data.frane format with minimum 4 columns:

- 1. chromosome
- 2. start (left most position)
- 3. strand  $(+, -, *)$
- 4. width (not added if cigar exists)
- 5. cigar (not needed if width exists): (cigar # M's, match/mismatch total)
- 5. score: duplicates of that read
- 6. size: qwidth according to reference of read

If file is from [GAlignmentPairs](#page-0-0), it will contain a cigar1, cigar2 instead of cigar and start1 and start2 instead of start

## Usage

import.ofst(file)

#### Arguments

file a path to a .ofst file

## Details

Other columns can be named whatever you want and added to meta columns. Positions are 1-based, not 0-based as .bed. Import with import.ofst

## Value

a GAlignment, GAlignmentPairs or GRanges object, dependent of if cigar/cigar1 is defined in .ofst file.

```
## GRanges
gr <- GRanges("1:1-3:-")
# export.ofst(gr, file = "path.ofst")
# import.ofst("path.ofst")
## GAlignment
# Make input data.frame
df \le data.frame(seqnames = "1", cigar = "3M", start = 1L, strand = "+")
ga <- ORFik:::getGAlignments(df)
# export.ofst(ga, file = "path.ofst")
# import.ofst("path.ofst")
```
importGtfFromTxdb *Import the GTF / GFF that made the txdb*

# Description

Import the GTF / GFF that made the txdb

# Usage

importGtfFromTxdb(txdb)

## Arguments

txdb a TxDb, path to txdb / gff or ORFik experiment object

# Value

data.frame, the gtf/gff object imported with rtracklayer::import

<span id="page-99-0"></span>initiationScore *Get initiation score for a GRangesList of ORFs*

#### Description

initiationScore tries to check how much each TIS region resembles, the average of the CDS TIS regions.

# Usage

initiationScore(grl, cds, tx, reads, pShifted = TRUE, weight = "score")

## Arguments

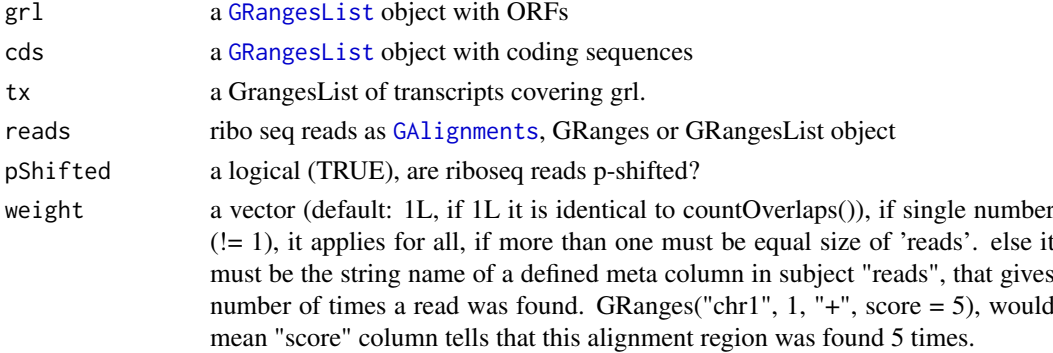

#### Details

Since this features uses a distance matrix for scoring, values are distributed like this: As result there is one value per ORF: 0.000: means that ORF had no reads -1.000: means that ORF is identical to average of CDS 1.000: means that orf is maximum different than average of CDS

If a score column is defined, it will use it as weights, see [getWeights](#page-89-0)

#### insideOutsideORF 101

#### Value

an integer vector, 1 score per ORF, with names of grl

#### References

doi: 10.1186/s12915-017-0416-0

## See Also

```
Other features: computeFeaturesCage(), computeFeatures(), countOverlapsW(), disengagementScore(),
distToCds(), distToTSS(), entropy(), floss(), fpkm_calc(), fpkm(), fractionLength(),
insideOutsideORF(), isInFrame(), isOverlapping(), kozakSequenceScore(), orfScore(),
rankOrder(), ribosomeReleaseScore(), ribosomeStallingScore(), startRegionCoverage(),
startRegion(), subsetCoverage(), translationalEff()
```
# Examples

```
# Good hiting ORF
ORF <- GRanges(seqnames = "1",
               ranges = IRanges(21, 40),
               strand = "+')
names(ORF) <- c("tx1")
grl <- GRangesList(tx1 = ORF)
# 1 width p-shifted reads
reads <- GRanges("1", IRanges(c(21, 23, 50, 50, 50, 53, 53, 56, 59),
                            width = 1), "+")
score(reads) <- 28 # original width
cds \leq GRanges (sequames = "1".
               ranges = IRanges(50, 80),
               strand = "+')
cds <- GRangesList(tx1 = cds)
tx <- GRanges(seqnames = "1",
               ranges = IRanges(1, 85),
               strand = "+")
tx < - GRangesList(tx1 = tx)
initiationScore(grl, cds, tx, reads, pShifted = TRUE)
```
<span id="page-100-0"></span>insideOutsideORF *Inside/Outside score (IO)*

# Description

Inside/Outside score is defined as

(reads over ORF)/(reads outside ORF and within transcript)

A pseudo-count of one is added to both the ORF and outside sums.

# Usage

```
insideOutsideORF(
  grl,
  RFP,
  GtfOrTx,
  ds = NULL,RFP.sorted = FALSE,
  weight = 1L,
  overlapGrl = NULL
)
```
# Arguments

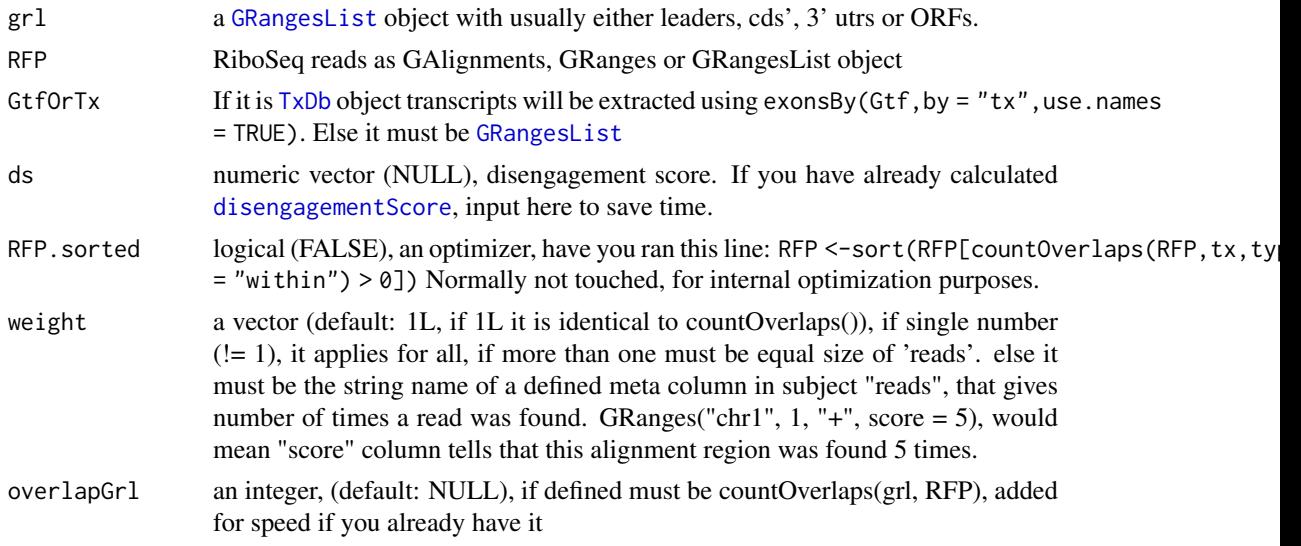

# Value

a named vector of numeric values of scores

#### References

doi: 10.1242/dev.098345

#### See Also

```
Other features: computeFeaturesCage(), computeFeatures(), countOverlapsW(), disengagementScore(),
distToCds(), distToTSS(), entropy(), floss(), fpkm_calc(), fpkm(), fractionLength(),
initiationScore(), isInFrame(), isOverlapping(), kozakSequenceScore(), orfScore(),
rankOrder(), ribosomeReleaseScore(), ribosomeStallingScore(), startRegionCoverage(),
startRegion(), subsetCoverage(), translationalEff()
```

```
# Check inside outside score of a ORF within a transcript
ORF <- GRanges("1",
              ranges = IRanges(start = c(20, 30, 40),
                                 end = c(25, 35, 45),
               strand = "+')
```
#### install.fastp 103

```
grl <- GRangesList(tx1_1 = ORF)
tx1 <- GRanges(seqnames = "1",
               ranges = IRanges(start = c(1, 10, 20, 30, 40, 50),
                                end = c(5, 15, 25, 35, 45, 200),
               strand = "+")tx < - GRangesList(tx1 = tx1)
RFP <- GRanges(seqnames = "1",
                  ranges = IRanges(start = c(1, 4, 30, 60, 80, 90),
                                   end = c(30, 33, 63, 90, 110, 120),
                  strand = "+')
```
insideOutsideORF(grl, RFP, tx)

<span id="page-102-0"></span>install.fastp *Download and prepare fastp trimmer*

#### Description

On Linux, will not run "make", only use precompiled fastp file. On Mac OS it will use precompiled binaries. Does not work yet for Windows!

#### Usage

install.fastp(folder = "~/bin")

# Arguments

folder path to folder for download, file will be named "fastp", this should be most recent version. On mac it will search for a folder called fastp-master inside folder given. Since there is no precompiled version of fastp for Mac OS.

#### Value

path to runnable fastp

# References

https://www.ncbi.nlm.nih.gov/pmc/articles/PMC6129281/

## See Also

```
STAR.align.folder(STAR.align.single(STAR.index(STAR.install(),
STAR.multiQC(STAR.remove.crashed.genome(getGenomeAndAnnotation()
```
## Examples

#install.fastp()

<span id="page-103-1"></span>

Helper function to check for GRangesList

# Usage

is.grl(class)

#### Arguments

class the class you want to check if is GRL, either a character from class or the object itself.

# Value

a boolean

# See Also

Other validity: [checkRFP\(](#page-18-0)), [checkRNA\(](#page-18-1)), [is.ORF\(](#page-104-0)), [is.gr\\_or\\_grl\(](#page-103-0)), [is.range\(](#page-104-1)), [validGRL\(](#page-207-0)), [validSeqlevels\(](#page-207-1))

<span id="page-103-0"></span>is.gr\_or\_grl *Helper function to check for GRangesList or GRanges class*

## Description

Helper function to check for GRangesList or GRanges class

#### Usage

is.gr\_or\_grl(class)

# Arguments

class the class you want to check if is GRL or GR, either a character from class or the object itself.

## Value

a boolean

## See Also

Other validity: [checkRFP\(](#page-18-0)), [checkRNA\(](#page-18-1)), [is.ORF\(](#page-104-0)), [is.grl\(](#page-103-1)), [is.range\(](#page-104-1)), [validGRL\(](#page-207-0)), [validSeqlevels\(](#page-207-1))

<span id="page-104-0"></span>

Check if all requirements for an ORFik ORF is accepted.

# Usage

is.ORF(grl)

## Arguments

grl a GRangesList or GRanges to check

# Value

a logical (TRUE/FALSE)

# See Also

```
checkRFP(checkRNA(is.gr_or_grl(is.grl(is.range(validGRL(),
validSeqlevels()
```
<span id="page-104-1"></span>is.range *Helper function to check for ranged object*

# Description

Helper function to check for ranged object

## Usage

```
is.range(class)
```
# Arguments

class the class you want to check if is GRL or GR, either a character from class or the object itself.

## Value

a boolean

# See Also

```
Other validity: checkRFP(), checkRNA(), is.ORF(), is.gr_or_grl(), is.grl(), validGRL(),
validSeqlevels()
```
<span id="page-105-0"></span>

Input of this function, is the output of the function [distToCds()], or any other relative ORF frame.

# Usage

```
isInFrame(dists)
```
#### Arguments

dists a vector of integer distances between ORF and cds. 0 distance means equal frame

## Details

possible outputs: 0: orf is in frame with cds 1: 1 shifted from cds 2: 2 shifted from cds

## Value

a logical vector

#### References

doi: 10.1074/jbc.R116.733899

# See Also

```
Other features: computeFeaturesCage(), computeFeatures(), countOverlapsW(), disengagementScore(),
distToCds(), distToTSS(), entropy(), floss(), fpkm_calc(), fpkm(), fractionLength(),
initiationScore(), insideOutsideORF(), isOverlapping(), kozakSequenceScore(), orfScore(),
rankOrder(), ribosomeReleaseScore(), ribosomeStallingScore(), startRegionCoverage(),
startRegion(), subsetCoverage(), translationalEff()
```

```
# simple example
isInFrame(c(3,6,8,11,15))
# GRangesList example
gr1 \leftarrow GRangesList(tx1_1 = GRanges("1", IRanges(1,10), "+"))
fiveUTRs <- GRangesList(tx1 = GRanges("1", IRanges(1,20), "+"))
dist <- distToCds(grl, fiveUTRs)
isInFrame <- isInFrame(dist)
```
<span id="page-106-0"></span>

Input of this function, is the output of the function [distToCds()]

## Usage

```
isOverlapping(dists)
```
#### Arguments

dists a vector of distances between ORF and cds

# Value

a logical vector

#### References

doi: 10.1074/jbc.R116.733899

# See Also

```
Other features: computeFeaturesCage(), computeFeatures(), countOverlapsW(), disengagementScore(),
distToCds(), distToTSS(), entropy(), floss(), fpkm_calc(), fpkm(), fractionLength(),
initiationScore(), insideOutsideORF(), isInFrame(), kozakSequenceScore(), orfScore(),
rankOrder(), ribosomeReleaseScore(), ribosomeStallingScore(), startRegionCoverage(),
startRegion(), subsetCoverage(), translationalEff()
```

```
# simple example
isOverlapping(c(-3,-6,8,11,15))
```

```
# GRangesList example
gr1 \leftarrow GRangesList(tx1_1 = GRanges("1", IRanges(1,10), "+"))
fiveUTRs <- GRangesList(tx1 = GRanges("1", IRanges(1,20), "+"))
dist <- distToCds(grl, fiveUTRs)
isOverlapping <- isOverlapping(dist)
```
It uses Fourier transform for finding periodic vectors on the transcript normalized counts over all CDS TIS regions from -30 to 29, where TIS is 0.

Checks if there is a periodicity and if the periodicity is 3, more precisely between 2.9 and 3.1.

## Usage

```
isPeriodic(x)
```
#### Arguments

x (numeric) Vector of values to detect periodicity of 3 like in RiboSeq data.

# Details

Transcript normalized means per CDS TIS region, count reads per position, divide that number per position by the total of that transcript, then sum up these numbers per position for all transcripts.

## Value

a logical, if it is periodic.

kozakHeatmap *Make sequence region heatmap relative to scoring*

#### Description

Given sequences, DNA or RNA. And some score, ribo-seq fpkm, TE etc. Create a heatmap divided per letter in seqs, by how strong the score is.

# Usage

```
kozakHeatmap(
  seqs,
  rate,
  start = 1,
  stop = max(nchar(seqs)),
  center = ceiling((stop - start + 1)/2),
  min.observations = ">q1",
  skip.startCodon = FALSE,
  xlab = "TIS",type = "ribo-seq"
)
```
### kozakHeatmap 109

### Arguments

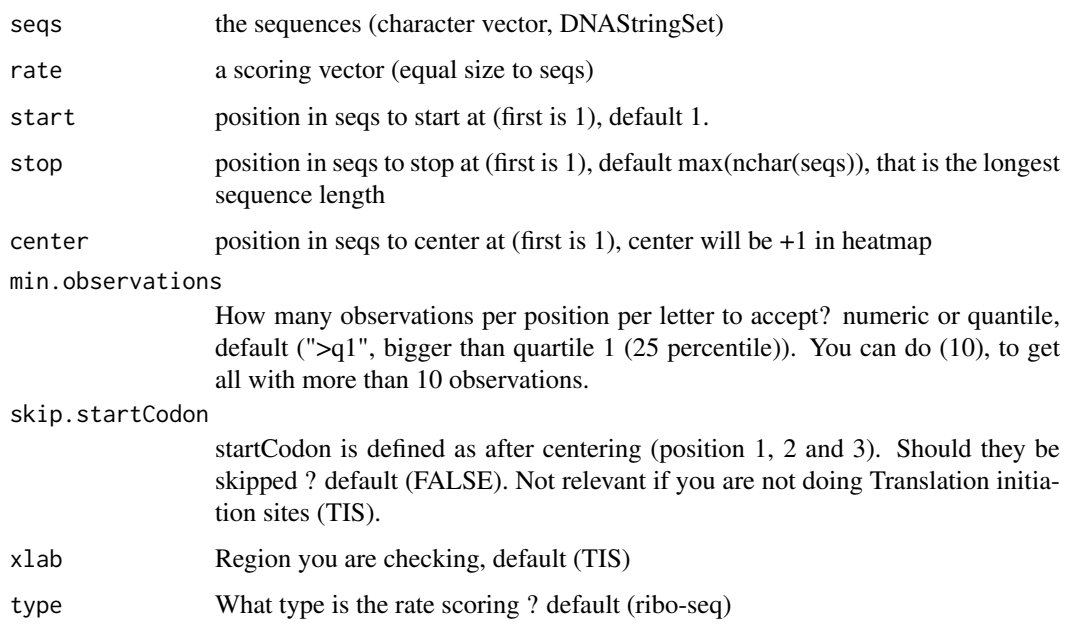

# Details

It will create blocks around the highest rate per position

# Value

a ggplot of the heatmap

### Examples

```
## Not run:
if (requireNamespace("BSgenome.Hsapiens.UCSC.hg19")) {
  txdbFile <- system.file("extdata", "hg19_knownGene_sample.sqlite",
                          package = "GenomicFeatures")
  #Extract sequences of Coding sequences.
  cds <- loadRegion(txdbFile, "cds")
  tx <- loadRegion(txdbFile, "mrna")
  # Get region to check
  kozakRegions <- startRegionString(cds, tx, BSgenome.Hsapiens.UCSC.hg19::Hsapiens
                                    , upstream = 4, 5)
  # Some toy ribo-seq fpkm scores on cds
  set.seed(3)
  fpkm <- sample(1:115, length(cds), replace = TRUE)
  kozakHeatmap(kozakRegions, fpkm, 1, 9, skip.startCodon = F)
}
## End(Not run)
```
<span id="page-109-0"></span>kozakSequenceScore *Make a score for each ORFs start region by proximity to Kozak*

#### Description

The closer the sequence is to the Kozak sequence the higher the score, based on the experimental pwms from article referenced. Minimum score is 0 (worst correlation), max is 1 (the best base per column was chosen).

### Usage

```
kozakSequenceScore(grl, tx, faFile, species = "human", include.N = FALSE)
```
### Arguments

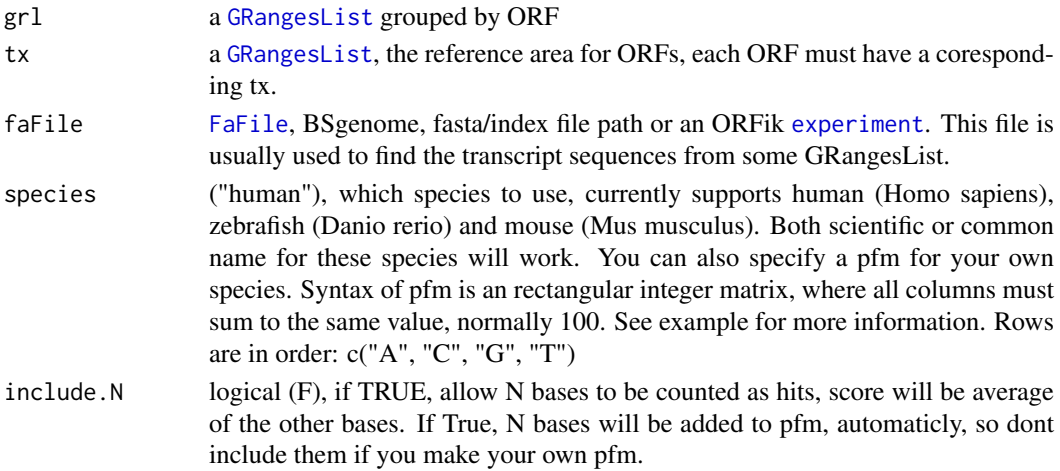

### Details

Ranges that does not have minimum 15 length (the kozak requirement as a sliding window of size 15 around grl start), will be set to score 0. Since they should not have the posibility to make an efficient ribosome binding.

#### Value

a numeric vector with values between 0 and 1 an integer vector, one score per orf

#### References

doi: https://doi.org/10.1371/journal.pone.0108475

#### See Also

```
Other features: computeFeaturesCage(), computeFeatures(), countOverlapsW(), disengagementScore(),
distToCds(), distToTSS(), entropy(), floss(), fpkm_calc(), fpkm(), fractionLength(),
initiationScore(), insideOutsideORF(), isInFrame(), isOverlapping(), orfScore(), rankOrder(),
ribosomeReleaseScore(), ribosomeStallingScore(), startRegionCoverage(), startRegion(),
subsetCoverage(), translationalEff()
```
#### lastExonEndPerGroup 111

### Examples

```
# Usually the ORFs are found in orfik, which makes names for you etc.
# Here we make an example from scratch
seqName <- "Chromosome"
ORF1 <- GRanges(seqnames = seqName,
                  ranges = IRanges(c(1007, 1096), width = 60).
                   strand = c("''", "''")ORF2 <- GRanges(seqnames = seqName,
                   ranges = IRanges(c(400, 100), width = 30),
                   strand = c("-", "-")ORFs <- GRangesList(tx1 = ORF1, tx2 = ORF2)
ORFs <- makeORFNames(ORFs) # need ORF names
tx <- extendLeaders(ORFs, 100)
# get faFile for sequences
faFile <- FaFile(system.file("extdata", "genome.fasta", package = "ORFik"))
kozakSequenceScore(ORFs, tx, faFile)
# For more details see vignettes.
```
lastExonEndPerGroup *Get last end per granges group*

### Description

Get last end per granges group

### Usage

```
lastExonEndPerGroup(grl, keep.names = TRUE)
```
### Arguments

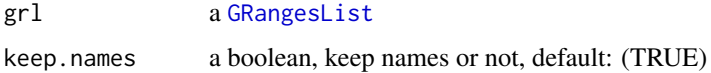

#### Value

a Rle(keep.names = T), or integer vector(F)

#### Examples

```
gr\_plus \leftarrow GRanges(seqnames = c("chr1", "chr1"),ranges = IRanges(c(7, 14), width = 3),
                   strand = c("'' +", "'' +")gr_minus <- GRanges(seqnames = c("chr2", "chr2"),
                    ranges = IRanges(c(4, 1), c(9, 3)),
                    strand = c("-", "-")grl <- GRangesList(tx1 = gr_plus, tx2 = gr_minus)
lastExonEndPerGroup(grl)
```
lastExonPerGroup *Get last exon per GRangesList group*

### Description

grl must be sorted, call ORFik:::sortPerGroup if needed

#### Usage

```
lastExonPerGroup(grl)
```
### Arguments

grl a [GRangesList](#page-0-0)

# Value

a GRangesList of the last exon per group

#### Examples

```
gr_plus <- GRanges(seqnames = c("chr1", "chr1"),
                   ranges = IRanges(c(7, 14), width = 3),
                   strand = c("+", "+")gr_minus <- GRanges(seqnames = c("chr2", "chr2"),
                   ranges = IRanges(c(4, 1), c(9, 3)),
                    strand = c("-"," "-"))gr1 \leftarrow GRangesList(tx1 = gr_plus, tx2 = gr_minus)
lastExonPerGroup(grl)
```
lastExonStartPerGroup *Get last start per granges group*

### Description

Get last start per granges group

### Usage

```
lastExonStartPerGroup(grl, keep.names = TRUE)
```
### Arguments

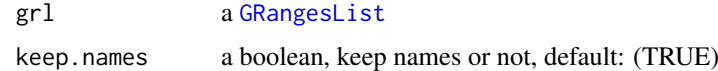

# Value

a Rle(keep.names = T), or integer vector( $F$ )

#### libNames 113

### Examples

```
gr_plus <- GRanges(seqnames = c("chr1", "chr1"),
                  ranges = IRanges(c(7, 14), width = 3),
                  strand = c("+", "+")gr_minus <- GRanges(seqnames = c("chr2", "chr2"),
                   ranges = IRanges(c(4, 1), c(9, 3)),
                   strand = c("-", "-")gr1 <- GRangesList(tx1 = gr_plus, tx2 = gr_minus)
lastExonStartPerGroup(grl)
```
<span id="page-112-0"></span>libNames *Get library name variants*

### Description

Used to standardize nomeclature for experiments. Example: RFP is main naming, but a variant is ribo-seq ribo-seq will then be renamed to RFP

### Usage

libNames()

## Value

a data.table with 2 columns, the main name, and all name variants of the main name in second column as a list.

## See Also

Other experiment\_naming: [cellLineNames\(](#page-17-0)), [conditionNames\(](#page-27-0)), [mainNames\(](#page-117-0)), [repNames\(](#page-154-0)), [stageNames\(](#page-171-0)), [tissueNames\(](#page-189-0))

<span id="page-112-1"></span>libraryTypes *Which type of library type in* [experiment](#page-50-0)*?*

# Description

Which type of library type in [experiment](#page-50-0)?

### Usage

libraryTypes(df)

### Arguments

df an ORFik [experiment](#page-50-0)

# Value

library types (character vector)

# See Also

```
ORFik.template.experiment(bamVarName(create.experiment(),
experiment-classfilepath(organism.df(outputLibs(read.experiment(save.experiment(),
validateExperiments()
```
list.experiments *List current experiment available*

### Description

Will only search .csv extension, also exclude any experiment with the word template.

## Usage

```
list.experiments(
  dir = "~/Bio_data/ORFik_experiments/",
  pattern = "*",
  libtypeExclusive = NULL,
  BPPARAM = bpparam()
)
```
#### Arguments

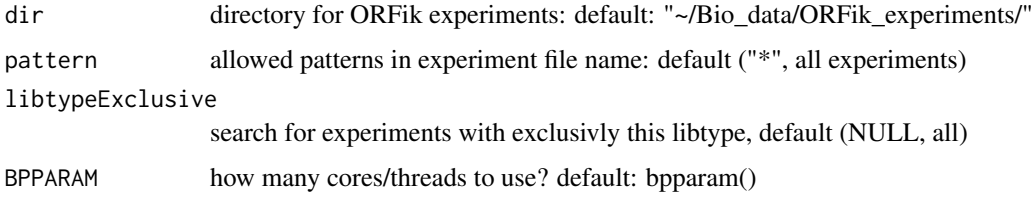

#### Value

a data.table, 1 row per experiment with columns experiment (name), libtypes

### Examples

```
## Make your experiments
df <- ORFik.template.experiment(TRUE)
df2 \leq df[1:6, ] # Only first 2 libs
## Save them
# save.experiment(df, "~/Bio_data/ORFik_experiments/exp1.csv")
# save.experiment(df2, "~/Bio_data/ORFik_experiments/exp1_subset.csv")
## List all experiment you have:
## Path above is default path, so no dir argument needed
#list.experiments()
#list.experiments(pattern = "subset")
## For non default directory experiments
#list.experiments(dir = "MY/CUSTOM/PATH)
```
## Description

Usefull to simplify loading of standard regions, like cds' and leaders.

### Usage

```
loadRegion(txdb, part = "tx", names.keep = NULL, by = "tx")
```
# Arguments

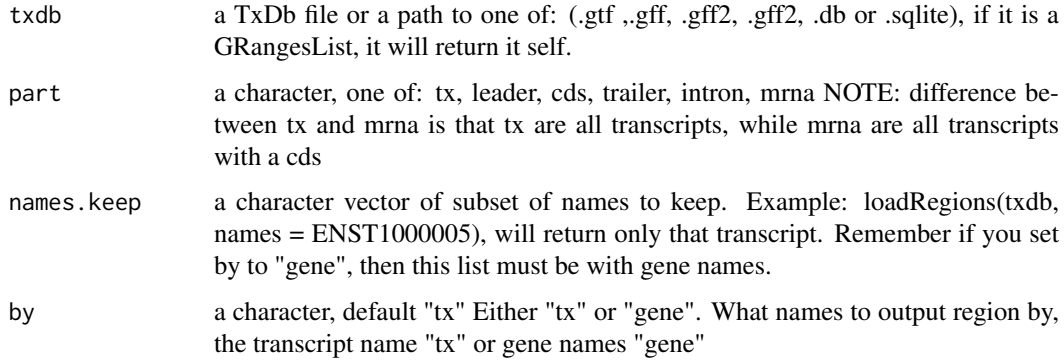

#### Details

Load as GRangesList if input is not already GRangesList.

# Value

a GrangesList of region

# Examples

```
gtf <- system.file("extdata", "annotations.gtf", package = "ORFik")
loadRegion(gtf, "cds")
loadRegion(gtf, "intron")
```
loadRegions *Get all regions of transcripts specified to environment*

# Description

By default loads all parts to .GlobalEnv (global environemnt) Useful to not spend time on finding the functions to load regions.

## Usage

```
loadRegions(
  txdb,
  parts = c("mrna", "leaders", "cds", "trailers"),
  extension = ",
  names.keep = NULL,
 by = "tx",
  envir = .GlobalEnv
)
```
### Arguments

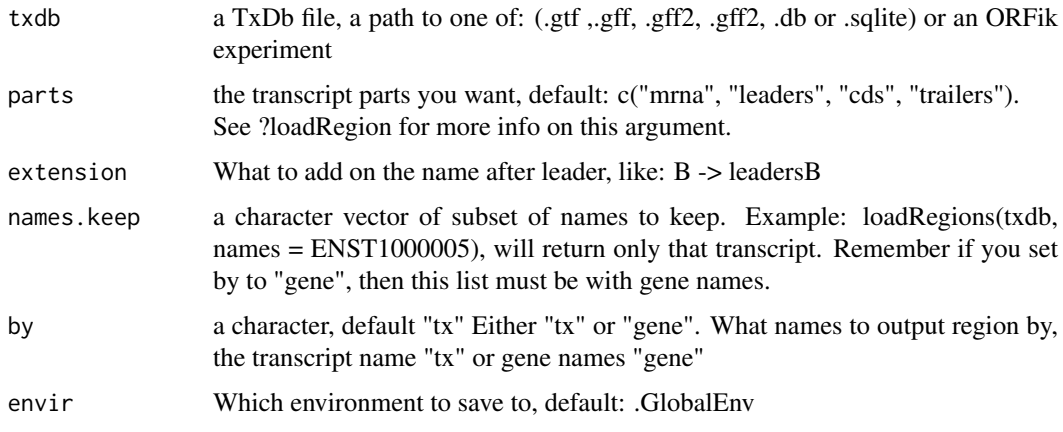

# Value

invisible(NULL) (regions saved in envir)

## Examples

```
# Load all mrna regions to Global environment
gtf <- system.file("extdata", "annotations.gtf", package = "ORFik")
loadRegions(gtf, parts = c("mrna", "leaders", "cds", "trailers"))
```
loadTranscriptType *Load transcripts of given biotype*

### Description

Like rRNA, snoRNA etc. NOTE: Only works on gtf/gff, not .db object for now. Also note that these anotations are not perfect, some rRNA annotations only contain 5S rRNA etc. If your gtf does not contain evertyhing you need, use a resource like repeatmasker and download a gtf: https://genome.ucsc.edu/cgi-bin/hgTables

# Usage

```
loadTranscriptType(object, part = "rRNA", tx = NULL)
```
#### loadTxdb 117

### Arguments

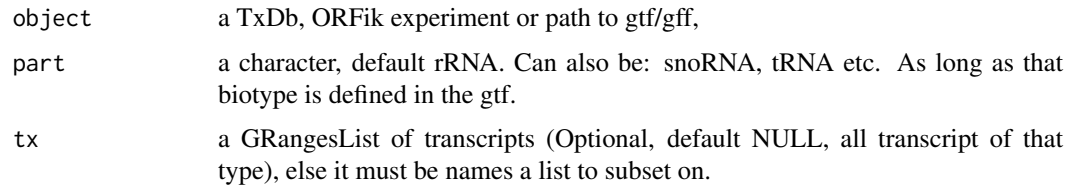

## Value

a GRangesList of transcript of that type

## References

doi: 10.1002/0471250953.bi0410s25

loadTxdb *General loader for txdb*

# Description

Useful to allow fast TxDb loader like .db

# Usage

loadTxdb(txdb, chrStyle = NULL)

## Arguments

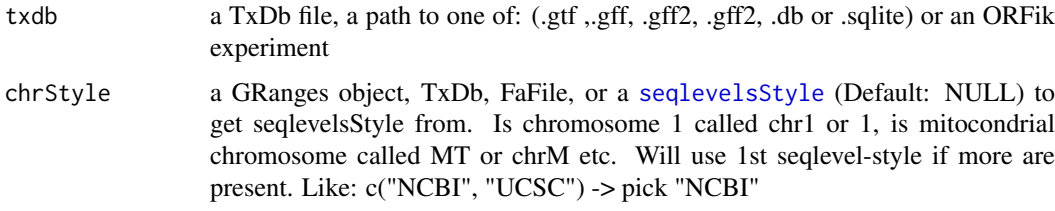

# Value

a TxDb object

# Examples

```
library(GenomicFeatures)
# Get the gtf txdb file
txdbFile <- system.file("extdata", "hg19_knownGene_sample.sqlite",
                        package = "GenomicFeatures")
txdb <- loadDb(txdbFile)
```
<span id="page-117-1"></span>

#### Description

Rule: if seqname, strand and stop site is equal, take longest one. Else keep. If IRangesList or IRanges, seqnames are groups, if GRanges or GRangesList seqnames are the seqlevels (e.g. chromosomes/transcripts)

### Usage

longestORFs(grl)

#### Arguments

grl a [GRangesList](#page-0-0)/IRangesList, GRanges/IRanges of ORFs

# Value

a [GRangesList](#page-0-0)/IRangesList, GRanges/IRanges (same as input)

#### See Also

```
Other ORFHelpers: defineTrailer(), mapToGRanges(), orfID(), startCodons(), startSites(),
stopCodons(), stopSites(), txNames(), uniqueGroups(), uniqueOrder()
```
### Examples

ORF1 = GRanges("1", IRanges(10,21), "+") ORF2 = GRanges("1", IRanges(1,21), "+") # <- longest  $gr1$  <- GRangesList(ORF1 = ORF1, ORF2 = ORF2) longestORFs(grl) # get only longest

<span id="page-117-0"></span>mainNames *Get main name from variant name*

## Description

Used to standardize nomeclature for experiments. Example: RFP is main naming, but a variant is ribo-seq ribo-seq will then be renamed to RFP

#### Usage

mainNames(names, dt)

### Arguments

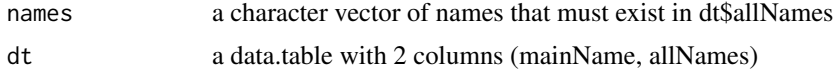

#### makeExonRanks 119

### Value

a data.table with 2 columns, the main name, and all name variants of the main name in second column as a list.

## See Also

```
cellLineNames(conditionNames(libNames(repNames(),
stageNames(), tissueNames()
```
makeExonRanks *Make grouping by exons ranks*

# Description

There are two ways to make vector of exon ranking: 1. Iterate per exon in ORF, byTranscript = FALSE 2. Iterate per ORF in transcript, byTranscript = TRUE.

# Usage

```
makeExonRanks(grl, byTranscript = FALSE)
```
#### Arguments

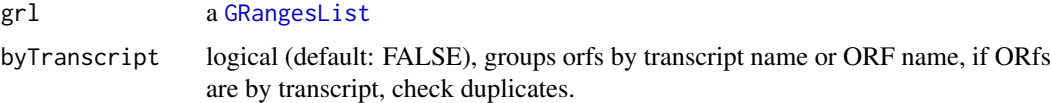

#### Details

Either by transcript or by original groupings. Must be ordered, so that same transcripts are ordered together.

#### Value

an integer vector of indices for exon ranks

makeORFNames *Make ORF names per orf*

### Description

grl must be grouped by transcript If a list of orfs are grouped by transcripts, but does not have ORF names, then create them and return the new GRangesList

# Usage

```
makeORFNames(grl, groupByTx = TRUE)
```
# Arguments

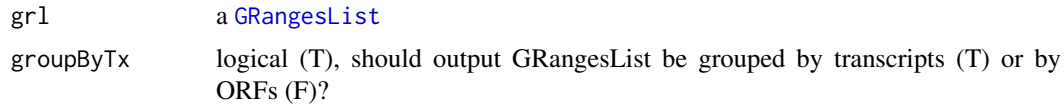

# Value

(GRangesList) with ORF names, grouped by transcripts, sorted.

### Examples

```
gr_plus <- GRanges(seqnames = c("chr1", "chr1"),
                  ranges = IRanges(c(7, 14), width = 3),
                  strand = c("''', "''')gr_minus <- GRanges(seqnames = c("chr2", "chr2"),
                   ranges = IRanges(c(4, 1), c(9, 3)),strand = c("-", "-")grl <- GRangesList(tx1 = gr_plus, tx2 = gr_minus)
makeORFNames(grl)
```
makeSummarizedExperimentFromBam

*Make a count matrix from a library or experiment*

### Description

Make a summerizedExperiment / matrix object from bam files

## Usage

```
makeSummarizedExperimentFromBam(
  df,
  saveName = NULL,
  longestPerGene = TRUE,
  geneOrTxNames = "tx",
  region = "mrna",
  type = "count",weight = "score"
)
```
#### Arguments

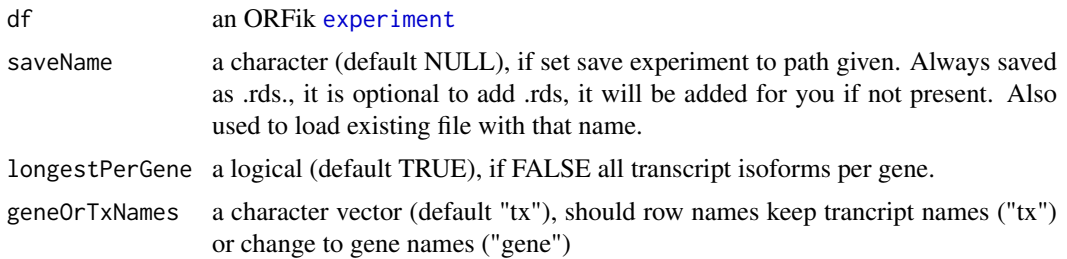

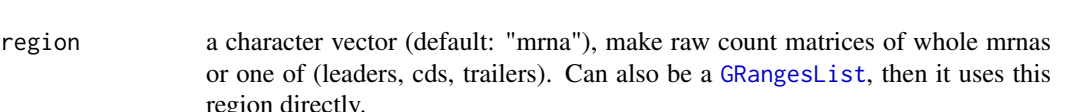

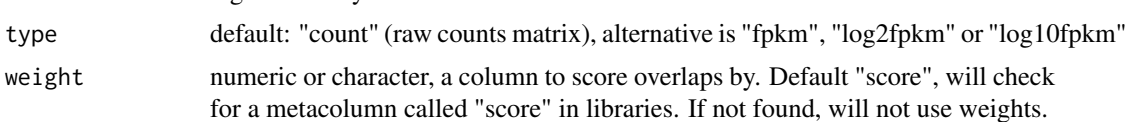

### Details

If txdb or gtf path is added, it is a rangedSummerizedExperiment NOTE: If the file called saveName exists, it will then load file, not remake it!

### Value

a [SummarizedExperiment](#page-0-0) object or data.table if "type" is not "count, with rownames as transcript / gene names.

#### Examples

```
##Make experiment
df <- ORFik.template.experiment()
# makeSummarizedExperimentFromBam(df)
# Only cds (coding sequences):
# makeSummarizedExperimentFromBam(df, region = "cds")
# FPKM instead of raw counts on whole mrna regions
```
# makeSummarizedExperimentFromBam(df, type = "fpkm")

<span id="page-120-0"></span>mapToGRanges *Map orfs to genomic coordinates*

# Description

Creates GRangesList from the results of ORFs\_as\_List and the GRangesList used to find the ORFs

#### Usage

```
mapToGRanges(grl, result, groupByTx = TRUE)
```
## Arguments

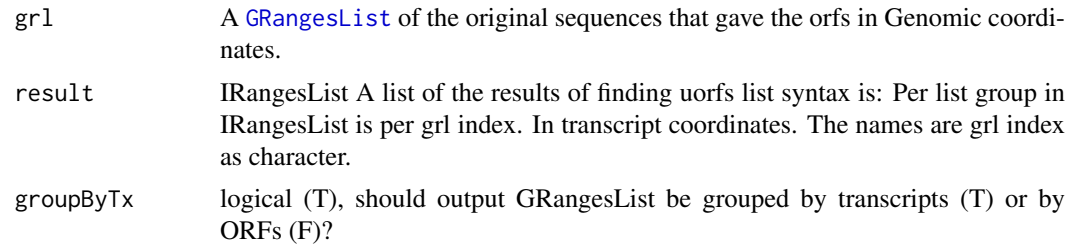

# Details

There is no check on invalid matches, so be carefull if you use this function directly.

# Value

A [GRangesList](#page-0-0) of ORFs.

## See Also

```
Other ORFHelpers: defineTrailer(), longestORFs(), orfID(), startCodons(), startSites(),
stopCodons(), stopSites(), txNames(), uniqueGroups(), uniqueOrder()
```
matchColors *Match coloring of coverage plot*

### Description

Check that colors match with the number of fractions.

### Usage

```
matchColors(coverage, colors)
```
## Arguments

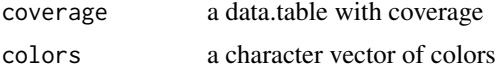

#### Value

number of genes in coverage

matchNaming *Match naming of GRangesList*

#### Description

Given a GRangesList and a reference, make the naming convention and the number of metacolumns equal to reference

# Usage

```
matchNaming(gr, reference)
```
# Arguments

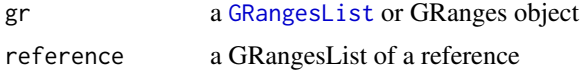

### Value

a GRangesList

### Description

To make sure chromosome naming is correct (chr1 vs 1 vs I etc)

## Usage

```
matchSeqStyle(range, chrStyle = NULL)
```
### Arguments

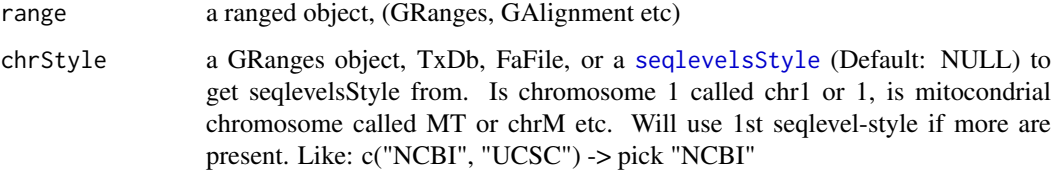

# Value

a GAlignment/GRanges object depending on input.

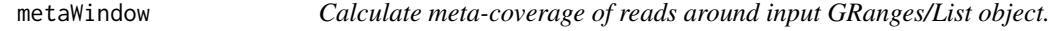

# Description

Sums up coverage over set of GRanges objects as a meta representation.

# Usage

```
metaWindow(
  x,
  windows,
  scoring = "sum",
  withFrames = FALSE,
  zeroPosition = NULL,
  scaleTo = 100,
  fraction = NULL,
  feature = NULL,
  forceUniqueEven = !is.null(scoring),
  weight = "score"
)
```
# Arguments

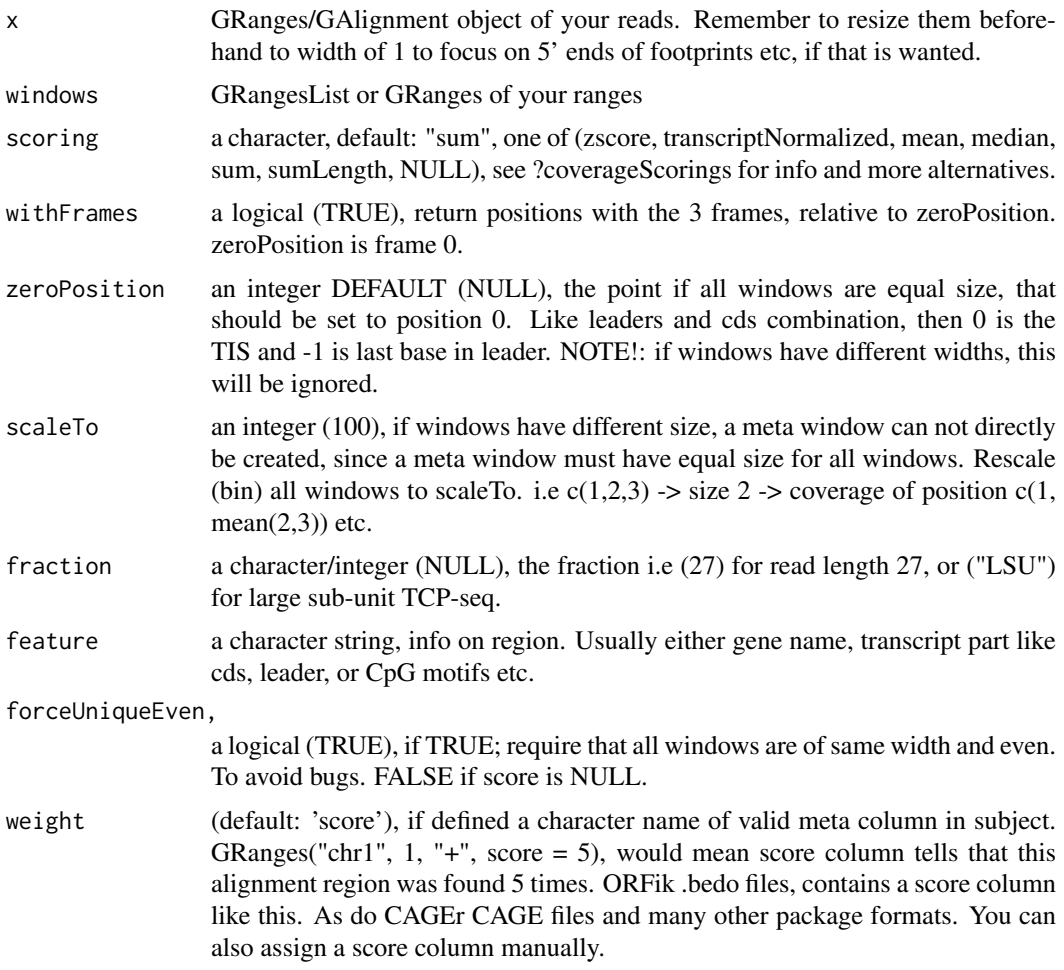

# Value

A data.table with scored counts (score) of reads mapped to positions (position) specified in windows along with frame (frame).

#### See Also

Other coverage: [coverageScorings\(](#page-37-0)), [scaledWindowPositions\(](#page-160-0)), [windowPerReadLength\(](#page-211-0))

### Examples

```
library(GenomicRanges)
windows <- GRangesList(GRanges("chr1", IRanges(c(50, 100), c(80, 200)),
                               "-"))
x <- GenomicRanges::GRanges(
  seqnames = "chr1",
  ranges = IRanges::IRanges(c(100, 180), c(200, 300)),
  strand = "-")
metaWindow(x, windows, withFrames = FALSE)
```
nrow,experiment-method

*Internal nrow function for ORFik experiment Number of runs in experiment*

# Description

Internal nrow function for ORFik experiment Number of runs in experiment

### Usage

```
## S4 method for signature 'experiment'
nrow(x)
```
### Arguments

x an ORFik [experiment](#page-50-0)

# Value

number of rows in experiment (integer)

numCodons *Get number of codons*

# Description

Length of object / 3. Choose either only whole codons, or with stubs. For orfs stubs are not relevant, since there are no correctly defined ORFs that are 17 bases long etc.

# Usage

```
numCodons(grl, as.integer = TRUE, keep.names = FALSE)
```
### Arguments

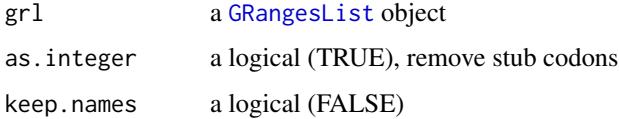

### Value

an integer vector

numExonsPerGroup *Get list of the number of exons per group*

### Description

Can also be used generaly to get number of GRanges object per GRangesList group

### Usage

```
numExonsPerGroup(grl, keep.names = TRUE)
```
### Arguments

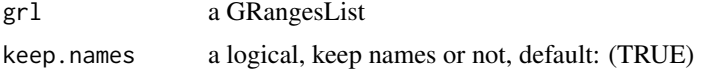

### Value

an integer vector of counts

### Examples

```
gr_plus <- GRanges(seqnames = c("chr1", "chr1"),
                   ranges = IRanges(c(7, 14), width = 3),
                   strand = c("+", "+")gr_minus <- GRanges(seqnames = c("chr2", "chr2"),
                    ranges = IRanges(c(4, 1), c(9, 3)),
                    strand = c("-", "-")gr1 \leftarrow GRangesList(tx1 = gr_plus, tx2 = gr_minus)
numExonsPerGroup(grl)
```
<span id="page-125-0"></span>optimizeReads *Find optimized subset of valid reads*

### Description

Keep only the ones that overlap within the grl ranges. Also sort them in the end

#### Usage

optimizeReads(grl, reads)

### Arguments

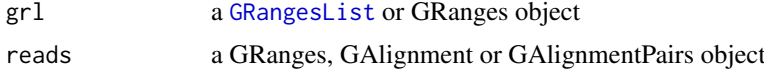

# Value

the reads as GRanges, GAlignment or GAlignmentPairs

#### orfID 127

# See Also

Other utils: [bedToGR\(](#page-16-0)), [convertToOneBasedRanges\(](#page-28-0)), [export.bed12\(](#page-51-0)), [export.wiggle\(](#page-58-0)), [fimport\(](#page-65-0)), [findFa\(](#page-66-0)), [fread.bed\(](#page-83-0)), [readBam\(](#page-142-0)), [readWig\(](#page-144-0))

<span id="page-126-1"></span>

orfID *Get id's for each orf*

#### Description

These id's can be uniqued by isoform etc, this is not supported by GenomicRanges.

# Usage

orfID(grl, with.tx = FALSE)

# Arguments

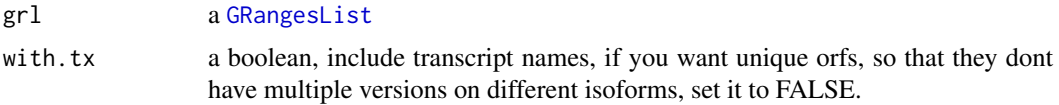

## Value

a character vector of ids, 1 per orf

### See Also

```
Other ORFHelpers: defineTrailer(), longestORFs(), mapToGRanges(), startCodons(), startSites(),
stopCodons(), stopSites(), txNames(), uniqueGroups(), uniqueOrder()
```
<span id="page-126-0"></span>ORFik.template.experiment

*An ORFik experiment to see how it looks*

# Description

NOTE! This experiment should only be used for testing, since it is just sampled data internal in ORFik.

#### Usage

ORFik.template.experiment(as.temp = FALSE)

### Arguments

as.temp logical, default FALSE, load as ORFik experiment. If TRUE, loads as data.frame template of the experiment.

#### Value

an ORFik [experiment](#page-50-0)

### See Also

```
Other ORFik_experiment: bamVarName(), create.experiment(), experiment-class, filepath(),
libraryTypes(), organism.df(), outputLibs(), read.experiment(), save.experiment(),
validateExperiments()
```
### Examples

ORFik.template.experiment()

ORFikQC *A post Alignment quality control of reads*

### Description

The ORFik QC uses the aligned files (usually bam files), fastp and STAR log files combined with annotation to create relevant statistics.

This report consists of several steps:

1. From this report you will get a summary csv table, with distribution of aligned reads and overlap counts over transcript regions like: leader, cds, trailer, lincRNAs, tRNAs, rRNAs, snoRNAs etc. It will be called STATS.csv. And can be imported with [QCstats](#page-138-0) function.

2. It will also make correlation plots and meta coverage plots, so you get a good understanding of how good the quality of your NGS data production + aligner step were.

3. Count tables are produced, similar to HTseq count tables. Over mrna, leader, cds and trailer separately. This tables are stored as [SummarizedExperiment](#page-0-0), for easy loading into DEseq, conversion to normalized fpkm values, or collapsing replicates in an experiment. And can be imported with [countTable](#page-31-0) function.

Everything will be outputed in the directory of your NGS data, inside the folder ./QC\_STATS/, relative to data location in 'df'. You can specify new out location with out.dir if you want.

To make a ORFik experiment, see ?ORFik::experiment

To see some normal mrna coverage profiles of different RNA-seq protocols: https://www.ncbi.nlm.nih.gov/pmc/articles/F

# Usage

```
ORFikQC(df, out.dir = dirname(df$filepath[1]), BPPARAM = bpparam())
```
#### Arguments

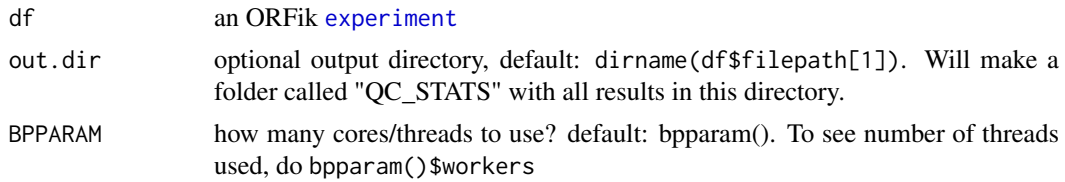

# Value

invisible(NULL) (objects are stored to disc)

#### orfScore and the state of the state of the state of the state of the state of the state of the state of the state of the state of the state of the state of the state of the state of the state of the state of the state of t

### See Also

Other QC report: [QCplots\(](#page-136-0)), [QCstats\(](#page-138-0))

### Examples

```
# Load an experiment
df <- ORFik.template.experiment()
# Run QC
# QCreport(df)
```
<span id="page-128-0"></span>orfScore *Get ORFscore for a GRangesList of ORFs*

# Description

ORFscore tries to check whether the first frame of the 3 possible frames in an ORF has more reads than second and third frame. IMPORTANT: Only use p-shifted libraries, see ([detectRibosomeShifts](#page-41-0)). Else this score makes no sense.

# Usage

orfScore(grl, RFP, is.sorted = FALSE, weight = "score", overlapGrl = NULL)

### Arguments

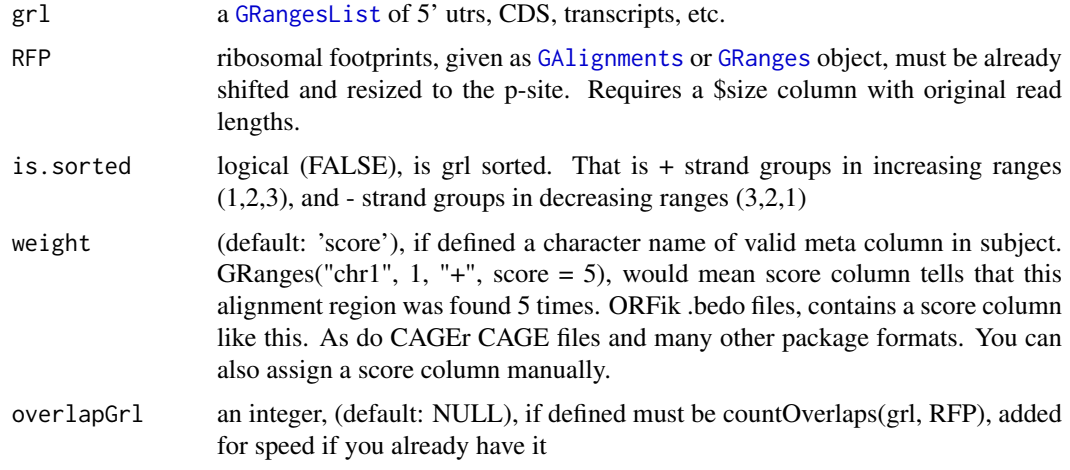

# Details

Pseudocode: assume rff - is reads fraction in specific frame

 $ORFScore = log(rrf1 + rrf2 + rrf3)$ 

If rrf2 or rrf3 is bigger than rff1, negate the resulting value.

```
ORFScore[rrf1Smaller] <- ORFScore[rrf1Smaller] * -1
```
As result there is one value per ORF: Positive values say that the first frame have the most reads, negative values say that the first frame does not have the most reads. NOTE: If reads are not of width 1, then a read from 1-4 on range of 1-4, will get scores frame  $1 = 2$ , frame  $2 = 1$ , frame  $3 = 1$ . What could be logical is that only the 5' end is important, so that only frame  $1 = 1$ , to get this, you first resize reads to 5'end only.

NOTES: 1. p shifting is not exact, so some functional ORFs will get a bad ORF score.

2. If a score column is defined, it will use it as weights, set to weight = 1L if you don't have weight, and score column is something else. see [getWeights](#page-89-0)

#### Value

a data.table with 4 columns, the orfscore (ORFScores) and score of each of the 3 tiles (frame\_zero\_RP, frame\_one\_RP, frame\_two\_RP)

#### References

doi: 10.1002/embj.201488411

# See Also

```
Other features: computeFeaturesCage(), computeFeatures(), countOverlapsW(), disengagementScore(),
distToCds(), distToTSS(), entropy(), floss(), fpkm_calc(), fpkm(), fractionLength(),
initiationScore(), insideOutsideORF(), isInFrame(), isOverlapping(), kozakSequenceScore(),
rankOrder(), ribosomeReleaseScore(), ribosomeStallingScore(), startRegionCoverage(),
startRegion(), subsetCoverage(), translationalEff()
```
#### Examples

```
ORF \leq GRanges (seqnames = "1",
               ranges = IRanges(start = c(1, 10, 20), end = c(5, 15, 25)),
               strand = "+')
names(ORF) <- c("tx1", "tx1", "tx1")
grl <- GRangesList(tx1_1 = ORF)
RFP <- GRanges("1", IRanges(25, 25), "+") # 1 width position based
score(RFP) <- 28 # original width
orfScore(grl, RFP) # negative because more hits on frames 1,2 than 0.
# example with positive result, more hits on frame 0 (in frame of ORF)
RFP <- GRanges("1", IRanges(c(1, 1, 1, 25), width = 1), "+")
score(RFP) \leq c(28, 29, 31, 28) # original width
orfScore(grl, RFP)
```
<span id="page-129-0"></span>organism.df *Get organism of the ORFik experiment*

#### Description

Uses the txdb / gtf organism information, if existing.

### Usage

organism.df(df)

#### outputLibs 131

#### Arguments

df an ORFik [experiment](#page-50-0)

# Value

organism (character vector), if no organism set: NA

# See Also

```
Other ORFik_experiment: ORFik.template.experiment(), bamVarName(), create.experiment(),
experiment-classfilepath(libraryTypes(outputLibs(read.experiment(save.experiment(),
validateExperiments()
```
#### Examples

```
# if you have set organism in txdb of
# ORFik experiment:
df <- ORFik.template.experiment()
#organism.df(df)
#' If you have not set the organism you can do:
#txdb <- GenomicFeatures::makeTxDbFromGFF("pat/to/gff_or_gff")
#BiocGenerics::organism(txdb) <- "Homo sapiens"
#saveDb(txdb, paste0("pat/to/gff_or_gff", ".db"))
# then use this txdb in you ORFik experiment and load:
# create.experiment(exper = "new_experiment",
# txdb = paste0("pat/to/gff_or_gff", ".db")) ...
# organism.df(read.experiment("new-experiment))
```
<span id="page-130-0"></span>outputLibs *Output bam/bed/bedo/bedoc/ofst/wig files to R as variables*

### Description

Variable names defined by df (ORFik experiment DataFrame) Uses multiple cores to load, defined by multicoreParam

### Usage

```
outputLibs(
  df,
  chrStyle = NULL,
  type = "default",
  envir = .GlobalEnv,
  BPPARAM = bpparam()
)
```
### Arguments

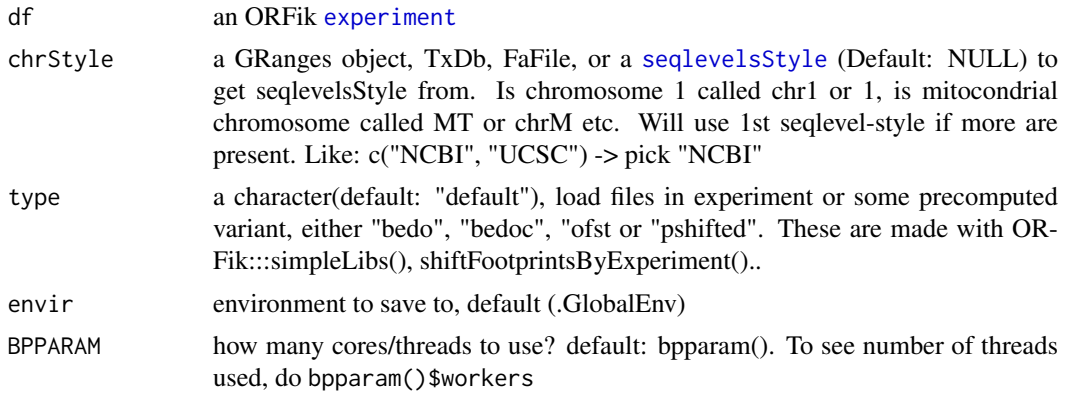

## Value

NULL (libraries set by envir assignment)

## See Also

```
ORFik.template.experiment(bamVarName(create.experiment(),
experiment-classfilepath(libraryTypes(organism.df(read.experiment(save.experiment(),
validateExperiments()
```
### Examples

```
## Load a template ORFik experiment
df <- ORFik.template.experiment()
## Default library type load, usually bam files
# outputLibs(df, type = "default")
## .ofst file load, if ofst files does not exists
## it will load default
# outputLibs(df, type = "ofst")
## .wig file load, if wiggle files does not exists
## it will load default
# outputLibs(df, type = "wig")
```
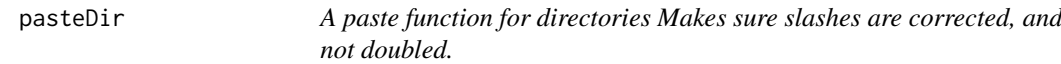

## Description

A paste function for directories Makes sure slashes are corrected, and not doubled.

### Usage

pasteDir(...)

### Arguments

... any amount of arguments that are possible to convert to characters

### Value

the pasted string

percentage\_to\_ratio *Convert percentage to ratio of 1*

### Description

50 -> 0.5 etc, if length cds > minimum.cds

# Usage

```
percentage_to_ratio(top_tx, cds, minimum.cds = 1000)
```
# Arguments

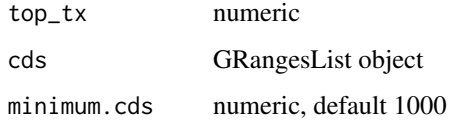

### Value

numeric, as ratio of 1

plotHelper *Helper function for coverage plots*

### Description

Should only be used internally

### Usage

```
plotHelper(
  coverage,
  df,
  outdir,
  scores,
  returnCoverage = FALSE,
  title = "coverage metaplot",
  colors = c("skyblue4", "orange"),
  plotFunction = "windowCoveragePlot"
)
```
# Arguments

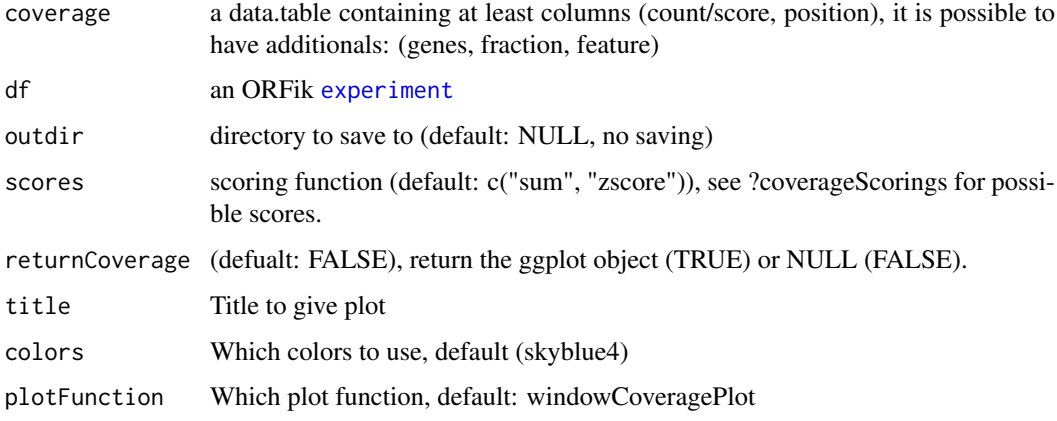

# Value

NULL (or ggplot object if returnCoverage is TRUE)

pmapFromTranscriptF *Faster pmapFromTranscript*

### Description

Map range coordinates between features in the transcriptome and genome (reference) space. The length of x must be the same as length of transcripts. Only exception is if x have integer names like  $(1, 3, 3, 5)$ , so that  $x[1]$  maps to 1,  $x[2]$  maps to transcript 3 etc.

# Usage

```
pmapFromTranscriptF(x, transcripts, removeEmpty = FALSE)
```
## Arguments

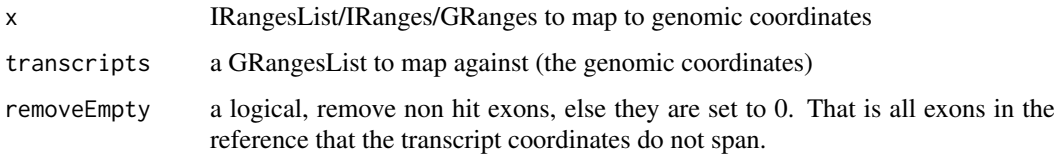

# Details

This version tries to fix the short commings of GenomicFeature's version. Much faster and uses less memory. Implemented as dynamic program optimized c++ code.

# Value

a GRangesList of mapped reads, names from ranges are kept.

### pmapToTranscriptF 135

### Examples

```
ranges \leq IRanges(start = c( 5, 6), end = c(10, 10))
seqnames = rep("chr1", 2)strands = rep("-"," 2)grl <- split(GRanges(seqnames, IRanges(c(85, 70), c(89, 82)), strands),
            c(1, 1)ranges \le split(ranges, c(1,1)) # both should be mapped to transcript 1
pmapFromTranscriptF(ranges, grl, TRUE)
```
pmapToTranscriptF *Faster pmapToTranscript*

#### Description

Map range coordinates between features in the transcriptome and genome (reference) space. The length of x must be the same as length of transcripts. Only exception is if x have integer names like  $(1, 3, 3, 5)$ , so that  $x[1]$  maps to 1,  $x[2]$  maps to transcript 3 etc.

### Usage

```
pmapToTranscriptF(
  x,
  transcripts,
  ignore.strand = FALSE,
  x.is.sorted = TRUE,
  tx.is.sorted = TRUE
\lambda
```
### Arguments

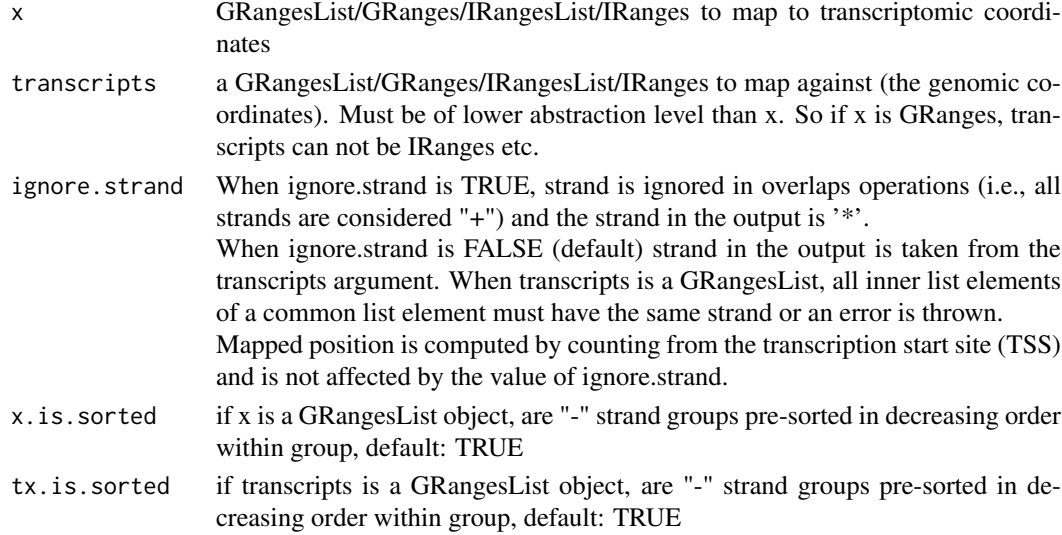

### Details

This version tries to fix the shortcommings of GenomicFeature's version. Much faster and uses less memory. Implemented as dynamic program optimized c++ code.

### Value

object of same class as input x, names from ranges are kept.

### Examples

```
ranges \leq IRanges(start = c(5, 6), end = c(10, 10))
seqnames = rep("chr1", 2)
strands = rep("-"," 2)grl <- split(GRanges(seqnames, IRanges(c(85, 70), c(89, 82)), strands),
            c(1, 1))
ranges \le split(ranges, c(1,1)) # both should be mapped to transcript 1
pmapFromTranscriptF(ranges, grl, TRUE)
```
prettyScoring *Prettify scoring name*

## Description

Prettify scoring name

# Usage

prettyScoring(scoring)

### Arguments

scoring a character (the scoring)

### Value

a new scoring name or the same if pretty

pSitePlot *Plot area around TIS as histogram*

### Description

Usefull to validate p-shifting is correct Can be used for any coverage of region around a point, like TIS, TSS, stop site etc.

## Usage

```
pSitePlot(
  hitMap,
  length = 29,
  region = "start",
  output = NULL,
  type = "canonical CDS",
  scoring = "Averaged counts",
  forHeatmap = FALSE
)
```
#### QCplots 237

#### Arguments

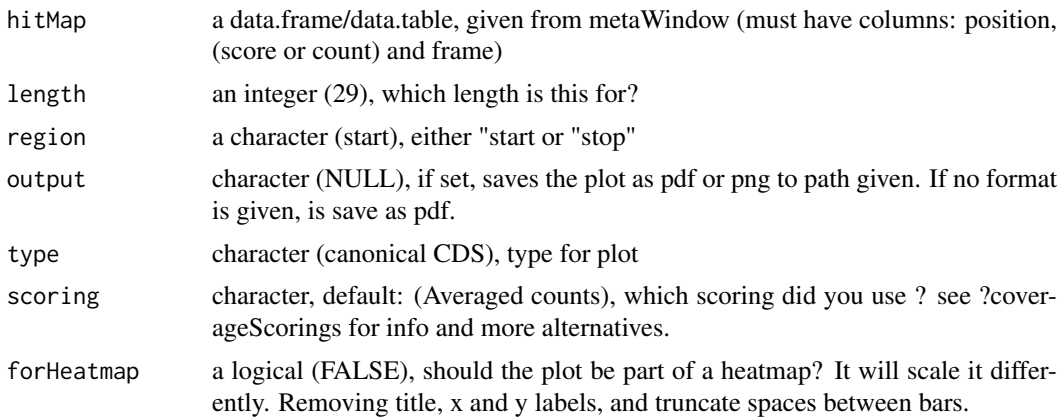

### Details

The region is represented as a histogram with different colors for the 3 frames. To make it easy to see patterns in the reads. Remember if you want to change anything like colors, just return the ggplot object, and reassign like: obj + scale\_color\_brewer() etc.

#### Value

a ggplot object of the coverage plot, NULL if output is set, then the plot will only be saved to location.

### See Also

Other coveragePlot: [coverageHeatMap\(](#page-34-0)), [savePlot\(](#page-159-1)), [windowCoveragePlot\(](#page-209-0))

## Examples

```
# An ORF
gr1 \leftarrow GRangesList(tx1 = GRanges("1", IRanges(1, 6), "+"))
# Ribo-seq reads
range <- IRanges(c(rep(1, 3), 2, 3, rep(4, 2), 5, 6), width = 1)
reads <- GRanges("1", range, "+")
coverage <- coveragePerTiling(grl, reads, TRUE, as.data.table = TRUE,
                              withFrames = TRUE)
pSitePlot(coverage)
# See vignette for more examples
```
<span id="page-136-0"></span>QCplots *Correlation and coverage plots for ORFikQC*

### Description

Correlation plots default to mRNA covering reads. Meta plots defaults to leader, cds, trailer. Output will be stored in same folder as the libraries in df.

Correlation plots will be fpkm correlation and log2(fpkm + 1) correlation between samples.

#### 138 **QCreport**

#### Usage

```
QCplots(
  df,
  region = "mrna".stats_folder = paste0(dirname(df$filepath[1]), "/QC_STATS/")
)
```
## Arguments

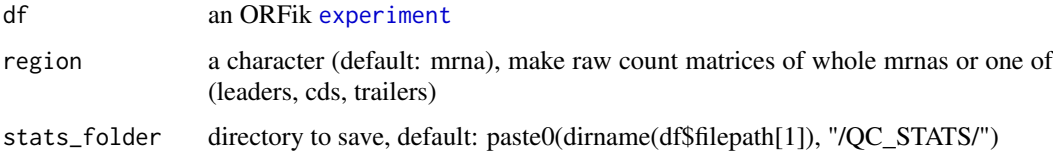

#### Details

Is part of [QCreport](#page-137-0)

### Value

invisible(NULL) (objects stored to disc)

#### See Also

Other QC report: [QCreport\(](#page-137-0)), [QCstats\(](#page-138-0))

<span id="page-137-0"></span>QCreport *A post Alignment quality control of reads*

#### Description

The ORFik QC uses the aligned files (usually bam files), fastp and STAR log files combined with annotation to create relevant statistics.

This report consists of several steps:

1. From this report you will get a summary csv table, with distribution of aligned reads and overlap counts over transcript regions like: leader, cds, trailer, lincRNAs, tRNAs, rRNAs, snoRNAs etc. It will be called STATS.csv. And can be imported with [QCstats](#page-138-0) function.

2. It will also make correlation plots and meta coverage plots, so you get a good understanding of how good the quality of your NGS data production + aligner step were.

3. Count tables are produced, similar to HTseq count tables. Over mrna, leader, cds and trailer separately. This tables are stored as [SummarizedExperiment](#page-0-0), for easy loading into DEseq, conversion to normalized fpkm values, or collapsing replicates in an experiment. And can be imported with [countTable](#page-31-0) function.

Everything will be outputed in the directory of your NGS data, inside the folder ./QC\_STATS/, relative to data location in 'df'. You can specify new out location with out.dir if you want. To make a ORFik experiment, see ?ORFik::experiment

To see some normal mrna coverage profiles of different RNA-seq protocols: https://www.ncbi.nlm.nih.gov/pmc/articles/F

#### QCstats 139

# Usage

```
QCreport(df, out.dir = dirname(df$filepath[1]), BPPARAM = bpparam())
```
### Arguments

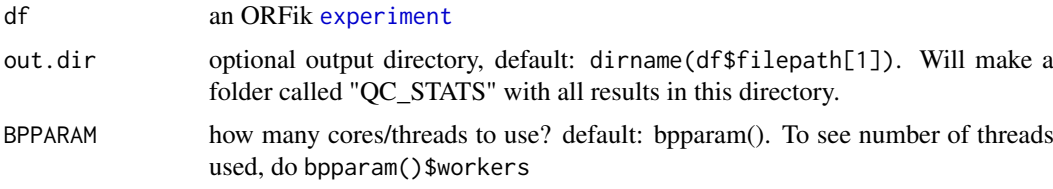

# Value

invisible(NULL) (objects are stored to disc)

# See Also

Other QC report: [QCplots\(](#page-136-0)), [QCstats\(](#page-138-0))

# Examples

```
# Load an experiment
df <- ORFik.template.experiment()
# Run QC
# QCreport(df)
```
<span id="page-138-0"></span>QCstats *Load ORFik QC Statistics report*

### Description

Loads the pre / post alignment statistcs made in ORFik.

# Usage

```
QCstats(df, path = paste0(dirname(df$filepath[1]), "/QC_STATS/STATS.csv"))
```
## Arguments

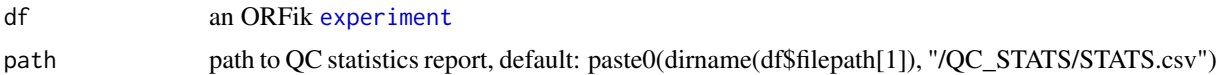

#### Details

The ORFik QC uses the aligned files (usually bam files), fastp and STAR log files combined with annotation to create relevant statistics.

# Value

data.table of QC report or NULL if not exists

### See Also

Other QC report: [QCplots\(](#page-136-0)), [QCreport\(](#page-137-0))

## Examples

```
df <- ORFik.template.experiment()[3,]
## First make QC report
# QCreport(df)
# stats <- QCstats(df)
```
QCstats.plot *Make plot of ORFik QCreport*

# Description

From post-alignment QC relative to annotation, make a plot for all samples. Will contain things like aligned\_reads, read lengths, reads overlapping leaders, cds, trailers, rRNA, tRNA etc.

### Usage

QCstats.plot(stats, output.dir = NULL)

#### Arguments

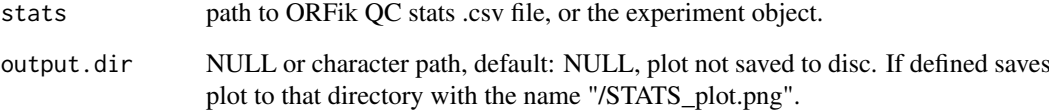

# Value

ggplot object of the the statistics data

# Examples

```
df <- ORFik.template.experiment()[3,]
## First make QC report
# QCreport(df)
## Now you can get plot
# QCstats.plot(df)
```
QC\_count\_tables *Create count table info for QC report*

### Description

The better the annotation / gtf used, the more results you get.

### Usage

QC\_count\_tables(df, out.dir, BPPARAM = bpparam())

### Arguments

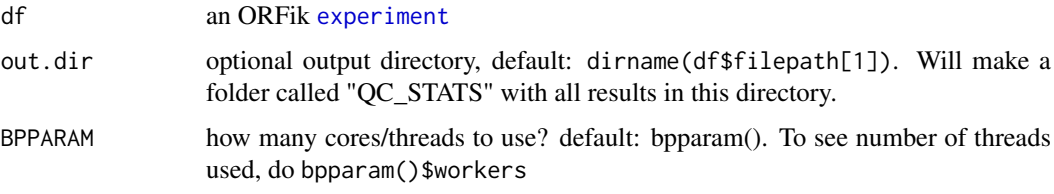

### Value

a data.table of the count info

<span id="page-140-0"></span>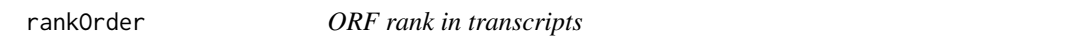

# Description

Creates an ordering of ORFs per transcript, so that ORF with the most upstream start codon is 1, second most upstream start codon is 2, etc. Must input a grl made from ORFik, txNames\_2 -> 2.

#### Usage

rankOrder(grl)

### Arguments

grl a [GRangesList](#page-0-0) object with ORFs

# Value

a numeric vector of integers

### References

doi: 10.1074/jbc.R116.733899

### See Also

```
Other features: computeFeaturesCage(), computeFeatures(), countOverlapsW(), disengagementScore(),
distToCds(), distToTSS(), entropy(), floss(), fpkm_calc(), fpkm(), fractionLength(),
initiationScore(), insideOutsideORF(), isInFrame(), isOverlapping(), kozakSequenceScore(),
orfScore(), ribosomeReleaseScore(), ribosomeStallingScore(), startRegionCoverage(),
startRegion(), subsetCoverage(), translationalEff()
```
#### Examples

```
gr_plus <- GRanges(seqnames = c("chr1", "chr1"),
                   ranges = IRanges(c(7, 14), width = 3),
                    strand = c("'' +", "'' +")gr_minus <- GRanges(seqnames = c("chr2", "chr2"),
                    ranges = IRanges(c(4, 1), c(9, 3)),
                    strand = c("-"," "-"))gr1 \leftarrow GRangesList(tx1 = gr_plus, tx2 = gr_minus)
grl <- ORFik:::makeORFNames(grl)
rankOrder(grl)
```
<span id="page-141-0"></span>read.experiment *Read ORFik* [experiment](#page-50-0)

#### Description

Read in runs / samples from an experiment as a single R object. To read an ORFik experiment, you must of course make one first. See [create.experiment](#page-38-0) The file must be csv and be a valid ORFik experiment

## Usage

```
read.experiment(file, in.dir = "~/Bio_data/ORFik_experiments/")
```
#### Arguments

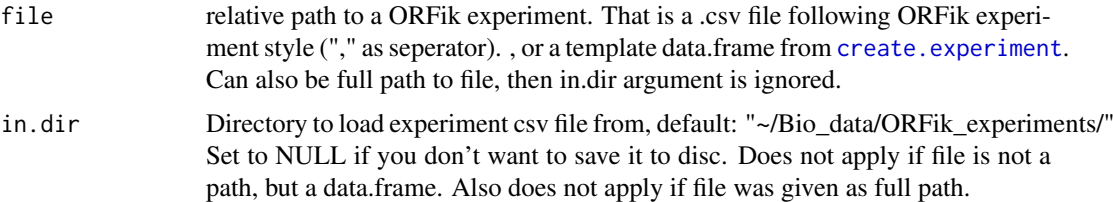

### Value

an ORFik [experiment](#page-50-0)

# See Also

```
Other ORFik_experiment: ORFik.template.experiment(), bamVarName(), create.experiment(),
experiment-class, filepath(), libraryTypes(), organism.df(), outputLibs(), save.experiment(),
validateExperiments()
```
#### readBam 143

### Examples

```
# From file
## Not run:
# Read from file
df <- read.experiment(filepath) # <- valid ORFik .csv file
## End(Not run)
## Read from (create.experiment() template)
df <- ORFik.template.experiment()
## To save it, do:
# save.experiment(df, file = "path/to/save/experiment")
## You can then do:
# read.experiment("path/to/save/experiment")
# or (identical):
# read.experiment("experiment", in.dir = "path/to/save/")
```
<span id="page-142-0"></span>readBam *Custom bam reader*

### Description

Safer version that handles the most important error done. In the future will use a faster .bam loader for big .bam files in R.

### Usage

readBam(path, chrStyle = NULL)

### Arguments

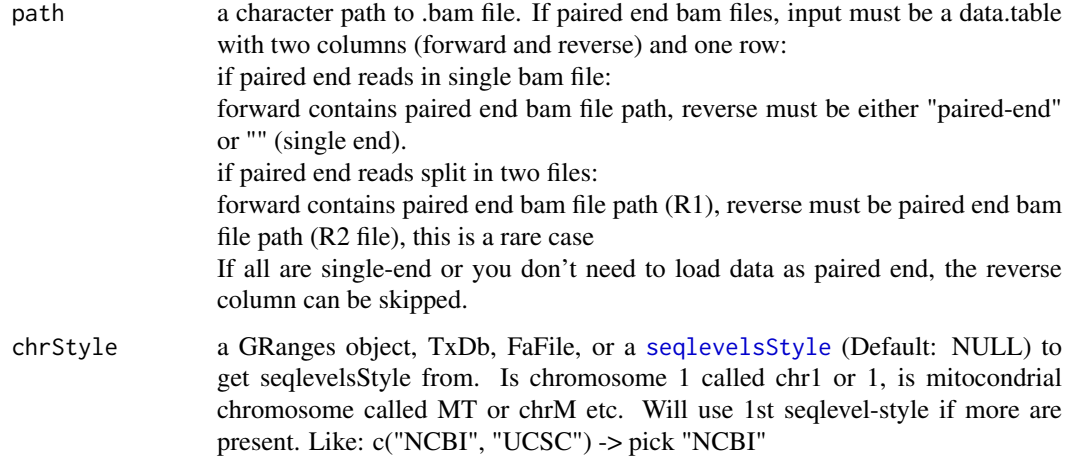

# Value

a [GAlignments](#page-0-0) object of bam file

#### See Also

```
Other utils: bedToGR(), convertToOneBasedRanges(), export.bed12(), export.wiggle(), fimport(),
findFa(), fread.bed(), optimizeReads(), readWig()
```
## Examples

```
bam_file <- system.file("extdata", "ribo-seq.bam", package = "ORFik")
readBam(bam_file, "UCSC")
```
readWidths *Get read widths*

### Description

Input any reads, e.g. ribo-seq object and get width of reads, this is to avoid confusion between width, qwidth and meta column containing original read width.

### Usage

readWidths(reads, after.softclips = TRUE, along.reference = FALSE)

#### Arguments

reads a GRanges, GAlignment or GAlignmentPairs object.

after.softclips

logical (TRUE), include softclips in width. Does not apply if along.reference is TRUE.

along.reference

logical (FALSE), example: The cigar "26MI2" is by default width 28, but if along.reference is TRUE, it will be 26. The length of the read along the reference. Also "1D20M" will be 21 if by along.reference is TRUE. Intronic regions (cigar: N) will be removed. So: "1M200N19M" is 20, not 220.

### Details

If input is p-shifted and GRanges, the "\$size" or "\$score" colum" must exist, and the column must contain the original read widths. In ORFik "\$size" have higher priority than "\$score" for defining length. ORFik P-shifting creates a \$size column, other softwares like shoelaces creates a score column.

Remember to think about how you define length. Like the question: is a Illumina error mismatch sufficient to reduce size of read and how do you know what is biological variance and what are Illumina errors?

## Value

an integer vector of widths
#### readWig 2012 145

#### Examples

```
gr <- GRanges("chr1", 1)
readWidths(gr)
# GAlignment with hit (1M) and soft clipped base (1S)
ga \le GAlignments(seqnames = "1", pos = as.integer(1), cigar = "1M1S",
strand = factor("+", levels = c("+", "-", "*")))
readWidths(ga) # Without soft-clip bases
readWidths(ga, after.softclips = FALSE) # With soft-clip bases
```
## readWig *Custom wig reader*

#### Description

Given 2 wig files, first is forward second is reverse. Merge them and return as GRanges object. If they contain name reverse and forward, first and second order does not matter, it will search for forward and reverse.

## Usage

readWig(path, chrStyle = NULL)

#### Arguments

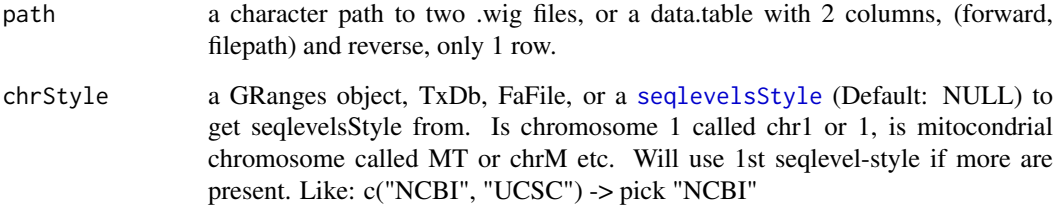

## Value

a [GRanges](#page-0-0) object of the file/s

# See Also

Other utils: [bedToGR\(](#page-16-0)), [convertToOneBasedRanges\(](#page-28-0)), [export.bed12\(](#page-51-0)), [export.wiggle\(](#page-58-0)), [fimport\(](#page-65-0)), [findFa\(](#page-66-0)), [fread.bed\(](#page-83-0)), [optimizeReads\(](#page-125-0)), [readBam\(](#page-142-0))

<span id="page-145-0"></span>

# Description

Given a GRangesList of 5' UTRs or transcripts, reassign the start sites using max peaks from CageSeq data. A max peak is defined as new TSS if it is within boundary of 5' leader range, specified by 'extension' in bp. A max peak must also be higher than minimum CageSeq peak cutoff specified in 'filterValue'. The new TSS will then be the positioned where the cage read (with highest read count in the interval). If removeUnused is TRUE, leaders without cage hits, will be removed, if FALSE the original TSS will be used.

# Usage

```
reassignTSSbyCage(
  fiveUTRs,
  cage,
  extension = 1000,
  filterValue = 1,
  restrictUpstreamToTx = FALSE,
  removeUnused = FALSE,
  preCleanup = TRUE,
  cageMcol = FALSE
)
```
# Arguments

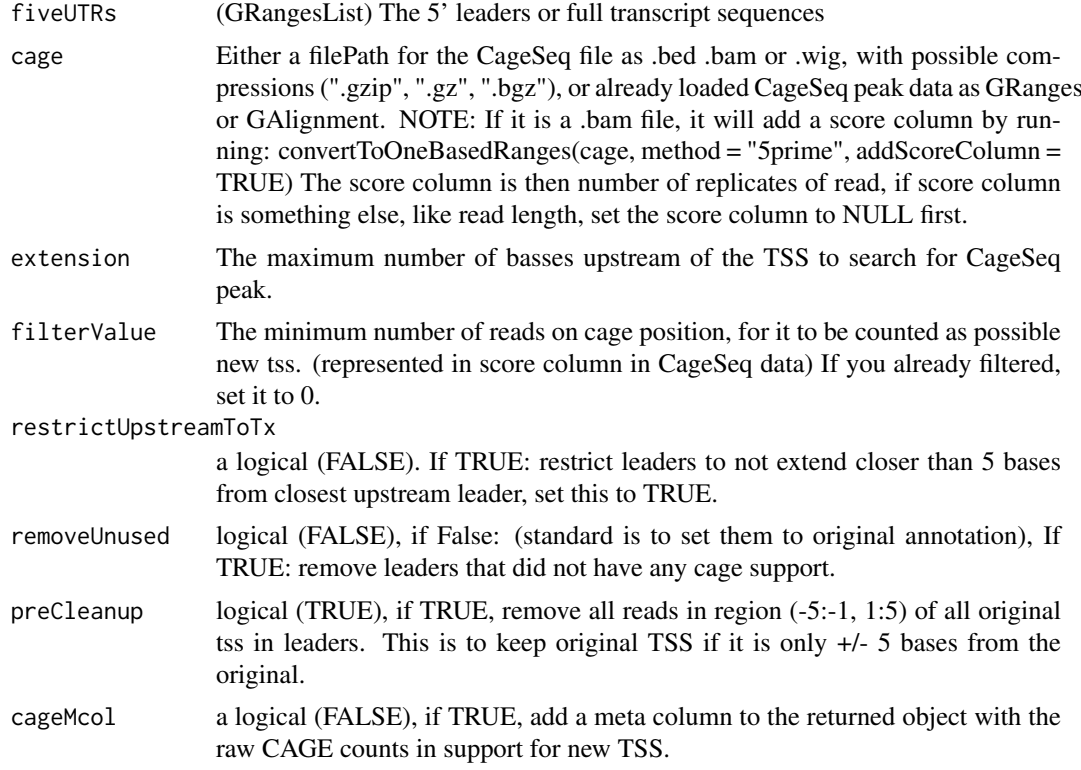

#### Details

Note: If you used CAGEr, you will get reads of a probability region, with always score of 1. Remember then to set filterValue to 0. And you should use the 5' end of the read as input, use: ORFik:::convertToOneBasedRanges(cage) NOTE on filtervalue: To get high quality TSS, set filtervalue to median count of reads overlapping per leader. This will make you discard a lot of new TSS positions though. I usually use 10 as a good standard.

TIP: do summary(countOverlaps(fiveUTRs, cage)) so you can find a good cutoff value for noise.

#### Value

a GRangesList of newly assigned TSS for fiveUTRs, using CageSeq data.

#### See Also

Other CAGE: [assignTSSByCage\(](#page-12-0)), [reassignTxDbByCage\(](#page-146-0))

#### Examples

```
# example 5' leader, notice exon_rank column
fiveUTRs <- GenomicRanges::GRangesList(
  GenomicRanges::GRanges(seqnames = "chr1",
                         ranges = IRanges::IRanges(1000, 2000),
                         strand = "+".
                         exon\_rank = 1)names(fiveUTRs) <- "tx1"
# make fake CageSeq data from promoter of 5' leaders, notice score column
cage <- GenomicRanges::GRanges(
  seqnames = "1",
  ranges = IRanges::IRanges(500, width = 1),
  strand = "+".
  score = 10) # <- Number of tags (reads) per position
# notice also that seqnames use different naming, this is fixed by ORFik
# finally reassign TSS for fiveUTRs
reassignTSSbyCage(fiveUTRs, cage)
# See vignette for example using gtf file and real CAGE data.
```
<span id="page-146-0"></span>reassignTxDbByCage *Input a txdb and reassign the TSS for each transcript by CAGE*

#### Description

Given a TxDb object, reassign the start site per transcript using max peaks from CageSeq data. A max peak is defined as new TSS if it is within boundary of 5' leader range, specified by 'extension' in bp. A max peak must also be higher than minimum CageSeq peak cutoff specified in 'filter-Value'. The new TSS will then be the positioned where the cage read (with highest read count in the interval).

# Usage

```
reassignTxDbByCage(
  txdb,
  cage,
  extension = 1000,
  filterValue = 1,
  restrictUpstreamToTx = FALSE,
  removeUnused = FALSE,
  preCleanup = TRUE
)
```
# Arguments

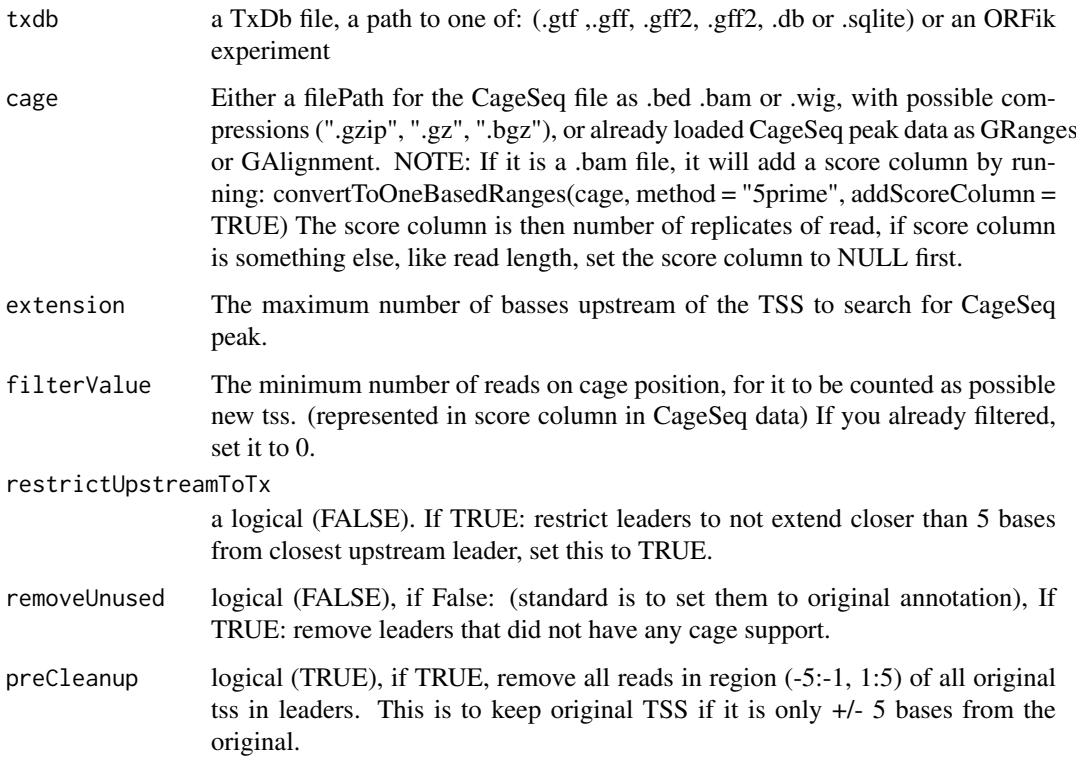

# Details

Note: If you used CAGEr, you will get reads of a probability region, with always score of 1. Remember then to set filterValue to 0. And you should use the 5' end of the read as input, use: ORFik:::convertToOneBasedRanges(cage)

# Value

a TxDb obect of reassigned transcripts

# See Also

Other CAGE: [assignTSSByCage\(](#page-12-0)), [reassignTSSbyCage\(](#page-145-0))

# reduceKeepAttr 149

## Examples

```
## Not run:
library(GenomicFeatures)
# Get the gtf txdb file
txdbFile <- system.file("extdata", "hg19_knownGene_sample.sqlite",
package = "GenomicFeatures")
cagePath <- system.file("extdata", "cage-seq-heart.bed.bgz",
package = "ORFik")
reassignTxDbByCage(txdbFile, cagePath)
```

```
## End(Not run)
```
reduceKeepAttr *Reduce GRanges / GRangesList*

## Description

Reduce away all GRanges elements with 0-width.

#### Usage

```
reduceKeepAttr(
  grl,
  keep.names = FALSE,
  drop.empty.ranges = FALSE,
  min.gapwidth = 1L,
  with.revmap = FALSE,
  with.inframe.attrib = FALSE,
  ignore.strand = FALSE,
  min.strand.decreasing = TRUE
)
```
# Arguments

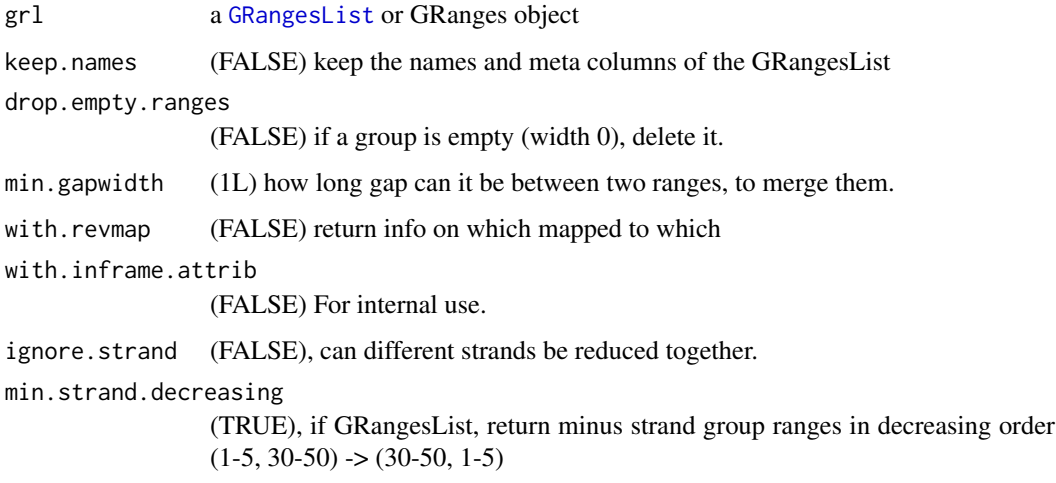

#### Details

Extends function [reduce](#page-0-0) by trying to keep names and meta columns, if it is a GRangesList. It also does not lose sorting for GRangesList, since original reduce sorts all by ascending position. If keep.names == FALSE, it's just the normal GenomicRanges::reduce with sorting negative strands descending for GRangesList.

## Value

A reduced GRangesList

#### See Also

```
Other ExtendGenomicRanges: asTX(), coveragePerTiling(), extendLeaders(), extendTrailers(),
tile1(), txSeqsFromFa(), windowPerGroup()
```
#### Examples

```
ORF <- GRanges(seqnames = "1",
               ranges = IRanges(start = c(1, 2, 3), end = c(1, 2, 3)),
               strand = "+')
# For GRanges
reduceKeepAttr(ORF, keep.names = TRUE)
# For GRangesList
grl <- GRangesList(tx1_1 = ORF)
reduceKeepAttr(grl, keep.names = TRUE)
```
remakeTxdbExonIds *Get new exon ids after update of txdb*

## Description

Get new exon ids after update of txdb

## Usage

remakeTxdbExonIds(txList)

#### Arguments

txList a list, call of as.list(txdb)

#### Value

a new valid ordered list of exon ids (integer)

remove.experiments *Remove bam/bed/wig files load in R as variables*

## Description

Variable names defined by df, in envir defined

#### Usage

```
remove.experiments(df, envir = .GlobalEnv)
```
# Arguments

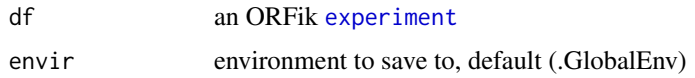

## Value

NULL (objects removed from envir specified)

# Examples

```
df <- ORFik.template.experiment()
# Output to .GlobalEnv with:
# outputLibs(df)
# Then remove them with:
# remove.experiments(df)
```
remove.file\_ext *Remove file extension of path*

# Description

Allows removal of compression

# Usage

```
remove.file_ext(path, basename = FALSE)
```
## Arguments

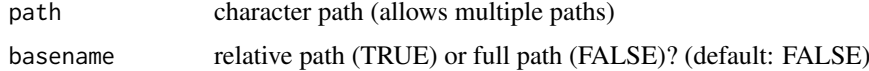

## Value

character path without file extension

## Description

Removes meta columns

# Usage

removeMetaCols(grl)

# Arguments

grl a GRangesList or GRanges object

#### Value

same type and structure as input without meta columns

<span id="page-151-0"></span>removeORFsWithinCDS *Remove ORFs that are within cds*

## Description

Remove ORFs that are within cds

## Usage

```
removeORFsWithinCDS(grl, cds)
```
## Arguments

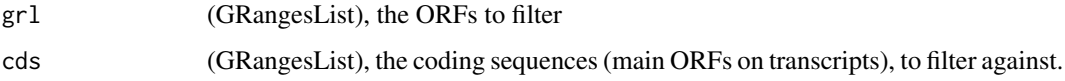

# Value

(GRangesList) of filtered uORFs

## See Also

Other uorfs: [addCdsOnLeaderEnds\(](#page-7-0)), [filterUORFs\(](#page-65-1)), [removeORFsWithSameStartAsCDS\(](#page-152-0)), removeORFsWithSameSt [removeORFsWithStartInsideCDS\(](#page-153-0)), [uORFSearchSpace\(](#page-203-0))

<span id="page-152-0"></span>removeORFsWithSameStartAsCDS

*Remove ORFs that have same start site as the CDS*

#### Description

Remove ORFs that have same start site as the CDS

## Usage

```
removeORFsWithSameStartAsCDS(grl, cds)
```
## Arguments

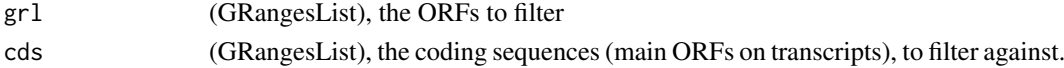

# Value

(GRangesList) of filtered uORFs

## See Also

Other uorfs: [addCdsOnLeaderEnds\(](#page-7-0)), [filterUORFs\(](#page-65-1)), [removeORFsWithSameStopAsCDS\(](#page-152-1)), removeORFsWithStartIn [removeORFsWithinCDS\(](#page-151-0)), [uORFSearchSpace\(](#page-203-0))

<span id="page-152-1"></span>removeORFsWithSameStopAsCDS

*Remove ORFs that have same stop site as the CDS*

#### Description

Remove ORFs that have same stop site as the CDS

#### Usage

removeORFsWithSameStopAsCDS(grl, cds)

#### Arguments

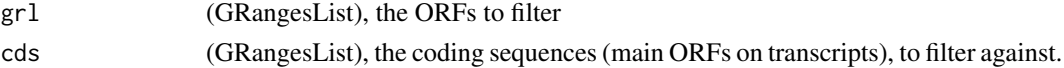

## Value

(GRangesList) of filtered uORFs

#### See Also

Other uorfs: [addCdsOnLeaderEnds\(](#page-7-0)), [filterUORFs\(](#page-65-1)), [removeORFsWithSameStartAsCDS\(](#page-152-0)), removeORFsWithStartI [removeORFsWithinCDS\(](#page-151-0)), [uORFSearchSpace\(](#page-203-0))

```
removeORFsWithStartInsideCDS
```
*Remove ORFs that have start site within the CDS*

#### Description

Remove ORFs that have start site within the CDS

## Usage

```
removeORFsWithStartInsideCDS(grl, cds)
```
## Arguments

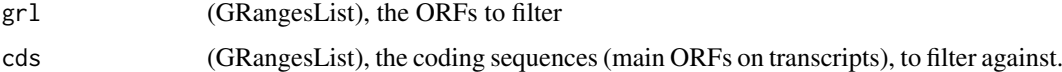

## Value

(GRangesList) of filtered uORFs

### See Also

Other uorfs: [addCdsOnLeaderEnds\(](#page-7-0)), [filterUORFs\(](#page-65-1)), [removeORFsWithSameStartAsCDS\(](#page-152-0)), removeORFsWithSameSt [removeORFsWithinCDS\(](#page-151-0)), [uORFSearchSpace\(](#page-203-0))

removeTxdbExons *Remove exons in txList that are not in fiveUTRs*

#### Description

Remove exons in txList that are not in fiveUTRs

## Usage

removeTxdbExons(txList, fiveUTRs)

## Arguments

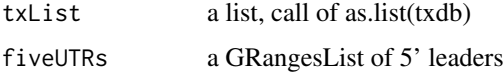

# Value

a list, modified call of as.list(txdb)

removeTxdbTranscripts *Remove specific transcripts in txdb List*

### Description

Remove all transcripts, except the ones in fiveUTRs.

## Usage

```
removeTxdbTranscripts(txList, fiveUTRs)
```
# Arguments

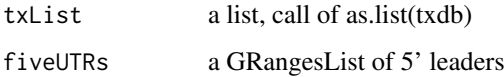

# Value

a txList

<span id="page-154-0"></span>repNames *Get replicate name variants*

## Description

Used to standardize nomeclature for experiments. Example: 1 is main naming, but a variant is rep1 rep1 will then be renamed to 1

## Usage

repNames()

# Value

a data.table with 2 columns, the main name, and all name variants of the main name in second column as a list.

# See Also

Other experiment\_naming: [cellLineNames\(](#page-17-0)), [conditionNames\(](#page-27-0)), [libNames\(](#page-112-0)), [mainNames\(](#page-117-0)), [stageNames\(](#page-171-0)), [tissueNames\(](#page-189-0))

#### restrictTSSByUpstreamLeader

*Restrict extension of 5' UTRs to closest upstream leader end*

### Description

Basicly this function restricts all startSites, to the upstream GRangesList objects end. Usually leaders, for CAGE. Example: leader1: start on 10, leader2: stop on 8, extend leader1 to 5 -> this function will resize leader1 to 9, to be outside leader2, so that CAGE reads can not wrongly overlap.

#### Usage

```
restrictTSSByUpstreamLeader(fiveUTRs, shiftedfiveUTRs)
```
#### Arguments

fiveUTRs The 5' leader sequences as GRangesList shiftedfiveUTRs

The 5' leader sequences as GRangesList shifted by CAGE

## Value

GRangesList object of restricted fiveUTRs

reverseMinusStrandPerGroup

*Reverse minus strand*

## Description

Reverse minus strand per group in a GRangesList Only reverse if minus strand is in increasing order

## Usage

```
reverseMinusStrandPerGroup(grl, onlyIfIncreasing = TRUE)
```
## Arguments

grl a [GRangesList](#page-0-0) onlyIfIncreasing

logical, default (TRUE), only reverse if decreasing

# Value

a [GRangesList](#page-0-0)

<span id="page-156-0"></span>ribosomeReleaseScore *Ribosome Release Score (RRS)*

## Description

Ribosome Release Score is defined as

```
(RPFs over ORF)/(RPFs over 3' utrs)
```
and additionaly normalized by lengths. If RNA is added as argument, it will normalize by RNA counts to justify location of 3' utrs. It can be understood as a ribosome stalling feature. A pseudocount of one was added to both the ORF and downstream sums.

# Usage

```
ribosomeReleaseScore(
  grl,
  RFP,
  GtfOrThreeUtrs,
  RNA = NULL,
  weight.RFP = 1L,
  weight.RNA = 1L,
  overlapGrl = NULL
)
```
## Arguments

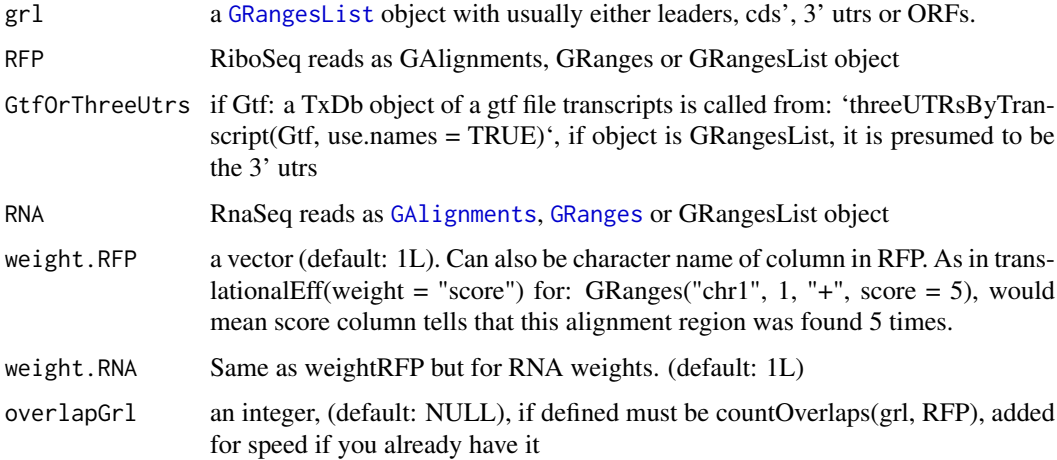

#### Value

a named vector of numeric values of scores, NA means that no 3' utr was found for that transcript.

# References

doi: 10.1016/j.cell.2013.06.009

#### See Also

```
Other features: computeFeaturesCage(), computeFeatures(), countOverlapsW(), disengagementScore(),
distToCds(), distToTSS(), entropy(), floss(), fpkm_calc(), fpkm(), fractionLength(),
initiationScore(), insideOutsideORF(), isInFrame(), isOverlapping(), kozakSequenceScore(),
orfScore(), rankOrder(), ribosomeStallingScore(), startRegionCoverage(), startRegion(),
subsetCoverage(), translationalEff()
```
#### Examples

```
ORF <- GRanges(seqnames = "1",
               ranges = IRanges(start = c(1, 10, 20), end = c(5, 15, 25)),
               strand = "+")
grl <- GRangesList(tx1_1 = ORF)
threeUTRs <- GRangesList(tx1 = GRanges("1", IRanges(40, 50), "+"))
RFP <- GRanges("1", IRanges(25, 25), "+")
RNA <- GRanges("1", IRanges(1, 50), "+")
ribosomeReleaseScore(grl, RFP, threeUTRs, RNA)
```
<span id="page-157-0"></span>ribosomeStallingScore *Ribosome Stalling Score (RSS)*

#### Description

Is defined as

```
(RPFs over ORF stop sites)/(RPFs over ORFs)
```
and normalized by lengths A pseudo-count of one was added to both the ORF and downstream sums.

#### Usage

```
ribosomeStallingScore(grl, RFP, weight = 1L, overlapGrl = NULL)
```
#### Arguments

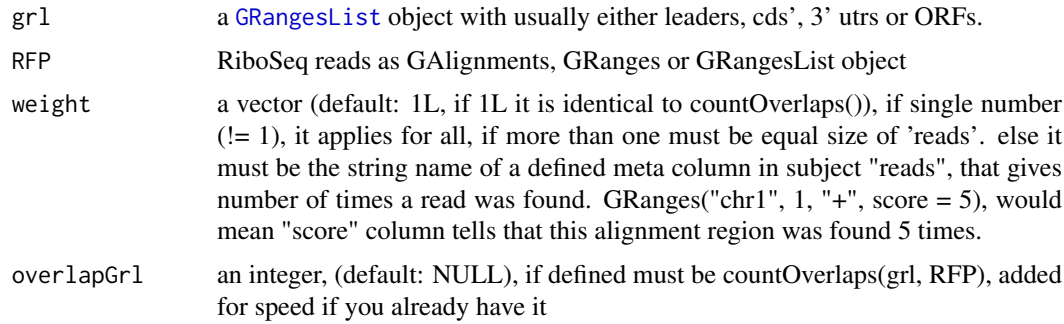

## Value

a named vector of numeric values of RSS scores

#### rnaNormalize 159

#### References

doi: 10.1016/j.cels.2017.08.004

## See Also

```
Other features: computeFeaturesCage(), computeFeatures(), countOverlapsW(), disengagementScore(),
distToCds(), distToTSS(), entropy(), floss(), fpkm_calc(), fpkm(), fractionLength(),
initiationScore(), insideOutsideORF(), isInFrame(), isOverlapping(), kozakSequenceScore(),
orfScore(), rankOrder(), ribosomeReleaseScore(), startRegionCoverage(), startRegion(),
subsetCoverage(), translationalEff()
```
## Examples

```
ORF <- GRanges(seqnames = "1",
              ranges = IRanges(start = c(1, 10, 20), end = c(5, 15, 25)),
               strand = "+')
grl <- GRangesList(tx1_1 = ORF)
RFP <- GRanges("1", IRanges(25, 25), "+")
ribosomeStallingScore(grl, RFP)
```
rnaNormalize *Normalize a data.table of coverage by RNA seq per position*

#### Description

Normalizes per position per gene by this function: (reads at position / min(librarysize, 1) \* number of genes) / fpkm of that gene's RNA-seq

#### Usage

```
rnaNormalize(coverage, df, dfr = NULL, tx, normalizeMode = "position")
```
## Arguments

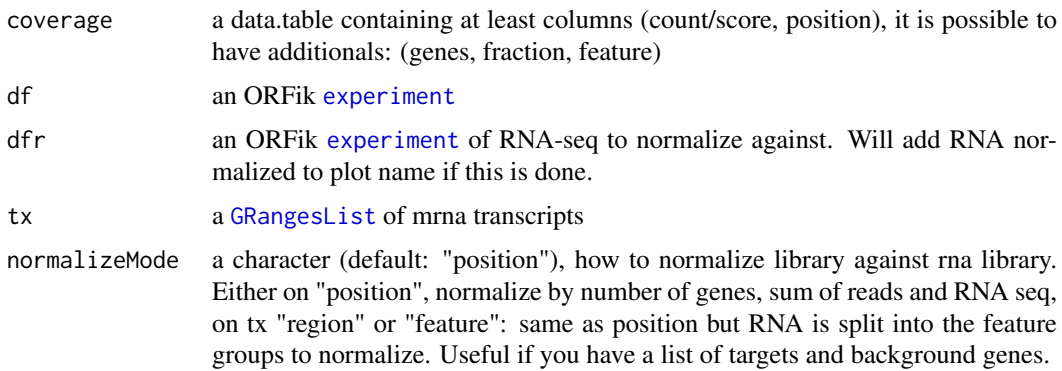

#### Details

Good way to compare libraries

## Value

a data.table of normalized transcripts by RNA.

save.experiment *Save* [experiment](#page-50-0) *to disc*

#### Description

Save [experiment](#page-50-0) to disc

# Usage

save.experiment(df, file)

#### Arguments

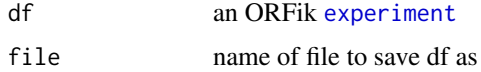

#### Value

NULL (experiment save only)

#### See Also

```
Other ORFik_experiment: ORFik.template.experiment(), bamVarName(), create.experiment(),
experiment-class, filepath(), libraryTypes(), organism.df(), outputLibs(), read.experiment(),
validateExperiments()
```
## Examples

```
df <- ORFik.template.experiment()
## Save with:
#save.experiment(df, file = "path/to/save/experiment.csv")
## Identical (.csv not needed, can be added):
#save.experiment(df, file = "path/to/save/experiment")
```
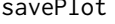

savePlot *Helper function for writing plots to disc*

## Description

Helper function for writing plots to disc

## Usage

```
savePlot(plot, output = NULL, width = 200, height = 150, dpi = 300)
```
## Arguments

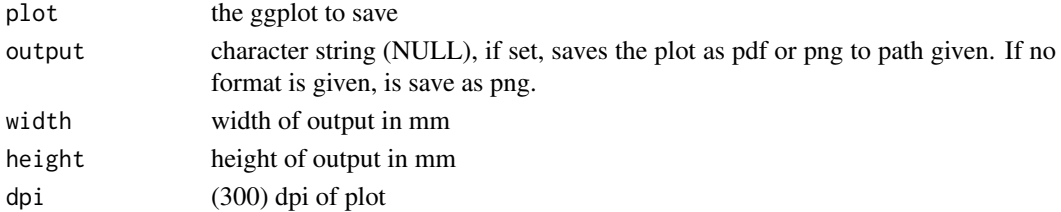

#### Value

a ggplot object of the coverage plot, NULL if output is set, then the plot will only be saved to location.

## See Also

Other coveragePlot: [coverageHeatMap\(](#page-34-0)), [pSitePlot\(](#page-135-0)), [windowCoveragePlot\(](#page-209-0))

scaledWindowPositions *Scale (bin) windows to a meta window of given size*

# Description

For example scale a coverage table of a all human CDS to width 100

# Usage

```
scaledWindowPositions(
 grl,
 reads,
 scaleTo = 100,
 scoring = "meanPos",
 weight = "score",is.sorted = FALSE
)
```
## Arguments

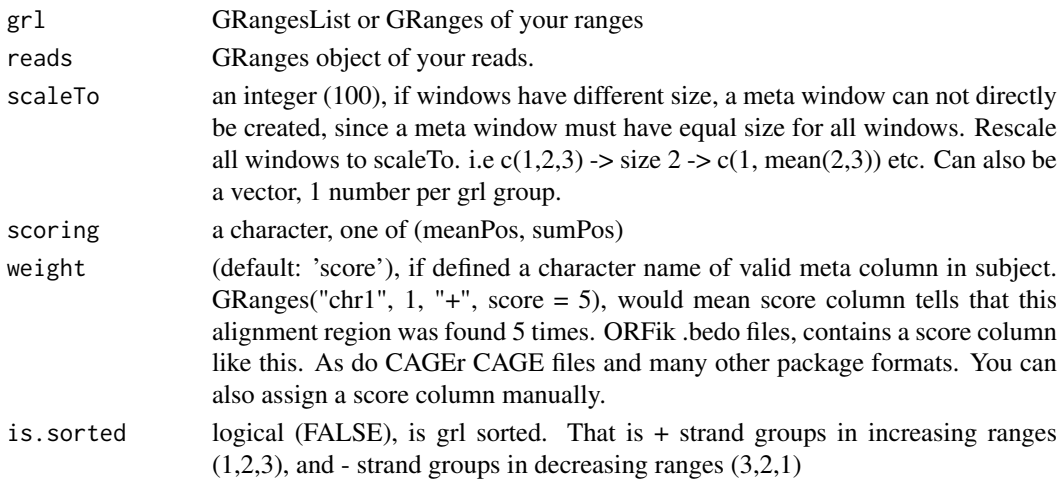

#### Details

Nice for making metaplots, the score will be mean of merged positions.

#### Value

A data.table with scored counts (counts) of reads mapped to positions (position) specified in windows along with frame (frame).

## See Also

Other coverage: [coverageScorings\(](#page-37-0)), [metaWindow\(](#page-122-0)), [windowPerReadLength\(](#page-211-0))

## Examples

```
library(GenomicRanges)
windows <- GRangesList(GRanges("chr1", IRanges(1, 200), "-"))
x <- GenomicRanges::GRanges(
  seqnames = "chr1",
 ranges = IRanges::IRanges(c(1, 100, 199), c(2, 101, 200)),
  strand = "-")
scaledWindowPositions(windows, x, scaleTo = 100)
```
scoreSummarizedExperiment

*Helper function for makeSummarizedExperimentFromBam*

## Description

If txdb or gtf path is added, it is a rangedSummerizedExperiment For FPKM values, DESeq2::fpkm(robust = FALSE) is used

## Usage

```
scoreSummarizedExperiment(
  final,
  score = "transcriptNormalized",
  collapse = FALSE
\lambda
```
#### Arguments

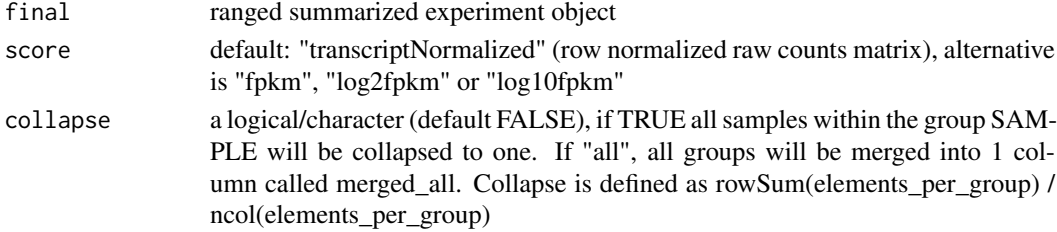

## Value

a DEseq summerizedExperiment object (transcriptNormalized) or matrix (if fpkm input)

seqnamesPerGroup *Get list of seqnames per granges group*

#### Description

Get list of seqnames per granges group

#### Usage

```
seqnamesPerGroup(grl, keep.names = TRUE)
```
## Arguments

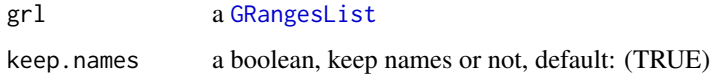

#### Value

a character vector or Rle of seqnames(if seqnames  $== T$ )

#### Examples

```
gr_plus <- GRanges(seqnames = c("chr1", "chr1"),
                   ranges = IRanges(c(7, 14), width = 3),
                   strand = c("+", "+"))
gr_minus <- GRanges(seqnames = c("chr2", "chr2"),
                    ranges = IRanges(c(4, 1), c(9, 3)),strand = c("-", "-")gr1 \leftarrow GRangesList(tx1 = gr_plus, tx2 = gr_minus)
seqnamesPerGroup(grl)
```
<span id="page-162-0"></span>shiftFootprints *Shift footprints by selected offsets*

## Description

Function shifts footprints (GRanges) using specified offsets for every of the specified lengths. Reads that do not conform to the specified lengths are filtered out and rejected. Reads are resized to single base in 5' end fashion, treated as p site. This function takes account for junctions in cigars of the reads. Length of the footprint is saved in size' parameter of GRanges output. Footprints are also sorted according to their genomic position, ready to be saved as a ofst, bed or wig file.

# Usage

```
shiftFootprints(footprints, shifts, sort = TRUE)
```
#### Arguments

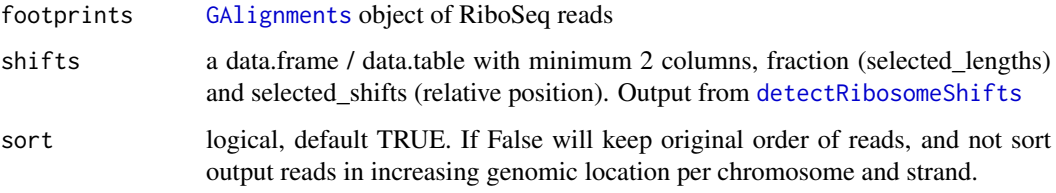

## Details

The two columns in the shift data.frame/data.table argument are:

- fraction Numeric vector of lengths of footprints you select for shifting.

- offsets\_start Numeric vector of shifts for corresponding selected\_lengths. eg. c(-10, -10) with selected\_lengths of  $c(31, 32)$  means length of 31 will be shifted left by 10. Footprints of length 32 will be shifted right by 10.

NOTE: It will remove softclips from valid width, the CIGAR 3S30M is qwidth 33, but will remove 3S so final read width is 30 in ORFik.

## Value

A [GRanges](#page-0-0) object of shifted footprints, sorted and resized to 1bp of p-site, with metacolumn "size" indicating footprint size before shifting and resizing, sorted in increasing order.

## References

https://bmcgenomics.biomedcentral.com/articles/10.1186/s12864-018-4912-6

## See Also

Other pshifting: [changePointAnalysis\(](#page-17-1)), [detectRibosomeShifts\(](#page-41-0)), [shiftFootprintsByExperiment\(](#page-164-0))

#### Examples

```
# Basic run
#shiftFootprints(footprints, shifts)
# Full example
## Not run:
# input path to gtf, or load it as TxDb.
gtf_file <- system.file("extdata", "annotations.gtf", package = "ORFik")
# load reads
riboSeq_file <- system.file("extdata", "ribo-seq.bam", package = "ORFik")
footprints <- GenomicAlignments::readGAlignments(
  riboSeq_file, param = ScanBamParam(flag = scanBamFlag(
    isDuplicate = FALSE, isSecondaryAlignment = FALSE)))
# detect the shifts automagically
shifts <- detectRibosomeShifts(footprints, gtf_file)
# shift the RiboSeq footprints
shiftedReads <- shiftFootprints(footprints, shifts)
```
## End(Not run)

<span id="page-164-0"></span>shiftFootprintsByExperiment

*Shift footprints of each file in experiment*

## Description

For more details, see: [detectRibosomeShifts](#page-41-0)

# Usage

```
shiftFootprintsByExperiment(
 df,
 out.dir = pasteDir(dirname(df$filepath[1]), "/pshifted/"),
 start = TRUE,
 stop = FALSE,
 top_t x = 10L,
 minFiveUTR = 30L,
 minCDS = 150L,minThreeUTR = 30L,
 firstN = 150L,min\_reads = 1000,accepted.lengths = 26:34,
 output_format = c("ofst", "wig"),
 BPPARAM = bpparam(),
 log = TRUE,heatmap = FALSE,must.be.periodic = TRUE
)
```
## Arguments

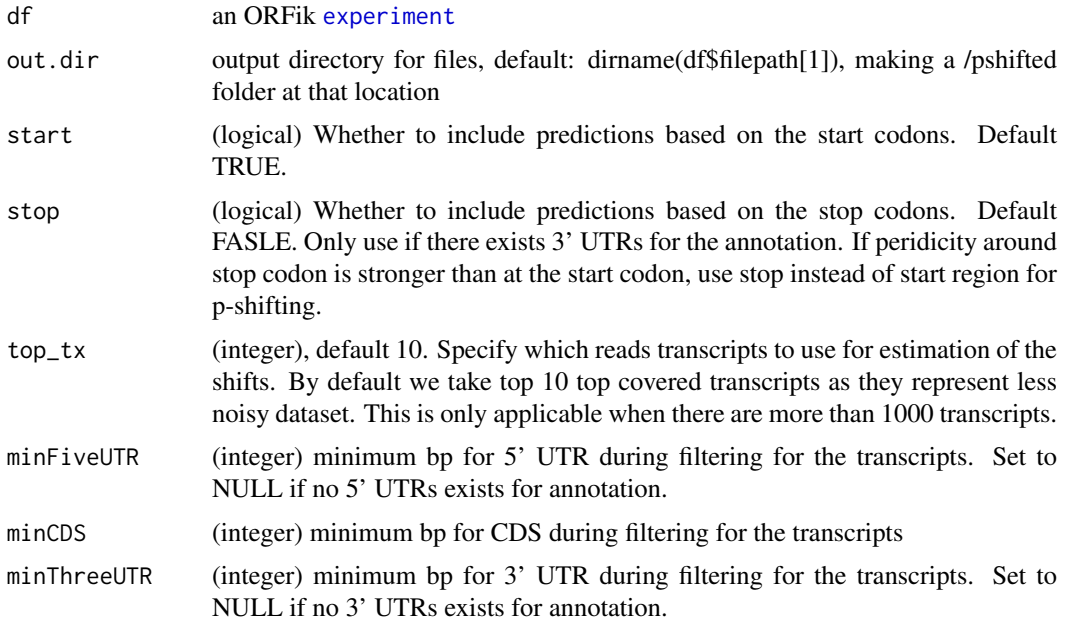

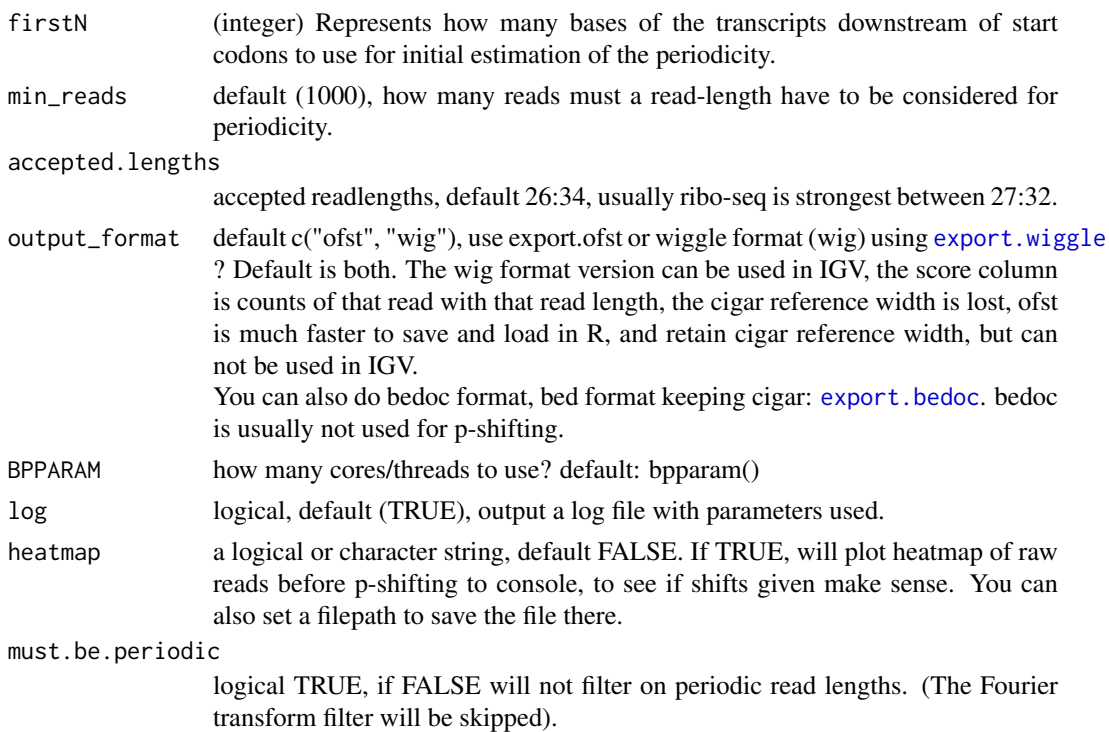

## Details

#' Saves files to a specified location as .ofst and .wig, The .ofst file will include a score column containing read width.

The .wig fiels, will be saved in pairs of +/- strand, and score column will be replicates of reads starting at that position, score = 5 means 5 reads.

Remember that different species might have different default Ribosome read lengths, for human, mouse etc, normally around 27:30.

# Value

NULL (Objects are saved to out.dir/pshited/"name\_pshifted.ofst", wig, bedo or .bedo)

## References

https://bmcgenomics.biomedcentral.com/articles/10.1186/s12864-018-4912-6

# See Also

Other pshifting: [changePointAnalysis\(](#page-17-1)), [detectRibosomeShifts\(](#page-41-0)), [shiftFootprints\(](#page-162-0))

## Examples

```
df <- ORFik.template.experiment()
df <- df[3,] #lets only p-shift RFP sample at index 3
# If you want to check it in IGV do:
shiftFootprintsByExperiment(df)
# Then use the .wig files that are created, which are readable in IGV.
# If you only need in R, do: (then you get no .wig files)
#shiftFootprintsByExperiment(df, output_format = "ofst")
```
# Description

A good validation for you p-shifting, to see shifts are corresponding and close to the CDS TIS.

## Usage

```
shiftPlots(
  df,
  output = NULL,
  title = "Ribo-seq",
  scoring = "transcriptNormalized",
  addFracPlot = TRUE,
  BPPARAM = bpparam()
)
```
## Arguments

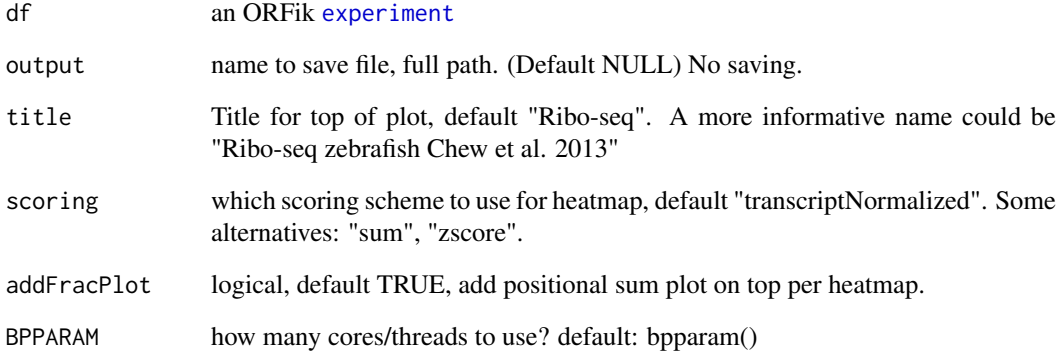

# Value

a ggplot2 grob object

# Examples

```
df <- ORFik.template.experiment()
df <- df[3,] #lets only p-shift RFP sample at index 3
#shiftFootprintsByExperiment(df, output_format = "bedo)
#shiftPlots(df, title = "Ribo-seq Human ORFik et al. 2020")
```
#### Description

When you p-shift using the function shiftFootprintsByExperiment, you will get a list of shifts per library. To automatically load them, you can use this function. Defaults to loading pshifts, if you made a-sites or e-sites, change the path argument to ashifted/eshifted folder instead.

#### Usage

```
shifts.load(
  df,
  path = pasteDir(dirname(df$filepath[1]), "/pshifted/shifting_table.rds")
)
```
#### Arguments

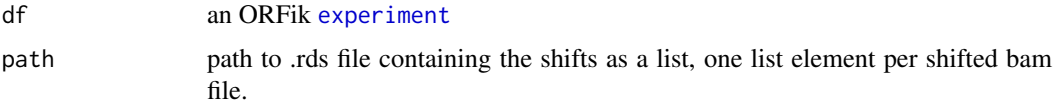

#### Value

a list of the shifts, one list element per shifted bam file.

## Examples

```
df <- ORFik.template.experiment()
# subset on Ribo-seq
df <- df[df$libtype == "RFP",]
#shiftFootprintsByExperiment(df)
#shifts.load(df)
```
show,experiment-method

*experiment show definition*

## Description

Show a simplified version of experiment. The show function simplifies the view so that any column of data (like replicate or stage) is not shown, if all values are identical in that column. Filepath is also never shown.

## Usage

```
## S4 method for signature 'experiment'
show(object)
```
#### simpleLibs 169

## Arguments

object an ORFik [experiment](#page-50-0)

#### Value

print state of experiment

simpleLibs *Converted format of NGS libraries*

## Description

Export as either .ofst, .bedo or .bedoc files.

Export files as .bedo files: It is a bed file with 2 score columns. Gives a massive speedup when cigar string and bam flags are not needed.

Export files as .bedoc files: If cigar is needed, gives you replicates and cigar, so a fast way to load a GAlignment object, other bam flags are lost. If type is bedoc addSizeColumn and method will be ignored.

#### Usage

```
simpleLibs(
  df,
  out.dir = dirname(df$filepath[1]),
  addScoreColumn = TRUE,
  addSizeColumn = TRUE,
  must.overlap = NULL,
  method = "None",
  type = "ofst"
)
```
## Arguments

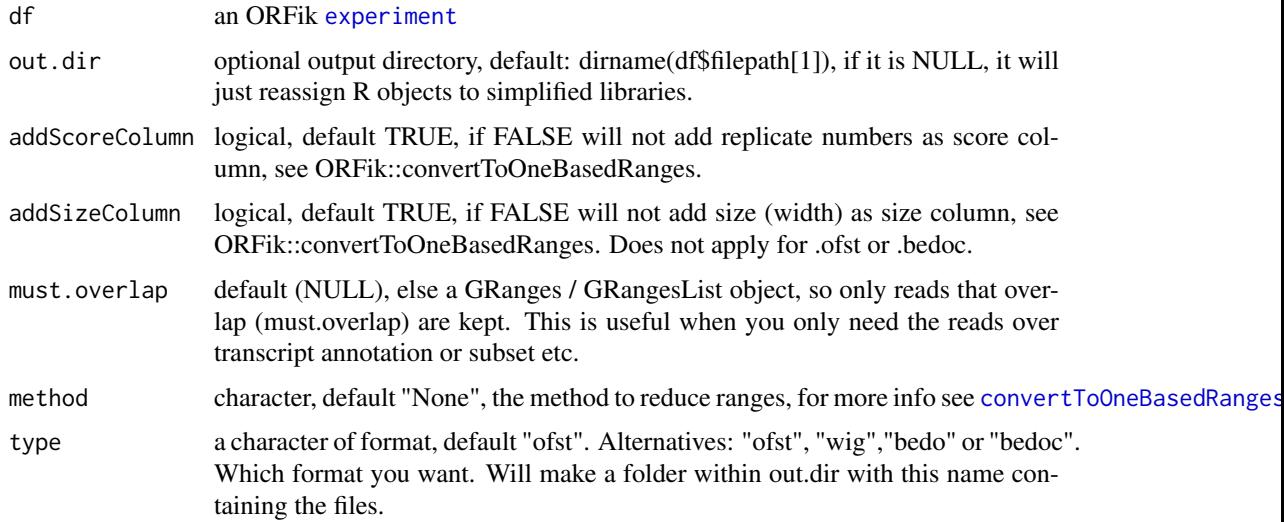

#### Details

See [export.bedo](#page-52-0) and [export.bedoc](#page-53-0) for information on file formats

# Value

NULL (saves files to disc or R .GlobalEnv)

### Examples

```
df <- ORFik.template.experiment()
#convertLibs(df)
# Keep only 5' ends of reads
#convertLibs(df, method = "5prime")
```
sortPerGroup *Sort a GRangesList*

#### Description

A faster, more versatile reimplementation of [sort.GenomicRanges](#page-0-0) for GRangesList, needed since the original works poorly for more than 10k groups. This function sorts each group, where "+" strands are increasing by starts and "-" strands are decreasing by ends.

#### Usage

```
sortPerGroup(grl, ignore.strand = FALSE, quick.rev = FALSE)
```
#### Arguments

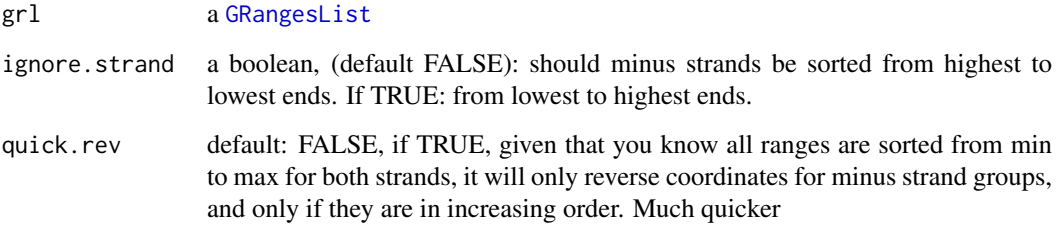

# Details

Note: will not work if groups have equal names.

## Value

an equally named GRangesList, where each group is sorted within group.

#### $\text{split}$   $\text{split}$   $\text{split$

#### Examples

```
gr_plus <- GRanges(seqnames = c("chr1", "chr1"),
                   ranges = IRanges(c(14, 7), width = 3),
                   strand = c("+", "+"))
gr_minus <- GRanges(seqnames = c("chr2", "chr2"),
                    ranges = IRanges(c(1, 4), c(3, 9)),
                    strand = c("-"," "-"))grl <- GRangesList(tx1 = gr_plus, tx2 = gr_minus)
sortPerGroup(grl)
```
splitIn3Tx *Create binned coverage of transcripts, split into the 3 parts.*

## Description

The 3 parts of transcripts are the leaders, the cds' and trailers. Per transcript part, bin them all to windowSize (default 100), and make a data.table, rows are positions, useful for plotting with ORFik and ggplot2.

#### Usage

```
splitIn3Tx(
  leaders,
  cds,
  trailers,
  reads,
  windowSize = 100,
  fraction = "1",weight = "score"
```
# $\lambda$

## Arguments

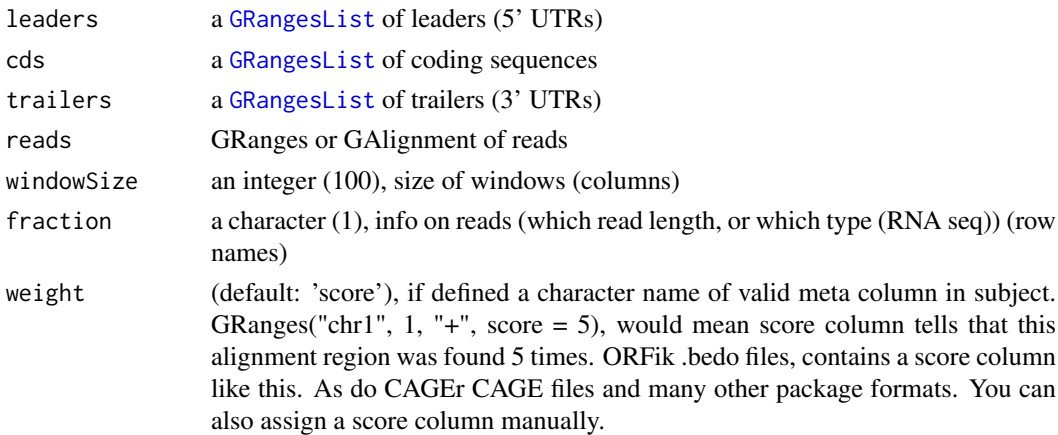

# Value

a data.table with columns position, score

<span id="page-171-0"></span>

#### Description

Used to standardize nomeclature for experiments. Example: 64Cell stage is same as 2 hours post fertilization, so all 2hpf will be converted to 64Cell etc.

#### Usage

stageNames()

#### Value

a data.table with 2 columns, the main name, and all name variants of the main name in second column as a list.

#### See Also

Other experiment\_naming: [cellLineNames\(](#page-17-0)), [conditionNames\(](#page-27-0)), [libNames\(](#page-112-0)), [mainNames\(](#page-117-0)), [repNames\(](#page-154-0)), [tissueNames\(](#page-189-0))

<span id="page-171-1"></span>STAR.align.folder *Align all libraries in folder with STAR*

#### Description

Does either all files as paired end or single end, so if you have mix, split them in two different folders.

#' If STAR halts at .... loading genome, it means the STAR index was aborted early, then you need to run: STAR.remove.crashed.genome(), with the genome that crashed, and rerun.

#### Usage

```
STAR.align.folder(
  input.dir,
 output.dir,
  index.dir,
  star.path = START.install(),fastp = install.fastp(),paired.end = "no",
  steps = "tr-ge".
  adapter.sequence = "auto",
 min.length = 15,
  trim.front = 0,
 alignment.type = "Local",
 max.cpus = min(90, detectCores() - 1),wait = TRUE,
  include.subfolders = "n",
```
# STAR.align.folder 173

```
script.folder = system.file("STAR_Aligner", "RNA_Align_pipeline_folder.sh", package =
    "ORFik"),
 script.single = system.file("STAR_Aligner", "RNA_Align_pipeline.sh", package =
    "ORFik")
)
```
# Arguments

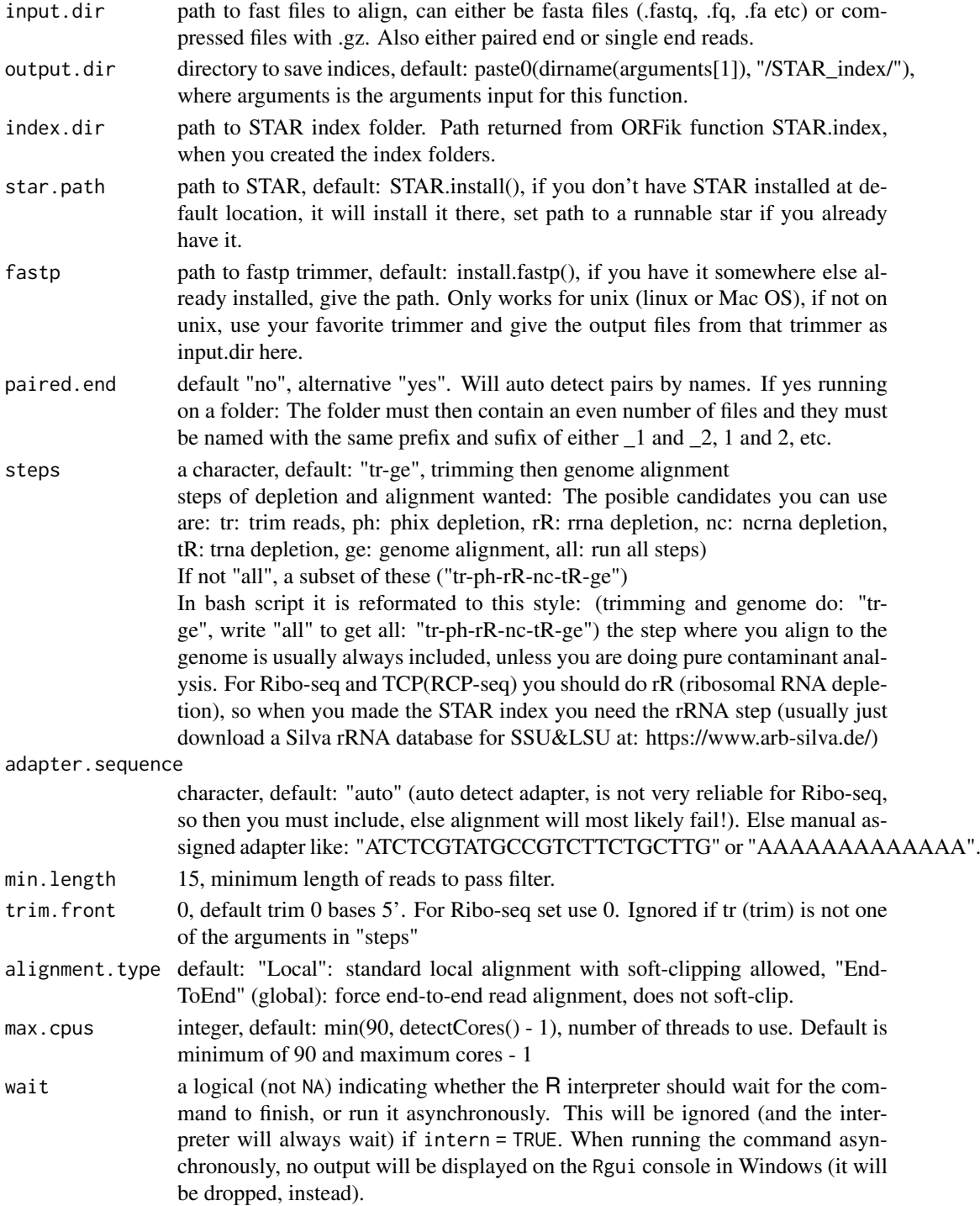

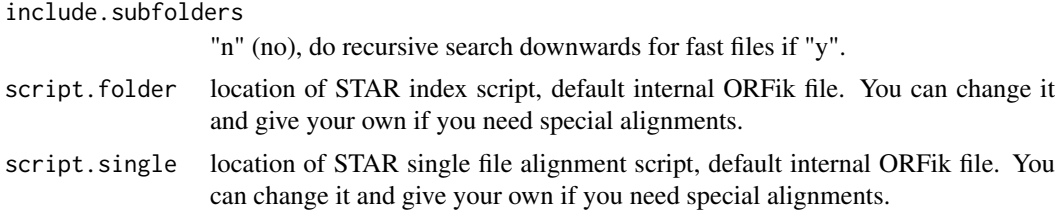

#### Details

Can only run on unix systems (Linux and Mac), and requires minimum 30GB memory on genomes like human, rat, zebrafish etc. The trimmer used is fastp (the fastest I could find), works on mac and linux. If you want to use your own trimmer set file1/file2 to the location of the trimmed files from your program.

## Value

output.dir, can be used as as input in ORFik::create.experiment

#### See Also

```
STAR.align.single(STAR.index(STAR.install(STAR.multiQC(), STAR.remove.crashed.ge
getGenomeAndAnnotation(), install.fastp()
```
#### Examples

# Use your own paths for annotation or the ORFik way

```
## use ORFik way:
output.dir <- "/Bio_data/references/Human"
# arguments <- getGenomeAndAnnotation("Homo sapiens", output.dir)
# index <- STAR.index(arguments, output.dir)
# STAR.align.folder("data/raw_data/human_rna_seq", "data/processed/human_rna_seq",
# index, paired.end = "no")
```
<span id="page-173-0"></span>STAR.align.single *Align single or paired end pair with STAR*

#### Description

If you want more than two files use: STAR.align.folder If genome aligner halts at .... loading genome, it means the star index was aborted early, then you need to run: STAR.remove.crashed.genome(), with the genome that crashed, and rerun.

## Usage

```
STAR.align.single(
  file1,
  file2 = NULL,
  output.dir,
  index.dir,
  star.path = STAR.install(),
  fastp = install.fastp(),
```
# STAR.align.single 175

```
steps = "tr-ge",adapter.sequence = "auto",
min.length = 15,
trim.front = 0,
alignment.type = "Local",
max.cpus = min(90, detectCores() - 1),wait = TRUE,
resume = NULL,
script.single = system.file("STAR_Aligner", "RNA_Align_pipeline.sh", package =
  "ORFik")
```
# Arguments

 $\lambda$ 

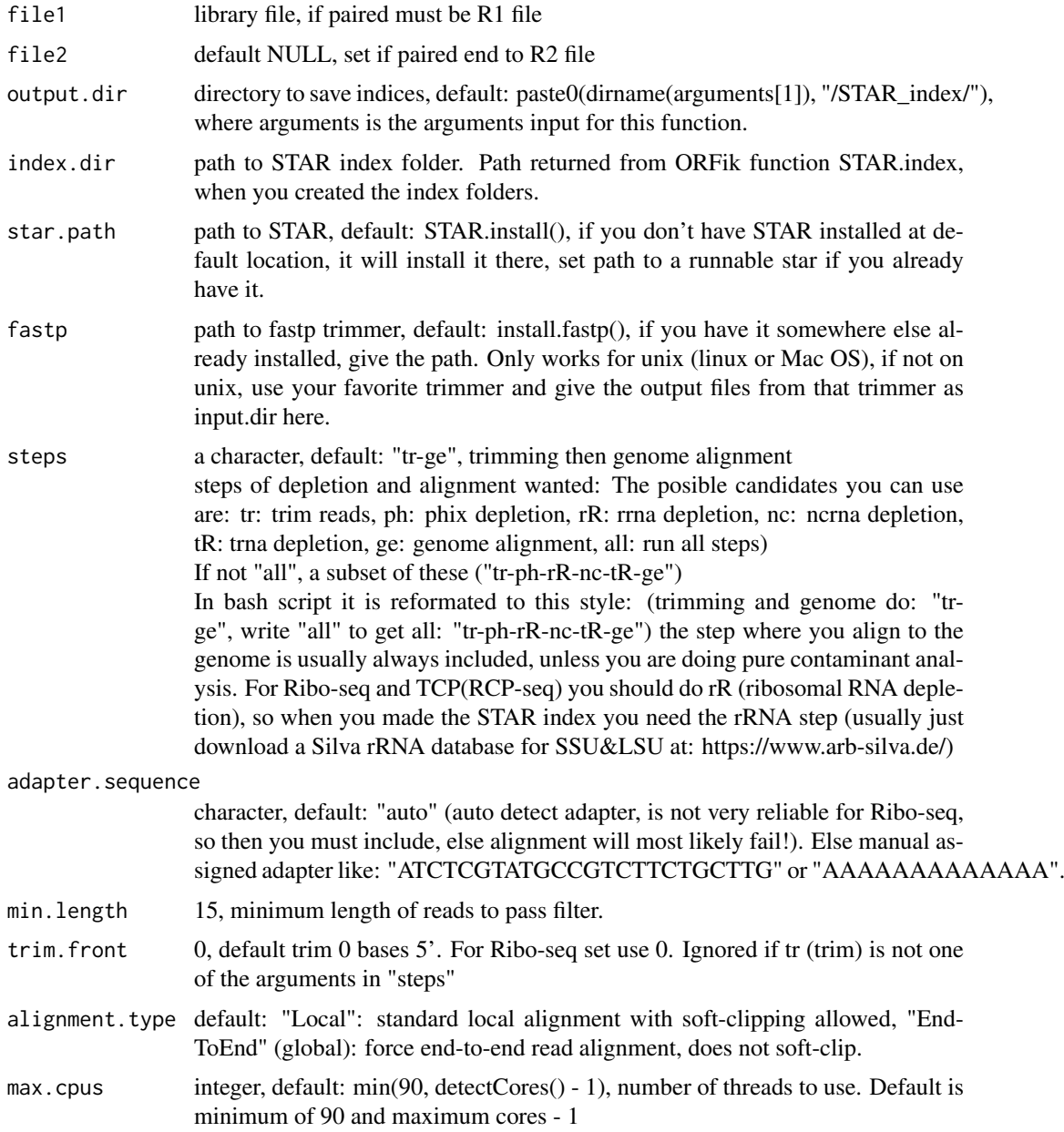

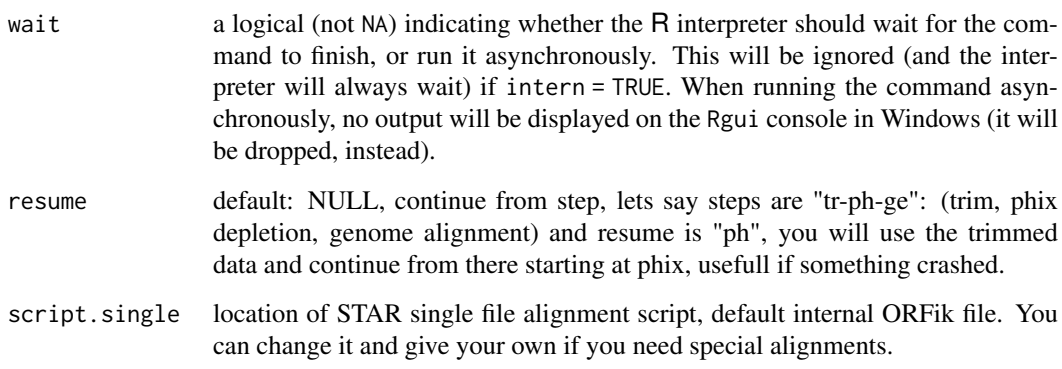

#### Details

Can only run on unix systems (Linux and Mac), and requires minimum 30GB memory on genomes like human, rat, zebrafish etc.

The trimmer used is fastp (the fastest I could find), works on mac and linux. If you want to use your own trimmer set file1/file2 to the location of the trimmed files from your program.

#### Value

output.dir, can be used as as input in ORFik::create.experiment

#### See Also

Other STAR: [STAR.align.folder\(](#page-171-1)), [STAR.index\(](#page-175-0)), [STAR.install\(](#page-177-0)), [STAR.multiQC\(](#page-178-0)), STAR.remove.crashed.ge [getGenomeAndAnnotation\(](#page-86-0)), [install.fastp\(](#page-102-0))

#### Examples

# Use your own paths for annotation or the ORFik way

```
## use ORFik way:
output.dir <- "/Bio_data/references/Human"
# arguments <- getGenomeAndAnnotation("Homo sapiens", output.dir)
# index <- STAR.index(arguments, output.dir)
# STAR.align.single("data/raw_data/human_rna_seq/file1.bam", "data/processed/human_rna_seq",
# index)
```
<span id="page-175-0"></span>STAR.index *Create STAR genome index*

#### Description

Used as reference when aligning data Get genome and gtf by running getGenomeAndFasta()

#### STAR.index 177

# Usage

```
STAR.index(
  arguments,
  output.dir = paste0(dirname(arguments[1]), "/STAR_index/"),
  star.path = STAR.install(),
  max.cpus = min(90, detectCores() - 1),wait = TRUE,
  remake = FALSE,
  script = system.file("STAR_Aligner", "STAR_MAKE_INDEX.sh", package = "ORFik")
)
```
## Arguments

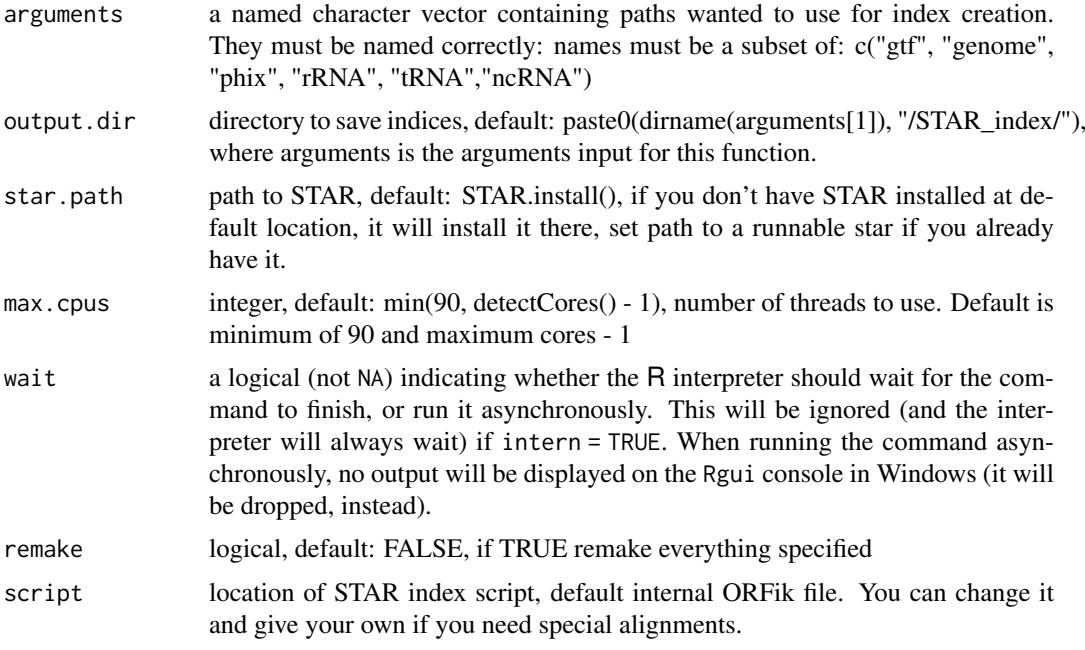

# Details

Can only run on unix systems (Linux and Mac), and requires minimum 30GB memory on genomes like human, rat, zebrafish etc.

# Value

output.dir, can be used as as input for STAR.align..

## See Also

Other STAR: [STAR.align.folder\(](#page-171-1)), [STAR.align.single\(](#page-173-0)), [STAR.install\(](#page-177-0)), [STAR.multiQC\(](#page-178-0)), [STAR.remove.crashed.genome\(](#page-178-1)), [getGenomeAndAnnotation\(](#page-86-0)), [install.fastp\(](#page-102-0))

## Examples

```
## Manual way, specify all paths yourself.
#arguments <- c(path.GTF, path.genome, path.phix, path.rrna, path.trna, path.ncrna)
#names(arguments) <- c("gtf", "genome", "phix", "rRNA", "tRNA","ncRNA")
```

```
#STAR.index(arguments, "output.dir")
## Or use ORFik way:
output.dir <- "/Bio_data/references/Human"
# arguments <- getGenomeAndAnnotation("Homo sapiens", output.dir)
# STAR.index(arguments, output.dir)
```
<span id="page-177-0"></span>

STAR.install *Download and prepare STAR*

## Description

Will not run "make", only use precompiled STAR file. Can only run on unix systems (Linux and Mac), and requires minimum 30GB memory on genomes like human, rat, zebrafish etc.

#### Usage

```
STAR.install(folder = "~/bin", version = "2.7.4a")
```
## Arguments

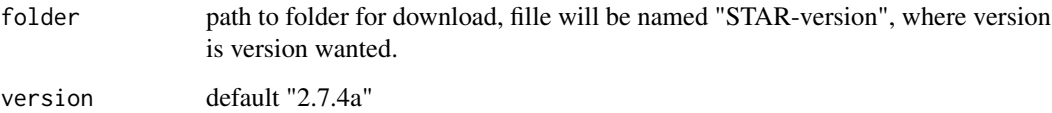

#### Value

path to runnable STAR

#### References

https://www.ncbi.nlm.nih.gov/pubmed/23104886

# See Also

Other STAR: [STAR.align.folder\(](#page-171-1)), [STAR.align.single\(](#page-173-0)), [STAR.index\(](#page-175-0)), [STAR.multiQC\(](#page-178-0)), [STAR.remove.crashed.genome\(](#page-178-1)), [getGenomeAndAnnotation\(](#page-86-0)), [install.fastp\(](#page-102-0))

## Examples

```
#STAR.install("~/bin", version = "2.7.4a")
```
<span id="page-178-0"></span>

#### Description

Takes a folder with multiple Log.final.out files from STAR, and create a multiQC report

#### Usage

```
STAR.multiQC(folder)
```
#### Arguments

folder path to LOGS folder of ORFik STAR runs. Can also be the path to the aligned/ (parent directory of LOGS), then it will move into LOG from there. Only if no files with pattern Log.final.out are found in parent directory. If no LOGS folder is found it can check for a folder /aligned/LOGS/ so to go 2 folders down.

## Value

invisible(NULL), plot and data saved to disc. Named: "/00\_STAR\_LOG\_plot.png" and "/00\_STAR\_LOG\_table.csv"

#### See Also

Other STAR: [STAR.align.folder\(](#page-171-1)), [STAR.align.single\(](#page-173-0)), [STAR.index\(](#page-175-0)), [STAR.install\(](#page-177-0)), [STAR.remove.crashed.genome\(](#page-178-1)), [getGenomeAndAnnotation\(](#page-86-0)), [install.fastp\(](#page-102-0))

<span id="page-178-1"></span>STAR.remove.crashed.genome

*Remove crashed STAR genome*

#### Description

This happens if you abort STAR run early, and it halts at: ..... loading genome

#### Usage

```
STAR.remove.crashed.genome(index.path, star.path = STAR.install())
```
#### Arguments

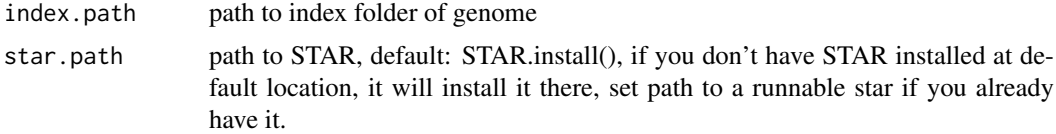

# Value

return value from system, 0 if all good.

### See Also

```
Other STAR: STAR.align.folder(), STAR.align.single(), STAR.index(), STAR.install(),
STAR.multiQC(), getGenomeAndAnnotation(), install.fastp()
```
# Examples

# STAR.remove.crashed.genome(index.path = "/home/data/human\_index/phix/)

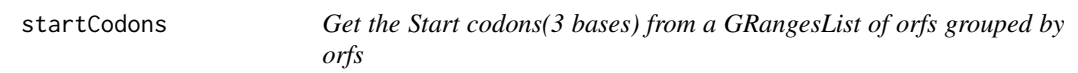

## Description

In ATGTTTTGA, get the positions ATG. It takes care of exons boundaries, with exons < 3 length.

# Usage

```
startCodons(grl, is.sorted = FALSE)
```
## Arguments

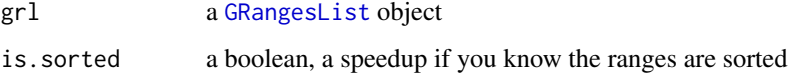

#### Value

a GRangesList of start codons, since they might be split on exons

# See Also

```
Other ORFHelpers: defineTrailer(), longestORFs(), mapToGRanges(), orfID(), startSites(),
stopCodons(), stopSites(), txNames(), uniqueGroups(), uniqueOrder()
```
#### Examples

```
gr\_plus \leftarrow GRanges(seqnames = c("chr1", "chr1"),ranges = IRanges(c(7, 14), width = 3),
                   strand = c("+", "+")gr_minus <- GRanges(seqnames = c("chr2", "chr2"),ranges = IRanges(c(4, 1), c(9, 3)),
                    strand = c("-", "-")gr1 \leftarrow GRangesList(tx1 = gr_plus, tx2 = gr_minus)
startCodons(grl, is.sorted = FALSE)
```
<span id="page-180-1"></span>startDefinition *Returns start codon definitions*

#### Description

According to: <http://www.ncbi.nlm.nih.gov/Taxonomy/taxonomyhome.html/ index.cgi?chapter=tgencodes#SG1> ncbi genetic code number for translation. This version is a cleaned up version, unknown indices removed.

# Usage

startDefinition(transl\_table)

#### Arguments

transl\_table numeric. NCBI genetic code number for translation.

# Value

A string of START sites separatd with "|".

#### See Also

Other findORFs: [findMapORFs\(](#page-68-0)), [findORFsFasta\(](#page-72-0)), [findORFs\(](#page-71-0)), [findUORFs\(](#page-74-0)), [stopDefinition\(](#page-184-0))

# Examples

```
startDefinition
startDefinition(1)
```
<span id="page-180-0"></span>startRegion *Start region as GRangesList*

# Description

Get the start region of each ORF. If you want the start codon only, set upstream  $= 0$  or just use [startCodons](#page-179-0). Standard is 2 upstream and 2 downstream, a width 5 window centered at start site. since p-shifting is not 100 usually the reads from the start site.

```
startRegion(grl, tx = NULL, is.sorted = TRUE, upstream = 2L, downstream = 2L)
```
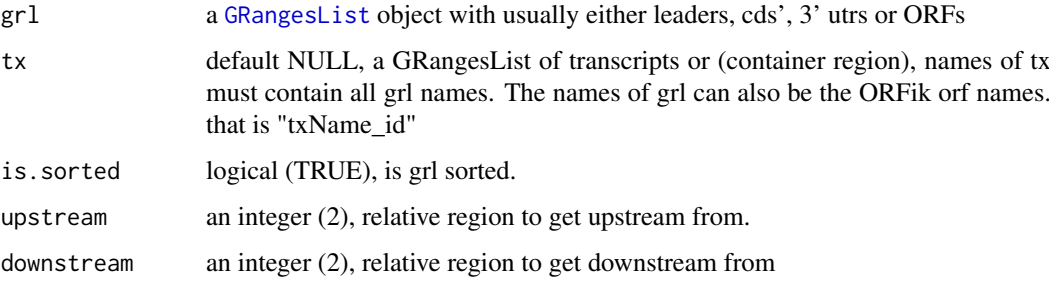

#### Details

If tx is null, then upstream will be forced to 0 and downstream to a maximum of grl width. Since there is no reference for splicing.

# Value

a GRanges, or GRangesList object if any group had > 1 exon.

#### See Also

```
Other features: computeFeaturesCage(), computeFeatures(), countOverlapsW(), disengagementScore(),
distToCds(), distToTSS(), entropy(), floss(), fpkm_calc(), fpkm(), fractionLength(),
initiationScore(), insideOutsideORF(), isInFrame(), isOverlapping(), kozakSequenceScore(),
orfScore(), rankOrder(), ribosomeReleaseScore(), ribosomeStallingScore(), startRegionCoverage(),
subsetCoverage(), translationalEff()
```
<span id="page-181-0"></span>startRegionCoverage *Start region coverage*

#### Description

Get the number of reads in the start region of each ORF. If you want the start codon coverage only, set upstream = 0. Standard is 2 upstream and 2 downstream, a width 5 window centered at start site. since p-shifting is not 100 start site.

```
startRegionCoverage(
 grl,
 RFP,
 tx = NULL,is.sorted = TRUE,
 upstream = 2L,
 downstream = 2L,weight = 1L)
```
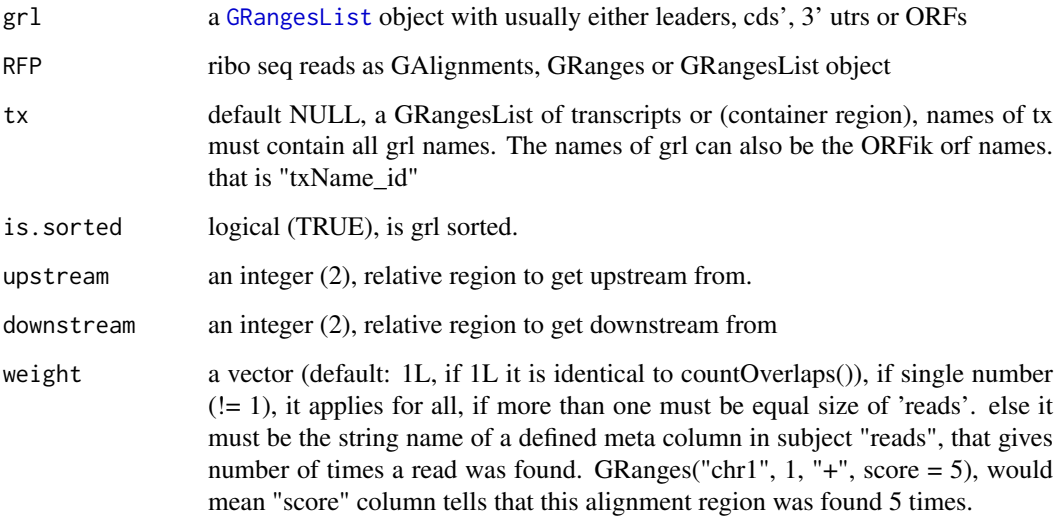

#### Details

If tx is null, then upstream will be force to 0 and downstream to a maximum of grl width. Since there is no reference for splicing.

#### Value

a numeric vector of counts

#### See Also

```
Other features: computeFeaturesCage(), computeFeatures(), countOverlapsW(), disengagementScore(),
distToCds(), distToTSS(), entropy(), floss(), fpkm_calc(), fpkm(), fractionLength(),
initiationScore(), insideOutsideORF(), isInFrame(), isOverlapping(), kozakSequenceScore(),
orfScore(), rankOrder(), ribosomeReleaseScore(), ribosomeStallingScore(), startRegion(),
subsetCoverage(), translationalEff()
```
startRegionString *Get start region as DNA-strings per GRanges group*

# Description

One window per start site, if upstream and downstream are both 0, then only the startsite is returned.

```
startRegionString(grl, tx, faFile, upstream = 20, downstream = 20)
```
<span id="page-183-1"></span>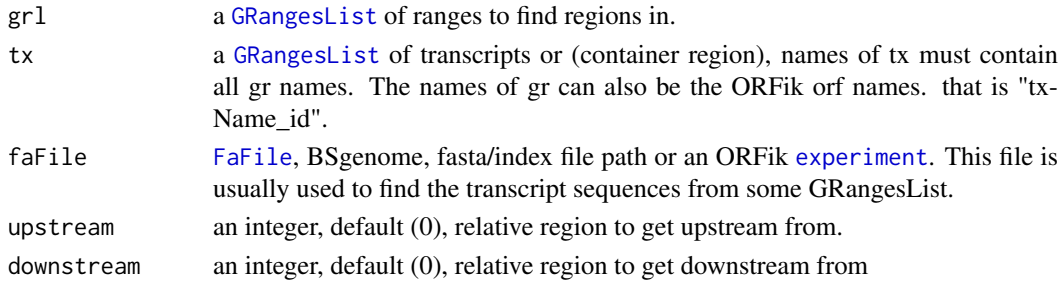

# Value

a character vector of start regions

<span id="page-183-0"></span>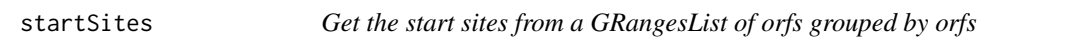

# Description

In ATGTTTTGG, get the position of the A.

# Usage

```
startSites(grl, asGR = FALSE, keep.names = FALSE, is.sorted = FALSE)
```
# Arguments

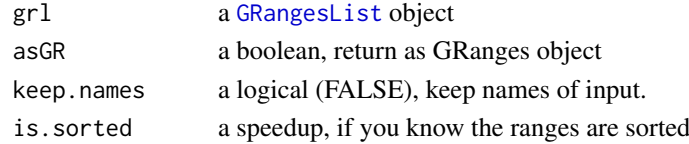

#### Value

if asGR is False, a vector, if True a GRanges object

# See Also

```
Other ORFHelpers: defineTrailer(), longestORFs(), mapToGRanges(), orfID(), startCodons(),
stopCodons(), stopSites(), txNames(), uniqueGroups(), uniqueOrder()
```
# Examples

```
gr_plus <- GRanges(seqnames = c("chr1", "chr1"),
                   ranges = IRanges(c(7, 14), width = 3),
                   strand = c("+", "+")gr_minus <- GRanges(seqnames = c("chr2", "chr2"),
                   ranges = IRanges(c(4, 1), c(9, 3)),
                   strand = c("-"," "-"))gr1 \leq - GRangesList(tx1 = gr_plus, tx2 = gr_minus)
startSites(grl, is.sorted = FALSE)
```
<span id="page-184-2"></span><span id="page-184-1"></span>stopCodons *Get the Stop codons (3 bases) from a GRangesList of orfs grouped by orfs*

# Description

In ATGTTTTGA, get the positions TGA. It takes care of exons boundaries, with exons < 3 length.

# Usage

```
stopCodons(grl, is.sorted = FALSE)
```
#### Arguments

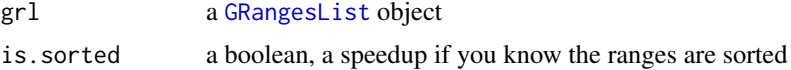

#### Value

a GRangesList of stop codons, since they might be split on exons

#### See Also

```
Other ORFHelpers: defineTrailer(), longestORFs(), mapToGRanges(), orfID(), startCodons(),
startSites(), stopSites(), txNames(), uniqueGroups(), uniqueOrder()
```
# Examples

```
gr_plus <- GRanges(seqnames = c("chr1", "chr1"),
                   ranges = IRanges(c(7, 14), width = 3),
                    strand = c("+", "+")gr_minus <- GRanges(seqnames = c("chr2", "chr2"),
                    ranges = IRanges(c(4, 1), c(9, 3)),
                    strand = c("-'", "-'")gr1 \leftarrow GRangesList(tx1 = gr_plus, tx2 = gr_minus)
stopCodons(grl, is.sorted = FALSE)
```
<span id="page-184-0"></span>stopDefinition *Returns stop codon definitions*

#### Description

According to: <http://www.ncbi.nlm.nih.gov/Taxonomy/taxonomyhome.html/ index.cgi?chapter=tgencodes#SG1> ncbi genetic code number for translation. This version is a cleaned up version, unknown indices removed.

```
stopDefinition(transl_table)
```
#### <span id="page-185-1"></span>186 stopSites and the stop Sites of the stop Sites stopSites stopSites stopSites stopSites stop Sites stop Sites  $\sim$

# Arguments

transl\_table numeric. NCBI genetic code number for translation.

# Value

A string of STOP sites separatd with "|".

# See Also

Other findORFs: [findMapORFs\(](#page-68-0)), [findORFsFasta\(](#page-72-0)), [findORFs\(](#page-71-0)), [findUORFs\(](#page-74-0)), [startDefinition\(](#page-180-1))

#### Examples

stopDefinition stopDefinition(1)

<span id="page-185-0"></span>stopSites *Get the stop sites from a GRangesList of orfs grouped by orfs*

# Description

In ATGTTTTGC, get the position of the C.

# Usage

stopSites(grl, asGR = FALSE, keep.names = FALSE, is.sorted = FALSE)

#### Arguments

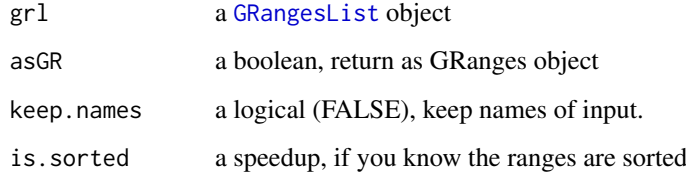

# Value

if asGR is False, a vector, if True a GRanges object

# See Also

```
Other ORFHelpers: defineTrailer(), longestORFs(), mapToGRanges(), orfID(), startCodons(),
startSites(), stopCodons(), txNames(), uniqueGroups(), uniqueOrder()
```
#### strandBool 187

#### Examples

```
gr_plus <- GRanges(seqnames = c("chr1", "chr1"),
                   ranges = IRanges(c(7, 14), width = 3),
                   strand = c("+", "+")gr_minus <- GRanges(seqnames = c("chr2", "chr2"),
                    ranges = IRanges(c(4, 1), c(9, 3)),
                    strand = c("-", "-"))
gr1 \leftarrow GRangesList(tx1 = gr_plus, tx2 = gr_minus)
stopSites(grl, is.sorted = FALSE)
```
strandBool *Get logical list of strands*

# Description

Helper function to get a logical list of True/False, if GRangesList group have + strand = T, if - strand  $=$  F Also checks for  $*$  strands, so a good check for bugs

#### Usage

strandBool(grl)

# Arguments

grl a [GRangesList](#page-0-0) or GRanges object

#### Value

a logical vector

#### Examples

```
gr <- GRanges(Rle(c("chr2", "chr2", "chr1", "chr3"), c(1, 3, 2, 4)),
              IRanges(1:10, width = 10:1),
              Rle(strand(c("-", "+", "*", "+", "-")), c(1, 2, 2, 3, 2)))
strandBool(gr)
```
strandPerGroup *Get list of strands per granges group*

#### Description

Get list of strands per granges group

```
strandPerGroup(grl, keep.names = TRUE)
```
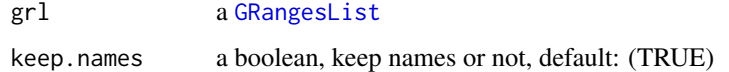

# Value

a vector named/unnamed of characters

#### Examples

```
gr_plus <- GRanges(seqnames = c("chr1", "chr1"),
                   ranges = IRanges(c(7, 14), width = 3),
                   strand = c("+", "+")gr_minus <- GRanges(seqnames = c("chr2", "chr2"),
                    ranges = IRanges(c(4, 1), c(9, 3)),
                    strand = c("^{-n}, "^{-n})gr1 \leftarrow GRangesList(tx1 = gr_plus, tx2 = gr_minus)
strandPerGroup(grl)
```
<span id="page-187-0"></span>subsetCoverage *Subset GRanges to get coverage.*

#### Description

GRanges object should be beforehand tiled to size of 1. This subsetting takes account for strand.

#### Usage

```
subsetCoverage(cov, y)
```
# Arguments

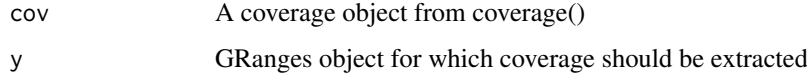

# Value

numeric vector of coverage of input GRanges object

# See Also

```
Other features: computeFeaturesCage(), computeFeatures(), countOverlapsW(), disengagementScore(),
distToCds(), distToTSS(), entropy(), floss(), fpkm_calc(), fpkm(), fractionLength(),
initiationScore(insideOutsideORF(isInFrame(isOverlapping(kozakSequenceScore(),
orfScore(), rankOrder(), ribosomeReleaseScore(), ribosomeStallingScore(), startRegionCoverage(),
startRegion(), translationalEff()
```
<span id="page-188-1"></span>subsetToFrame *Subset GRanges to get desired frame.*

#### Description

Usually used for ORFs to get specific frame (0-2): frame 0, frame 1, frame 2

# Usage

```
subsetToFrame(x, frame)
```
# Arguments

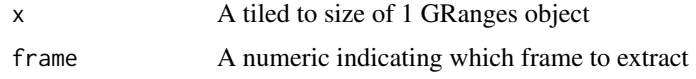

# Details

GRanges object should be beforehand tiled to size of 1. This subsetting takes account for strand.

#### Value

GRanges object reduced to only first frame

<span id="page-188-0"></span>

tile1 *Tile each GRangesList group to 1-base resolution.*

#### Description

Will tile a GRangesList into single bp resolution, each group of the list will be splited by positions of 1. Returned values are sorted as the same groups as the original GRangesList, except they are in bp resolutions. This is not supported originally by GenomicRanges for GRangesList.

# Usage

```
tile1(grl, sort.on.return = TRUE, matchNaming = TRUE)
```
# Arguments

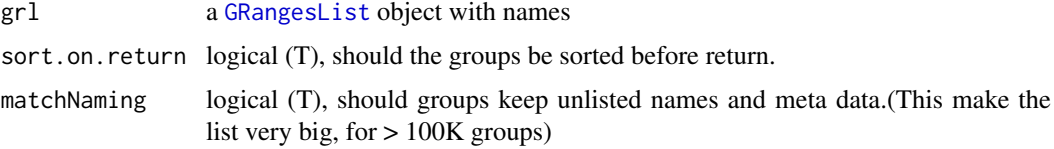

# Value

a GRangesList grouped by original group, tiled to 1

#### <span id="page-189-0"></span>See Also

```
Other ExtendGenomicRanges: asTX(), coveragePerTiling(), extendLeaders(), extendTrailers(),
reduceKeepAttr(), txSeqsFromFa(), windowPerGroup()
```
#### Examples

```
gr1 < - GRanges("1", ranges = IRanges(start = c(1, 10, 20),
                                      end = c(5, 15, 25),
               strand = "+")gr2 \leq GRanges("1", ranges = IRanges(start = c(20, 30, 40),
                                      end = c(25, 35, 45),
               strand = "+')
names(gr1) = rep("tx1_1", 3)
names(gr2) = rep("tx1_2", 3)gr1 \leftarrow GRangesList(tx1_1 = gr1, tx1_2 = gr2)
tile1(grl)
```
tissueNames *Get tissue name variants*

#### Description

Used to standardize nomeclature for experiments. Example: testis is main naming, but a variant is testicles. testicles will then be renamed to testis.

# Usage

tissueNames()

# Value

a data.table with 2 columns, the main name, and all name variants of the main name in second column as a list.

# See Also

Other experiment\_naming: [cellLineNames\(](#page-17-0)), [conditionNames\(](#page-27-0)), [libNames\(](#page-112-0)), [mainNames\(](#page-117-1)), [repNames\(](#page-154-0)), [stageNames\(](#page-171-0))

TOP.Motif.ecdf *TOP Motif ecdf plot*

# Description

Given sequences, DNA or RNA. And some score, scanning efficiency (SE), ribo-seq fpkm, TE etc.

# TOP.Motif.ecdf 191

# Usage

```
TOP.Motif.ecdf(
  seqs,
  rate,
  start = 1,stop = max(nchar(seqs)),
  xlim = c("q10", "q99"),
  type = "Scanning efficiency",
  legend.position.1st = c(0.75, 0.28),
  legend.position.motif = c(0.75, 0.28))
```
# Arguments

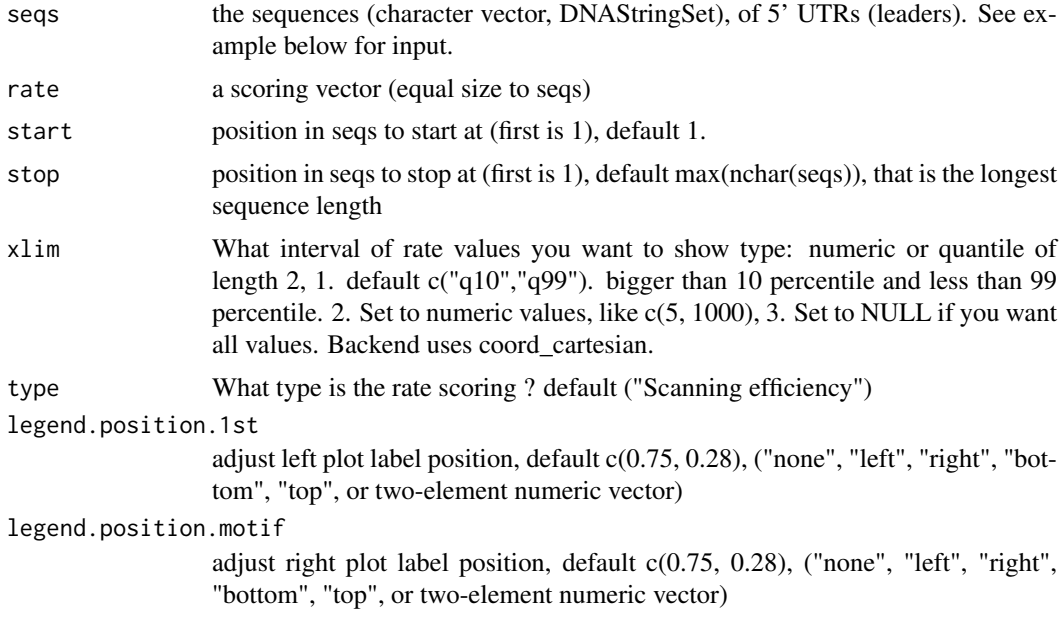

# Details

Top motif defined as a TSS of C and 4 T's or C's (pyrimidins) downstream of TSS C.

The right plot groups: C nucleotide, TOP motif (C, then 4 pyrimidines) and OTHER (all other TSS variants).

# Value

a ggplot gtable of the TOP motifs in 2 plots

# Examples

```
## Not run:
if (requireNamespace("BSgenome.Hsapiens.UCSC.hg19")) {
  txdbFile <- system.file("extdata", "hg19_knownGene_sample.sqlite",
                          package = "GenomicFeatures")
 #Extract sequences of Coding sequences.
  leaders <- loadRegion(txdbFile, "leaders")
```

```
# Should update by CAGE if not already done
  cageData <- system.file("extdata", "cage-seq-heart.bed.bgz",
                          package = "ORFik")
  leadersCage <- reassignTSSbyCage(leaders, cageData)
  # Get region to check
  seqs <- startRegionString(leadersCage, NULL,
        BSgenome.Hsapiens.UCSC.hg19::Hsapiens, 0, 4)
  # Some toy ribo-seq fpkm scores on cds
  set.seed(3)
  fpkm <- sample(1:115, length(leadersCage), replace = TRUE)
  # Standard arguments
  TOP.Motif.ecdf(seqs, fpkm, type = "ribo-seq FPKM",
                 legend.position.1st = "bottom",
                 legend.position.motif = "bottom")
  # with no zoom on x-axis:
  TOP.Motif.ecdf(seqs, fpkm, xlim = NULL,
                 legend.position.1st = "bottom",
                 legend.position.motif = "bottom")
}
## End(Not run)
```
topMotif *TOP Motif detection*

#### Description

Per leader, detect if the leader has a TOP motif at TSS (5' end of leader) TOP motif defined as: (C, then 4 pyrimidines)

# Usage

topMotif(seqs, start = 1, stop = max(nchar(seqs)), return.sequence = TRUE)

#### Arguments

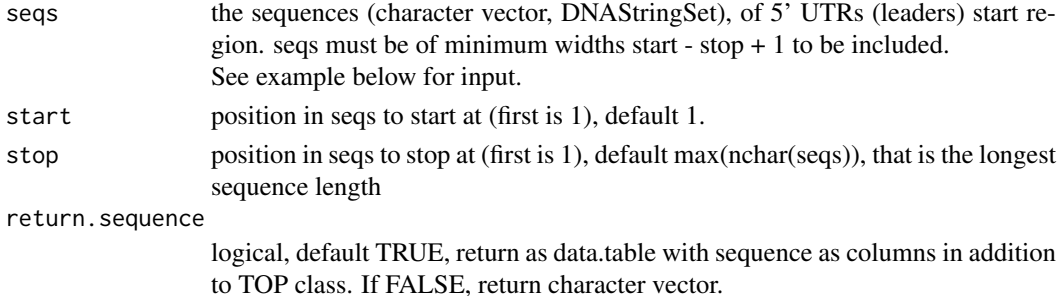

# Value

default: return.sequence == FALSE, a character vector of either TOP, C or OTHER. C means leaders started on C, Other means not TOP and did not start on C. If return.sequence == TRUE, a data.table is returned with the base per position in the motif is included as additional columns (per position called seq1, seq2 etc) and a id column called X.gene\_id (with names of seqs).

#### <span id="page-192-1"></span>transcriptWindow 193

#### Examples

```
## Not run:
if (requireNamespace("BSgenome.Hsapiens.UCSC.hg19")) {
 txdbFile <- system.file("extdata", "hg19_knownGene_sample.sqlite",
                          package = "GenomicFeatures")
  #Extract sequences of Coding sequences.
  leaders <- loadRegion(txdbFile, "leaders")
  # Should update by CAGE if not already done
  cageData <- system.file("extdata", "cage-seq-heart.bed.bgz",
                         package = "ORFik")
  leadersCage <- reassignTSSbyCage(leaders, cageData)
  # Get region to check
  seqs <- startRegionString(leadersCage, NULL,
       BSgenome.Hsapiens.UCSC.hg19::Hsapiens, 0, 4)
  topMotif(seqs)
  }
## End(Not run)
```
<span id="page-192-0"></span>transcriptWindow *Make 100 bases size meta window for all libraries in experiment*

#### Description

Gives you binned meta coverage plots, either saved seperatly or all in one.

```
transcriptWindow(
 leaders,
 cds,
  trailers,
 df,
 outdir = NULL,
  scores = c("sum", "zscore"),
 allTogether = TRUE,
 colors = rep("skyblue4", nrow(df)),
 title = "Coverage metaplot",
 windowSize = min(100, min(widthPerGroup(leaders, FALSE)), min(widthPerGroup(cds,
   FALSE)), min(widthPerGroup(trailers, FALSE))),
 returnPlot = is.null(outdir),
 dfr = NULL,idName = "format = " . \text{png"},type = "ofst",
 BPPARAM = bpparam()
)
```
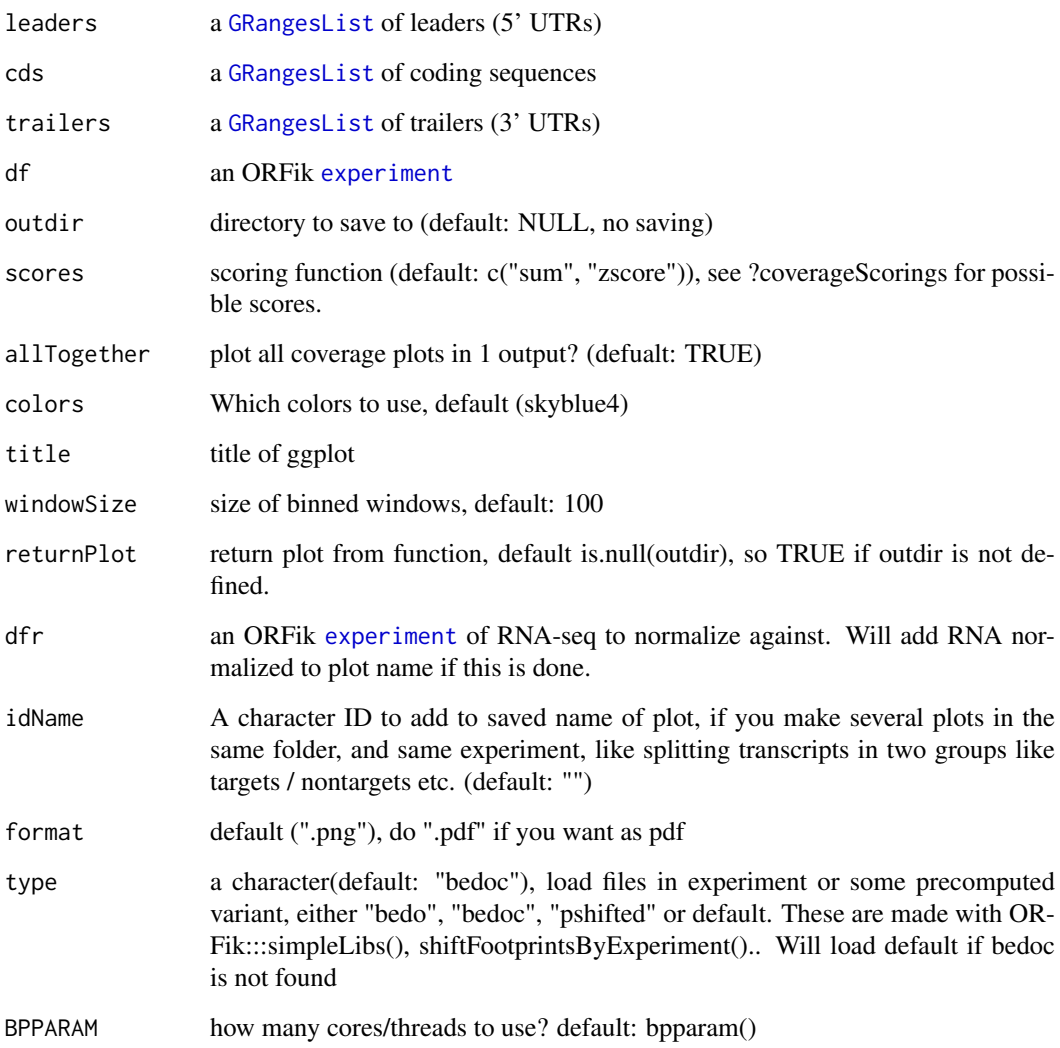

# Value

NULL, or ggplot object if returnPlot is TRUE

# See Also

Other experiment plots: [transcriptWindow1\(](#page-194-0)), [transcriptWindowPer\(](#page-195-0))

# Examples

```
df <- ORFik.template.experiment()[3,] # Only third library
loadRegions(df) # Load leader, cds and trailers as GRangesList
#transcriptWindow(leaders, cds, trailers, df, outdir = "directory/to/save")
```
<span id="page-194-1"></span><span id="page-194-0"></span>transcriptWindow1 *Meta coverage over all transcripts*

# Description

Given as single window

# Usage

```
transcriptWindow1(
  df,
  outdir = NULL,
 scores = c("sum", "zscore"),
  colors = rep("skyblue4", nrow(df)),
  title = "Coverage metaplot",
  windowSize = 100,
  returnPlot = is.null(outdir),
  dfr = NULL,
  idName = ",
 format = " . png",type = "ofst",BPPARAM = bpparam()
)
```
# Arguments

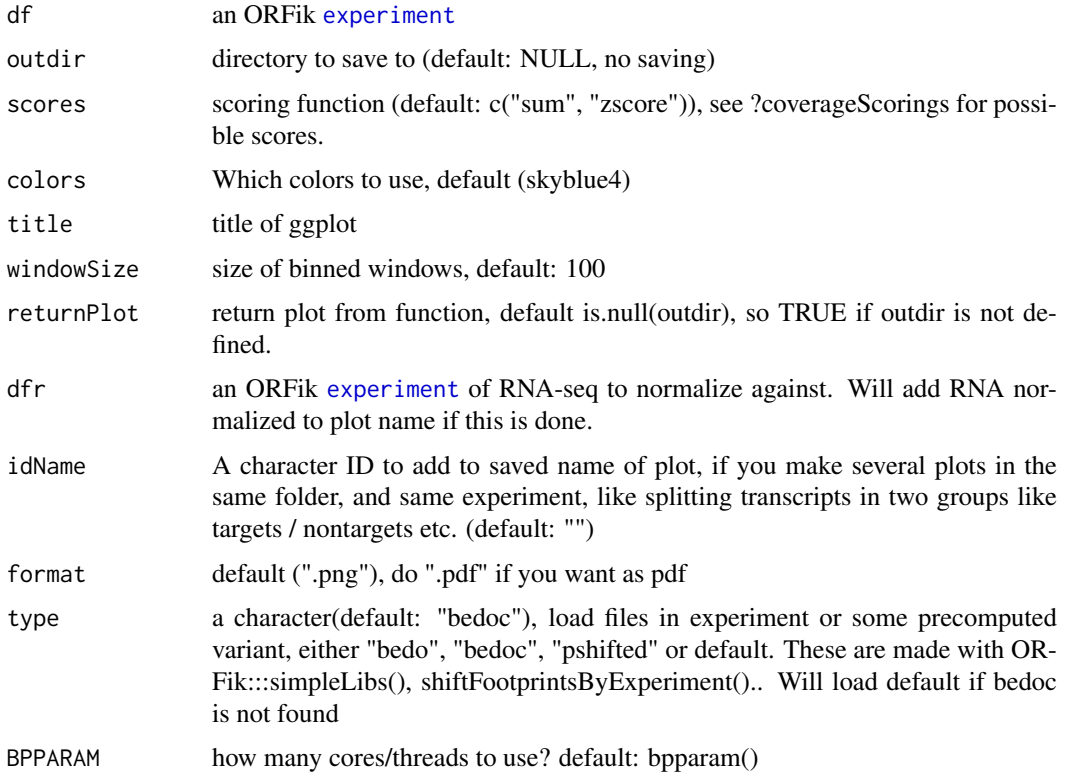

#### Value

NULL, or ggplot object if returnPlot is TRUE

# See Also

Other experiment plots: [transcriptWindowPer\(](#page-195-0)), [transcriptWindow\(](#page-192-0))

<span id="page-195-0"></span>transcriptWindowPer *Helper function for transcriptWindow*

# Description

Make 100 bases size meta window for one library in experiment

# Usage

```
transcriptWindowPer(
  leaders,
  cds,
  trailers,
  df,
  outdir = NULL,
  scores = c("sum", "zscore"),
  reads,
  returnCoverage = FALSE,
  windowSize = 100,
  BPPARAM = bpparam()
)
```
# Arguments

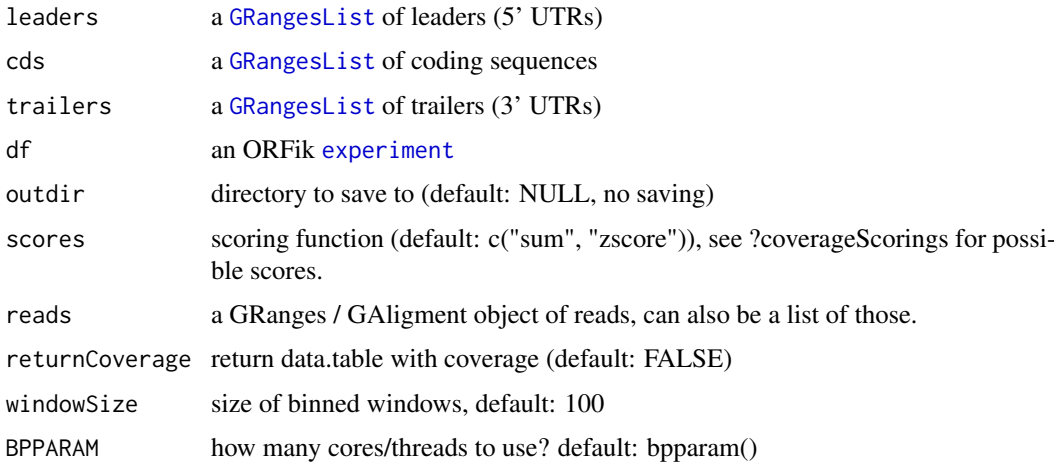

# Details

Gives you binned meta coverage plots, either saved seperatly or all in one.

<span id="page-195-1"></span>

#### translationalEff 197

# Value

NULL, or ggplot object if returnPlot is TRUE

#### See Also

Other experiment plots: [transcriptWindow1\(](#page-194-0)), [transcriptWindow\(](#page-192-0))

<span id="page-196-0"></span>translationalEff *Translational efficiency*

# Description

Uses RnaSeq and RiboSeq to get translational efficiency of every element in 'grl'. Translational efficiency is defined as:

(density of RPF within ORF) / (RNA expression of ORFs transcript)

# Usage

```
translationalEff(
  grl,
  RNA,
  RFP,
  tx,
  with.fpkm = FALSE,
  pseudoCount = 0,
  librarySize = "full",
  weight.RFP = 1L,
  weight.RNA = 1L
)
```
# Arguments

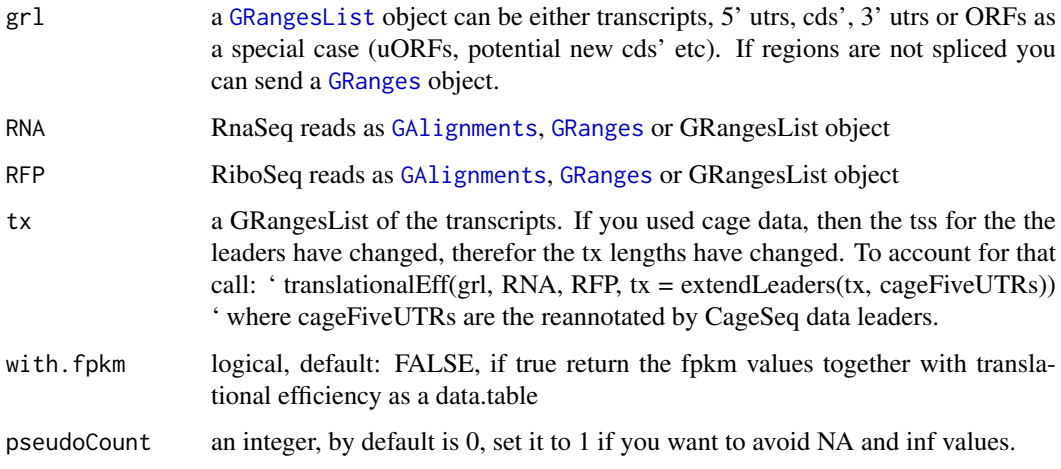

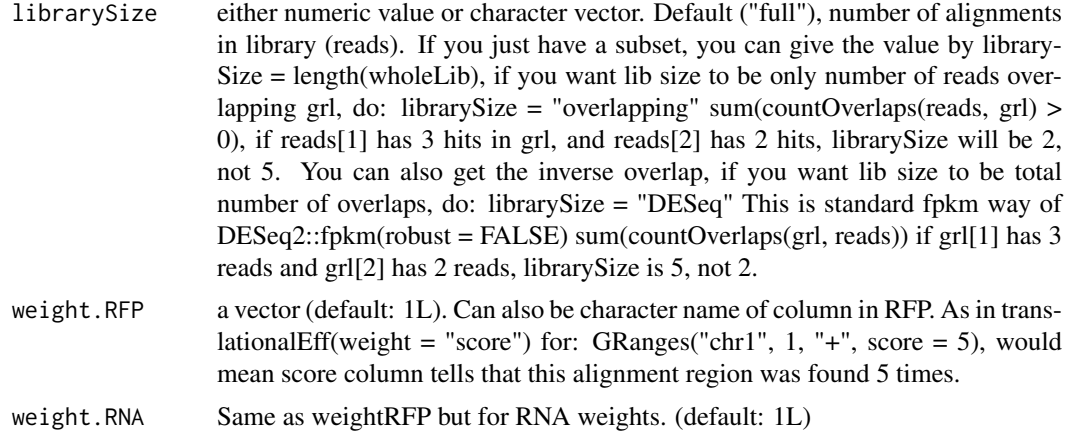

# Value

a numeric vector of fpkm ratios, if with.fpkm is TRUE, return a data.table with te and fpkm values (total 3 columns then)

#### References

doi: 10.1126/science.1168978

#### See Also

```
Other features: computeFeaturesCage(), computeFeatures(), countOverlapsW(), disengagementScore(),
distToCds(), distToTSS(), entropy(), floss(), fpkm_calc(), fpkm(), fractionLength(),
initiationScore(), insideOutsideORF(), isInFrame(), isOverlapping(), kozakSequenceScore(),
orfScore(), rankOrder(), ribosomeReleaseScore(), ribosomeStallingScore(), startRegionCoverage(),
startRegion(), subsetCoverage()
```
# Examples

```
ORF <- GRanges(seqnames = "1",
              ranges = IRanges(start = c(1, 10, 20), end = c(5, 15, 25)),
              strand = "+')
grl <- GRangesList(tx1_1 = ORF)
RFP <- GRanges("1", IRanges(25, 25), "+")
RNA <- GRanges("1", IRanges(1, 50), "+")
tx <- GRangesList(tx1 = GRanges("1", IRanges(1, 50), "+"))# grl must have same names as cds + _1 etc, so that they can be matched.
te <- translationalEff(grl, RNA, RFP, tx, with.fpkm = TRUE, pseudoCount = 1)
te$fpkmRFP
te$te
```
trim\_detection *Add trimming info to QC report*

# Description

Only works if alignment was done using ORFik with STAR.

#### <span id="page-198-1"></span>txNames 199

#### Usage

trim\_detection(df, finals, out.dir)

#### Arguments

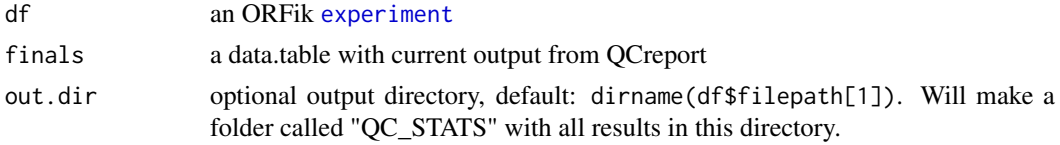

# Value

a data.table of the update finals object with trim info

<span id="page-198-0"></span>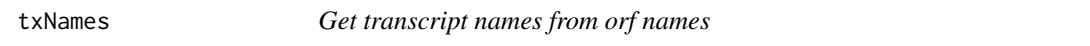

#### Description

Using the ORFik definition of orf name, which is: example ENSEMBL: tx name: ENST0909090909090 orf id: \_1 (the first of on that tx) orf\_name: ENST0909090909090\_1 So therefor txNames("ENST0909090909090\_1") = ENST0909090909090

# Usage

txNames(grl, ref = NULL, unique = FALSE)

#### Arguments

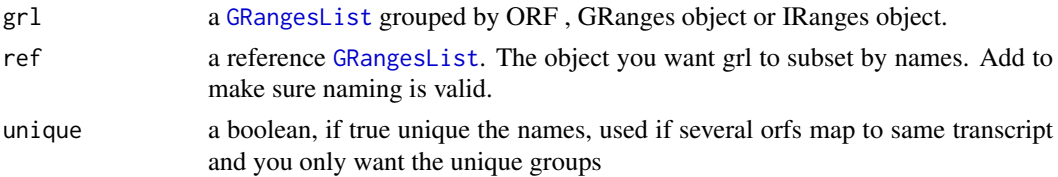

#### Details

The names must be extracted from a column called names, or the names of the grl object. If it is already tx names, it returns the input

NOTE! Do not use \_123 etc in end of transcript names if it is not ORFs. Else you will get errors. Just \_ will work, but if transcripts are called ENST\_123124124000 etc, it will crash, so substitute "\_" with "." gsub("\_", ".", names)

# Value

a character vector of transcript names, without \_\* naming

#### See Also

```
Other ORFHelpers: defineTrailer(), longestORFs(), mapToGRanges(), orfID(), startCodons(),
startSites(), stopCodons(), stopSites(), uniqueGroups(), uniqueOrder()
```
# Examples

```
gr_plus <- GRanges(seqnames = c("chr1", "chr1"),
                   ranges = IRanges(c(7, 14), width = 3),
                   strand = c("''", "''")gr_minus <- GRanges(seqnames = c("chr2", "chr2"),
                   ranges = IRanges(c(4, 1), c(9, 3)),strand = c("-", "-")gr1 <- GRangesList(tx1_1 = gr\_plus, tx2_1 = gr\_minus)
# there are 2 orfs, both the first on each transcript
txNames(grl)
```
txNamesToGeneNames *Convert transcript names to gene names*

# Description

Works for ensembl, UCSC and other standard annotations.

# Usage

txNamesToGeneNames(txNames, txdb)

#### Arguments

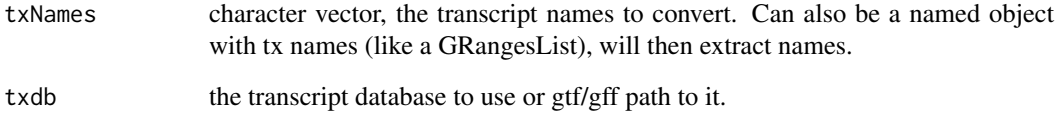

# Value

character vector of gene names

# Examples

```
gtf <- system.file("extdata", "annotations.gtf", package = "ORFik")
txdb <- loadTxdb(gtf)
loadRegions(txdb, "cds") # using tx names
txNamesToGeneNames(cds, txdb)
# Identical to:
loadRegions(txdb, "cds", by = "gene")
```
<span id="page-200-2"></span><span id="page-200-1"></span>

#### Description

For each GRanges object, find the sequence of it from faFile or BSgenome.

# Usage

```
txSeqsFromFa(grl, faFile, is.sorted = FALSE, keep.names = TRUE)
```
#### Arguments

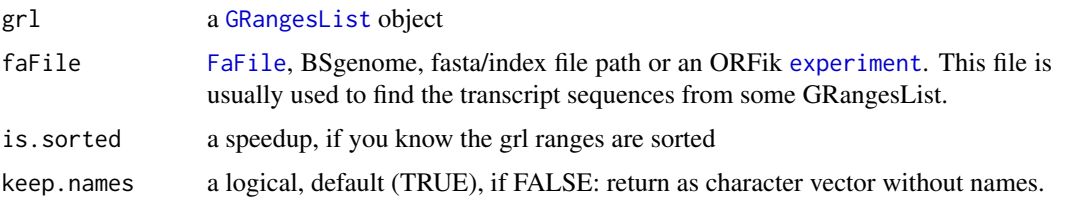

# Details

A small safety wrapper around [extractTranscriptSeqs](#page-0-0) For debug of errors do: which(!(unique(seqnamesPerGroup(grl, FALSE)) This happens usually when the grl contains chromsomes that the fasta file does not have. A normal error is that mitocondrial chromosome is called MT vs chrM even though they have same seqlevelsStyle. The above line will give you which chromosome it is missing.

#### Value

a [DNAStringSet](#page-0-0) of the transcript sequences

#### See Also

```
Other ExtendGenomicRanges: asTX(), coveragePerTiling(), extendLeaders(), extendTrailers(),
reduceKeepAttr(), tile1(), windowPerGroup()
```
<span id="page-200-0"></span>uniqueGroups *Get the unique set of groups in a GRangesList*

# Description

Sometimes [GRangesList](#page-0-0) groups might be identical, for example ORFs from different isoforms can have identical ranges. Use this function to reduce these groups to unique elements in [GRangesList](#page-0-0) grl, without names and metacolumns.

#### Usage

uniqueGroups(grl)

grl a [GRangesList](#page-0-0)

#### Value

a GRangesList of unique orfs

#### See Also

```
Other ORFHelpers: defineTrailer(), longestORFs(), mapToGRanges(), orfID(), startCodons(),
startSites(), stopCodons(), stopSites(), txNames(), uniqueOrder()
```
# Examples

```
gr1 <- GRanges("1", IRanges(1,10), "+")
gr2 <- GRanges("1", IRanges(20, 30), "+")
# make a grl with duplicated ORFs (gr1 twice)
gr1 \leftarrow GRangesList(tx1_1 = gr1, tx2_1 = gr2, tx3_1 = gr1)
uniqueGroups(grl)
```
<span id="page-201-0"></span>

uniqueOrder *Get unique ordering for GRangesList groups*

#### Description

This function can be used to calculate unique numerical identifiers for each of the [GRangesList](#page-0-0) elements. Elements of [GRangesList](#page-0-0) are unique when the [GRanges](#page-0-0) inside are not duplicated, so ranges differences matter as well as sorting of the ranges.

# Usage

uniqueOrder(grl)

# Arguments

grl a [GRangesList](#page-0-0)

#### Value

an integer vector of indices of unique groups

# See Also

uniqueGroups

```
Other ORFHelpers: defineTrailer(), longestORFs(), mapToGRanges(), orfID(), startCodons(),
startSites(), stopCodons(), stopSites(), txNames(), uniqueGroups()
```
<span id="page-201-1"></span>

#### unlistGrl 203

#### Examples

```
gr1 <- GRanges("1", IRanges(1,10), "+")
gr2 <- GRanges("1", IRanges(20, 30), "+")
# make a grl with duplicated ORFs (gr1 twice)
gr1 \leftarrow GRangesList(tx1_1 = gr1, tx2_1 = gr2, tx3_1 = gr1)
uniqueOrder(grl) # remember ordering
# example on unique ORFs
uniqueORFs <- uniqueGroups(grl)
# now the orfs are unique, let's map back to original set:
reMappedGrl <- uniqueORFs[uniqueOrder(grl)]
```
unlistGrl *Safe unlist*

#### Description

Same as [AnnotationDbi::unlist2()], keeps names correctly. Two differences is that if grl have no names, it will not make integer names, but keep them as null. Also if the GRangesList has names , and also the GRanges groups, then the GRanges group names will be kept.

# Usage

unlistGrl(grl)

#### Arguments

grl a GRangesList

## Value

a GRanges object

#### Examples

```
ORF <- GRanges(seqnames = "1",
              ranges = IRanges(start = c(1, 10, 20),
                                end = c(5, 15, 25),
              strand = "+")
grl <- GRangesList(tx1_1 = ORF)
unlistGrl(grl)
```
# Description

Given a GRangesList of 5' UTRs or transcripts, reassign the start sites using max peaks from CageSeq data (if CAGE is given). A max peak is defined as new TSS if it is within boundary of 5' leader range, specified by 'extension' in bp. A max peak must also be higher than minimum CageSeq peak cutoff specified in 'filterValue'. The new TSS will then be the positioned where the cage read (with highest read count in the interval). If you want to include uORFs going into the CDS, add this argument too.

# Usage

```
uORFSearchSpace(
  fiveUTRs,
  cage = NULL,
  extension = 1000,filterValue = 1,
  restrictUpstreamToTx = FALSE,
  removeUnused = FALSE,
  cds = NULL\lambda
```
# Arguments

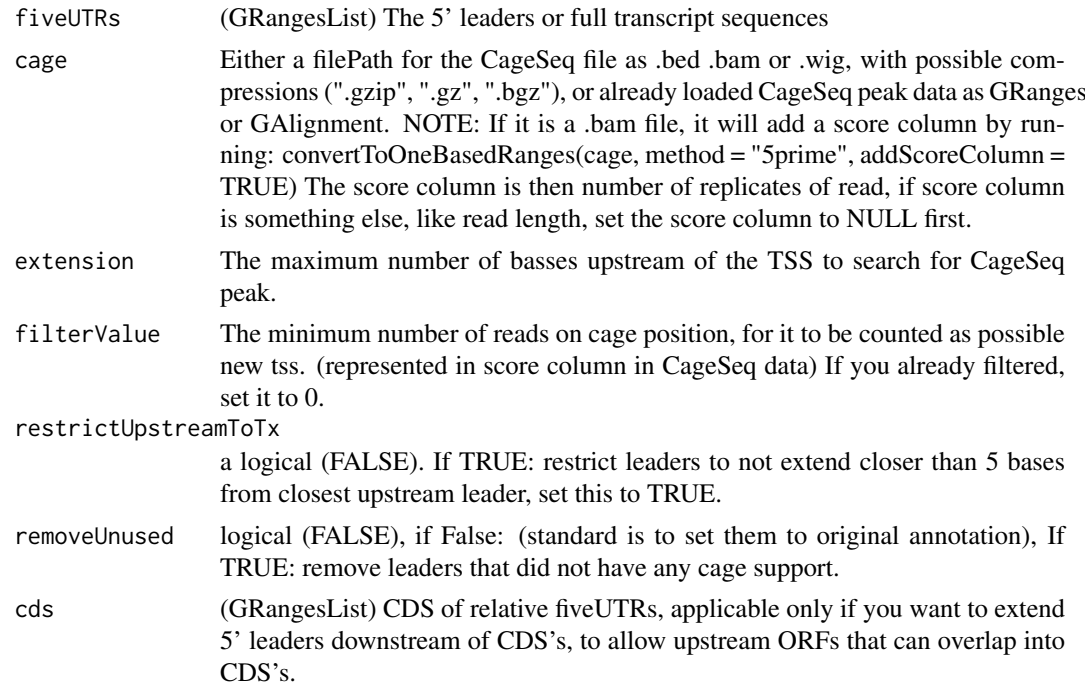

# Value

a GRangesList of newly assigned TSS for fiveUTRs, using CageSeq data.

#### updateTxdbRanks 205

#### See Also

```
addCdsOnLeaderEnds(filterUORFs(removeORFsWithSameStartAsCDS(), removeORFsWithSameSt
removeORFsWithStartInsideCDS(), removeORFsWithinCDS()
```
# Examples

```
# example 5' leader, notice exon_rank column
fiveUTRs <- GenomicRanges::GRangesList(
  GenomicRanges::GRanges(seqnames = "chr1",
                         ranges = IRanges::IRanges(1000, 2000),
                         strand = "+",
                         exon\_rank = 1)names(fiveUTRs) <- "tx1"
# make fake CageSeq data from promoter of 5' leaders, notice score column
cage <- GenomicRanges::GRanges(
  sequames = "chr1",ranges = IRanges::IRanges(500, 510),
  strand = "+",
  score = 10)
# finally reassign TSS for fiveUTRs
uORFSearchSpace(fiveUTRs, cage)
```
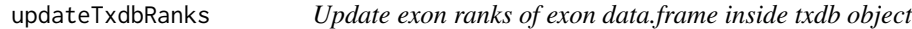

#### Description

Update exon ranks of exon data.frame inside txdb object

#### Usage

```
updateTxdbRanks(exons)
```
#### Arguments

exons a data.frame, call of as.list(txdb)\$splicings

#### Value

a data.frame, modified call of as.list(txdb)

<span id="page-205-1"></span>updateTxdbStartSites *Update start sites of leaders*

# Description

Update start sites of leaders

#### Usage

```
updateTxdbStartSites(txList, fiveUTRs, removeUnused)
```
# Arguments

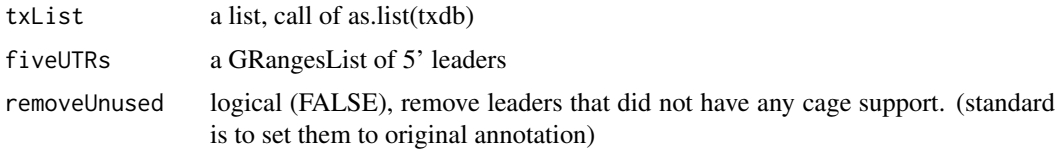

# Value

a list, modified call of as.list(txdb)

<span id="page-205-0"></span>upstreamFromPerGroup *Get rest of objects upstream (inclusive)*

# Description

Per group get the part upstream of position. upstreamFromPerGroup(tx, stopSites(fiveUTRs, asGR = TRUE)) will return the 5' utrs per transcript as GRangesList, usually used for interesting parts of the transcripts.

#### Usage

upstreamFromPerGroup(tx, upstreamFrom)

## Arguments

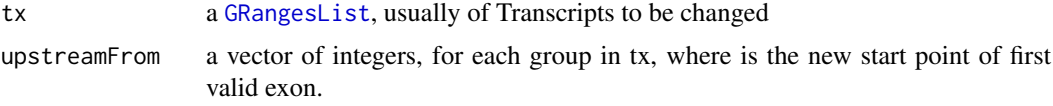

# Details

If you don't want to include the points given in the region, use [upstreamOfPerGroup](#page-206-0)

# Value

a GRangesList of upstream part

#### <span id="page-206-1"></span>upstreamOfPerGroup 207

# See Also

```
Other GRanges: assignFirstExonsStartSite(), assignLastExonsStopSite(), downstreamFromPerGroup(),
downstreamOfPerGroup(), upstreamOfPerGroup()
```
<span id="page-206-0"></span>upstreamOfPerGroup *Get rest of objects upstream (exclusive)*

# Description

Per group get the part upstream of position upstreamOfPerGroup(tx, startSites(cds, asGR = TRUE)) will return the 5' utrs per transcript, usually used for interesting parts of the transcripts.

# Usage

```
upstreamOfPerGroup(tx, upstreamOf, allowOutside = TRUE)
```
# Arguments

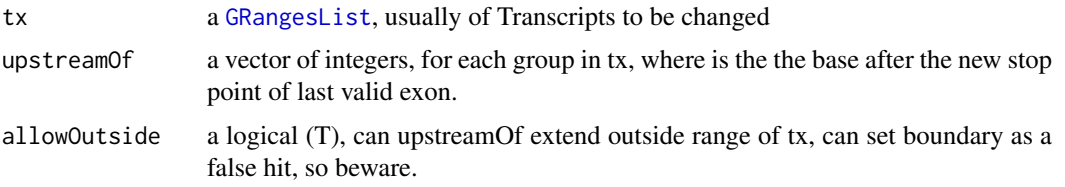

# Value

a GRangesList of upstream part

# See Also

Other GRanges: [assignFirstExonsStartSite\(](#page-11-0)), [assignLastExonsStopSite\(](#page-11-1)), [downstreamFromPerGroup\(](#page-47-0)), [downstreamOfPerGroup\(](#page-48-1)), [upstreamFromPerGroup\(](#page-205-0))

validateExperiments *Validate ORFik* [experiment](#page-50-0)

#### Description

Check for valid existing, non-empty and all unique. A good way to see if your experiment is valid.

#### Usage

```
validateExperiments(df)
```
# Arguments

df an ORFik [experiment](#page-50-0)

# Value

NULL (Stops if failed)

# See Also

```
Other ORFik_experiment: ORFik.template.experiment(), bamVarName(), create.experiment(),
experiment-class, filepath(), libraryTypes(), organism.df(), outputLibs(), read.experiment(),
save.experiment()
```
<span id="page-207-1"></span>validGRL *Helper Function to check valid GRangesList input*

#### Description

Helper Function to check valid GRangesList input

# Usage

```
validGRL(class, type = "grl", checkNULL = FALSE)
```
# Arguments

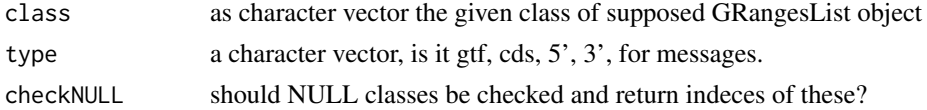

# Value

either NULL or indices (checkNULL == TRUE)

# See Also

```
checkRFP(checkRNA(is.ORF(is.gr_or_grl(is.grl(is.range(),
validSeqlevels()
```
<span id="page-207-0"></span>validSeqlevels *Helper function to find overlaping seqlevels*

# Description

Keep only seqnames in reads that are in grl Useful to avoid seqname warnings in bioC

#### Usage

```
validSeqlevels(grl, reads)
```
#### Arguments

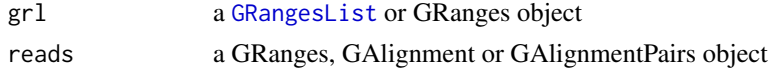

#### widthPerGroup 209

# Value

a character vector of valid seqlevels

# See Also

Other validity: [checkRFP\(](#page-18-0)), [checkRNA\(](#page-18-1)), [is.ORF\(](#page-104-0)), [is.gr\\_or\\_grl\(](#page-103-0)), [is.grl\(](#page-103-1)), [is.range\(](#page-104-1)), [validGRL\(](#page-207-1))

widthPerGroup *Get list of widths per granges group*

# Description

Get list of widths per granges group

# Usage

widthPerGroup(grl, keep.names = TRUE)

#### Arguments

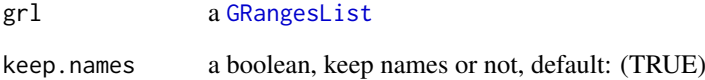

#### Value

an integer vector (named/unnamed) of widths

# Examples

```
gr_plus <- GRanges(seqnames = c("chr1", "chr1"),
                   ranges = IRanges(c(7, 14), width = 3),
                   strand = c("+", "+")gr_minus <- GRanges(seqnames = c("chr2", "chr2"),
                    ranges = IRanges(c(4, 1), c(9, 3)),
                    strand = c("^{-n}, "^{-n})gr1 \leftarrow GRangesList(tx1 = gr_plus, tx2 = gr_minus)
widthPerGroup(grl)
```
<span id="page-209-0"></span>windowCoveragePlot *Get meta coverage plot of reads*

## Description

Spanning a region like a transcripts, plot how the reads distribute.

# Usage

```
windowCoveragePlot(
  coverage,
  output = NULL,scoring = "zscore",
  colors = c("skyblue4", "orange"),
  title = "Coverage metaplot",
  type = "transcripts",
  scaleEqual = FALSE,
  setMinToZero = FALSE
)
```
# Arguments

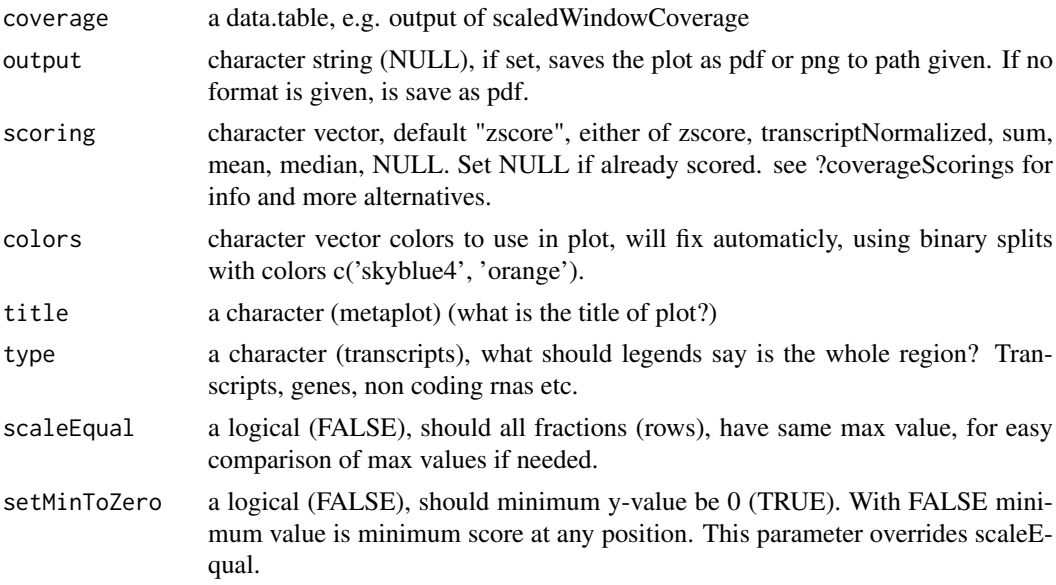

### Details

If coverage has a column called feature, this can be used to subdivide the meta coverage into parts as (5' UTRs, cds, 3' UTRs) These are the columns in the plot. The fraction column divide sequence libraries. Like ribo-seq and rna-seq. These are the rows of the plot. If you return this function without assigning it and output is NULL, it will automaticly plot the figure in your session. If output is assigned, no plot will be shown in session. NULL is returned and object is saved to output.

Colors: Remember if you want to change anything like colors, just return the ggplot object, and reassign like: obj + scale\_color\_brewer() etc.

#### <span id="page-210-1"></span>windowPerGroup 211

#### Value

a ggplot object of the coverage plot, NULL if output is set, then the plot will only be saved to location.

# See Also

Other coveragePlot: [coverageHeatMap\(](#page-34-0)), [pSitePlot\(](#page-135-0)), [savePlot\(](#page-159-1))

#### Examples

```
library(data.table)
coverage <- data.table(position = seq(20),
                       score = sample(seq(20), 20, replace = TRUE))
windowCoveragePlot(coverage)
#Multiple plots in one frame:
coverage2 <- copy(coverage)
coverage$fraction <- "Ribo-seq"
coverage2$fraction <- "RNA-seq"
dt <- rbindlist(list(coverage, coverage2))
windowCoveragePlot(dt, scoring = "log10sum")
# See vignette for a more practical example
```
<span id="page-210-0"></span>windowPerGroup *Get window region of GRanges object*

# Description

Per GRanges input (gr), create a GRangesList window output of specified upstream, downstream region. This is an extension of the resize funciton, that works for spliced ranges.

If downstream is 20, it means the window will start 20 downstream of gr start site (-20 in relative transcript coordinates.) If upstream is 20, it means the window will start 20 upstream of gr start site (+20 in relative transcript coordinates.) It will keep exon structure of tx, so if -20 is on next exon, it jumps to next exon.

#### Usage

```
windowPerGroup(gr, tx, upstream = \thetaL, downstream = \thetaL)
```
#### Arguments

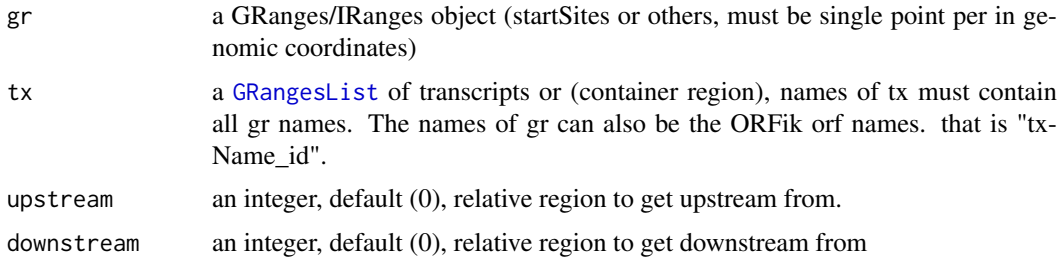

#### Details

If a region has a part that goes out of bounds, E.g if you try to get window around the CDS start site, goes longer than the 5' leader start site, it will set start to the edge boundary (the TSS of the transcript in this case). If region has no hit in bound, a width 0 GRanges object is returned. This is usefull for things like countOverlaps, since 0 hits will then always be returned for the correct object. If you don't want the 0 width windows, use reduce() to remove 0-width windows.

#### Value

a GRanges, or GRangesList object if any group had > 1 exon.

# See Also

```
Other ExtendGenomicRanges: asTX(), coveragePerTiling(), extendLeaders(), extendTrailers(),
reduceKeepAttr(), tile1(), txSeqsFromFa()
```
# Examples

```
# find 2nd codon of an ORF on a spliced transcript
ORF <- GRanges("1", c(3), "+") # start site
names(ORF) <- "tx1_1" # ORF 1 on tx1
tx \leq GRangesList(tx1 = GRanges("1", c(1,3,5,7,9,11,13), "+"))
windowPerGroup(ORF, tx, upstream = -3, downstream = 5) # <- 2nd codon
# With multiple extensions downstream
```

```
ORF <- rep(ORF, 2)
names(ORF)[2] <- "tx1_2"
windowPerGroup(ORF, tx, upstream = 0, downstream = c(3, 5))
```
windowPerReadLength *Find proportion of reads per position per read length in window*

#### Description

This is defined as: Fraction of reads per read length, per position in whole window (defined by upstream and downstream)

```
windowPerReadLength(
 grl,
  tx = NULL,reads,
 pShifted = TRUE,
 upstream = if (pShifted) 5 else 20,
 downstream = if (pShifted) 20 else 5,
  acceptedLengths = NULL,
  zeroPosition = upstream,
  scoring = "transcriptNormalized",
 weight = "score")
```
<span id="page-211-0"></span>

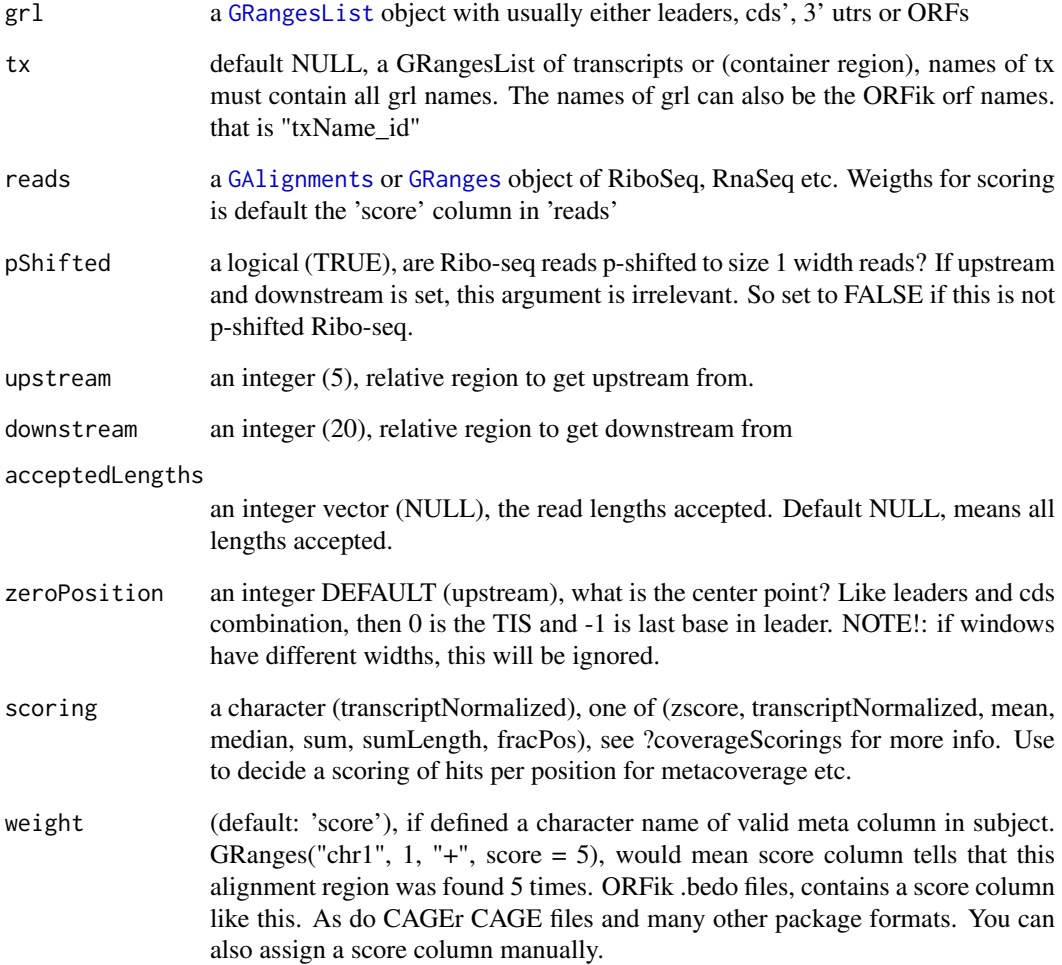

# Details

If tx is not NULL, it gives a metaWindow, centered around startSite of grl from upstream and downstream. If tx is NULL, it will use only downstream , since it has no reference on how to find upstream region. The exception is when upstream is negative, that is, going into downstream region of the object.

# Value

a data.table with lengths by coverage / vector of proportions

# See Also

Other coverage: [coverageScorings\(](#page-37-0)), [metaWindow\(](#page-122-0)), [scaledWindowPositions\(](#page-160-0))

windowPerTranscript *Get a binned coverage window per transcript*

# Description

Per transcript (or other regions), bin them all to windowSize (default 100), and make a data.table, rows are positions, useful for plotting with ORFik and ggplot2.

# Usage

```
windowPerTranscript(
  txdb,
  reads,
  splitIn3 = TRUE,windowSize = 100,
  fraction = "1",weight = "score"
)
```
# Arguments

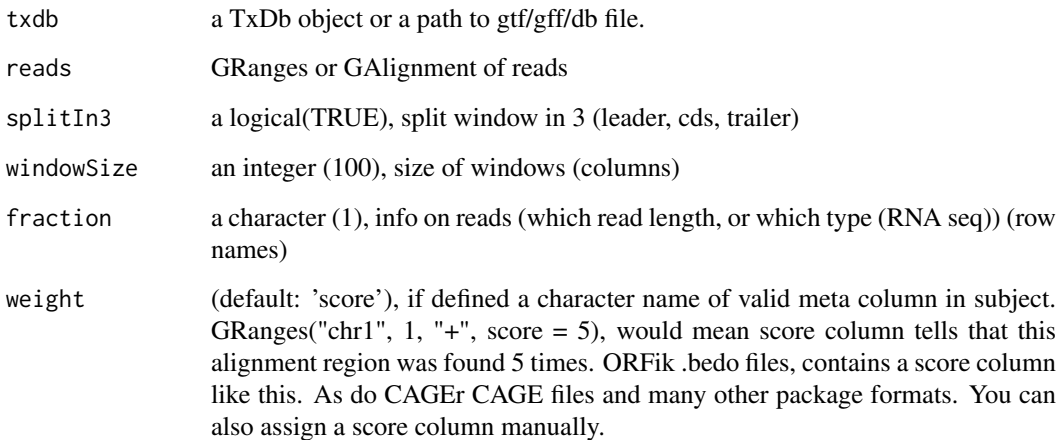

# Details

NOTE: All ranges with smaller width than windowSize, will of course be removed. What is the 100th position on a 1 width object ?

# Value

a data.table with columns position, score

xAxisScaler *Scale x axis correctly*

# Description

Works for all coverage plots, that need 0 position aligning

# Usage

xAxisScaler(covPos)

# Arguments

covPos a numeric vector of positions in coverage

# Details

It basicly bins the x axis on floor(length of x axis  $/$  20) or 1 if  $x < 20$ 

# Value

a numeric vector from the seq() function, aligned to 0.

yAxisScaler *Scale y axis correctly*

# Description

Works for all coverage plots.

# Usage

yAxisScaler(covPos)

# Arguments

covPos a levels object from a factor of y axis

#### Value

a character vector from the seq() function, aligned to 0.

# Index

∗ CAGE assignTSSByCage, [13](#page-12-0) reassignTSSbyCage, [146](#page-145-0) reassignTxDbByCage, [147](#page-146-0) ∗ ExtendGenomicRanges asTX, [14](#page-13-1) coveragePerTiling, [36](#page-35-1) extendLeaders, [60](#page-59-1) extendTrailers, [61](#page-60-1) reduceKeepAttr, [149](#page-148-1) tile1, [189](#page-188-1) txSeqsFromFa, [201](#page-200-2) windowPerGroup, [211](#page-210-1) ∗ GRanges assignFirstExonsStartSite, [12](#page-11-2) assignLastExonsStopSite, [12](#page-11-2) downstreamFromPerGroup, [48](#page-47-1) downstreamOfPerGroup, [49](#page-48-2) upstreamFromPerGroup, [206](#page-205-1) upstreamOfPerGroup, [207](#page-206-1) ∗ ORFHelpers defineTrailer, [41](#page-40-1) longestORFs, [118](#page-117-2) mapToGRanges, [121](#page-120-1) orfID, [127](#page-126-2) startCodons, [180](#page-179-1) startSites, [184](#page-183-1) stopCodons, [185](#page-184-2) stopSites, [186](#page-185-1) txNames, [199](#page-198-1) uniqueGroups, [201](#page-200-2) uniqueOrder, [202](#page-201-1) ∗ ORFik\_experiment bamVarName, [15](#page-14-1) create.experiment, [39](#page-38-1) experiment-class, [51](#page-50-2) filepath, [62](#page-61-1) libraryTypes, [113](#page-112-2) ORFik.template.experiment, [127](#page-126-2) organism.df, [130](#page-129-1) outputLibs, [131](#page-130-1) read.experiment, [142](#page-141-1) save.experiment, [160](#page-159-2)

validateExperiments, [207](#page-206-1) ∗ QC report QCplots, [137](#page-136-0) QCreport, [138](#page-137-0) QCstats, [139](#page-138-0) ∗ STAR getGenomeAndAnnotation, [87](#page-86-0) install.fastp, [103](#page-102-0) STAR.align.folder, [172](#page-171-1) STAR.align.single, [174](#page-173-0) STAR.index, [176](#page-175-0) STAR.install, [178](#page-177-0) STAR.multiQC, [179](#page-178-0) STAR.remove.crashed.genome, [179](#page-178-0) ∗ coveragePlot coverageHeatMap, [35](#page-34-1) pSitePlot, [136](#page-135-1) savePlot, [160](#page-159-2) windowCoveragePlot, [210](#page-209-0) ∗ coverage coverageScorings, [38](#page-37-1) metaWindow, [123](#page-122-1) scaledWindowPositions, [161](#page-160-1) windowPerReadLength, [212](#page-211-0) ∗ experiment plots transcriptWindow, [193](#page-192-1) transcriptWindow1, [195](#page-194-1) transcriptWindowPer, [196](#page-195-1) ∗ experiment\_naming cellLineNames, [18](#page-17-1) conditionNames, [28](#page-27-1) libNames, [113](#page-112-2) mainNames, [118](#page-117-2) repNames, [155](#page-154-1) stageNames, [172](#page-171-1) tissueNames, [190](#page-189-0) ∗ features computeFeatures, [24](#page-23-1) computeFeaturesCage, [25](#page-24-1) countOverlapsW, [31](#page-30-1) disengagementScore, [45](#page-44-1) distToCds, [46](#page-45-1) distToTSS, [47](#page-46-1)
entropy, [49](#page-48-0) floss, [79](#page-78-0) fpkm, [81](#page-80-0) fpkm\_calc, [83](#page-82-0) fractionLength, [83](#page-82-0) initiationScore, [100](#page-99-0) insideOutsideORF, [101](#page-100-0) isInFrame, [106](#page-105-0) isOverlapping, [107](#page-106-0) kozakSequenceScore, [110](#page-109-0) orfScore, [129](#page-128-0) rankOrder, [141](#page-140-0) ribosomeReleaseScore, [157](#page-156-0) ribosomeStallingScore, [158](#page-157-0) startRegion, [181](#page-180-0) startRegionCoverage, [182](#page-181-0) subsetCoverage, [188](#page-187-0) translationalEff, [197](#page-196-0) ∗ findORFs findMapORFs, [69](#page-68-0) findORFs, [72](#page-71-0) findORFsFasta, [73](#page-72-0) findUORFs, [75](#page-74-0) startDefinition, [181](#page-180-0) stopDefinition, [185](#page-184-0) ∗ heatmaps coverageHeatMap, [35](#page-34-0) heatMap\_single, [96](#page-95-0) heatMapL, [93](#page-92-0) heatMapRegion, [94](#page-93-0) ∗ pshifting changePointAnalysis, [18](#page-17-0) detectRibosomeShifts, [42](#page-41-0) shiftFootprints, [163](#page-162-0) shiftFootprintsByExperiment, [165](#page-164-0) ∗ uorfs addCdsOnLeaderEnds, [8](#page-7-0) filterUORFs, [66](#page-65-0) removeORFsWithinCDS, [152](#page-151-0) removeORFsWithSameStartAsCDS, [153](#page-152-0) removeORFsWithSameStopAsCDS, [153](#page-152-0) removeORFsWithStartInsideCDS, [154](#page-153-0) uORFSearchSpace, [204](#page-203-0) ∗ utils bedToGR, [17](#page-16-0) convertToOneBasedRanges, [29](#page-28-0) export.bed12, [52](#page-51-0) export.wiggle, [59](#page-58-0) fimport, [66](#page-65-0) findFa, [67](#page-66-0) fread.bed, [84](#page-83-0) optimizeReads, [126](#page-125-0)

readBam, [143](#page-142-0) readWig, [145](#page-144-0) ∗ validity checkRFP, [19](#page-18-0) checkRNA, [19](#page-18-0) is.gr\_or\_grl, [104](#page-103-0) is.grl, [104](#page-103-0) is.ORF, [105](#page-104-0) is.range, [105](#page-104-0) validGRL, [208](#page-207-0) validSeqlevels, [208](#page-207-0) addCdsOnLeaderEnds, [8,](#page-7-0) *[66](#page-65-0)*, *[152](#page-151-0)[–154](#page-153-0)*, *[205](#page-204-0)* addNewTSSOnLeaders, [8](#page-7-0) allFeaturesHelper, [9](#page-8-0) artificial.orfs, [10](#page-9-0) assignAnnotations, [11](#page-10-0) assignFirstExonsStartSite, [12,](#page-11-0) *[13](#page-12-0)*, *[48,](#page-47-0) [49](#page-48-0)*, *[207](#page-206-0)* assignLastExonsStopSite, *[12](#page-11-0)*, [12,](#page-11-0) *[48,](#page-47-0) [49](#page-48-0)*, *[207](#page-206-0)* assignTSSByCage, [13,](#page-12-0) *[147,](#page-146-0) [148](#page-147-0)* asTX, [14,](#page-13-0) *[37](#page-36-0)*, *[60,](#page-59-0) [61](#page-60-0)*, *[150](#page-149-0)*, *[190](#page-189-0)*, *[201](#page-200-0)*, *[212](#page-211-0)* bamVarName, [15,](#page-14-0) *[40](#page-39-0)*, *[51](#page-50-0)*, *[62](#page-61-0)*, *[114](#page-113-0)*, *[128](#page-127-0)*, *[131,](#page-130-0) [132](#page-131-0)*, *[142](#page-141-0)*, *[160](#page-159-0)*, *[208](#page-207-0)* bamVarNamePicker, [16](#page-15-0) bedToGR, [17,](#page-16-0) *[30](#page-29-0)*, *[53](#page-52-0)*, *[59](#page-58-0)*, *[67,](#page-66-0) [68](#page-67-0)*, *[85](#page-84-0)*, *[127](#page-126-0)*, *[144,](#page-143-0) [145](#page-144-0)* cellLineNames, [18,](#page-17-0) *[28](#page-27-0)*, *[113](#page-112-0)*, *[119](#page-118-0)*, *[155](#page-154-0)*, *[172](#page-171-0)*, *[190](#page-189-0)* changePointAnalysis, [18,](#page-17-0) *[44](#page-43-0)*, *[164](#page-163-0)*, *[166](#page-165-0)* checkRFP, [19,](#page-18-0) *[20](#page-19-0)*, *[104,](#page-103-0) [105](#page-104-0)*, *[208,](#page-207-0) [209](#page-208-0)* checkRNA, *[19](#page-18-0)*, [19,](#page-18-0) *[104,](#page-103-0) [105](#page-104-0)*, *[208,](#page-207-0) [209](#page-208-0)* codonSumsPerGroup, [20](#page-19-0) collapse.by.scores, [21](#page-20-0) collapseDuplicatedReads, [21](#page-20-0) collapseDuplicatedReads,GAlignmentPairs-method, [22](#page-21-0) collapseDuplicatedReads,GAlignments-method, [22](#page-21-0) collapseDuplicatedReads,GRanges-method, [23](#page-22-0) computeFeatures, [24,](#page-23-0) *[27](#page-26-0)*, *[31](#page-30-0)*, *[46,](#page-45-0) [47](#page-46-0)*, *[50](#page-49-0)*, *[80](#page-79-0)*, *[82](#page-81-0)[–84](#page-83-0)*, *[101,](#page-100-0) [102](#page-101-0)*, *[106,](#page-105-0) [107](#page-106-0)*, *[110](#page-109-0)*, *[130](#page-129-0)*, *[142](#page-141-0)*, *[158,](#page-157-0) [159](#page-158-0)*, *[182,](#page-181-0) [183](#page-182-0)*, *[188](#page-187-0)*, *[198](#page-197-0)* computeFeaturesCage, *[25](#page-24-0)*, [25,](#page-24-0) *[31](#page-30-0)*, *[46,](#page-45-0) [47](#page-46-0)*, *[50](#page-49-0)*, *[80](#page-79-0)*, *[82](#page-81-0)[–84](#page-83-0)*, *[101,](#page-100-0) [102](#page-101-0)*, *[106,](#page-105-0) [107](#page-106-0)*, *[110](#page-109-0)*, *[130](#page-129-0)*, *[142](#page-141-0)*, *[158,](#page-157-0) [159](#page-158-0)*, *[182,](#page-181-0) [183](#page-182-0)*, *[188](#page-187-0)*, *[198](#page-197-0)* conditionNames, *[18](#page-17-0)*, [28,](#page-27-0) *[113](#page-112-0)*, *[119](#page-118-0)*, *[155](#page-154-0)*, *[172](#page-171-0)*, *[190](#page-189-0)*

convertLibs, [28](#page-27-0) convertToOneBasedRanges, *[17](#page-16-0)*, *[29](#page-28-0)*, [29,](#page-28-0) *[53](#page-52-0)*, *[59](#page-58-0)*, *[67,](#page-66-0) [68](#page-67-0)*, *[85](#page-84-0)*, *[127](#page-126-0)*, *[144,](#page-143-0) [145](#page-144-0)*, *[169](#page-168-0)* countOverlapsW, *[25](#page-24-0)*, *[27](#page-26-0)*, [31,](#page-30-0) *[46,](#page-45-0) [47](#page-46-0)*, *[50](#page-49-0)*, *[80](#page-79-0)*, *[82](#page-81-0)[–84](#page-83-0)*, *[101,](#page-100-0) [102](#page-101-0)*, *[106,](#page-105-0) [107](#page-106-0)*, *[110](#page-109-0)*, *[130](#page-129-0)*, *[142](#page-141-0)*, *[158,](#page-157-0) [159](#page-158-0)*, *[182,](#page-181-0) [183](#page-182-0)*, *[188](#page-187-0)*, *[198](#page-197-0)* countTable, [32,](#page-31-0) *[128](#page-127-0)*, *[138](#page-137-0)* countTable\_regions, [33](#page-32-0) coverageByTranscript, *[34](#page-33-0)* coverageByTranscriptW, [34](#page-33-0) coverageGroupings, [34](#page-33-0) coverageHeatMap, [35,](#page-34-0) *[94,](#page-93-0) [95](#page-94-0)*, *[97](#page-96-0)*, *[137](#page-136-0)*, *[161](#page-160-0)*, *[211](#page-210-0)* coveragePerTiling, *[15](#page-14-0)*, [36,](#page-35-0) *[60,](#page-59-0) [61](#page-60-0)*, *[150](#page-149-0)*, *[190](#page-189-0)*, *[201](#page-200-0)*, *[212](#page-211-0)* coverageScorings, [38,](#page-37-0) *[124](#page-123-0)*, *[162](#page-161-0)*, *[213](#page-212-0)* create.experiment, *[16](#page-15-0)*, [39,](#page-38-0) *[51](#page-50-0)*, *[62](#page-61-0)*, *[114](#page-113-0)*, *[128](#page-127-0)*, *[131,](#page-130-0) [132](#page-131-0)*, *[142](#page-141-0)*, *[160](#page-159-0)*, *[208](#page-207-0)* data.frame, *[17](#page-16-0)* defineIsoform, [41](#page-40-0) defineTrailer, [41,](#page-40-0) *[118](#page-117-0)*, *[122](#page-121-0)*, *[127](#page-126-0)*, *[180](#page-179-0)*, *[184](#page-183-0)[–186](#page-185-0)*, *[199](#page-198-0)*, *[202](#page-201-0)* detectRibosomeShifts, *[19](#page-18-0)*, [42,](#page-41-0) *[129](#page-128-0)*, *[164](#page-163-0)[–166](#page-165-0)* disengagementScore, *[25](#page-24-0)*, *[27](#page-26-0)*, *[31](#page-30-0)*, [45,](#page-44-0) *[47](#page-46-0)*, *[50](#page-49-0)*, *[80](#page-79-0)*, *[82](#page-81-0)[–84](#page-83-0)*, *[101,](#page-100-0) [102](#page-101-0)*, *[106,](#page-105-0) [107](#page-106-0)*, *[110](#page-109-0)*, *[130](#page-129-0)*, *[142](#page-141-0)*, *[158,](#page-157-0) [159](#page-158-0)*, *[182,](#page-181-0) [183](#page-182-0)*, *[188](#page-187-0)*, *[198](#page-197-0)* distToCds, *[25](#page-24-0)*, *[27](#page-26-0)*, *[31](#page-30-0)*, *[46](#page-45-0)*, [46,](#page-45-0) *[47](#page-46-0)*, *[50](#page-49-0)*, *[80](#page-79-0)*, *[82](#page-81-0)[–84](#page-83-0)*, *[101,](#page-100-0) [102](#page-101-0)*, *[106,](#page-105-0) [107](#page-106-0)*, *[110](#page-109-0)*, *[130](#page-129-0)*, *[142](#page-141-0)*, *[158,](#page-157-0) [159](#page-158-0)*, *[182,](#page-181-0) [183](#page-182-0)*, *[188](#page-187-0)*, *[198](#page-197-0)* distToTSS, *[25](#page-24-0)*, *[27](#page-26-0)*, *[31](#page-30-0)*, *[46,](#page-45-0) [47](#page-46-0)*, [47,](#page-46-0) *[50](#page-49-0)*, *[80](#page-79-0)*, *[82](#page-81-0)[–84](#page-83-0)*, *[101,](#page-100-0) [102](#page-101-0)*, *[106,](#page-105-0) [107](#page-106-0)*, *[110](#page-109-0)*, *[130](#page-129-0)*, *[142](#page-141-0)*, *[158,](#page-157-0) [159](#page-158-0)*, *[182,](#page-181-0) [183](#page-182-0)*, *[188](#page-187-0)*, *[198](#page-197-0)* DNAStringSet, *[201](#page-200-0)* downstreamFromPerGroup, *[12,](#page-11-0) [13](#page-12-0)*, [48,](#page-47-0) *[49](#page-48-0)*, *[207](#page-206-0)* downstreamN, [48](#page-47-0) downstreamOfPerGroup, *[12,](#page-11-0) [13](#page-12-0)*, *[48](#page-47-0)*, [49,](#page-48-0) *[207](#page-206-0)* entropy, *[25](#page-24-0)*, *[27](#page-26-0)*, *[31](#page-30-0)*, *[46,](#page-45-0) [47](#page-46-0)*, [49,](#page-48-0) *[80](#page-79-0)*, *[82–](#page-81-0)[84](#page-83-0)*, *[101,](#page-100-0) [102](#page-101-0)*, *[106,](#page-105-0) [107](#page-106-0)*, *[110](#page-109-0)*, *[130](#page-129-0)*, *[142](#page-141-0)*, *[158,](#page-157-0) [159](#page-158-0)*, *[182,](#page-181-0) [183](#page-182-0)*, *[188](#page-187-0)*, *[198](#page-197-0)* experiment, *[10](#page-9-0)*, *[15](#page-14-0)[–17](#page-16-0)*, *[24](#page-23-0)*, *[26](#page-25-0)*, *[29](#page-28-0)*, *[32,](#page-31-0) [33](#page-32-0)*, *[39](#page-38-0)*, *[62](#page-61-0)*, *[67,](#page-66-0) [68](#page-67-0)*, *[93](#page-92-0)*, *[95](#page-94-0)*, *[110](#page-109-0)*, *[113](#page-112-0)*, *[120](#page-119-0)*, *[125](#page-124-0)*, *[128](#page-127-0)*, *[131,](#page-130-0) [132](#page-131-0)*, *[134](#page-133-0)*, *[138,](#page-137-0) [139](#page-138-0)*, *[141,](#page-140-0) [142](#page-141-0)*, *[151](#page-150-0)*, *[159,](#page-158-0) [160](#page-159-0)*, *[165](#page-164-0)*, *[167](#page-166-0)[–169](#page-168-0)*, *[184](#page-183-0)*, *[194–](#page-193-0)[196](#page-195-0)*, *[199](#page-198-0)*, *[201](#page-200-0)*, *[207](#page-206-0)* experiment *(*experiment-class*)*, [51](#page-50-0)

experiment-class, [51](#page-50-0)

export.bed12, *[17](#page-16-0)*, *[30](#page-29-0)*, [52,](#page-51-0) *[59](#page-58-0)*, *[67,](#page-66-0) [68](#page-67-0)*, *[85](#page-84-0)*, *[127](#page-126-0)*, *[144,](#page-143-0) [145](#page-144-0)* export.bedo, *[29](#page-28-0)*, [53,](#page-52-0) *[170](#page-169-0)* export.bedoc, *[29](#page-28-0)*, [54,](#page-53-0) *[166](#page-165-0)*, *[170](#page-169-0)* export.ofst, [54](#page-53-0) export.ofst,GAlignmentPairs-method, [55](#page-54-0) export.ofst,GAlignments-method, [56](#page-55-0) export.ofst,GRanges-method, [58](#page-57-0) export.wiggle, *[17](#page-16-0)*, *[30](#page-29-0)*, *[53](#page-52-0)*, [59,](#page-58-0) *[67,](#page-66-0) [68](#page-67-0)*, *[85](#page-84-0)*, *[127](#page-126-0)*, *[144,](#page-143-0) [145](#page-144-0)*, *[166](#page-165-0)* extendLeaders, *[15](#page-14-0)*, *[37](#page-36-0)*, [60,](#page-59-0) *[61](#page-60-0)*, *[150](#page-149-0)*, *[190](#page-189-0)*, *[201](#page-200-0)*, *[212](#page-211-0)* extendsTSSexons, [61](#page-60-0) extendTrailers, *[15](#page-14-0)*, *[37](#page-36-0)*, *[60](#page-59-0)*, [61,](#page-60-0) *[150](#page-149-0)*, *[190](#page-189-0)*, *[201](#page-200-0)*, *[212](#page-211-0)* extractTranscriptSeqs, *[201](#page-200-0)* FaFile, *[10](#page-9-0)*, *[24](#page-23-0)*, *[26](#page-25-0)*, *[67](#page-66-0)*, *[69](#page-68-0)*, *[72](#page-71-0)*, *[76](#page-75-0)*, *[110](#page-109-0)*, *[184](#page-183-0)*, *[201](#page-200-0)* filepath, *[16](#page-15-0)*, *[40](#page-39-0)*, *[51](#page-50-0)*, [62,](#page-61-0) *[114](#page-113-0)*, *[128](#page-127-0)*, *[131,](#page-130-0) [132](#page-131-0)*, *[142](#page-141-0)*, *[160](#page-159-0)*, *[208](#page-207-0)* filterCage, [63](#page-62-0) filterExtremePeakGenes, [64](#page-63-0) filterTranscripts, [65](#page-64-0) filterUORFs, *[8](#page-7-0)*, [66,](#page-65-0) *[152](#page-151-0)[–154](#page-153-0)*, *[205](#page-204-0)* fimport, *[17](#page-16-0)*, *[30](#page-29-0)*, *[53](#page-52-0)*, *[59](#page-58-0)*, [66,](#page-65-0) *[68](#page-67-0)*, *[85](#page-84-0)*, *[127](#page-126-0)*, *[144,](#page-143-0) [145](#page-144-0)* findFa, *[17](#page-16-0)*, *[30](#page-29-0)*, *[53](#page-52-0)*, *[59](#page-58-0)*, *[67](#page-66-0)*, [67,](#page-66-0) *[85](#page-84-0)*, *[127](#page-126-0)*, *[144,](#page-143-0) [145](#page-144-0)* findFromPath, [68](#page-67-0) findLibrariesInFolder, [68](#page-67-0) findMapORFs, [69,](#page-68-0) *[73,](#page-72-0) [74](#page-73-0)*, *[77](#page-76-0)*, *[181](#page-180-0)*, *[186](#page-185-0)* findMaxPeaks, [70](#page-69-0) findNewTSS, [71](#page-70-0) findNGSPairs, [71](#page-70-0) findORFs, *[70](#page-69-0)*, [72,](#page-71-0) *[74](#page-73-0)*, *[77](#page-76-0)*, *[181](#page-180-0)*, *[186](#page-185-0)* findORFsFasta, *[70](#page-69-0)*, *[73](#page-72-0)*, [73,](#page-72-0) *[77](#page-76-0)*, *[181](#page-180-0)*, *[186](#page-185-0)* findPeaksPerGene, [74](#page-73-0) findUORFs, *[70](#page-69-0)*, *[73,](#page-72-0) [74](#page-73-0)*, [75,](#page-74-0) *[181](#page-180-0)*, *[186](#page-185-0)* firstEndPerGroup, [77](#page-76-0) firstExonPerGroup, [78](#page-77-0) firstStartPerGroup, [78](#page-77-0) floss, *[25](#page-24-0)*, *[27](#page-26-0)*, *[31](#page-30-0)*, *[46,](#page-45-0) [47](#page-46-0)*, *[50](#page-49-0)*, [79,](#page-78-0) *[82](#page-81-0)[–84](#page-83-0)*, *[101,](#page-100-0) [102](#page-101-0)*, *[106,](#page-105-0) [107](#page-106-0)*, *[110](#page-109-0)*, *[130](#page-129-0)*, *[142](#page-141-0)*, *[158,](#page-157-0) [159](#page-158-0)*, *[182,](#page-181-0) [183](#page-182-0)*, *[188](#page-187-0)*, *[198](#page-197-0)* footprints.analysis, [81](#page-80-0) fpkm, *[25](#page-24-0)*, *[27](#page-26-0)*, *[31](#page-30-0)*, *[46,](#page-45-0) [47](#page-46-0)*, *[50](#page-49-0)*, *[80](#page-79-0)*, [81,](#page-80-0) *[83,](#page-82-0) [84](#page-83-0)*, *[101,](#page-100-0) [102](#page-101-0)*, *[106,](#page-105-0) [107](#page-106-0)*, *[110](#page-109-0)*, *[130](#page-129-0)*, *[142](#page-141-0)*, *[158,](#page-157-0) [159](#page-158-0)*, *[182,](#page-181-0) [183](#page-182-0)*, *[188](#page-187-0)*, *[198](#page-197-0)* fpkm\_calc, *[25](#page-24-0)*, *[27](#page-26-0)*, *[31](#page-30-0)*, *[46,](#page-45-0) [47](#page-46-0)*, *[50](#page-49-0)*, *[80](#page-79-0)*, *[82](#page-81-0)*, [83,](#page-82-0) *[84](#page-83-0)*, *[101,](#page-100-0) [102](#page-101-0)*, *[106,](#page-105-0) [107](#page-106-0)*, *[110](#page-109-0)*, *[130](#page-129-0)*, *[142](#page-141-0)*, *[158,](#page-157-0) [159](#page-158-0)*, *[182,](#page-181-0) [183](#page-182-0)*, *[188](#page-187-0)*, *[198](#page-197-0)*

fractionLength, *[25](#page-24-0)*, *[27](#page-26-0)*, *[31](#page-30-0)*, *[46,](#page-45-0) [47](#page-46-0)*, *[50](#page-49-0)*, *[80](#page-79-0)*, *[82,](#page-81-0) [83](#page-82-0)*, [83,](#page-82-0) *[101,](#page-100-0) [102](#page-101-0)*, *[106,](#page-105-0) [107](#page-106-0)*, *[110](#page-109-0)*, *[130](#page-129-0)*, *[142](#page-141-0)*, *[158,](#page-157-0) [159](#page-158-0)*, *[182,](#page-181-0) [183](#page-182-0)*, *[188](#page-187-0)*, *[198](#page-197-0)* fread.bed, *[17](#page-16-0)*, *[30](#page-29-0)*, *[53](#page-52-0)*, *[59](#page-58-0)*, *[67,](#page-66-0) [68](#page-67-0)*, [84,](#page-83-0) *[127](#page-126-0)*, *[144,](#page-143-0) [145](#page-144-0)* GAlignmentPairs, *[99](#page-98-0)* GAlignments, *[9](#page-8-0)*, *[24](#page-23-0)*, *[26](#page-25-0)*, *[34](#page-33-0)*, *[37](#page-36-0)*, *[43](#page-42-0)*, *[50](#page-49-0)*, *[67](#page-66-0)*, *[79](#page-78-0)*, *[81](#page-80-0)*, *[95,](#page-94-0) [96](#page-95-0)*, *[100](#page-99-0)*, *[129](#page-128-0)*, *[143](#page-142-0)*, *[157](#page-156-0)*, *[164](#page-163-0)*, *[197](#page-196-0)*, *[213](#page-212-0)* gcContent, [85](#page-84-0) getGAlignments, [86](#page-85-0) getGAlignmentsPairs, [86](#page-85-0) getGenomeAndAnnotation, [87,](#page-86-0) *[103](#page-102-0)*, *[174](#page-173-0)*, *[176](#page-175-0)[–180](#page-179-0)* getGRanges, [89](#page-88-0) getNGenesCoverage, [89](#page-88-0) getWeights, *[25](#page-24-0)*, [90,](#page-89-0) *[100](#page-99-0)*, *[130](#page-129-0)* GRanges, *[9](#page-8-0)*, *[17](#page-16-0)*, *[24](#page-23-0)*, *[26](#page-25-0)*, *[34](#page-33-0)*, *[37](#page-36-0)*, *[50](#page-49-0)*, *[67](#page-66-0)*, *[79](#page-78-0)*, *[81](#page-80-0)*, *[85](#page-84-0)*, *[95,](#page-94-0) [96](#page-95-0)*, *[129](#page-128-0)*, *[145](#page-144-0)*, *[157](#page-156-0)*, *[164](#page-163-0)*, *[197](#page-196-0)*, *[202](#page-201-0)*, *[213](#page-212-0)* GRangesList, *[9](#page-8-0)*, *[12](#page-11-0)*, *[15](#page-14-0)*, *[24](#page-23-0)*, *[26](#page-25-0)*, *[34](#page-33-0)*, *[37](#page-36-0)*, *[45–](#page-44-0)[50](#page-49-0)*, *[60,](#page-59-0) [61](#page-60-0)*, *[69](#page-68-0)*, *[77–](#page-76-0)[79](#page-78-0)*, *[81](#page-80-0)*, *[84](#page-83-0)*, *[92,](#page-91-0) [93](#page-92-0)*, *[96](#page-95-0)*, *[100](#page-99-0)*, *[102](#page-101-0)*, *[110–](#page-109-0)[112](#page-111-0)*, *[118–](#page-117-0)[122](#page-121-0)*, *[125](#page-124-0)[–127](#page-126-0)*, *[129](#page-128-0)*, *[141](#page-140-0)*, *[149](#page-148-0)*, *[156–](#page-155-0)[159](#page-158-0)*, *[163](#page-162-0)*, *[170,](#page-169-0) [171](#page-170-0)*, *[180](#page-179-0)*, *[182–](#page-181-0)[189](#page-188-0)*, *[194](#page-193-0)*, *[196,](#page-195-0) [197](#page-196-0)*, *[199](#page-198-0)*, *[201,](#page-200-0) [202](#page-201-0)*, *[206–](#page-205-0)[209](#page-208-0)*, *[211](#page-210-0)*, *[213](#page-212-0)* groupGRangesBy, [90](#page-89-0) groupings, [91](#page-90-0) gSort, [92](#page-91-0) hasHits, [92](#page-91-0) heatMap\_single, *[36](#page-35-0)*, *[94,](#page-93-0) [95](#page-94-0)*, [96](#page-95-0) heatMapL, *[36](#page-35-0)*, [93,](#page-92-0) *[95](#page-94-0)*, *[97](#page-96-0)* heatMapRegion, *[36](#page-35-0)*, *[94](#page-93-0)*, [94,](#page-93-0) *[97](#page-96-0)* import, *[84](#page-83-0)* import.bedo, [97](#page-96-0) import.bedoc, [98](#page-97-0) import.ofst, [99](#page-98-0) importGtfFromTxdb, [100](#page-99-0) initiationScore, *[25](#page-24-0)*, *[27](#page-26-0)*, *[31](#page-30-0)*, *[46,](#page-45-0) [47](#page-46-0)*, *[50](#page-49-0)*, *[80](#page-79-0)*, *[82](#page-81-0)[–84](#page-83-0)*, [100,](#page-99-0) *[102](#page-101-0)*, *[106,](#page-105-0) [107](#page-106-0)*, *[110](#page-109-0)*, *[130](#page-129-0)*, *[142](#page-141-0)*, *[158,](#page-157-0) [159](#page-158-0)*, *[182,](#page-181-0) [183](#page-182-0)*, *[188](#page-187-0)*, *[198](#page-197-0)* insideOutsideORF, *[25](#page-24-0)*, *[27](#page-26-0)*, *[31](#page-30-0)*, *[46,](#page-45-0) [47](#page-46-0)*, *[50](#page-49-0)*, *[80](#page-79-0)*, *[82](#page-81-0)[–84](#page-83-0)*, *[101](#page-100-0)*, [101,](#page-100-0) *[106,](#page-105-0) [107](#page-106-0)*, *[110](#page-109-0)*, *[130](#page-129-0)*, *[142](#page-141-0)*, *[158,](#page-157-0) [159](#page-158-0)*, *[182,](#page-181-0) [183](#page-182-0)*, *[188](#page-187-0)*, *[198](#page-197-0)* install.fastp, *[88](#page-87-0)*, [103,](#page-102-0) *[174](#page-173-0)*, *[176–](#page-175-0)[180](#page-179-0)* IRanges, *[72](#page-71-0)* IRangesList, *[72](#page-71-0)* is.gr\_or\_grl, *[19,](#page-18-0) [20](#page-19-0)*, *[104](#page-103-0)*, [104,](#page-103-0) *[105](#page-104-0)*, *[208,](#page-207-0) [209](#page-208-0)* is.grl, *[19,](#page-18-0) [20](#page-19-0)*, *[104](#page-103-0)*, [104,](#page-103-0) *[105](#page-104-0)*, *[208,](#page-207-0) [209](#page-208-0)* is.ORF, *[19,](#page-18-0) [20](#page-19-0)*, *[104,](#page-103-0) [105](#page-104-0)*, [105,](#page-104-0) *[208,](#page-207-0) [209](#page-208-0)* is.range, *[19,](#page-18-0) [20](#page-19-0)*, *[104,](#page-103-0) [105](#page-104-0)*, [105,](#page-104-0) *[208,](#page-207-0) [209](#page-208-0)* isInFrame, *[25](#page-24-0)*, *[27](#page-26-0)*, *[31](#page-30-0)*, *[46,](#page-45-0) [47](#page-46-0)*, *[50](#page-49-0)*, *[80](#page-79-0)*, *[82](#page-81-0)[–84](#page-83-0)*, *[101,](#page-100-0) [102](#page-101-0)*, [106,](#page-105-0) *[107](#page-106-0)*, *[110](#page-109-0)*, *[130](#page-129-0)*, *[142](#page-141-0)*, *[158,](#page-157-0) [159](#page-158-0)*, *[182,](#page-181-0) [183](#page-182-0)*, *[188](#page-187-0)*, *[198](#page-197-0)* isOverlapping, *[25](#page-24-0)*, *[27](#page-26-0)*, *[31](#page-30-0)*, *[46,](#page-45-0) [47](#page-46-0)*, *[50](#page-49-0)*, *[80](#page-79-0)*, *[82](#page-81-0)[–84](#page-83-0)*, *[101,](#page-100-0) [102](#page-101-0)*, *[106](#page-105-0)*, [107,](#page-106-0) *[110](#page-109-0)*, *[130](#page-129-0)*, *[142](#page-141-0)*, *[158,](#page-157-0) [159](#page-158-0)*, *[182,](#page-181-0) [183](#page-182-0)*, *[188](#page-187-0)*, *[198](#page-197-0)* isPeriodic, *[44](#page-43-0)*, [108](#page-107-0) kozakHeatmap, [108](#page-107-0) kozakSequenceScore, *[25](#page-24-0)*, *[27](#page-26-0)*, *[31](#page-30-0)*, *[46,](#page-45-0) [47](#page-46-0)*, *[50](#page-49-0)*, *[80](#page-79-0)*, *[82](#page-81-0)[–84](#page-83-0)*, *[101,](#page-100-0) [102](#page-101-0)*, *[106,](#page-105-0) [107](#page-106-0)*, [110,](#page-109-0) *[130](#page-129-0)*, *[142](#page-141-0)*, *[158,](#page-157-0) [159](#page-158-0)*, *[182,](#page-181-0) [183](#page-182-0)*, *[188](#page-187-0)*, *[198](#page-197-0)* lastExonEndPerGroup, [111](#page-110-0) lastExonPerGroup, [112](#page-111-0) lastExonStartPerGroup, [112](#page-111-0) libNames, *[18](#page-17-0)*, *[28](#page-27-0)*, [113,](#page-112-0) *[119](#page-118-0)*, *[155](#page-154-0)*, *[172](#page-171-0)*, *[190](#page-189-0)* libraryTypes, *[16](#page-15-0)*, *[40](#page-39-0)*, *[51](#page-50-0)*, *[62](#page-61-0)*, [113,](#page-112-0) *[128](#page-127-0)*, *[131,](#page-130-0) [132](#page-131-0)*, *[142](#page-141-0)*, *[160](#page-159-0)*, *[208](#page-207-0)* list.experiments, [114](#page-113-0) loadRegion, [115](#page-114-0) loadRegions, [115](#page-114-0) loadTranscriptType, [116](#page-115-0) loadTxdb, [117](#page-116-0) longestORFs, *[42](#page-41-0)*, *[69](#page-68-0)*, *[72](#page-71-0)*, *[74](#page-73-0)*, *[76](#page-75-0)*, [118,](#page-117-0) *[122](#page-121-0)*, *[127](#page-126-0)*, *[180](#page-179-0)*, *[184](#page-183-0)[–186](#page-185-0)*, *[199](#page-198-0)*, *[202](#page-201-0)* mainNames, *[18](#page-17-0)*, *[28](#page-27-0)*, *[113](#page-112-0)*, [118,](#page-117-0) *[155](#page-154-0)*, *[172](#page-171-0)*, *[190](#page-189-0)* makeExonRanks, [119](#page-118-0) makeORFNames, [119](#page-118-0) makeSummarizedExperimentFromBam, [120](#page-119-0) mapToGRanges, *[42](#page-41-0)*, *[118](#page-117-0)*, [121,](#page-120-0) *[127](#page-126-0)*, *[180](#page-179-0)*, *[184](#page-183-0)[–186](#page-185-0)*, *[199](#page-198-0)*, *[202](#page-201-0)* matchColors, [122](#page-121-0) matchNaming, [122](#page-121-0) matchSeqStyle, [123](#page-122-0) metaWindow, *[39](#page-38-0)*, [123,](#page-122-0) *[162](#page-161-0)*, *[213](#page-212-0)* nrow,experiment-method, [125](#page-124-0) numCodons, [125](#page-124-0) numExonsPerGroup, [126](#page-125-0) optimizeReads, *[17](#page-16-0)*, *[30](#page-29-0)*, *[53](#page-52-0)*, *[59](#page-58-0)*, *[67,](#page-66-0) [68](#page-67-0)*, *[85](#page-84-0)*, [126,](#page-125-0) *[144,](#page-143-0) [145](#page-144-0)* orfID, *[42](#page-41-0)*, *[118](#page-117-0)*, *[122](#page-121-0)*, [127,](#page-126-0) *[180](#page-179-0)*, *[184](#page-183-0)[–186](#page-185-0)*, *[199](#page-198-0)*, *[202](#page-201-0)* ORFik *(*ORFik-package*)*, [7](#page-6-0) ORFik-package, [7](#page-6-0) ORFik.template.experiment, *[16](#page-15-0)*, *[40](#page-39-0)*, *[51](#page-50-0)*, *[62](#page-61-0)*, *[114](#page-113-0)*, [127,](#page-126-0) *[131,](#page-130-0) [132](#page-131-0)*, *[142](#page-141-0)*, *[160](#page-159-0)*, *[208](#page-207-0)*

ORFikQC, *[32](#page-31-0)*, [128](#page-127-0) orfScore, *[25](#page-24-0)*, *[27](#page-26-0)*, *[31](#page-30-0)*, *[46,](#page-45-0) [47](#page-46-0)*, *[50](#page-49-0)*, *[80](#page-79-0)*, *[82–](#page-81-0)[84](#page-83-0)*, *[101,](#page-100-0) [102](#page-101-0)*, *[106,](#page-105-0) [107](#page-106-0)*, *[110](#page-109-0)*, [129,](#page-128-0) *[142](#page-141-0)*, *[158,](#page-157-0) [159](#page-158-0)*, *[182,](#page-181-0) [183](#page-182-0)*, *[188](#page-187-0)*, *[198](#page-197-0)* organism.df, *[16](#page-15-0)*, *[40](#page-39-0)*, *[51](#page-50-0)*, *[62](#page-61-0)*, *[114](#page-113-0)*, *[128](#page-127-0)*, [130,](#page-129-0) *[132](#page-131-0)*, *[142](#page-141-0)*, *[160](#page-159-0)*, *[208](#page-207-0)* outputLibs, *[16](#page-15-0)*, *[40](#page-39-0)*, *[51](#page-50-0)*, *[62](#page-61-0)*, *[114](#page-113-0)*, *[128](#page-127-0)*, *[131](#page-130-0)*, [131,](#page-130-0) *[142](#page-141-0)*, *[160](#page-159-0)*, *[208](#page-207-0)* pasteDir, [132](#page-131-0) percentage\_to\_ratio, [133](#page-132-0) plotHelper, [133](#page-132-0) pmapFromTranscriptF, [134](#page-133-0) pmapToTranscriptF, [135](#page-134-0) prettyScoring, [136](#page-135-0) pSitePlot, *[36](#page-35-0)*, [136,](#page-135-0) *[161](#page-160-0)*, *[211](#page-210-0)* QC\_count\_tables, [141](#page-140-0) QCplots, *[129](#page-128-0)*, [137,](#page-136-0) *[139,](#page-138-0) [140](#page-139-0)* QCreport, *[138](#page-137-0)*, [138,](#page-137-0) *[140](#page-139-0)* QCstats, *[128,](#page-127-0) [129](#page-128-0)*, *[138,](#page-137-0) [139](#page-138-0)*, [139](#page-138-0) QCstats.plot, [140](#page-139-0) rankOrder, *[25](#page-24-0)*, *[27](#page-26-0)*, *[31](#page-30-0)*, *[46,](#page-45-0) [47](#page-46-0)*, *[50](#page-49-0)*, *[80](#page-79-0)*, *[82–](#page-81-0)[84](#page-83-0)*, *[101,](#page-100-0) [102](#page-101-0)*, *[106,](#page-105-0) [107](#page-106-0)*, *[110](#page-109-0)*, *[130](#page-129-0)*, [141,](#page-140-0) *[158,](#page-157-0) [159](#page-158-0)*, *[182,](#page-181-0) [183](#page-182-0)*, *[188](#page-187-0)*, *[198](#page-197-0)* read.experiment, *[16](#page-15-0)*, *[40](#page-39-0)*, *[51](#page-50-0)*, *[62](#page-61-0)*, *[114](#page-113-0)*, *[128](#page-127-0)*, *[131,](#page-130-0) [132](#page-131-0)*, [142,](#page-141-0) *[160](#page-159-0)*, *[208](#page-207-0)* readBam, *[17](#page-16-0)*, *[30](#page-29-0)*, *[53](#page-52-0)*, *[59](#page-58-0)*, *[67,](#page-66-0) [68](#page-67-0)*, *[85](#page-84-0)*, *[127](#page-126-0)*, [143,](#page-142-0) *[145](#page-144-0)* readWidths, [144](#page-143-0) readWig, *[17](#page-16-0)*, *[30](#page-29-0)*, *[53](#page-52-0)*, *[59](#page-58-0)*, *[67,](#page-66-0) [68](#page-67-0)*, *[85](#page-84-0)*, *[127](#page-126-0)*, *[144](#page-143-0)*, [145](#page-144-0) reassignTSSbyCage, *[14](#page-13-0)*, [146,](#page-145-0) *[148](#page-147-0)* reassignTxDbByCage, *[14](#page-13-0)*, *[147](#page-146-0)*, [147](#page-146-0) reduce, *[150](#page-149-0)* reduceKeepAttr, *[15](#page-14-0)*, *[37](#page-36-0)*, *[60,](#page-59-0) [61](#page-60-0)*, [149,](#page-148-0) *[190](#page-189-0)*, *[201](#page-200-0)*, *[212](#page-211-0)* remakeTxdbExonIds, [150](#page-149-0) remove.experiments, [151](#page-150-0) remove.file\_ext, [151](#page-150-0) removeMetaCols, [152](#page-151-0) removeORFsWithinCDS, *[8](#page-7-0)*, *[66](#page-65-0)*, [152,](#page-151-0) *[153,](#page-152-0) [154](#page-153-0)*, *[205](#page-204-0)* removeORFsWithSameStartAsCDS, *[8](#page-7-0)*, *[66](#page-65-0)*, *[152,](#page-151-0) [153](#page-152-0)*, [153,](#page-152-0) *[154](#page-153-0)*, *[205](#page-204-0)* removeORFsWithSameStopAsCDS, *[8](#page-7-0)*, *[66](#page-65-0)*, *[152,](#page-151-0) [153](#page-152-0)*, [153,](#page-152-0) *[154](#page-153-0)*, *[205](#page-204-0)* removeORFsWithStartInsideCDS, *[8](#page-7-0)*, *[66](#page-65-0)*, *[152,](#page-151-0) [153](#page-152-0)*, [154,](#page-153-0) *[205](#page-204-0)* removeTxdbExons, [154](#page-153-0) removeTxdbTranscripts, [155](#page-154-0) repNames, *[18](#page-17-0)*, *[28](#page-27-0)*, *[113](#page-112-0)*, *[119](#page-118-0)*, [155,](#page-154-0) *[172](#page-171-0)*, *[190](#page-189-0)*

restrictTSSByUpstreamLeader, [156](#page-155-0) reverseMinusStrandPerGroup, [156](#page-155-0) ribosomeReleaseScore, *[25](#page-24-0)*, *[27](#page-26-0)*, *[31](#page-30-0)*, *[46,](#page-45-0) [47](#page-46-0)*, *[50](#page-49-0)*, *[80](#page-79-0)*, *[82](#page-81-0)[–84](#page-83-0)*, *[101,](#page-100-0) [102](#page-101-0)*, *[106,](#page-105-0) [107](#page-106-0)*, *[110](#page-109-0)*, *[130](#page-129-0)*, *[142](#page-141-0)*, [157,](#page-156-0) *[159](#page-158-0)*, *[182,](#page-181-0) [183](#page-182-0)*, *[188](#page-187-0)*, *[198](#page-197-0)* ribosomeStallingScore, *[25](#page-24-0)*, *[27](#page-26-0)*, *[31](#page-30-0)*, *[46,](#page-45-0) [47](#page-46-0)*, *[50](#page-49-0)*, *[80](#page-79-0)*, *[82](#page-81-0)[–84](#page-83-0)*, *[101,](#page-100-0) [102](#page-101-0)*, *[106,](#page-105-0) [107](#page-106-0)*, *[110](#page-109-0)*, *[130](#page-129-0)*, *[142](#page-141-0)*, *[158](#page-157-0)*, [158,](#page-157-0) *[182,](#page-181-0) [183](#page-182-0)*, *[188](#page-187-0)*, *[198](#page-197-0)* rnaNormalize, [159](#page-158-0) save.experiment, *[16](#page-15-0)*, *[40](#page-39-0)*, *[51](#page-50-0)*, *[62](#page-61-0)*, *[114](#page-113-0)*, *[128](#page-127-0)*, *[131,](#page-130-0) [132](#page-131-0)*, *[142](#page-141-0)*, [160,](#page-159-0) *[208](#page-207-0)* savePlot, *[36](#page-35-0)*, *[137](#page-136-0)*, [160,](#page-159-0) *[211](#page-210-0)* scaledWindowPositions, *[39](#page-38-0)*, *[124](#page-123-0)*, [161,](#page-160-0) *[213](#page-212-0)* scoreSummarizedExperiment, [162](#page-161-0) seqlevelsStyle, *[67](#page-66-0)*, *[85](#page-84-0)*, *[117](#page-116-0)*, *[123](#page-122-0)*, *[132](#page-131-0)*, *[143](#page-142-0)*, *[145](#page-144-0)* segnamesPerGroup, [163](#page-162-0) shiftFootprints, *[19](#page-18-0)*, *[44](#page-43-0)*, [163,](#page-162-0) *[166](#page-165-0)* shiftFootprintsByExperiment, *[19](#page-18-0)*, *[44](#page-43-0)*, *[164](#page-163-0)*, [165](#page-164-0) shiftPlots, [167](#page-166-0) shifts.load, [168](#page-167-0) show,experiment-method, [168](#page-167-0) simpleLibs, [169](#page-168-0) sort.GenomicRanges, *[170](#page-169-0)* sortPerGroup, *[60,](#page-59-0) [61](#page-60-0)*, [170](#page-169-0) splitIn3Tx, [171](#page-170-0) stageNames, *[18](#page-17-0)*, *[28](#page-27-0)*, *[113](#page-112-0)*, *[119](#page-118-0)*, *[155](#page-154-0)*, [172,](#page-171-0) *[190](#page-189-0)* STAR.align.folder, *[88](#page-87-0)*, *[103](#page-102-0)*, [172,](#page-171-0) *[176](#page-175-0)[–180](#page-179-0)* STAR.align.single, *[88](#page-87-0)*, *[103](#page-102-0)*, *[174](#page-173-0)*, [174,](#page-173-0) *[177](#page-176-0)[–180](#page-179-0)* STAR.index, *[88](#page-87-0)*, *[103](#page-102-0)*, *[174](#page-173-0)*, *[176](#page-175-0)*, [176,](#page-175-0) *[178](#page-177-0)[–180](#page-179-0)* STAR.install, *[88](#page-87-0)*, *[103](#page-102-0)*, *[174](#page-173-0)*, *[176,](#page-175-0) [177](#page-176-0)*, [178,](#page-177-0) *[179,](#page-178-0) [180](#page-179-0)* STAR.multiQC, *[88](#page-87-0)*, *[103](#page-102-0)*, *[174](#page-173-0)*, *[176](#page-175-0)[–178](#page-177-0)*, [179,](#page-178-0) *[180](#page-179-0)* STAR.remove.crashed.genome, *[88](#page-87-0)*, *[103](#page-102-0)*, *[174](#page-173-0)*, *[176](#page-175-0)[–179](#page-178-0)*, [179](#page-178-0) startCodons, *[42](#page-41-0)*, *[118](#page-117-0)*, *[122](#page-121-0)*, *[127](#page-126-0)*, [180,](#page-179-0) *[181](#page-180-0)*, *[184](#page-183-0)[–186](#page-185-0)*, *[199](#page-198-0)*, *[202](#page-201-0)* startDefinition, *[69,](#page-68-0) [70](#page-69-0)*, *[72](#page-71-0)[–74](#page-73-0)*, *[76,](#page-75-0) [77](#page-76-0)*, [181,](#page-180-0) *[186](#page-185-0)* startRegion, *[25](#page-24-0)*, *[27](#page-26-0)*, *[31](#page-30-0)*, *[46,](#page-45-0) [47](#page-46-0)*, *[50](#page-49-0)*, *[80](#page-79-0)*, *[82](#page-81-0)[–84](#page-83-0)*, *[101,](#page-100-0) [102](#page-101-0)*, *[106,](#page-105-0) [107](#page-106-0)*, *[110](#page-109-0)*, *[130](#page-129-0)*, *[142](#page-141-0)*, *[158,](#page-157-0) [159](#page-158-0)*, [181,](#page-180-0) *[183](#page-182-0)*, *[188](#page-187-0)*, *[198](#page-197-0)* startRegionCoverage, *[25](#page-24-0)*, *[27](#page-26-0)*, *[31](#page-30-0)*, *[46,](#page-45-0) [47](#page-46-0)*, *[50](#page-49-0)*, *[80](#page-79-0)*, *[82](#page-81-0)[–84](#page-83-0)*, *[101,](#page-100-0) [102](#page-101-0)*, *[106,](#page-105-0) [107](#page-106-0)*, *[110](#page-109-0)*, *[130](#page-129-0)*, *[142](#page-141-0)*, *[158,](#page-157-0) [159](#page-158-0)*, *[182](#page-181-0)*, [182,](#page-181-0) *[188](#page-187-0)*, *[198](#page-197-0)* startRegionString, [183](#page-182-0)

startSites, *[42](#page-41-0)*, *[118](#page-117-0)*, *[122](#page-121-0)*, *[127](#page-126-0)*, *[180](#page-179-0)*, [184,](#page-183-0) *[185,](#page-184-0) [186](#page-185-0)*, *[199](#page-198-0)*, *[202](#page-201-0)* stopCodons, *[42](#page-41-0)*, *[118](#page-117-0)*, *[122](#page-121-0)*, *[127](#page-126-0)*, *[180](#page-179-0)*, *[184](#page-183-0)*, [185,](#page-184-0) *[186](#page-185-0)*, *[199](#page-198-0)*, *[202](#page-201-0)* stopDefinition, *[69,](#page-68-0) [70](#page-69-0)*, *[72–](#page-71-0)[74](#page-73-0)*, *[76,](#page-75-0) [77](#page-76-0)*, *[181](#page-180-0)*, [185](#page-184-0) stopSites, *[42](#page-41-0)*, *[118](#page-117-0)*, *[122](#page-121-0)*, *[127](#page-126-0)*, *[180](#page-179-0)*, *[184,](#page-183-0) [185](#page-184-0)*, [186,](#page-185-0) *[199](#page-198-0)*, *[202](#page-201-0)* strandBool, [187](#page-186-0) strandPerGroup, [187](#page-186-0) subsetCoverage, *[25](#page-24-0)*, *[27](#page-26-0)*, *[31](#page-30-0)*, *[46,](#page-45-0) [47](#page-46-0)*, *[50](#page-49-0)*, *[80](#page-79-0)*, *[82](#page-81-0)[–84](#page-83-0)*, *[101,](#page-100-0) [102](#page-101-0)*, *[106,](#page-105-0) [107](#page-106-0)*, *[110](#page-109-0)*, *[130](#page-129-0)*, *[142](#page-141-0)*, *[158,](#page-157-0) [159](#page-158-0)*, *[182,](#page-181-0) [183](#page-182-0)*, [188,](#page-187-0) *[198](#page-197-0)* subsetToFrame, [189](#page-188-0) SummarizedExperiment, *[51](#page-50-0)*, *[121](#page-120-0)*, *[128](#page-127-0)*, *[138](#page-137-0)* tile1, *[15](#page-14-0)*, *[37](#page-36-0)*, *[60,](#page-59-0) [61](#page-60-0)*, *[150](#page-149-0)*, [189,](#page-188-0) *[201](#page-200-0)*, *[212](#page-211-0)* tissueNames, *[18](#page-17-0)*, *[28](#page-27-0)*, *[113](#page-112-0)*, *[119](#page-118-0)*, *[155](#page-154-0)*, *[172](#page-171-0)*, [190](#page-189-0) TOP.Motif.ecdf, [190](#page-189-0) topMotif, [192](#page-191-0) transcriptWindow, [193,](#page-192-0) *[196,](#page-195-0) [197](#page-196-0)* transcriptWindow1, *[194](#page-193-0)*, [195,](#page-194-0) *[197](#page-196-0)* transcriptWindowPer, *[194](#page-193-0)*, *[196](#page-195-0)*, [196](#page-195-0) translationalEff, *[25](#page-24-0)*, *[27](#page-26-0)*, *[31](#page-30-0)*, *[46,](#page-45-0) [47](#page-46-0)*, *[50](#page-49-0)*, *[80](#page-79-0)*, *[82](#page-81-0)[–84](#page-83-0)*, *[101,](#page-100-0) [102](#page-101-0)*, *[106,](#page-105-0) [107](#page-106-0)*, *[110](#page-109-0)*, *[130](#page-129-0)*, *[142](#page-141-0)*, *[158,](#page-157-0) [159](#page-158-0)*, *[182,](#page-181-0) [183](#page-182-0)*, *[188](#page-187-0)*, [197](#page-196-0) trim\_detection, [198](#page-197-0) TxDb, *[45](#page-44-0)*, *[102](#page-101-0)* txNames, *[42](#page-41-0)*, *[118](#page-117-0)*, *[122](#page-121-0)*, *[127](#page-126-0)*, *[180](#page-179-0)*, *[184–](#page-183-0)[186](#page-185-0)*, [199,](#page-198-0) *[202](#page-201-0)* txNamesToGeneNames, [200](#page-199-0) txSeqsFromFa, *[15](#page-14-0)*, *[37](#page-36-0)*, *[60,](#page-59-0) [61](#page-60-0)*, *[150](#page-149-0)*, *[190](#page-189-0)*, [201,](#page-200-0) *[212](#page-211-0)* uniqueGroups, *[42](#page-41-0)*, *[118](#page-117-0)*, *[122](#page-121-0)*, *[127](#page-126-0)*, *[180](#page-179-0)*, *[184](#page-183-0)[–186](#page-185-0)*, *[199](#page-198-0)*, [201,](#page-200-0) *[202](#page-201-0)* uniqueOrder, *[42](#page-41-0)*, *[118](#page-117-0)*, *[122](#page-121-0)*, *[127](#page-126-0)*, *[180](#page-179-0)*, *[184](#page-183-0)[–186](#page-185-0)*, *[199](#page-198-0)*, *[202](#page-201-0)*, [202](#page-201-0) unlistGrl, [203](#page-202-0) uORFSearchSpace, *[8](#page-7-0)*, *[66](#page-65-0)*, *[152–](#page-151-0)[154](#page-153-0)*, [204](#page-203-0) updateTxdbRanks, [205](#page-204-0) updateTxdbStartSites, [206](#page-205-0) upstreamFromPerGroup, *[12,](#page-11-0) [13](#page-12-0)*, *[48,](#page-47-0) [49](#page-48-0)*, [206,](#page-205-0) *[207](#page-206-0)* upstreamOfPerGroup, *[12,](#page-11-0) [13](#page-12-0)*, *[48,](#page-47-0) [49](#page-48-0)*, *[206,](#page-205-0) [207](#page-206-0)*, [207](#page-206-0) validateExperiments, *[16](#page-15-0)*, *[40](#page-39-0)*, *[51](#page-50-0)*, *[62](#page-61-0)*, *[114](#page-113-0)*, *[128](#page-127-0)*, *[131,](#page-130-0) [132](#page-131-0)*, *[142](#page-141-0)*, *[160](#page-159-0)*, [207](#page-206-0) validGRL, *[19,](#page-18-0) [20](#page-19-0)*, *[104,](#page-103-0) [105](#page-104-0)*, [208,](#page-207-0) *[209](#page-208-0)*

validSeqlevels, *[19,](#page-18-0) [20](#page-19-0)*, *[104,](#page-103-0) [105](#page-104-0)*, *[208](#page-207-0)*, [208](#page-207-0)

widthPerGroup, [209](#page-208-0)

windowCoveragePlot, *[36](#page-35-0)*, *[137](#page-136-0)*, *[161](#page-160-0)*, [210](#page-209-0) windowPerGroup, *[15](#page-14-0)*, *[37](#page-36-0)*, *[60,](#page-59-0) [61](#page-60-0)*, *[150](#page-149-0)*, *[190](#page-189-0)*, *[201](#page-200-0)*, [211](#page-210-0) windowPerReadLength, *[39](#page-38-0)*, *[124](#page-123-0)*, *[162](#page-161-0)*, [212](#page-211-0) windowPerTranscript, [214](#page-213-0)

xAxisScaler, [215](#page-214-0)

yAxisScaler, [215](#page-214-0)